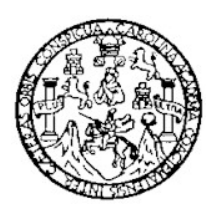

Universidad de San Carlos de Guatemala Facultad de Ingeniería Escuela de Ingeniería Civil

# **DISEÑO DEL PARQUE ECOTURÍSTICO CHI PERÉN E INTRODUCCIÓN DE AGUA POTABLE A LA ALDEA XENIMAQUIN, MUNICIPIO DE SAN JUAN COMALAPA, CHIMALTENANGO**

**Dicla Rubí López Barrios Ludvin Arnaldo Tacam Cúmez**  Asesorado por el Ing. Luis Gregorio Alfaro Véliz

Guatemala, noviembre de 2008

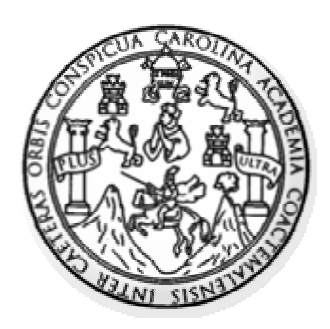

FACULTAD DE INGENIERÍA

# **DISEÑO DEL PARQUE ECOTURÍSTICO CHI PERÉN E INTRODUCCIÓN DE AGUA POTABLE A LA ALDEA XENIMAQUIN, MUNICIPIO DE SAN JUAN COMALAPA, CHIMALTENANGO**

TRABAJO DE GRADUACIÓN

# PRESENTADO A LA JUNTA DIRECTIVA DE LA FACULTAD DE INGENIERÍA POR

**DICLA RUBÍ LÓPEZ BARRIOS LUDVIN ARNALDO TACAM CÚMEZ** 

ASESORADO POR EL ING. LUÍS GREGORIO ALFARO VÉLIZ

AL CONFERÍRSELES EL TÍTULO DE **INGENIERO CIVIL** 

GUATEMALA, NOVIEMBRE DE 2008

# **UNIVERSIDAD DE SAN CARLOS DE GUATEMALA FACULTAD DE INGENIERIA**

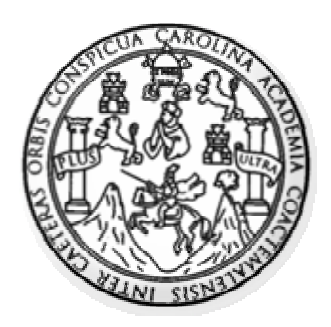

### **NÓMINA DE JUNTA DIRECTIVA**

- DECANO: Ing. Murphy Olympo Paiz Recinos
- VOCAL I: Inga. Glenda Patricia García Soria
- VOCAL II: Inga. Alba Marita Guerrero de López
- VOCAL III: Ing. Miguel Ángel Dávila Calderón
- VOCAL IV: Br. José Milton De León Bran
- VOCAL V: Br. Isaac Sultán Mejía
- SECRETARIA: Inga. Marcia Ivónne Véliz Vargas

## **TRIBUNAL QUE PRACTICÓ EL EXAMEN GENERAL PRIVADO DICLA RUBÍ LÓPEZ BARRIOS**

- DECANO: Ing. Murphy Olympo Paiz Recinos
- EXAMINADOR: Ing. Carlos Salvador Gordillo
- EXAMINADOR: Ing. Luis Gregorio Alfaro Véliz
- EXAMINADOR: Ing. Mayra García de Sierra
- SECRETARIA: Ing. Marcia Ivónne Véliz Vargas

# **UNIVERSIDAD DE SAN CARLOS DE GUATEMALA FACULTAD DE INGENIERIA**

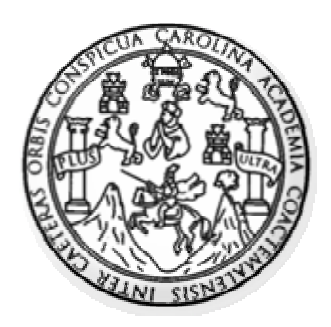

### **NÓMINA DE JUNTA DIRECTIVA**

- DECANO: Ing. Murphy Olympo Paiz Recinos
- VOCAL I: Inga. Glenda Patricia García Soria
- VOCAL II: Inga. Alba Marita Guerrero de López
- VOCAL III: Ing. Miguel Ángel Dávila Calderón
- VOCAL IV: Br. José Milton De León Bran
- VOCAL V: Br. Isaac Sultán Mejía
- SECRETARIA: Inga. Marcia Ivónne Véliz Vargas

## **TRIBUNAL QUE PRACTICÓ EL EXAMEN GENERAL PRIVADO LUDVIN ARNALDO TACAM CÚMEZ**

- DECANO: Ing. Murphy Olympo Paiz Recinos
- EXAMINADOR: Ing. Carlos Salvador Gordillo
- EXAMINADOR: Ing. Luis Gregorio Alfaro Véliz
- EXAMINADOR: Ing. Ángel Roberto Sic García
- SECRETARIA: Inga. Marcia Ivónne Véliz Vargas

### **HONORABLE TRIBUNAL EXAMINADOR**

Cumpliendo con los preceptos que establece la Universidad de San Carlos de Guatemala, presentamos a su consideración nuestro trabajo de graduación titulado:

# **DISEÑO DEL PARQUE ECOTURÍSTICO CHI PERÉN E INTRODUCCIÓN DE AGUA POTABLE A LA ALDEA XENIMAQUIN, MUNICIPIO DE SAN JUAN COMALAPA, CHIMALTENANGO,**

tema que nos fuera asignado por la Dirección de la Escuela de Ingeniería Civil, con fecha 20 de Febrero de 2006.

**DICLA RÚBLEOPE** 

LUDVINARNALDO TACA **MEZ** 

UNIVERSIDAD DE SAN CARLOS

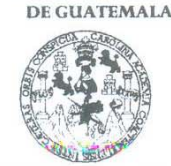

**FACULTAD DE INGENIERÍA UNIDAD DE EPS** 

Guatemala, 13 de noviembre de 2008. Ref.EPS.D.1031.11.08.

Inga. Norma Ileana Sarmiento Zeceña de Serrano Directora Unidad de EPS Facultad de Ingeniería Presente

Estimada Ingeniera Sarmiento Zeceña.

Por este medio atentamente le informo que como Asesor-Supervisor de la Práctica del Ejercicio Profesional Supervisado (E.P.S.), de los estudiantes universitarios LUDVIN ARNALDO TACAM CÚMEZ, con carné No. 200011211 Y DICLA RUBÍ LÓPEZ BARRIOS con carné No. 199823121 de la Carrera de Ingeniería Civil, procedí a revisar el informe final, cuyo título es "DISEÑO DEL PARQUE ECOTURÍSTICO CHI PERÉN E INTRODUCCIÓN DE AGUA POTABLE A LA ALDEA XENIMAQUÍN, MUNICIPIO DE SAN JUAN COMALAPA, CHIMALTENANGO".

En tal virtud, LO DOY POR APROBADO, solicitándole darle el trámite respectivo.

Sin otro particular, me es grato suscribirme.

Atentamente,

"Hd y Enseñad a Todos" anos de Luis Grogorio Alfaro Neliz sesor-Supervisor de EPS LACROR (A) Area de Ingeniería Civil Unidad de acultad de Ingenie

c.c. Archivo  $LGAF/ra$ 

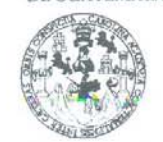

FACULTAD DE INGENIERÍA

**UNIDAD DE EPS** 

Guatemala, 13 de noviembre de 2008. Ref.EPS.D.1031.11.08.

Ing. Sydney Alexander Samuels Milson Director Escuela de Ingeniería Civil Facultad de Ingeniería Presente

Estimado Ingeniero Samuels Milson.

Por este medio atentamente le envío el informe final correspondiente a la práctica del Ejercicio Profesional Supervisado, (E.P.S) titulado "DISEÑO DEL PARQUE ECOTURÍSTICO CHI PERÉN E INTRODUCCIÓN DE AGUA POTABLE A LA ALDEA XENIMAQUÍN, MUNICIPIO DE SAN JUAN COMALAPA, CHIMALTENANGO" que fue desarrollado por los estudiantes universitarios LUDVIN ARNALDO TACAM CÚMEZ Y DICLA RUBÍ LÓPEZ BARRIOS, quienes fueron debidamente asesorados y supervisados por el Ingeniero Luis Gregorio Alfaro Véliz.

Por lo que habiendo cumplido con los objetivos y requisitos de ley del referido trabajo y existiendo la aprobación del mismo por parte del Asesor -Supervisor de EPS, en mi calidad de Directora apruebo su contenido solicitándole darle el trámite respectivo.

Sin otro particular, me es grato suscribirme.

Atentamente, "Hd y Enseñad a Todos"

umna **NWM** Inga. Norma Ileana Sarmiento Zeceña de trano Directora Unicad de EPS DIREC acullad de

NISZ/ra

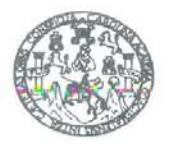

**FACULTAD DE INGENIERIA** 

Guatemala. 14 de noviembre de 2008

Ingeniero Sydney Alexander Samuels Milson Director de la Escuela de Ingeniería Civil Facultad de Ingeniería Presente

Estimado Ing. Samuels.

Le informo que he revisado el trabajo de graduación DISEÑO DEL PARQUE ECOTURÍSTICO CHI PERÉN E INTRODUCCIÓN DE AGUA POTABLE A LA ALDEA XENIMAQUIN, MUNICIPIO DE SAN JUAN COMALAPA, CHIMALTENANGO, desarrollado por los estudiantes de Ingeniería Civil Dicla Rubí López Barrios y Ludvin Arnaldo Tacam Cúmez, quienes contarón con la asesoría del Ing. Luis Gregorio Alfaro Véliz.

Considero este trabajo bien desarrollado y representa un aporte para la comunidad del área y habiendo cumplido con los objetivos del referido trabajo doy mi aprobación al mismo solicitando darle el trámite respectivo.

Atentamente,

Ý ENSEÑAD A TODOS ID

Ing. Rafael Enrique Morales Och64 Revisor por el Departamento de Hidráulica

FACULTAD DE INGENIERIA DEPARTAMENTO DE HIDRAULICA USAC

/bbdeb.

Escueles: Ingenería Civil, Ingenería Mocánica Industrial, Ingeniería Química, Ingeniería Mecánica, Escuel<mark>a de Ciencias, Regional de Ingeniería San</mark>taria y Recursos Hidráulicos<br>(ERIS), Posgrado Maestria en Sistemas Merició

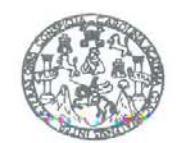

Guatemala, 14 de noviembre de 2008

**FACULTAD DE INGENIERIA** 

Ingeniero Sydney Alexander Samuels Milson Director de la Escuela de Ingeniería Civil Facultad de Ingeniería Presente

Estimado Ing. Samuels.

Le informo que he revisado el trabajo de graduación DISEÑO DEL PARQUE ECOTURÍSTICO CHI PERÉN E INTRODUCCIÓN DE AGUA POTABLE A LA ALDEA XENIMAQUIN, MUNICIPIO DE SAN JUAN COMALAPA, CHIMALTENANGO, desarrollado por los estudiantes de Ingeniería Civil Dicla Rubí López Barrios y Ludvin Arnaldo Tacam Cúmez, quienes contarón con la asesoría del Ing. Luis Gregorio Alfaro Véliz.

Considero este trabajo bien desarrollado y representa un aporte para la comunidad del área y habiendo cumplido con los objetivos del referido trabajo doy mi aprobación al mismo solicitando darle el trámite respectivo.

Atentamente, ID Y ENSEÑAD A TODOS w innum Ing. Hugó Leonel Montenegro Franco Revisor pør el Departamento de Estructuras FACULTAD DE INGENIERIA **DEPARTAMENTO** DE **ESTRUCTURAS** 

USAC

/bbdeb.

Escueles: Ingenieria Civil, Ingenieria Mecánica Industrial, Ingeniería Química, Ingeniería Mecánica Eléctrica, Escuela de Ciencias, Regional de Ingeniería Sanitaria y Recursos Hidráulicos своения. Injeries com, injeries movemes insussition, ingenieria statime, ingenieria moveme a counter, casuela o Openieria, hegenieria demains y newletter interiories of the construction of the movement of the constructio

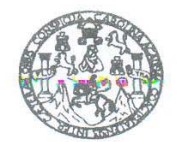

**FACULTAD DE INGENIERIA** 

El Director de la Escuela de Ingeniería Civil, después de conocer el dictamen del Asesor Ing. Luis Gregorio Alfaro Véliz y de la Directora de la Unidad de E.P.S. Inga. Norma Ileana Sarmiento Zeceña, al trabajo de graduación de los estudiantes Dicla Rubí López Barrios y Ludvin Arnaldo Tacam Cúmez, titulado DISEÑO DEL PARQUE ECOTURÍSTICO CHI PERÉN E INTRODUCCIÓN DE AGUA POTABLE A LA ALDEA XENIMAQUIN, MUNICIPIO DE SAN JUAN COMALAPA, CHIMALTENANGO, da por este medio su aprobación a dicho trabajo.

SIDAD DE SAN CAR ESCUELA DE INGENIERIA CIVIL DIRECTOR Sanluels Mitson Ing. Sydney Alexander ULTAD DE INGENIE

Guatemala, noviembre 2008.

/bbdeb.

### **ACTO DE DEDICO A:**

- DIOS Que siempre cuidó de mí y me dio sabiduría para realizar mis metas, a Él sea la honra y la gloria.
- MI ABUELITA Josefa Méndez (Materna), por sus consejos.
- MIS PADRES David Isaac López Rabanales y Sara Elizabeth Barrios Méndez, porque me instruyeron, con mucho esfuerzo, para ser una mujer de bien y de servicio a la sociedad.
- MIS HERMANOS Noé Isaac López Barrios y David Salomón López Barrios, de quienes he recibido mucho cariño y apoyo.

LA FACULTAD DE INGENIERÍA UNIVERSIDAD DE SAN CARLOS DE GUATEMALA

### **AGRADECIMIENTO ESPECIAL A:**

- DIOS Por darme fortaleza en los momentos más difíciles y rodearme de personas que me aprecian.
- MIS PADRES Por el apoyo moral, espiritual, física, emocional, intelectual y económicamente que durante toda mi vida me han brindado.
- MI FAMILIA Por que siempre confían en mí y me brindan su apoyo incondicional para seguir adelante.
- ING. LUIS ALFARO Por consejos y enseñanzas, tanto en el campo profesional, como personal en la culminación de nuestra carrera universitaria.
- MI COMPAÑERO DE EPS. Ludvin Arnaldo Tacam Cúmez, por todos los conocimientos que, de alguna manera, fueron compartidos.
- MIS AMIGOS Que siempre han compartido momentos inolvidables en el trabajo, estudios y todos los ámbitos de mi vida.

**DICLA RUBÍ LÓPEZ BARRIOS** 

### **ACTO DE DEDICO A:**

- DIOS El jamás me abandonó y me guió hasta este lugar, de Él es la sabiduría y la gloria.
- MIS ABUELOS Pedro Verona Cùmez García, Manuela Salazar Róque (maternos), Basilio Anastasio Tacam Socop y Maria Florencia Batz Bulux (paternos), ya que soy fruto de sus ideales.
- MIS PADRES Arnaldo y Rosa Cándida, porque visualizaron en mí, una persona con mucho potencial positivo para la sociedad.
- MIS HERMANOS Cándida Azucena, Manuela Floridalma, Elvin Basilio, Fernando Emilio y Moisés, para que orienten sus sueños hacia una meta personal y profesional.
- MI FAMILIA Dalia Maribel Velásquez Simón, Miguel Antonio y Cristian Arnaldo, por que ellos son la razón de mi vida.

LA FACULTAD DE INGENIERÍA UNIVERSIDAD DE SAN CARLOS DE GUATEMALA

### **AGRADECIMIENTO ESPECIAL A:**

- DIOS Por regalarme la existencia y la comprensión para descifrarla.
- MIS PADRES Por ayudarme moral, espiritual, física, emocional, intelectual y económicamente toda mi vida.
- MI FAMILIA Por que siempre confían en mí y me brindan día a día su vital energía para seguir adelante.
- ING. LUIS ALFARO Por ayudarnos de manera profesional y personal en la culminación de nuestra carrera universitaria.
- MIS SUEGROS Flavio Antonio Velásquez González y Maria Hortensia Simón Caná, por apoyar a mi familia incondicionalmente, siempre.
- MI COMPAÑERA DE EPS. Dicla Rubí López Barrios, por mostrarme las distintas formas en que los seres humanos nos relacionamos y respetamos.
- MIS AMIGOS Que siempre han estado durante los diversos momentos de mi vida y especialmente en mi etapa de estudiante universitario.

**LUDVIN ARNALDO TACAM CÚMEZ**

# **ÍNDICE GENERAL**

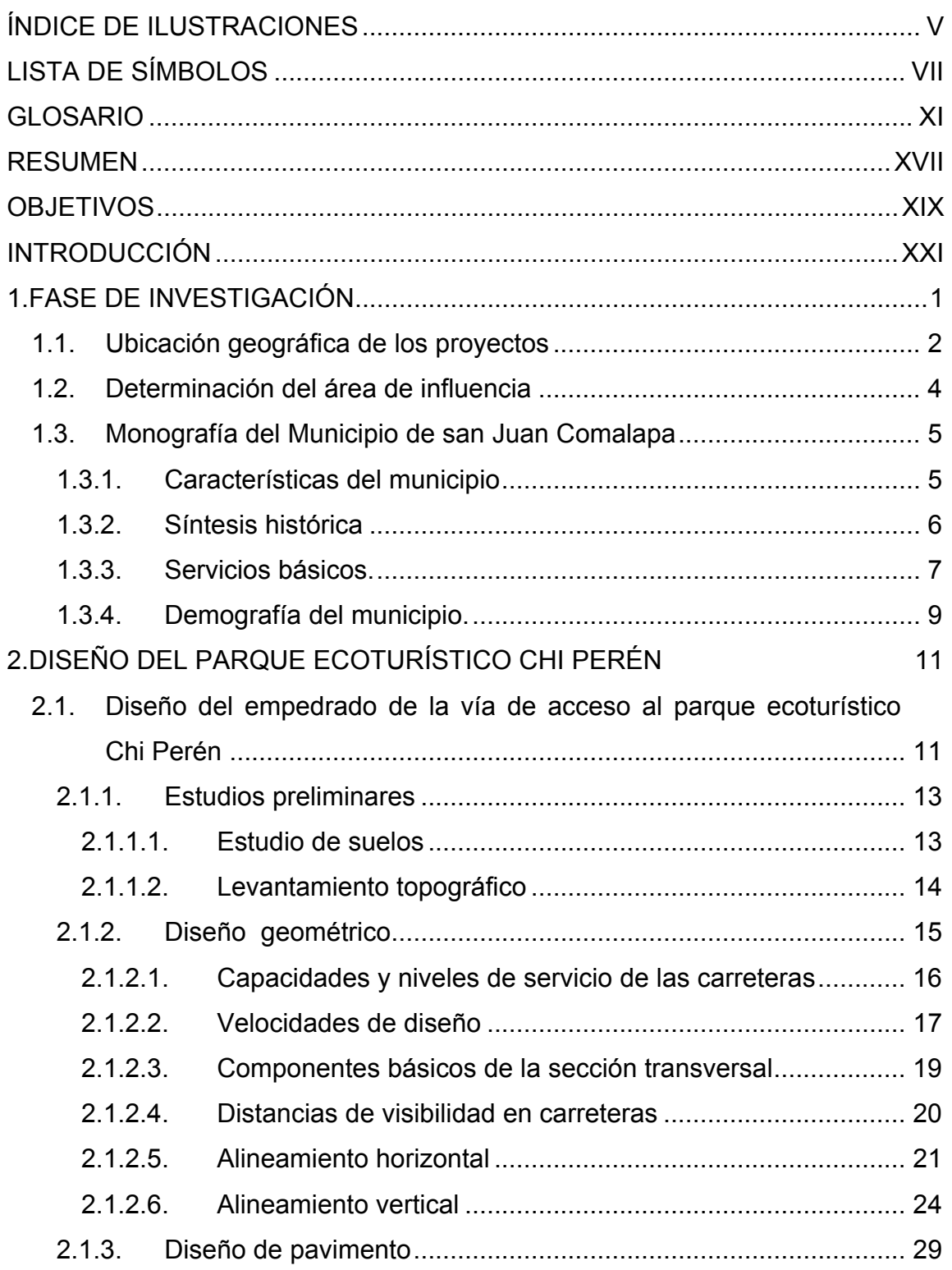

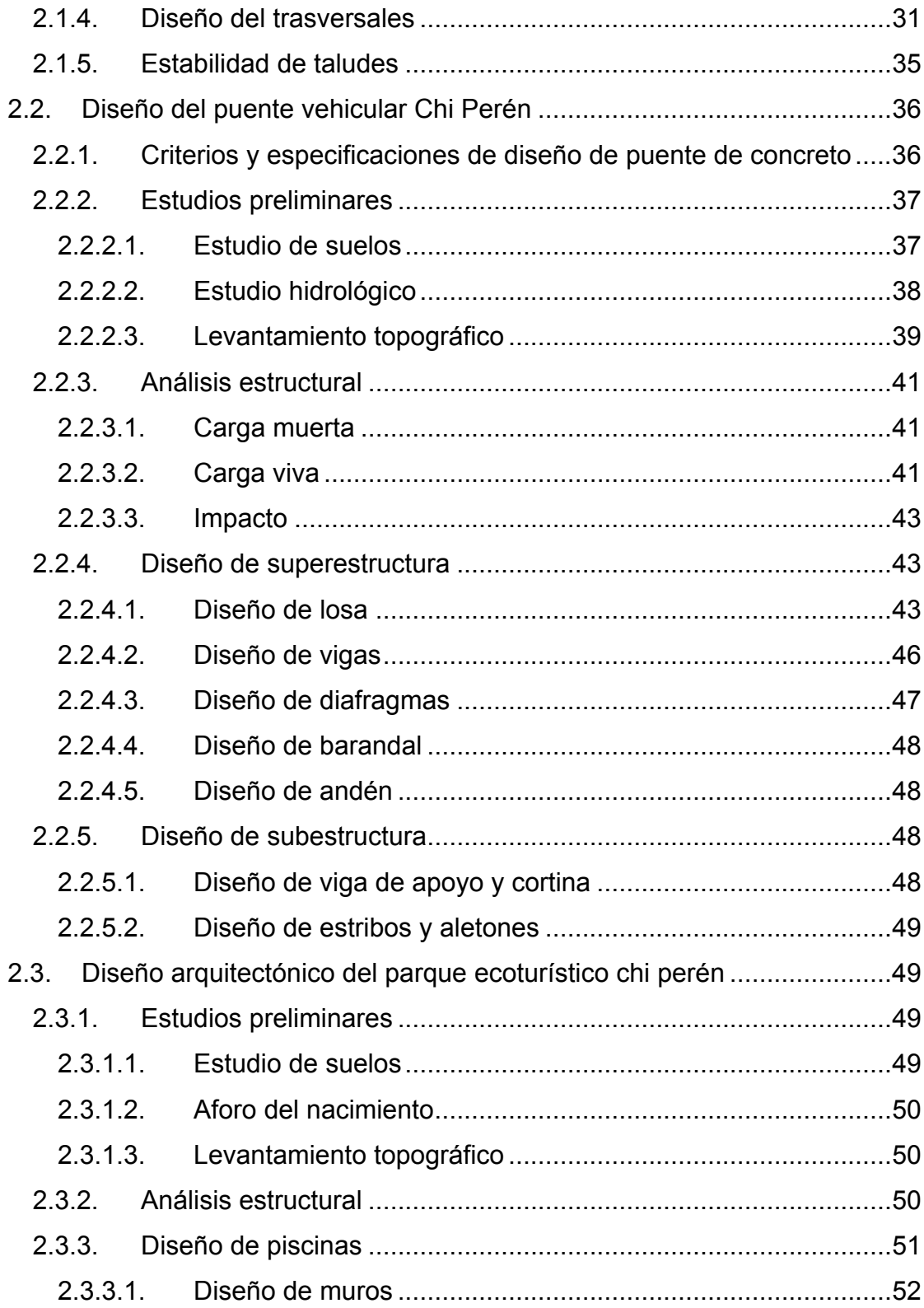

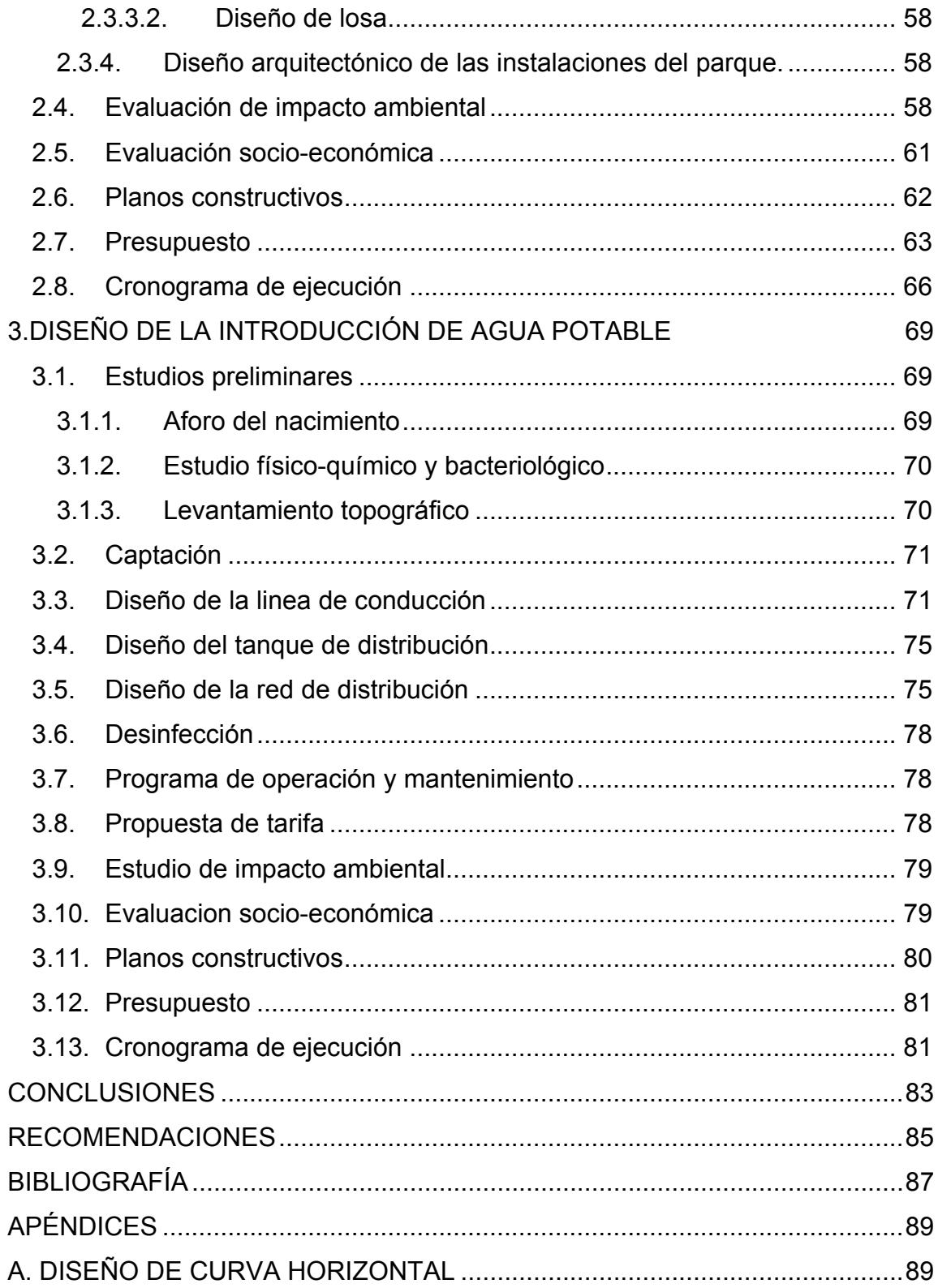

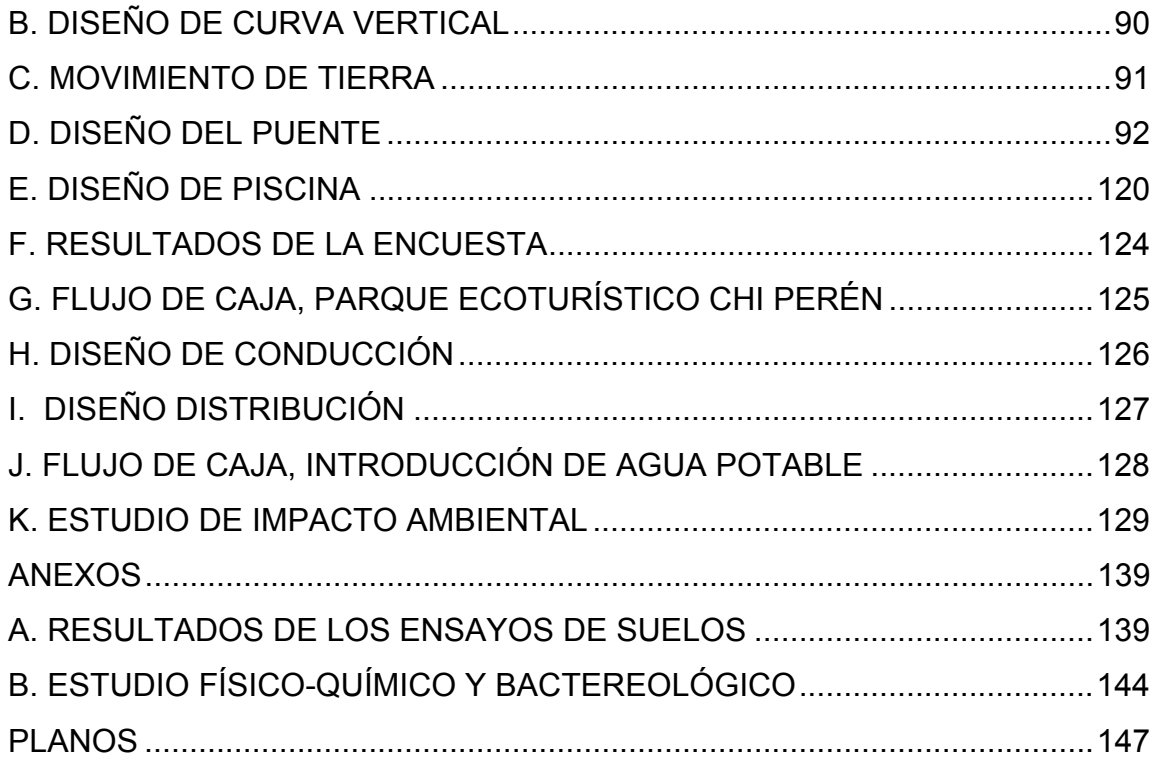

# **ÍNDICE DE ILUSTRACIONES**

### **FIGURAS**

<span id="page-32-0"></span>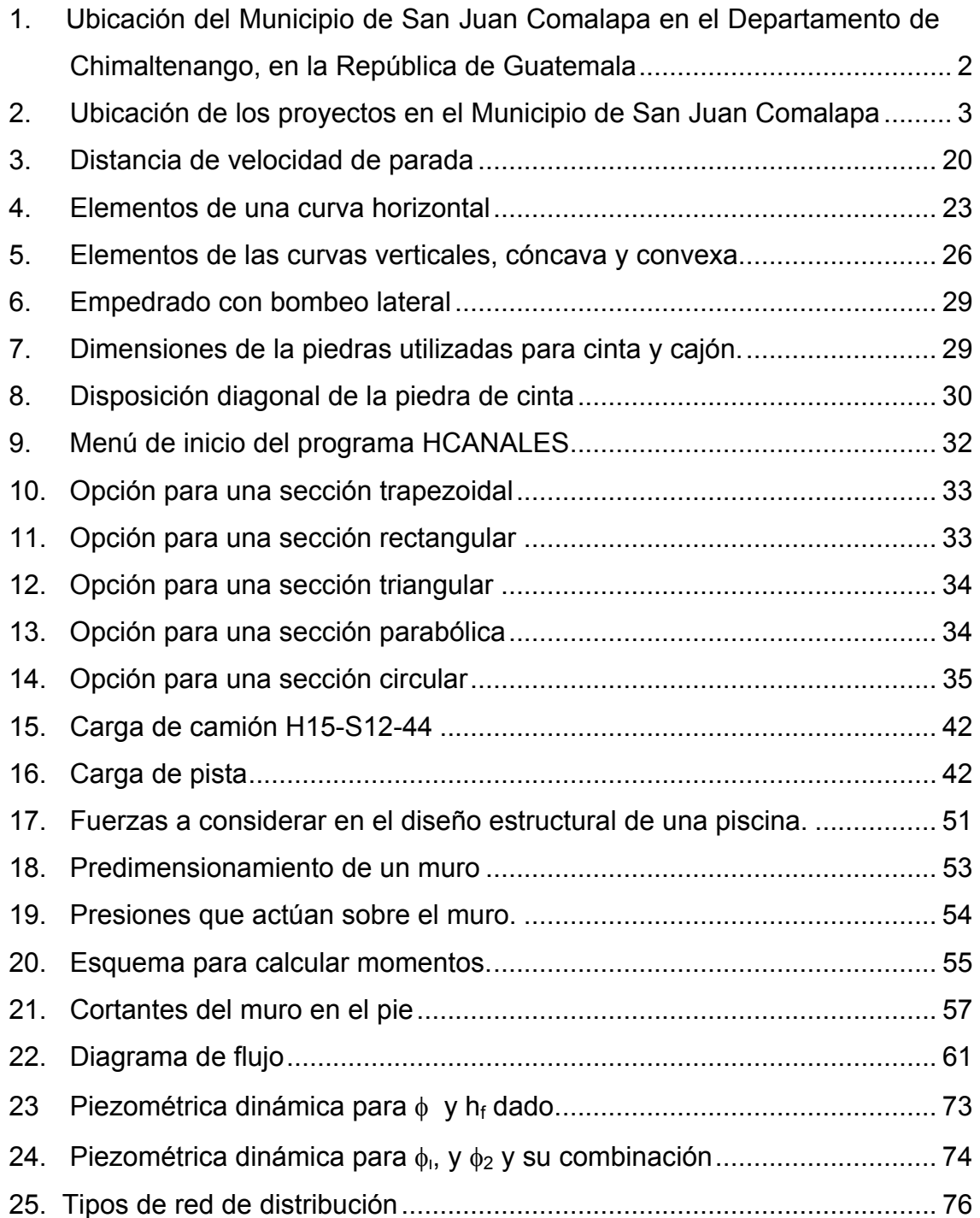

### **TABLAS**

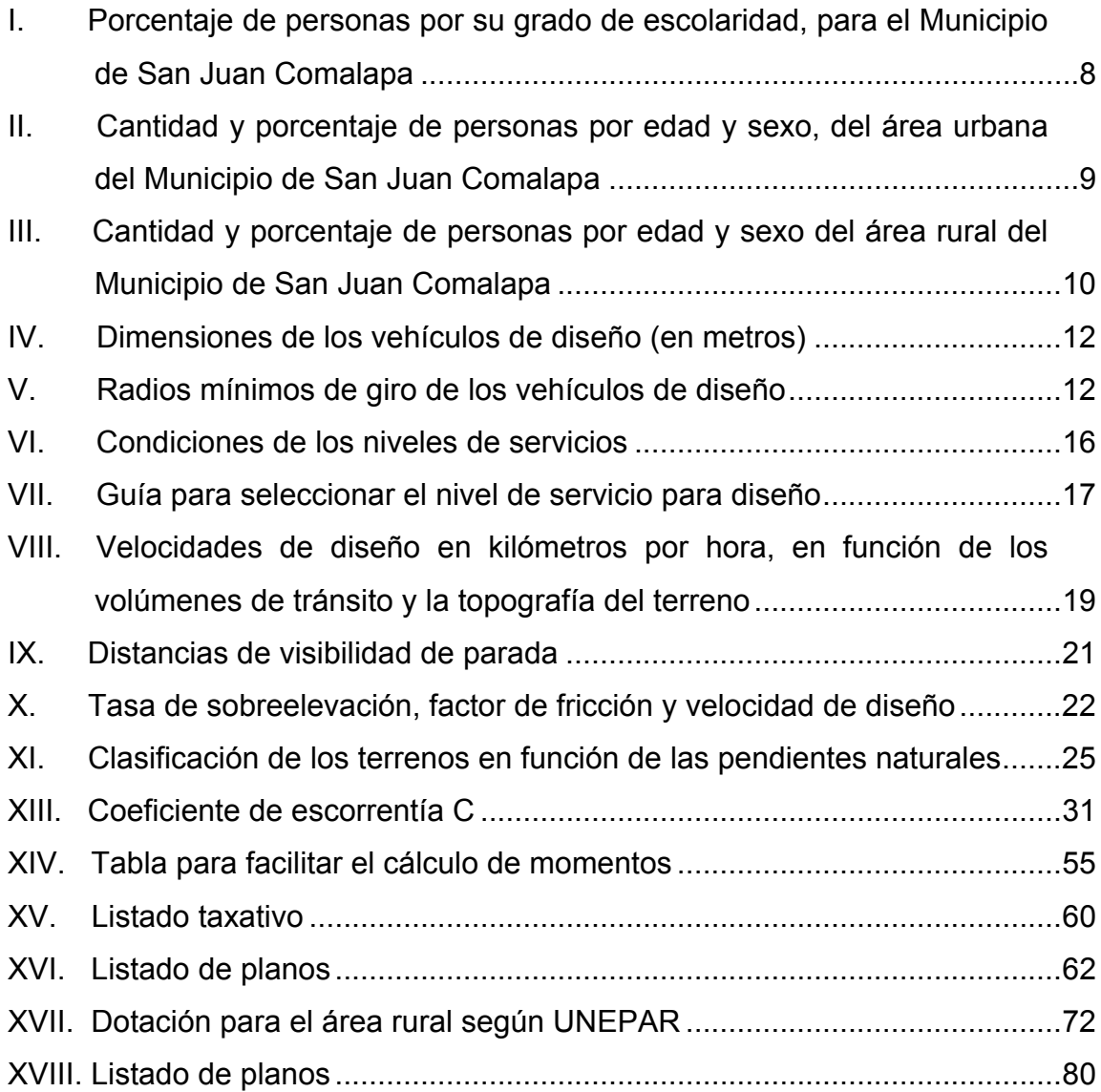

# **LISTA DE SÍMBOLOS**

- <span id="page-34-0"></span>[e = Tasa de sobreelevación en fracción decimal.](#page-71-0)
- [f = Factor de fricción lateral, que es la fuerza de fricción dividida por la](#page-71-0)  masa perpendicular al pavimento.
- [V = Velocidad de diseño, en kilómetros por hora.](#page-71-0)
- $R =$ Radio de curva, en metros
- $R =$  Radio
- $\Delta$  = [Delta de curva](#page-72-0)
- [PC = Principio de curva](#page-72-0)
- $LC = Longitud de curva (arco de PC a PT)$
- [PT = Principio de tangente](#page-72-0)
- [CM = Cuerda máxima \(recta de PC a PT\)](#page-72-0)
- [ST = Tangente de salida](#page-72-0)
- [OM = Ordenada media \(recta de CM a curva\)](#page-72-0)
- [PI = Punto de intersección](#page-72-0)
- $E =$  = External (recta de curva a PI)
- [PCV = Principio de curva vertical](#page-75-0)
- $G =$  Diferencia de pendientes en %
- [PTV = Principio de tangente vrtical](#page-75-0)
- [LCV = Longitud de curva vertical](#page-75-0)
- [P1 = Pendiente de entrada](#page-75-0)
- [OM = Ordenada media](#page-75-0)
- [P2 = Pendiente de salida](#page-75-0)
- [PIV = Punto de intersección vertical](#page-75-0)
- C = Coeficiente de escorrentía que depende de la rugosidad y permeabilidad de la superficie de escurrimiento (Tabla XIII)
- I = Intensidad de lluvia en mm/hora, para su cálculo se utilizan los registros pluviométricos del INSIVUMEH
- $A = A$ rea en hectáreas del área tributaria al caudal que se quiere hallar.
- $I =$  Impacto, el cual no debe ser mayor del 30%
- $L =$ Longitud en pies
- $M =$ Momento en pulgadas
- $F_s$  = Esfuerzo de tensión del acero de refuerzo
- [j = Relación entre la distancia del centroide de compresión al centroide](#page-93-0)  de tensión
- [d.......=.Altura correspondiente a la distancia de la fibra extrema en](#page-93-0)  compresión al centroide del refuerzo de tensión
- $B = Base$
- $t_c$  = Espesor de la cortina
- $P_z$  = Pie de la zapata
- $t<sub>z</sub>$  = Espesor de la zapata
- $P_a$  = Presión activa
- $P_p$  = Presión pasiva
- $K_a$  = Coeficiente de empuje activo
- $K_a$  = Coeficiente de empuje pasivo
- $\gamma_s$  = Peso volumétrico en T/m<sup>3</sup>
- $\phi$  [= Ángulo de fricción interna dado por el ensayo triaxial](#page-102-0)
- $V<sub>S</sub>$  = Valor soporte del suelo dado por el ensayo triaxial
- $M_{\text{U}}$  = Momento último
- $F_{\text{CU}}$  = Factor de carga última
- $A<sub>S</sub>$  = Área de acero mínima
- $f<sub>v</sub>$  = Resistencia del acero
- $b =$  Franja unitaria (100cm)
- $V_R$  = Corte resistente
- [f'c = Resistencia del concreto](#page-106-0)
- $d = t_C$  recubrimiento (cm)
- [P = Valor presente](#page-110-0)
- $F =$  Valor futuro
- $A =$  Anualidad
- *i* [= Taza de inflación](#page-110-0)
- $P_f$  = Población futura
- $P_0$  = Población actual
- $R =$  Taza de crecimiento poblacional en %
- [n = Período de diseño en años](#page-121-0)
- $h_f$  = Pérdida por fricción en m
- $L =$  Longitud en m
- $Q =$  Caudal de diseño en  $I/s$
- φ [= Diámetro en pulgadas](#page-122-0)
- [C = Coeficiente de capacidad hidráulica \(para PVC, C=150\)](#page-122-0)
- $h_f$  = Pérdida por fricción permitida
- $L =$  Longitud total del tramo
- $h_{f1}$  = Pérdida por fricción debida a  $\phi$
- L<sub>1</sub> = Longitud correspondiente a  $\phi$
- $h_{f2}$  = Pérdida por fricción debida a  $\phi_2$
- L<sub>2</sub> = Longitud correspondiente a  $\phi_2$
- $\phi$  [= Diámetro mayor](#page-124-0)
- $\phi_2$  = Diámetro menor

## **GLOSARIO**

- **Alcantarilla** Cualquier estructura, no clasificada como puente, que permite el paso de agua de un lado al otro, bajo la calzada.
- **Base** Capa de material colocado sobre una sub-base o subrasante para soportar la superficie de rodamiento.
- **Calzada** La porción de la carretera o calle comprendida entre las cunetas, bordillos y orillas de los espaldones, reservada para el uso de los vehículos.
- **Capa** Cualquier riego continuo de material que recibe, en las operaciones de colocación y compactación de suelos o agregados, el mismo esfuerzo de compactación en toda su extensión.
- **Carretera o calle** Toda el área comprendida dentro del derecho de vía, incluyendo el área adicional requerida para taludes, como se ordene, especifique o indique en los planos de construcción aprobados.
- **Carriles de tránsito**  La parte de la carretera asignada al movimiento de los vehículos, excluyendo los espaldones.
- **Densidad** Es la masa por unidad de volumen de un material, o sea, la gravedad específica multiplicada por la unidad de masa del agua.
- **Derecho de vía** Es la propiedad requerida para ser utilizada en la construcción de una vía de transporte.
- **Espaldón** La parte de la carretera contigua a los carriles de tránsito, necesarias para el acomodo de los vehículos que se detienen, para uso en emergencias y para el soporte lateral de la estructura del pavimento.
- **Especificaciones** El vocablo general aplicado a todas las normativas, disposiciones y requisitos, relativos a la ejecución de la obra.
- **Especificaciones**  Complemento y/o revisión de las especificaciones **especiales**  generales, que abarcan las condiciones peculiares de una obra individual.
- **Especificaciones**  Las especificaciones contenidas en este manual. **generales**
- **Especificaciones**  Las adiciones y revisiones a las especificaciones **suplementarias**  normales, que son acogidas como estándares posteriormente a su publicación.
- **Estación** La medida de distancia utilizada en carreteras y ferrocarriles.

La ubicación puntual en una línea topográfica.

**Estructura del pavimento**  La combinación de la sub-base, base y superficie de rodamiento, colocadas sobre una subrasante para soportar y distribuir las cargas del tránsito a la subrasante de la carretera.

- **Estructuras** Los puentes, alcantarillas, tomas y cabezales, muros de retención, pozos de inspección, casetas, cloacas, tuberías de servicio, subdrenajes, drenajes y otros elementos similares que pueden ser necesarios en el trabajo.
- **Formaleta** Son las estructuras de encofrado temporales o moldes, utilizados para retener al hormigón fluido, con la forma en que fue diseñado hasta que se endurezca. Los encofrados deben tener suficiente resistencia para resistir la presión ejercida por el concreto plástico y las presiones adicionales generadas por la vibración.
- **Límite de la construcción**  El límite a ambos lados del proyecto que establece el área que puede ser afectada durante las operaciones de construcción, más allá del cual no se permite alteraciones del terreno.
- **Material** Cualquier sustancia especificada o necesaria para completar satisfactoriamente el trabajo objeto del contrato.

XIII

- **Material insatisfactorio**  El material no adecuado (estabilidad, drenaje, etc.) para su uso en la construcción de fundaciones, rellenos o subrasantes.
- **Material satisfactorio**  El material de roca o tierra que permite obtener una fundación adecuada, en relleno o terreno firme, que esté razonablemente libre de materia orgánica, raíces, estiércol, césped u otros materiales perjudiciales.
- **Obra falsa** Cualquier construcción temporal en la obra, usada para soportar una estructura permanente hasta que llega a ser auto soportante. Las obras falsas incluyen vigas de acero o de madera, columnas, pilotes, fundaciones y cualquier equipo propiedad del contratista, incluyendo marcos modulares de apuntalamiento, postes y puntales horizontales ajustables.
- **Orilla del camino** Todas las áreas dentro del derecho de vía, excluyendo los carriles de tránsito y los espaldones.
- **Pasada de rodillo**  Es el viaje de un rodillo en una dirección sobre cualquier área.
- **Planos** Todos los planos, o reproducción de ellos, relativos a la construcción de la obra.
- **Prisma de la carretera**  El volumen definido por el área comprendida entre la sección transversal del terreno original y la sección transversal final, multiplicada por la distancia horizontal a lo largo de la línea de centro de la carretera.
- **Proyecto** La sección específica de la carretera o calle, incluyendo sus obras de arte, taludes, zanjas, canales y cauces, necesarios para la construcción satisfactoria, y que deban ejecutarse bajo los términos del contrato y contratos subsidiarios.
- Puente **Una estructura mayor de 6 metros de longitud,** incluyendo todos sus tramos y apoyos, que facilita el paso sobre una depresión, cauce, línea férrea, carretera u otra obra que signifique obstrucción.
- **Relleno** Material usado para reemplazar, o el acto de reemplazar material removido durante la construcción. Material colocado o el acto de colocar material adyacente a las estructuras.
- **Sección transversal**  La sección vertical del terreno o estructura en ángulo recto respecto a la línea de centro o línea base del firme u otro elemento de la obra.
- **Sub-base** La capa o capas de material colocado sobre una subrasante para soportar la base.

XV

- **Subestructura** La parte de un puente comprendida debajo de los soportes de las vigas simples o continuas, o de los apoyos de los arcos del puente, y la parte superior de los cimientos.
- **Superficie de rodamiento**  La capa superior de la estructura de un pavimento, diseñada para soportar las cargas del tránsito y resistir el deslizamiento de los vehículos y la abrasión que estos producen, así como el intemperismo.
- **Terreno soportante**  La sección conformada del prisma de una carretera, preparada como fundación para soportar la estructura del pavimento y los espaldones.

## **RESUMEN**

El proyecto consiste en el diseño de un parque ecológico, el cual consta de una piscina ya existente, dos piscinas nuevas, una para adultos y otra para niños, además de servicios sanitarios, vestidores y regaderas para cada sexo, churrasqueras, garita de acceso, circulación perimetral del parque, parqueo de vehículos, caminamientos.

También el diseño de la vía de acceso al parque ecoturístico Chi Perén que consiste en dos tramos carreteros separados por el río Pixcayá, por lo que también es necesario el diseño de un puente vehicular de 25.00m de longitud y 5.04m de ancho.

En la actualidad el único acceso al astillero Municipal (futuro Parque Ecoturístico), se encuentra con pendientes de terreno muy pronunciadas, superficies con presencia de musgo, lo cual dificulta incluso el paso peatonal de visitantes y, además, con un transito vehicular limitado a un 20%. La carretera fue estudiada y diseñada para que mejore dicho estado del acceso al parque, convirtiéndolo 100% accesible, incluso para buses escolares y turísticos, llevando al límite las pendientes máximas de carretera.

El puente vehicular cumple la función de dar continuidad al acceso (Carretera) al Parque Ecoturístico, el cual se encuentra dividido por un río.

En el astillero municipal existe una piscina, la ubicación de la misma fue intencional ya que justo debajo nace agua con una temperatura más alta (tibia) que la del río, el que discurre justo a un costado (15 metros).

Las piscinas diseñadas optimizarán dicho nacimiento y lo utilizarán para conducir y rebalsar agua tibia en las dos piscinas nuevas, para adultos y niños.

Para que un Parque Ecoturístico se transforme en un proyecto de beneficio para una población determinada, es necesario antes que un diseño de ingeniería, un estudio de capital humano, entendiéndose este como la concientización y capacitación de las personas lugareñas acerca de cómo operar y mantener, un proyecto Ecoturístico; así como la importancia en las relaciones humanas hacia turistas que visitarán el proyecto.

Además del proyecto del Parque Ecoturístico Chi Perén, se diseñará un proyecto de abastecimiento de agua potable a la aldea Xenimaquín, teniendo como fuente varios nacimientos ubicados en la aldea Payá, ubicada al noroeste de la aldea.

En la aldea Xenimaquín existe un tanque de distribución de agua potable, la línea de distribución del mencionado tanque no incluye un sector de la aldea, razón por la cual se planifica y diseña una línea de agua potable, entubada, para el sector faltante, la que será conducida desde un nacimiento adquirido en una aldea vecina llamada Payá y que contará con dos tanques propios, uno para captación y otro para distribución.

XVIII

# **OBJETIVOS**

### GENERALES:

- 1. Optimizar los recursos naturales y económicos del Municipio para la ejecución de los proyectos.
- 2. Generar una fuente de ingresos económicos y proveer una opción más de turismo y recreación para el Municipio de San Juan Comalapa y lugares aledaños, conservando al máximo el ambiente natural.
- 3. Proveer del servicio de agua potable a un sector de la aldea Xenimaquín, la cual carece de este vital líquido.

### ESPECÍFICOS:

- 1. Diseñar una vía de acceso para hacer más rentable el proyecto del parque ecoturístico Chi Perén.
- 2. Unir los dos tramos de carretera separados por el Río Pixcayá, diseñando un puente para permitir el acceso vehicular.
- 3. Aprovechar el recurso de agua tibia, proveniente de un nacimiento, diseñando 2 piscinas (una para adolescentes y adultos, y otra para niños), las cuales serán la atracción principal del parque.
- 4. Diseño de las diferentes áreas del parque para el buen funcionamiento del mismo.
- 5. Garantizar a los habitantes de un sector de la aldea Xenimaquín el abastecimiento de agua potable, diseñando la red de distribución de manera que se ofrezca un caudal equitativo para toda la población.

# **INTRODUCCIÓN**

En el presente informe se describe brevemente las características monográficas del municipio de San Juan Comalapa, como su ubicación en el mapa de Guatemala y de Chimaltenango. Así mismo la ubicación de los proyectos en el mapa de San Juan Comalapa.

El presente informe se desarrolló pensando en facilitar al lector la comprensión de los diseños de proyectos de carreteras, puentes, piscinas y agua potable, presentando el procedimiento de los mismos paso a paso.

Aquí el lector encontrará no sólo las bases de diseño para estos proyectos, sino también las ecuaciones para el diseño y el significado de cada uno de los términos de la ecuación, para su mayor.

También se describe un estudio de impacto ambiental como parte de un proyecto.

# **1. FASE DEINVESTIGACIÓN**

En esta fase se analizó la situación actual de San Juan Comalapa, para determinar cuales eran los proyectos más importantes para desarrollarlos como aporte de la Universidad de San Carlos a la Comunidad.

Entre los posibles proyectos a elaborar, está el diseño del parque ecoturístico Chi Perén y la introducción de agua potable a la aldea Xenimaquín.

En esta fase también se investigaron algunos aspectos generales del municipio, como:

- $\epsilon$  Ubicación del departamento de Chimaltenango en la República de Guatemala.
- $\epsilon$  Ubicación del municipio de San Juan Comalapa en el departamento de Chimaltenango.
- $\epsilon$  Ubicación de los proyectos en el municipio de San Juan Comalapa.
- $\epsilon$  Características del municipio.
- $\triangleright$  Síntesis histórica
- $\triangleright$  Servicios básicos.
- $\approx$  Demografía del municipio.

# **1.1. Ubicación geográfica de los proyectos**

Figura 1. Ubicación del Municipio de San Juan Comalapa en el Departamento de Chimaltenango, en la República de

Guatemala

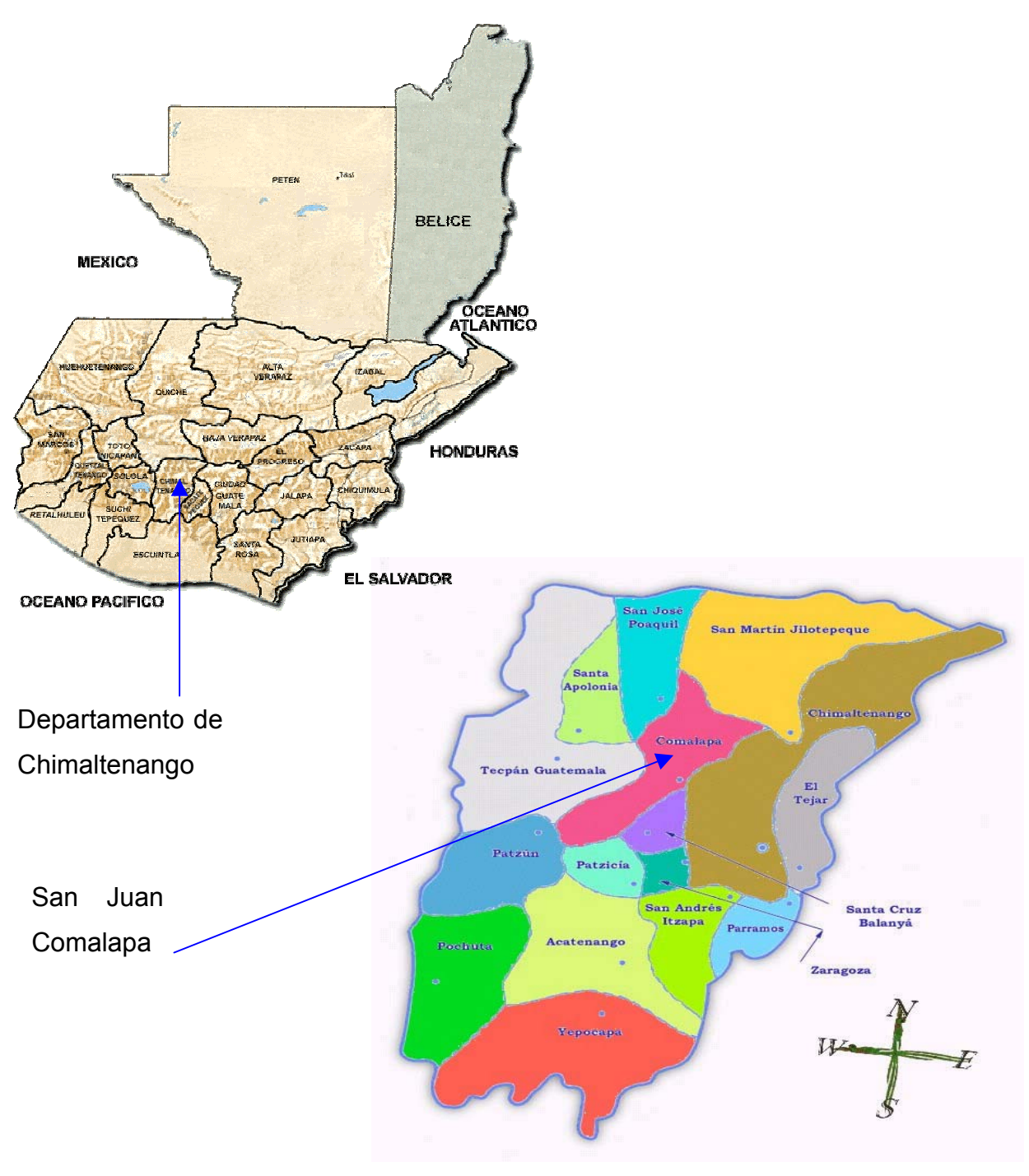

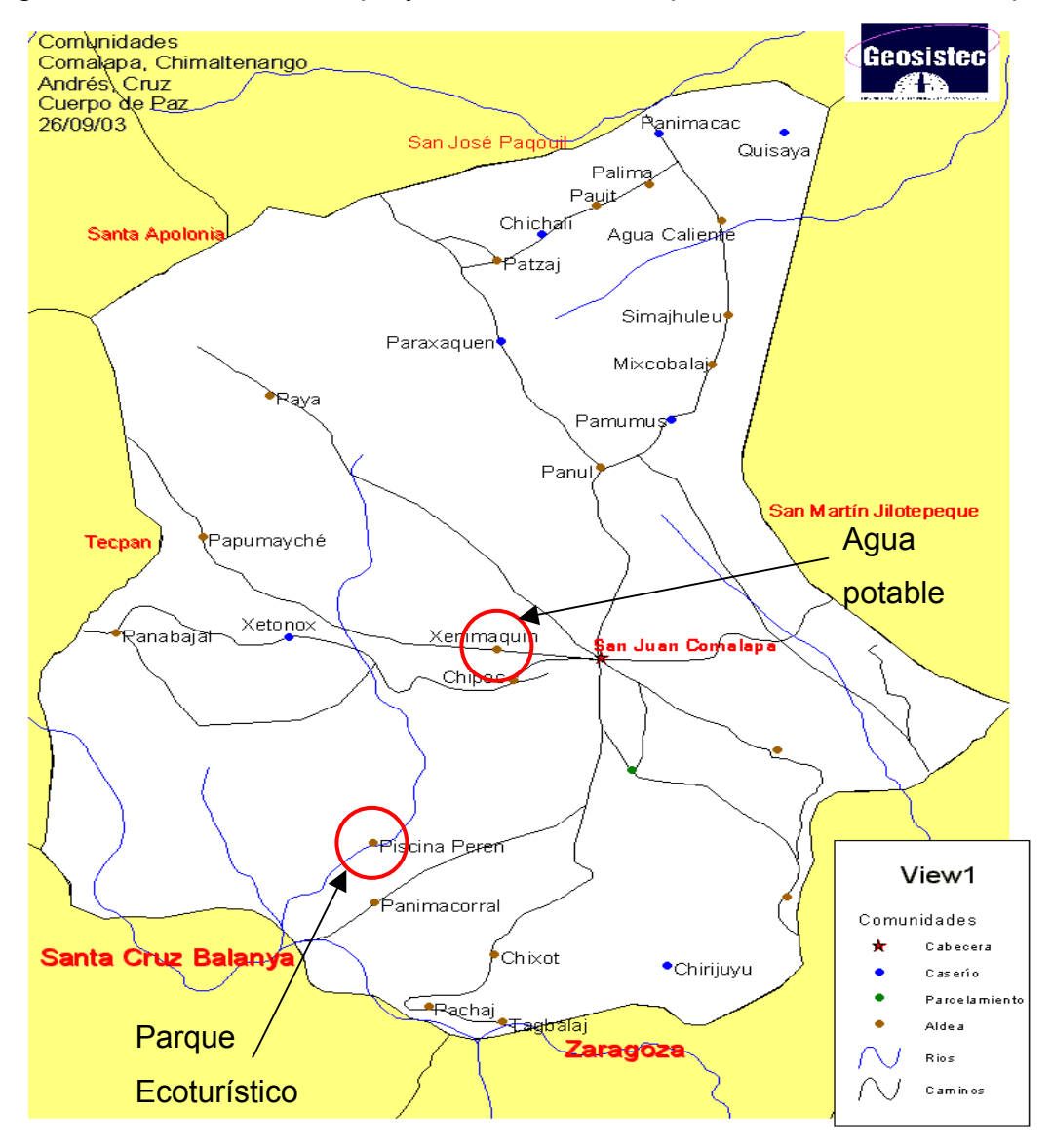

Figura 2. Ubicación de los proyectos en el Municipio de San Juan Comalapa

 $\epsilon$  La cabecera municipal de Comalapa se ubica, de acuerdo al banco de de marca (BM), del Instituto Geográfico Nacional – IGN-, ubicado en el parque central de la localidad, a una elevación promedio de 2,115 metros sobre el nivel del mar (MSNM, y se ubica en las coordenadas geográficas: latitud 14 44 24" y longitud 90º53'15".

- Ubicación geográfica: Comalapa está a 28 kilómetros de la cabecera departamental de Chimaltenango y a 82 kilómetros de la ciudad capital.
- $\approx$  La ruta de acceso: Desde la ciudad de Guatemala por la carretera internacional CA1, se pasa por la cabecera departamental de Chimaltenango en el Km. 53, luego se desvía en el Km. 60 hacia la ruta departamental RD2 en el municipio de Zaragoza, y se recorren 18 Km. Hasta Comalapa.
- $\approx$  Límites políticos
	- Norte: San José Poaquil y San Martín Jilotepeque
	- Este: San Martín Jilotepeque
	- Sur: Zaragoza, Santa Cruz Balanyá y Chimaltenango
	- Oeste: Tecpán Guatemala, Santa Apolonia y San José Poaquil.

Todos los municipios limítrofes pertenecen al departamento de Chimaltenango.

 $\approx$  Extensión territorial: 76 Kilómetros cuadrados.

## **1.2. Determinación del área de influencia**

El proyecto del Parque Ecoturístico Chi Perén es de gran importancia, ya que su realización influirá en la economía del municipio a través del turismo, así también serán beneficiados los habitantes de San Juan Comalapa y Chimaltenango.

El proyecto de Introducción de Agua Potable a la Aldea Xenimaquín es de vital importancia para un grupo de habitantes de dicha aldea, pues carecen de los beneficios del vital líquido.

## **1.3. Monografía del Municipio de san Juan Comalapa**

## 1.3.1. Características del municipio<sup>1</sup>

- $\epsilon$  Clima: es variable desde templado a frío.
- $\approx$  Población: 39,375 habitantes.
- $\epsilon$  Idiomas: Idioma español. Paralelamente, en todas las comunidades del departamento se habla lengua maya Kaqchikel.
- $\approx$  Religión: El 60% de la población profesa la religión católica y el 40% la Evangélica.
- $\epsilon$  Producción agrícola: Se dedican al cultivo de maíz, frijol, fresa, papa, haba, arveja china, brócoli, y a la siembra de flores como gladiolos, claveles, rosas y otras.
- $\epsilon$  Producción pecuaria: Cría de ganado bovino.
- $\epsilon$  Producción artesanal: Elaboración de figuras de venados, chivos, trineos, además de estrellas, faroles, etc. Utilizan hojas de mazorca, alambres, chiriviscos, barniz, fibras, piezas de madera y otros materiales. Además, se dedican a la industria textil artesanal: monederos, güipiles, chalecos, chumpas, etc.

l

<span id="page-54-0"></span><sup>1</sup> Informe del Ministerio de Agricultura y Ganadería –MAGA-

- $\epsilon$  Fuentes de empleo: No existen fuentes permanentes de empleo en el municipio. La mayoría de las personas se dedican a la producción agrícola familiar y artesanal y como alternativa recurren a emigrar a Chimaltenango, la Ciudad Capital y sobre todo fuera del país.
- $\approx$  Nivel de pobreza:
	- **■** Porcentaje de pobreza 57.21%
	- **Porcentaje de pobreza extrema** 9.77 %

### 1.3.2. Síntesis histórica

El nombre del municipio proviene de la expresión kaqchikel, **chi royal xot** que significa **junto a la fuente de los comales**. Después de la conquista, los indígenas nahuatls que acompañaban a los conquistadores lo llamaron de acuerdo a su propia lengua. Así comenzó a llamarse **Comalapa**, de **comal**, y **apa** que significa lugar, o sea **lugar de los comales**.

En la época colonial llegaron catequistas y sacerdotes católicos a propagar su religión. Éstos pusieron al pueblo bajo la protección de San Juan Bautista y por eso se designó definitivamente como San Juan Comalapa.

Tras la Independencia se decreta la Constitución Política de la República el 11 de octubre de 1825. En ella se organiza el territorio en once distritos y varios circuitos. En el Distrito octavo correspondiente a Sacatepéquez aparece San Juan Comalapa como cabecera de distrito. Posteriormente, al ser creado el departamento de Chimaltenango por Decreto de la Asamblea Constituyente de 12 de septiembre de 1839, el municipio de San Juan Comalapa entra a formar parte de dicho departamento, al cual pertenece hasta la fecha.

Por ser cuna de grandes artistas, entre los que destacan Rafael Álvarez Ovalle, autor de la música del Himno Nacional, y el pintor Andrés Curruchiche, a San Juan Comalapa se la denomina **Florencia de América**.

- $\heartsuit$  Celebraciones:
	- La fiesta principal del municipio se celebra el 24 de junio, día de San Juan Bautista, patrono del pueblo.
	- El 3 de mayo se celebra La Santa Cruz, como en otros pueblos de Guatemala.
	- El 16 de julio, el día de la Virgen del Carmen.
	- El 4 de octubre, el día de San Francisco.
	- El 10 de septiembre, el día de San Nicolás.
	- El 8 de diciembre, el día de la Virgen de Concepción.
	- El 12 de diciembre, el día de la Virgen de Guadalupe.
	- El 27 de diciembre, el día de San Juan Evangelista.

1.3.3. Servicios básicos.

- $\epsilon$  La infraestructura vial: La carretera de ingreso a la comunidad está asfaltada y existen otras vías de terracería que comunican con otras aldeas y municipios tales como: Tecpán, San José Poaquil, San Martín Jilotepeque, aldeas: Pacorral, Panabajal, Xenimajuyú, Cojoljuyu y otros.
- $\epsilon$  Servicios de comunicación: Hay teléfonos comunitarios, teléfonos privados y telefonía móvil. El 30% de la población tiene teléfono en su vivienda. También el 10% de las viviendas tienen servicios de televisión por cable.
- $\epsilon$  Transporte: Existen buses urbanos y extraurbanos, sin embargo hacia las zonas rurales los pobladores utilizan servicios informales (pick-ups).
- $\epsilon$  Energía eléctrica: El 94% de la población dispone de energía eléctrica.
- $\epsilon$  Salud: El concepto de salud incluye la situación sanitaria, agua potable, drenajes, eliminación de basuras y desechos humanos.
	- Drenajes: El 97% de las viviendas del casco urbano está conectado a la red de drenajes sanitarios, aunque el 68% descarga solamente aguas negras y el 29% restante descarga aguas negras y pluviales.
	- Educación: Existen 5 establecimientos de nivel parvulario, 15 de primaria bilingüe, 23 de primaria, 5 básicos y 1 de diversificado.

En la tabla I se muestran los porcentajes de población según su grado de escolaridad para el municipio de San Juan Comalapa.

Tabla I. Porcentaje de personas por su grado de escolaridad, para el Municipio de San Juan Comalapa

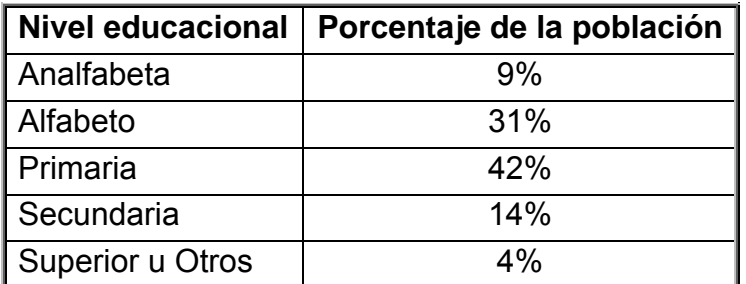

FUENTE: Elaboración propia de la Municipalidad de San Juan Comalapa en base a la información obtenida en encuestas

Además de estos centros educativos, en Paraxaquen funciona una escuela del Programa Nacional de Autogestión Educativa -PRONADE- a la que asisten aproximadamente 35 alumnos.

Por lo que respecta a la educación de adultos en San Juan Comalapa encontramos que el Comité Nacional de Alfabetización –CONALFA- y el

Instituto Guatemalteco de Educación Radiofónica –IGER- son las instituciones que velan por la enseñanza en este campo.

## 1.3.4.Demografía del municipio.

El área urbana está formada por 20,047 habitantes, el área periurbana por 4,375 y el área rural por 14,953, para un total de 39,375 habitantes. De los cuales un 93% de la población es maya kaqchikel y un 7% es ladina o no indígena. En las tablas II y III están especificadas las cantidades de personas por edades y sexo de los habitantes de San Juan Comalapa con sus respectivos porcentajes, para el área urbana y rural respectivamente.

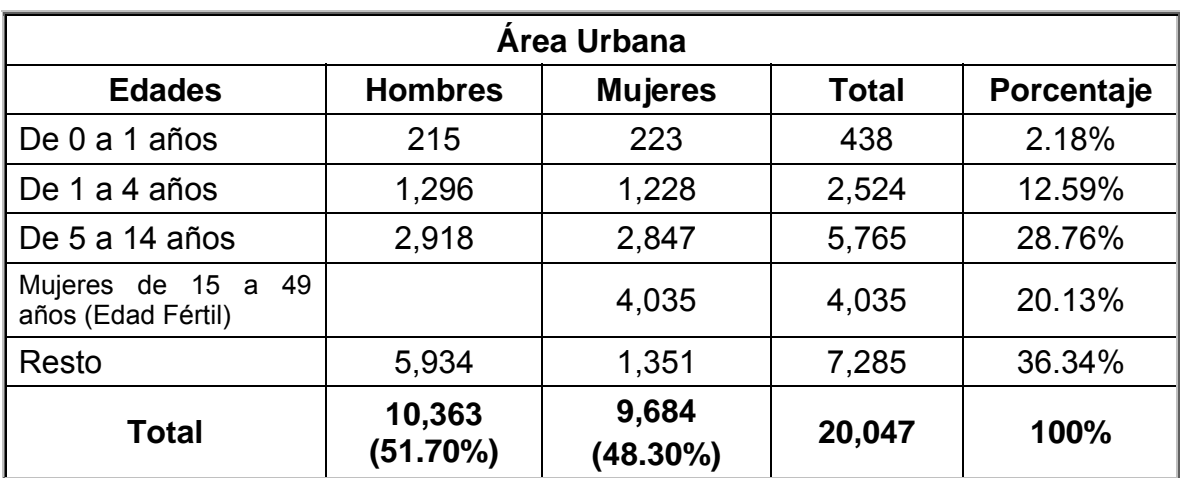

Tabla II. Cantidad y porcentaje de personas por edad y sexo, del área urbana del Municipio de San Juan Comalapa

FUENTE: Coordinación Técnica Administrativa -CTA- 04-04-19 de San Juan Comalapa

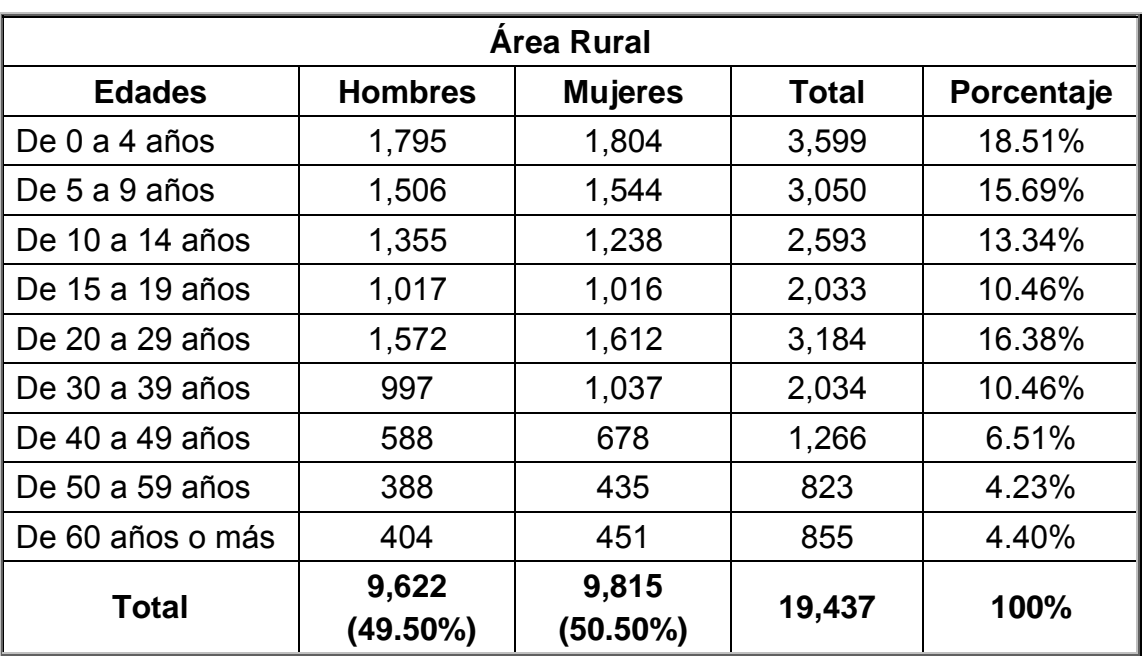

Tabla III. Cantidad y porcentaje de personas por edad y sexo del área rural del Municipio de San Juan Comalapa

FUENTE: Coordinación Técnica Administrativa -CTA- 04-04-19 de San Juan Comalapa

# **2. DISEÑODELPARQUEECOTURÍSTICOCHIPERÉN**

Para una mejor comprensión y organización en el desarrollo del contenido que servirá de base para el diseño del parque ecoturístico, lo hemos subdividido en tres apartados que son:

- $\epsilon$  Diseño del empedrado de la vía de acceso al parque.
- $\degree$  Diseño del puente vehicular que conecta los dos tramos del camino.

 $\epsilon$  Diseño de los elementos que integran el parque.

Los cuales se desarrollaran en este capítulo.

# **2.1. Diseño del empedrado de la vía de acceso al parque ecoturístico Chi Perén**

El diseño de las carreteras puede ser limitado por aspectos adversos de su entorno, condiciones del terreno y factores climáticos que afectan la visibilidad, disminuyendo la velocidad y las condiciones físicas y anímicas de los conductores.

Los vehículos de diseño se dividen en livianos y pesados, los livianos incluyen los automóviles compactos y subcompactos, los jeeps, las camionetas agrícolas y los pick-ups; mientras que los pesados no admiten una sola representación, sino que requieren ser desglosados en varios tipos. Estos tipos se encuentran especificados en la sección 2.2 del Manual Centroamericano De Normas Para El Diseño Geométrico De Las Carreteras Regionales de la SIECA.

11

En correspondencia con la simbología que utiliza la AASHTO en su manual de diseño geométrico, seleccionamos dos vehículos tipo para el diseño de este proyecto:

- $\Box$  Tipo P corresponde a la categoría de vehículos livianos.
- $\epsilon$  Tipo BUS es vehículo representativo de las unidades de transporte colectivo es el autobús sencillo.

En la tabla IV se muestran las dimensiones típicas de los tipos de vehículos que nos interesan, conforme las tablas de la AASHTO

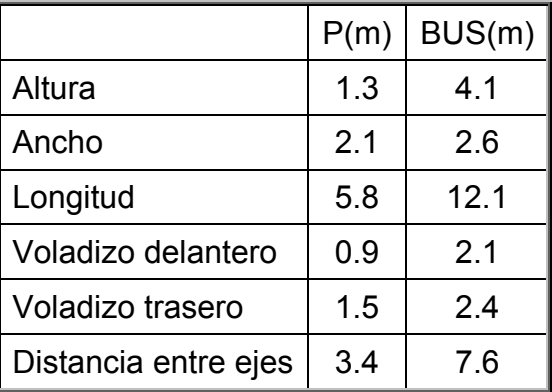

Tabla IV. Dimensiones de los vehículos de diseño (en metros)

FUENTE: AASHTO, A Policy on Geometric Design of Highways and Streets, 1994. p. 21

En la tabla V se muestran los radios mínimos de giro de los vehículos de diseño, giros que deben realizarse a velocidades menores de 15 Km/h.

Tabla V. Radios mínimos de giro de los vehículos de diseño

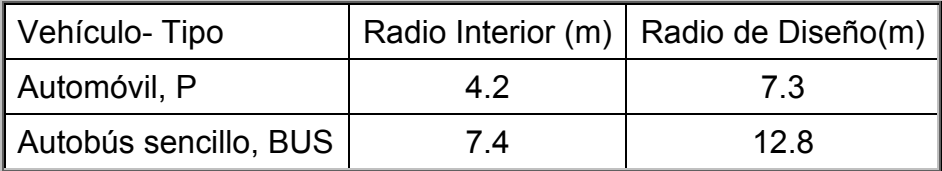

FUENTE: AASHTO, A Policy on Geometric Design of Highways and Streets, 1994. p. 21

### 2.1.1. Estudios preliminares

Para el diseño de carreteras se necesita, además de analizar el tipo de vehículos que van a transitar por la misma, debemos tomar en cuenta el tipo de suelo y las características topográficas del terreno. Para ello se realizó el estudio del suelo y se hizo el correspondiente levantamiento topográfico, descritos a continuación.

#### 2.1.1.1.Estudio de suelos

En el diseño de espesor del pavimento (empedrado) se necesita realizar una serie de ensayos al suelo, para ello se extrae una muestra del mismo. Existen dos tipos de muestras, las alteradas e inalteradas, para el estudio de suelos del pavimento, se extrajo una muestra de suelo alterada.

Se inició con la clasificación del suelo por medio de una inspección visual, un análisis granulométrico y los límites de Atterberg. Estos definen el tipo de ensayo de compactación a utilizar (Proctor estándar o Proctor modificado), el cual proporciona la humedad optima y el peso unitario seco máximo (PUS máx.).

Estos datos sirven para el ensayo de Razón Soporte California (CBR), el cual indica el porcentaje de compactación del suelo en estudio, pudiendo así determinar con exactitud, la cantidad de agua que necesita nuestro suelo para su compactación optima (reacondicionamiento de la sub-rasante), garantizando un pavimento libre de hundimientos o deterioramiento por falta de planificación.

Los resultados de los ensayos mencionados, se encuentran detallados en el anexo A.

13

#### 2.1.1.2. Levantamiento topográfico

La topografía se encarga de determinar las posiciones relativas o absolutas de los puntos sobre la tierra, así como la representación en un plano de una porción (limitada) de la superficie terrestre. Estudia los métodos y procedimientos para hacer mediciones sobre el terreno y su representación gráfica o analítica, a una escala determinada en planos.

La importancia de la topografía en todos los proyectos de carreteras es definitiva en la etapa del trazo preliminar. La topografía realizada en Chi-Perén proporcionó las características del terreno, sirviendo como guía para una mejor distribución, replanteo y ubicación del pavimento.

Dentro de las fases para el diseño del pavimento, se encuentran:

- $\approx$  Estudio de las rutas
- $\triangleright$  Estudio del trazado
- Anteproyecto
- *∈* Proyecto.

El estudio de las rutas es el proceso preliminar de recopilación de datos y reconocimiento de campo, con la finalidad de seleccionar los limites que reúna las condiciones óptimas para el desenvolvimiento del trazado. En esta fase se obtuvo la información necesaria para la elaboración del croquis, y se efectuaron los reconocimientos preliminares y se evaluaron las rutas.

El estudio del trazado consiste en reconocer minuciosamente, en el campo, cada una de las rutas seleccionadas. Así se obtuvo información adicional sobre los tributos que ofrecen cada una de estas rutas y se localizaron en ellas la línea o líneas correspondientes a posibles trazados en la carretera.

En el anteproyecto, se trazó en los planos la línea que mejor cumpla los requisitos planimétricos y altimétricos del diseño, con ésta se estableció la tentativa del eje central.

El Proyecto es el proceso de localización del eje del pavimento, replanteo del trazado y áreas adyacentes, estableciendo los sistemas de drenajes (diseño de transversales). Se efectuó la estimación de los renglones y volúmenes de trabajo, así como la redacción de este informe y notas que deben acompañar a los planos.

Durante cada una de las fases del diseño del pavimento, el factor más importante en la selección de ruta, es el movimiento de tierras. Este es dado por las secciones transversales, las cuales fueron determinas con la ayuda de la topografía. El movimiento de tierra engloba todas aquellas actividades de excavación y relleno necesarias para la construcción del pavimento.

### 2.1.2.Diseño geométrico

Los principales componentes del diseño geométrico son:

- $\epsilon$  Capacidades y niveles de servicio
- $\approx$  Las velocidades de diseño
- $\epsilon$  Componentes básicos de la sección transversal
- $\epsilon$  Distancias de visibilidad en carreteras
- $\epsilon$  El alineamiento horizontal
- $\epsilon$  El alineamiento vertical

2.1.2.1.Capacidades y niveles de servicio de las carreteras

Las carreteras son de diferentes capacidades y niveles, que varían desde A hasta F. Para este diseño se ha clasificado la carretera como tipo D.

En la tabla VI mostramos las condiciones generales de operación para los niveles de servicio:

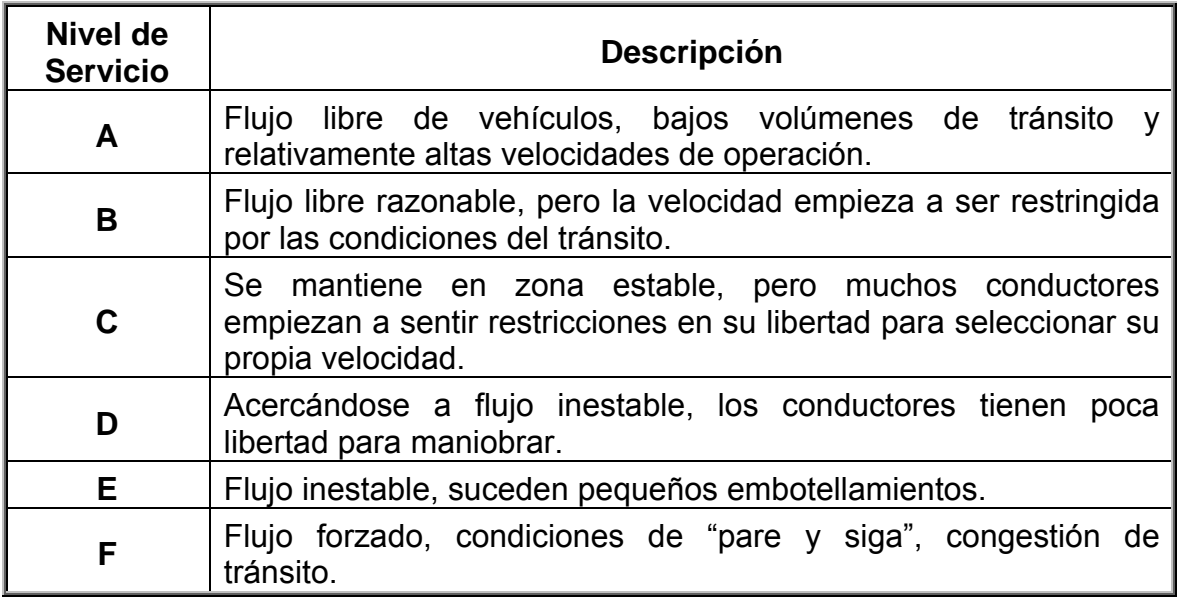

Tabla VI. Condiciones de los niveles de servicios

FUENTE: Highway Capacity Manual, Special Report 209, Transportation Research Board, Washington, D.C., 1994.

La tabla VII muestra la guía recomendada por la AASHTO, para seleccionar el nivel de servicio de una carretera, en función de su tipología y las características del terreno.

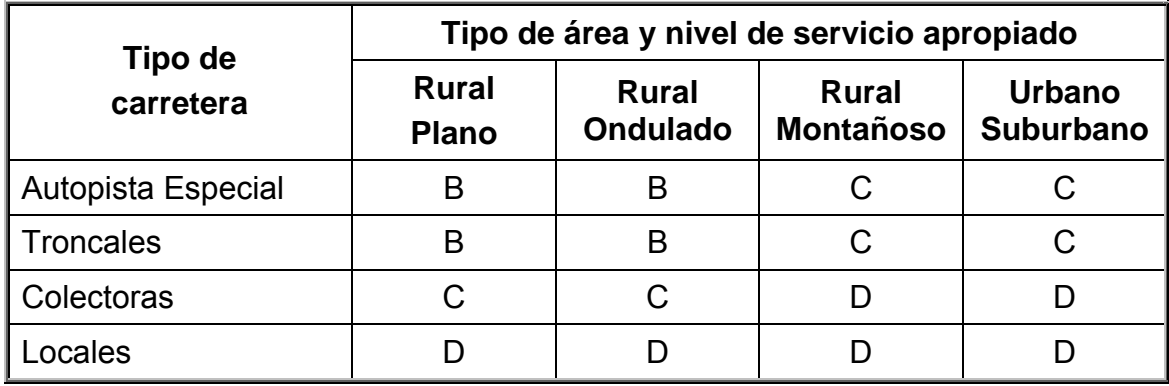

Tabla VII. Guía para seleccionar el nivel de servicio para diseño

FUENTE: AASHTO, A Policy on Geometric Design of Rural Highways and Streets, 1994, p. 90

## 2.1.2.2.Velocidades de diseño

Las velocidades de diseño se van reduciendo con la gradualidad que impone la tipología utilizada, desde 110km/h en el nivel A, hasta los niveles inferiores que corresponden a los caminos vecinales o locales, donde dicha velocidad se reduce hasta 30 km/h, en las condiciones mas restrictivas.

En la selección de una adecuada velocidad de diseño para una carretera particular, debe darse especial consideración a los siguientes aspectos:

- $\approx$  Tipo de área
	- **Aural**
	- **A** Urbana
- Condiciones del terreno
	- **A** Plano
	- Ondulado
	- Montañoso
- Volúmenes de tránsito
- $\epsilon$  Condiciones ambientales

Uno de los elementos primarios para el diseño de las carreteras es el volumen del Tránsito Promedio Diario Anual, conocido en forma abreviada como TPDA, que se define como: el volumen total de vehículos que pasan por un punto o sección de una carretera en un período de tiempo determinado, que es mayor de un día y menor o igual a un año, dividido por el número de días comprendido en dicho período de medición.

Esta carretera por tratarse de un camino vecinal en el que su TPDA no sobrepasa a los 100 vehículos por día (vpd), se toma el mínimo que es de 500 vpd para el diseño.

En la tabla VIII se indican las variaciones recomendables en las velocidades de diseño para las carreteras de la red regional, teniendo a la vista solamente lo que se refiere a los rangos de volúmenes de tránsito para diseño y las condiciones topográficas del terreno, plano, ondulado o montañoso.

Por debajo de los 50 km/h, la velocidad de diseño es más propia de caminos de bajos volúmenes de tránsito, que escapan a la tipología de las carreteras centroamericanas. Para este diseño se consideró una velocidad de 50Km/h, que es el mínimo.

18

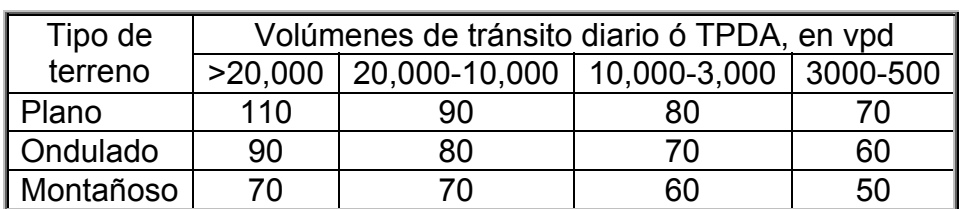

Tabla VIII. Velocidades de diseño en kilómetros por hora, en función de los volúmenes de tránsito y la topografía del terreno

FUENTE: Manual Centroamericano De Normas Para El Diseño Geométrico De Las Carreteras Regionales, SIECA, Segunda Edición, 2004, P. 4-3.

#### 2.1.2.3.Componentes básicos de la sección transversal

Los anchos de los carriles pueden variar desde 3.9m para autopistas hasta 2.7m, aceptable únicamente para caminos rurales poco transitables, mientras que el carril de 3.0m de ancho es aceptable en el caso de vías diseñadas para baja velocidad.

En lo que corresponde a la superficie del pavimento de la calzada, ésta estará determinada por el volumen y la composición del tránsito, las características del suelo y del clima, la disponibilidad de materiales y el costo durante todo el ciclo de vida del proyecto.

La pendiente transversal de una carretera varía desde 2.0% del centro de la sección hacia fuera, para carreteras de primera clase, pero sin superar un 4.0%, para carreteras con superficie de rodamiento de baja calidad.

Los bordillos se usan extensamente en las carreteras urbanas y suburbanas; siendo su uso muy limitado, más bien nulo, en las carreteras rurales.

19

Los canales de drenaje o cunetas se construyen a los lados de las carreteras para conducir el agua hacia las alcantarillas, cajas o puentes; así como alejarlas de la carretera se acuerdo con la configuración topográfica de su localización. Existen cunetas laterales, contracunetas, cunetas centrales y transversales, bordillos-cuneta y rápidos. En este proyecto se utilizaron cunetas laterales y transversales.

### 2.1.2.4.Distancias de visibilidad en carreteras

Esta es la distancia requerida por un conductor para detener su vehículo en marcha, cuando surge una situación de peligro o percibe un objeto imprevisto adelante de su recorrido, como se muestra en la figura 3.

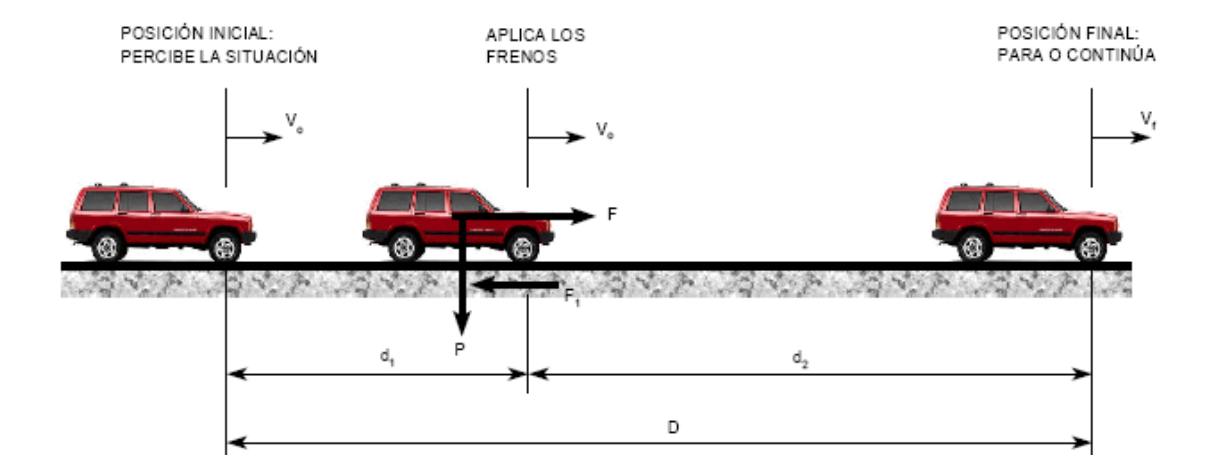

Figura 3 Distancia de velocidad de parada

En la tabla IX se muestran las distancias de visibilidad de parada para la toma de decisión en bajadas y subidas con pendientes de 3%, 6% y 9%, que por la topografía del proyecto son de interés.

| Velocidad | Distancia de parada en bajadas |      |      | Distancia de parada en subidas |      |      |
|-----------|--------------------------------|------|------|--------------------------------|------|------|
| de diseño | (m)                            |      |      | (m)                            |      |      |
| Ρ<br>Km/h | 3%                             | 6%   | 9%   | 3%                             | 6%   | 9%   |
| 30        | 30.4                           | 31.2 | 32.2 | 29.0                           | 28.5 | 28.0 |
| 40        | 45.7                           | 47.5 | 49.5 | 43.2                           | 42.1 | 41.2 |
| 50        | 65.5                           | 68.6 | 72.6 | 55.5                           | 53.8 | 52.4 |

Tabla IX. Distancias de visibilidad de parada

FUENTE: A Policy on Geometric Design of Highways and Streets, 1994, pp 125

#### 2.1.2.5. Alineamiento horizontal

Como unión entre una y otra tangente, requiere el empleo de curvas horizontales, es necesario estudiar el procedimiento para su cálculo, estas se calculan y se proyectan según las especificaciones del camino, y los requerimientos de la topografía.

Para dar seguridad y economía a la operación del tránsito, se han introducido factores limitantes en los métodos de diseño del alineamiento horizontal, como el radio mínimo de curva o grado máximo de curva, la tasa de sobreelevación máxima o **peralte máximo**, los factores de fricción y las longitudes de transición mínima cuando se pasa de una tangente a una curva.

En la tabla X se indican las tasas de sobreelevación **e**, el factor de fricción lateral **f** y la velocidad de diseño, para los diferentes tipos de carreteras.

Tabla X. Tasa de sobreelevación, factor de fricción y velocidad de diseño

| Tipo de área    | "e" en $(\%)$ | $\mathsf{I}$ "f" en $(\%)$ | Velocidad de   |  |  |  |
|-----------------|---------------|----------------------------|----------------|--|--|--|
|                 |               |                            | diseño en Km/h |  |  |  |
| Rural montañosa | 10            | 17                         | 30             |  |  |  |
| Rural plana     |               | 15                         | 70             |  |  |  |
| Suburbana       |               | 13                         | 90             |  |  |  |
| Jrbana          |               |                            | 110            |  |  |  |

FUENTE: Manual Centroamericano De Normas Para El Diseño Geométrico De Las Carreteras Regionales, SIECA, Segunda Edición, 2004, P. 4-36.

Los radios mínimos son los valores limites de la curvatura para una velocidad de diseño dada, que se relacionan con la sobreelevación máxima y la máxima fricción lateral escogida para diseño.

Una vez establecido el máximo factor de sobreelevación (e), el factor de fricción (f) y los radios de curvatura horizontal, la velocidad se puede calcular despejando la siguiente ecuación:

$$
R = \frac{V^2}{127(e+f)}
$$

Donde:

- e = Tasa de sobreelevación en fracción decimal.
- f = Factor de fricción lateral, que es la fuerza de fricción dividida por la masa perpendicular al pavimento.
- V = Velocidad de diseño, en kilómetros por hora.

R = Radio de curva, en metros

En la figura 4 se muestran los elementos que forman parte del diseño de una curva horizontal.
Figura 4. Elementos de una curva horizontal

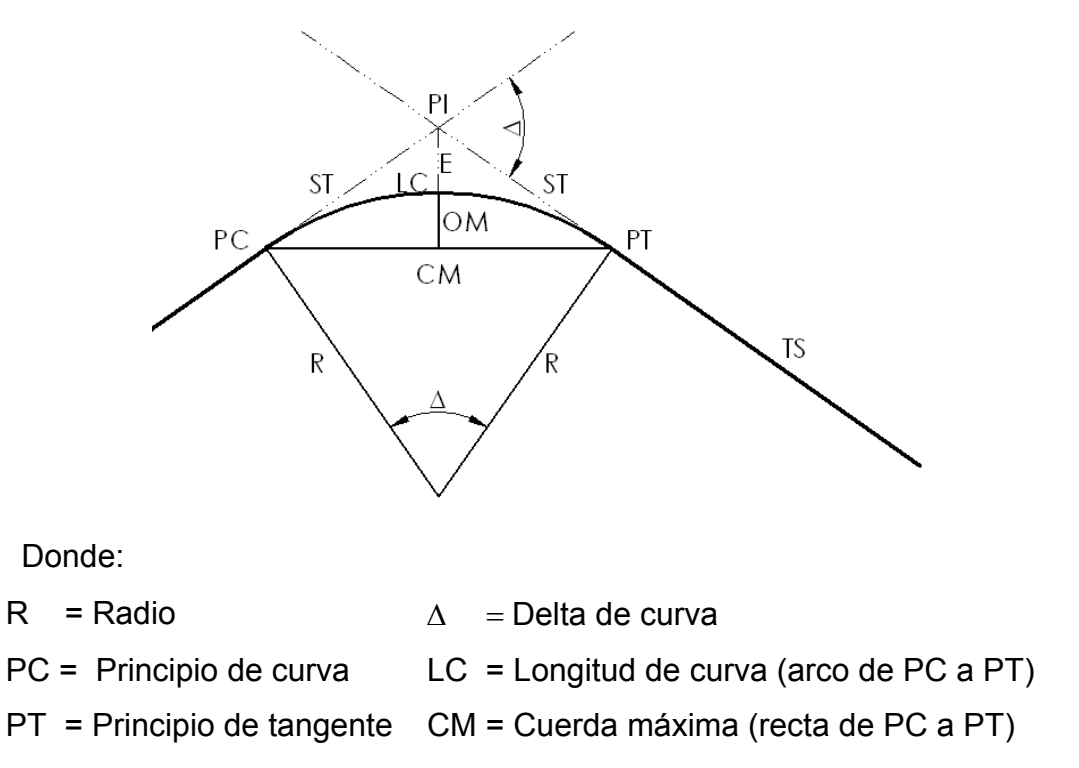

ST = Subtangente OM = Ordenada media (recta de CM a curva)

 $PI = P$ unto de intersección  $E = E$ xternal (recta de curva a PI)

El grado de curvatura (G) es el ángulo correspondiente a un arco de 20 metros para un círculo de radio R dado por:

$$
G = 1145.92 / R
$$

La longitud de curva se calcula con la siguiente ecuación:

$$
LC = \frac{20 * \Delta}{G}
$$

La subtangente está dada por la siguiente ecuación:

$$
ST = R * Tan\left(\frac{\Delta}{2}\right)
$$

La cuerda máxima está dada por la siguiente ecuación:

$$
CM = 2 * R * Sen\left(\frac{\Delta}{2}\right)
$$

El external está dado por la siguiente ecuación:

$$
E = R * \left(\frac{1}{\cos\left(\frac{\Delta}{2}\right)} - 1\right)
$$

La ordenada media está dada por la siguiente ecuación:

$$
OM = R * \left(1 - \cos\left(\frac{\Delta}{2}\right)\right)
$$

## 2.1.2.6. Alineamiento vertical

El diseño óptimo de una carretera, además de cumplir con todas las especificaciones para la alineación horizontal en cuanto a seguridad y confort al conductor, es necesario que el perfil longitudinal de la misma permita una operación uniforme, segura y agradable a la vista.

Para el correcto diseño de alineación vertical, es necesario conocer los puntos obligados que se tienen que respetar, tales como: ríos, intersecciones con vías existentes, puentes y otros elementos que afecten el nivel de la rasante de la carretera.

Los puntos obligados en este proyecto corresponden a la trayectoria del río Pixcayá, únicamente.

El alineamiento vertical de una carretera depende de la configuración topográfica del terreno donde se localice el proyecto. Se compone de líneas rectas y curvas en el plano vertical, identificándose las subidas o pendientes ascendentes con un signo positivo (+), y las bajadas con signo negativo (-), expresadas usualmente en porcentajes.

Idealmente se desea que los vehículos operen en el cambio más alto en el alineamiento vertical, sin necesidad de cambiar hasta la detención; pero por consideraciones económicas se aceptan pendientes mayores a las ideales. La tabla XI contiene una clasificación de las pendientes en los terrenos naturales donde se localizan las carreteras.

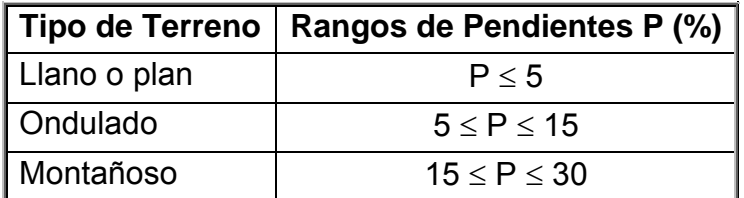

Tabla XI. Clasificación de los terrenos en función de las pendientes naturales

FUENTE: Manual Centroamericano De Normas Para El Diseño Geométrico De Las Carreteras Regionales, SIECA, Segunda Edición, 2004, P. 4-63.

El terreno de este proyecto se clasifica como montañoso, este ofrece dificultades y altos costos en la construcción, por la frecuencia de cortes y rellenos, que se requieren para lograr alineamientos horizontales y verticales aceptables. Las pendientes longitudinales y transversales son frecuentes en este tipo de terrenos.

Para no hacer cambios bruscos de pendiente se utilizan las curvas verticales, que en términos generales existen curvas verticales en columpio o cóncavas, y en crestas o convexas, como las mostradas en la figura 5.a. y 5.b respectivamente.

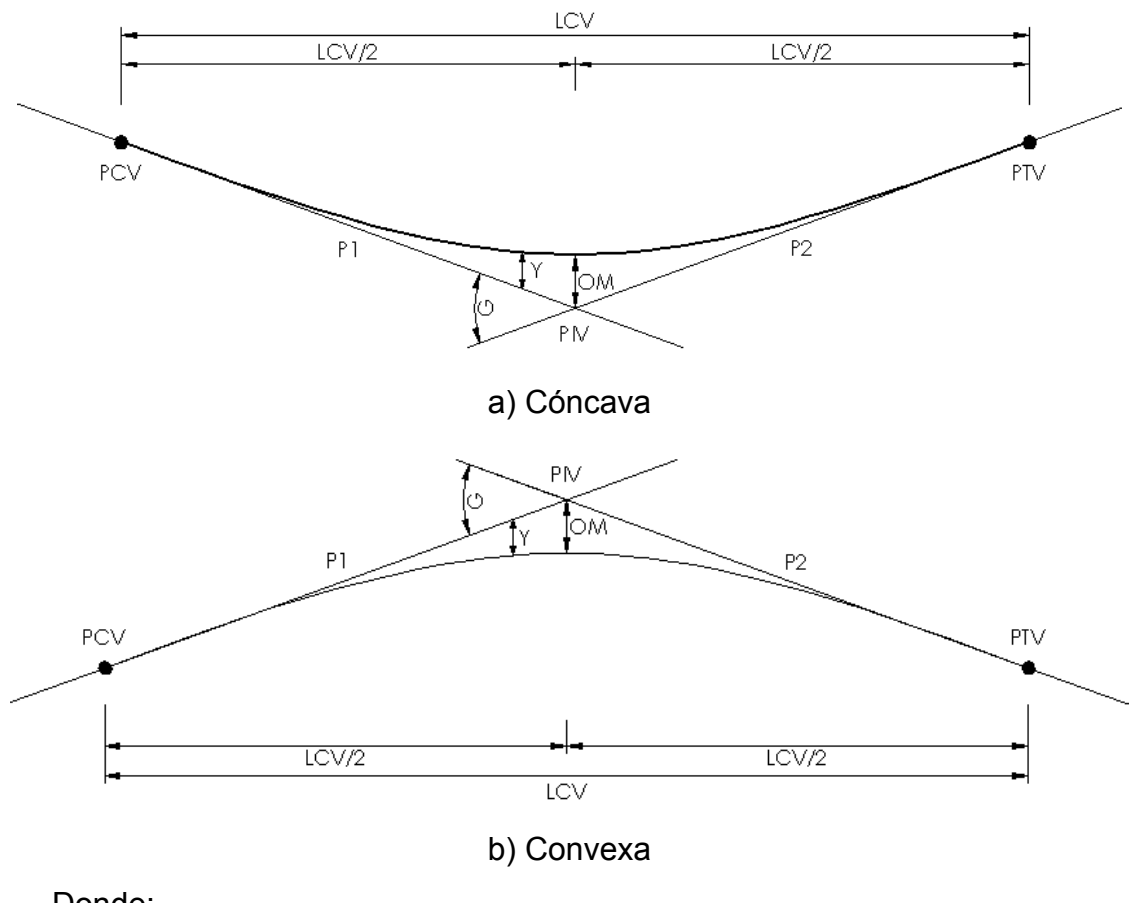

Figura 5. Elementos de las curvas verticales, cóncava y convexa

Donde:

- $PCV =$  Principio de curva vertical  $G =$  Diferencia de pendientes en %
- PTV = Principio de tangente vertical LCV = Longitud de curva vertical
- P1 = Pendiente de entrada OM = Ordenada media
- 
- 
- P2 = Pendiente de salida PIV = Punto de intersección vertical

En una curva vertical ambas pendientes de entrada y de salida pueden ser positivas o negativas, o bien la de entrada negativa y la de salida positiva o viceversa.

Para el diseño de estas curvas es comúnmente utilizada la del tipo parabólico, pues las propiedades geométricas de la parábola permiten determinar, matemáticamente, sus elementos. La ordenada media está dada por la siguiente ecuación:

$$
OM = \frac{G * LCV}{800}
$$

La compensación de alturas "Y" para cualquier punto está dada por la siguiente ecuación:

$$
Y = \frac{G * L^2}{200 * LCV}
$$

Donde L es la distancia desde el centro de la curva.

Para determinar la longitud de curva vertical se utilizan varios criterios y la selección de los mismos depende del tipo de curva vertical: si es cóncava o convexa. En una curva vertical cóncava el conductor tiene una visión general de todo el tramo por el que circula, a excepción de cuando trancita de noche puesto que sólo alcanza a ver donde iluminan los faros del vehículo. El Manual Centroamericano De Normas Para El Diseño Geométrico De Las Carreteras Regionales, define esta ecuación para una altura del ojo del conductor h1 = 1.07 metros y del objeto h2 = 0.15metros, quedando así:

$$
L = \frac{GS^2}{404} = G^* K
$$

Donde S es la distancia de visibilidad de para la velocidad de diseño dada. O bien, por el factor K que el manual de la SIECA proporciona, los cuales están en la tabla XII que contiene en resumen las velocidades de diseño, las distancias de visibilidad de parada, y los factores K para curvas cóncavas y curvas convexas.

| Velocidad de<br>diseño | Distancia de visibilidad de<br>parada | K para curvas |          |
|------------------------|---------------------------------------|---------------|----------|
|                        |                                       | Cóncavas      | Convexas |
| 30                     | 30                                    | 3             | 4        |
| 40                     | 45                                    | 5             | 8        |
| 50                     | 60                                    | 9             | 11       |
| 60                     | 75                                    | 14            | 15       |
| 70                     | 95                                    | 22            | 20       |
| 80                     | 115                                   | 32            | 25       |
| 90                     | 130                                   | 43            | 30       |
| 100                    | 160                                   | 62            | 37       |
| 110                    | 180                                   | 80            | 43       |

Tabla XII. Factores K, para curvas verticales cóncavas y convexas

FUENTE: Manual Centroamericano De Normas Para El Diseño Geométrico De Las Carreteras Regionales, SIECA, Segunda Edición, 2004, P. 4-74.

El segundo criterio, basado en la comodidad, se logra cuando la aceleración centrífuga alcanza 0.3m/s², que incorporado a la fórmula de diseño, resulta:

$$
L = \frac{GV^2}{395}
$$

Cuando se trata de tomar en cuenta aspectos de estética en estas curvas, existe la fórmula empírica L= 30G, siendo L la longitud mínima y G la diferencia algebraica de pendientes.

# 2.1.3.Diseño de pavimento

El pavimento de piedra o más comúnmente llamado **Empedrado** se propone para este proyecto con el fin de conservar el entorno físico del lugar.

El empedrado tendrá bombeo lateral como se muestra en la figura 6.

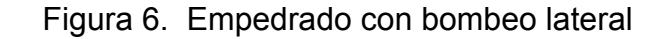

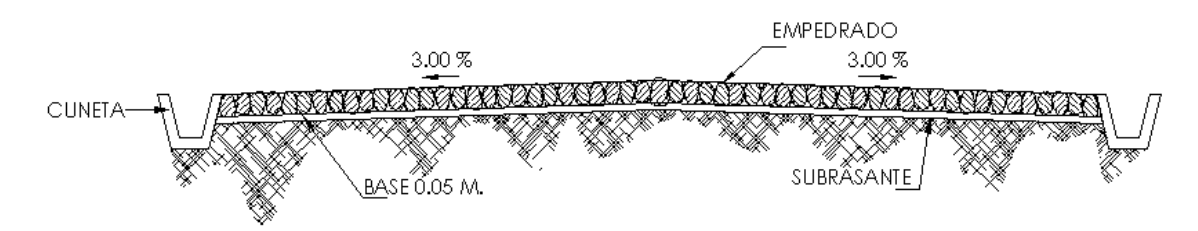

Cuando se construye un empedrado se debe evitar el posible desprendimiento de sus elementos, esto se logra entrelazando adecuadamente las piedras y adhiriéndolas con un mortero terciado, pero juega un papel muy importante el confinamiento de dichos elementos. Este confinamiento se hace por medio de piedra **Cinta**, las cuales se colocan a lo largo y ancho de la carretera formando una especie de **Cajones**.

Figura 7. Dimensiones de la piedras utilizadas para cinta y cajón.

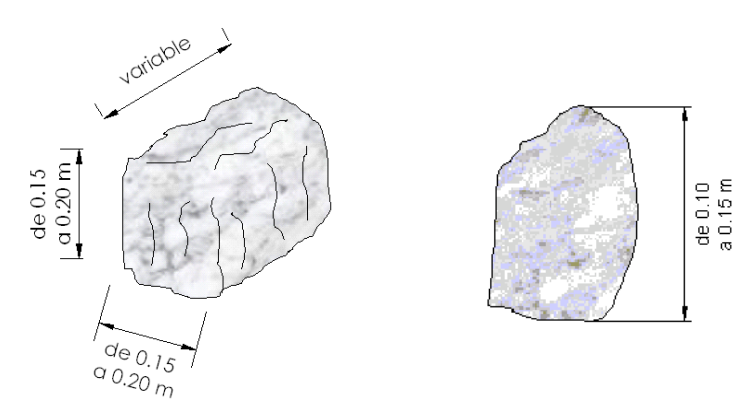

En la figura 7 se muestran las dimensiones aproximadas que deben tener las piedras de cinta y cajón. Existen varias formas de hacer estos cajones, las más comunes son en posición perpendicular, paralela o diagonal, estas formas no obedecen a ninguna norma, por lo que queda a criterio del diseñador, para este caso particular se escogió la forma diagonal como se muestra en la figura 8.

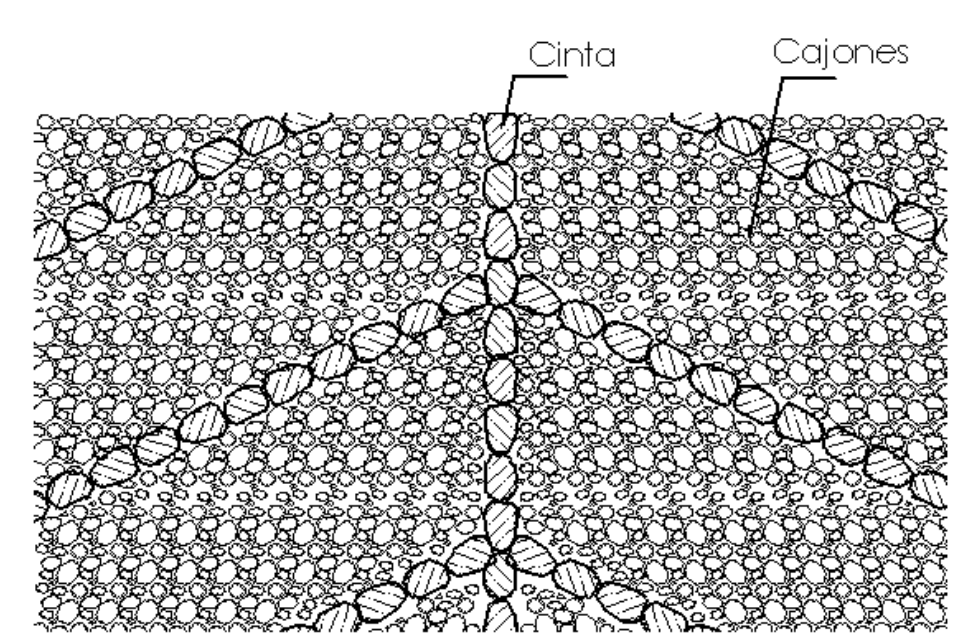

Figura 8. Disposición diagonal de la piedra de cinta

El mortero de enlace es la mezcla obtenida con algún aglomerante, arena y agua, este sirve para unir las piedras, consolidándolas y proporcionándole una mayor resistencia al empedrado, evitando el fácil desprendimiento de sus elementos, además de aumentar el grado de impermeabilidad.

El mortero a emplearse se recomienda que sea de proporción volumétrica 1:¼:3 correspondiendo a cemento, cal y arena de río, respectivamente.

El material selecto es el que constituye la base del empedrado y aunque en muchos casos se prescinde de él por razones económicas, se recomienda su utilizacióncon un grosor<sup>2</sup> no mayor de los 10cm.

# 2.1.4.Diseño del trasversales

Para drenar el agua pluvial en la carretera es necesario calcular el caudal de escorrentía producido por la precipitación, para ello se utiliza el método racional que utiliza la siguiente ecuación:

$$
Q = \frac{CIA}{360}
$$

Donde:

l

- C = Coeficiente de escorrentía que depende de la rugosidad y permeabilidad de la superficie de escurrimiento (Tabla XIII.)
- I = Intensidad de lluvia en mm/hora, para su cálculo se utilizan los registros pluviométricos del INSIVUMEH
- A = Área en hectáreas del área tributaria al caudal que se quiere hallar.

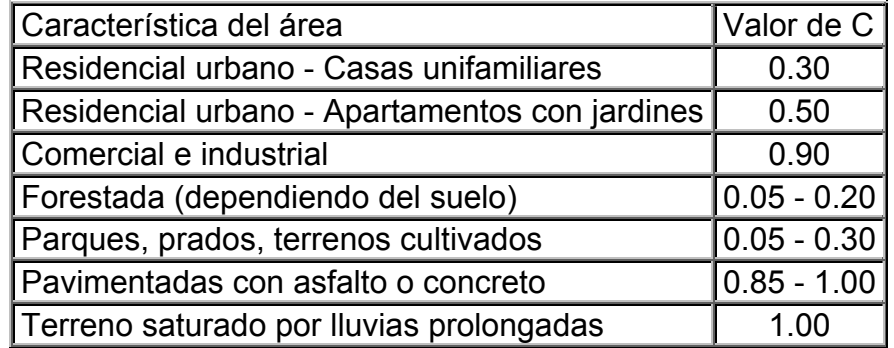

Tabla XIII. Coeficiente de escorrentía C

FUENTE: es.wikipedia.org/wiki/Coeficiente\_de\_escurrimiento

<span id="page-80-0"></span><sup>2</sup> Folleto "Pavimentos de Piedra" Publicado por el Instituto de Fomento Municipal INFOM, Sección 4.5.

Una vez determinado el caudal que debe drenar la cuneta o la transversal, según sea el caso, se procede a predimensionar las cunetas y el diámetro de la trasversal. Para determinar las dimensiones de las cunetas y el diámetro de las trasversales utilizamos el programa HCANALES que permite escoger una sección trapezoidal, rectangular, triangular, parabólica o circular, como se muestra en la Figura 9.

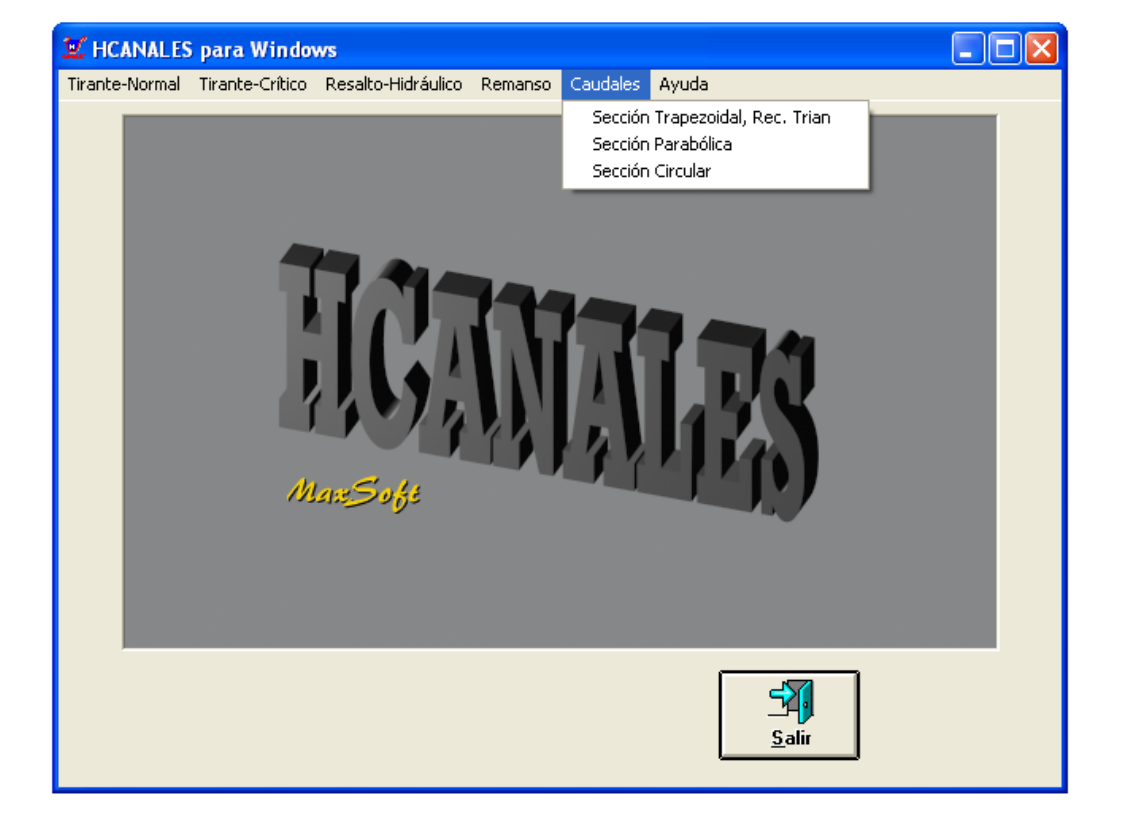

Figura 9. Menú de inicio del programa HCANALES

El programa muestra una sección trapezoidal como la de la figura 10, la cual puede ser modificada a una sección rectangular o triangular.

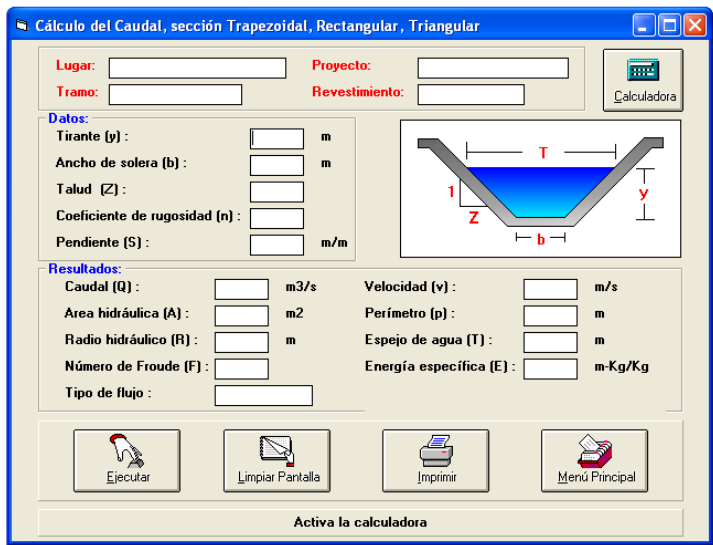

Figura 10. Opción para una sección trapezoidal

Para modificar la sección trapezoidal a rectangular simplemente colocamos el dato del Talud "z" = 0 como se muestra en la figura 11.

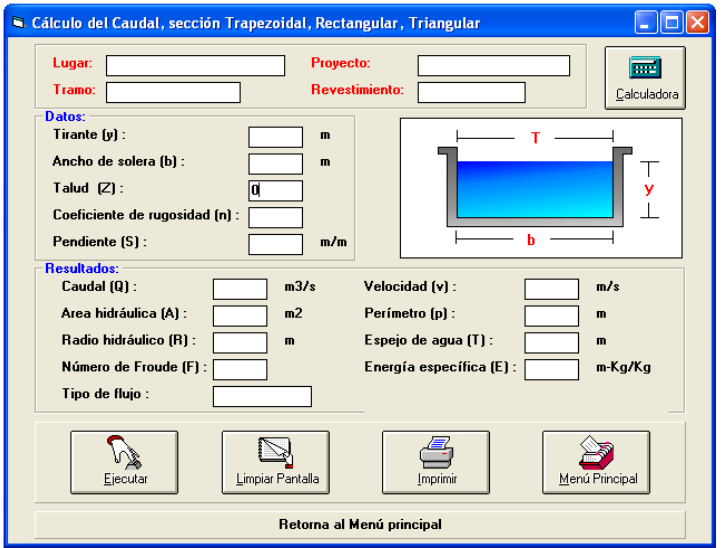

Figura 11. Opción para una sección rectangular

Para modificar la sección trapezoidal a triangular colocamos el ancho de solera "b" = 0 como se muestra en la figura 12.

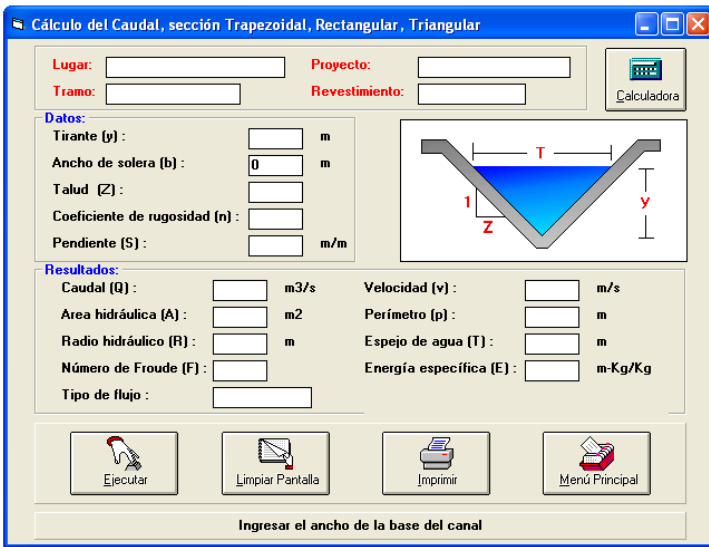

Figura 12. Opción para una sección triangular

Para el cálculo de cunetas parabólicas, se selecciona la opción sección parabólica y el programa abre una ventana como se muestra en la figura 13.

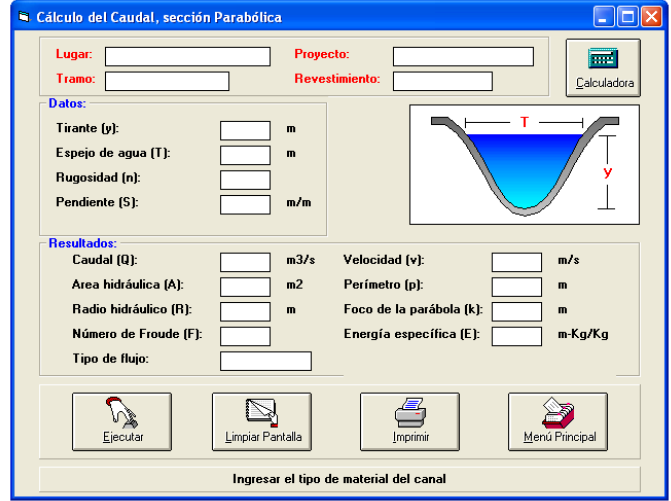

Figura 13. Opción para una sección parabólica

De igual manera para una sección circular, como se muestra en la figura 14.

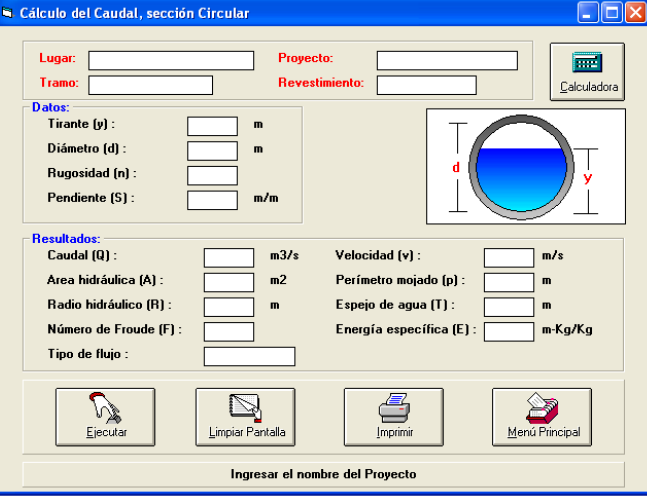

Figura 14. Opción para una sección circular

Una vez seleccionada la forma de la sección de la cuneta, se introducen los datos que solicita el programa y automáticamente calcula el caudal que puede pasar por esa sección, y lo comparamos con el caudal de escorrentía, si este es menor al calculado el diseño de la cuneta es correcto, de lo contrario cambiamos las dimensiones hasta que la sección diseñada tenga la capacidad de drenar el caudal de escorrentía.

## 2.1.5.Estabilidad de taludes

Para la estabilización de taludes se recomienda el uso de vegetación, específicamente el árbol de izote, pues es muy común y contribuye a la conservación del entorno del lugar.

En relleno que se realizará en la orilla del río se aconseja utilizar gaviones, debido a que es necesario proteger dicho relleno de posibles deslaves a causa de la corriente de agua.

# **2.2. Diseño del puente vehicular Chi Perén**

El puente vehicular que conecta los dos tramos de la vía de acceso al Parque Ecoturístico Chi Perén tiene 25.00m de longitud y 5.04m de ancho.

# 2.2.1.Criterios y especificaciones de diseño de puente de concreto

El diseño de este puente se subdivide en diseño de la superestructura y diseño de la subestructura. Las superestructuras pueden ser diseñadas de diferentes números de vigas y distintas longitudes. Sin embargo hay ciertas limitaciones que hacen que su uso sea restringido a un cierto número de vigas y longitudes.

Una de las limitaciones principales es el peso propio de la superestructura, el cual depende de las dimensiones de la misma, teniendo una influencia directa en la magnitud de las deflexiones producidas en las vigas.

Las longitudes más usadas por la Sección de Estudio de puentes de la Dirección General de Caminos son de 10 a 25 m para superestructuras simplemente apoyadas y para luces mayores de 25m para superestructuras de concreto preesforzado, ya que son más livianas.

El número de vigas a usar depende de la longitud de la superestructura, del ancho de rodadura y del costo de la mano de obra. Se recomienda usar 4 vigas para luces de hasta 10m y 3 vigas para luces entre los 11 y los 20m.

Las superestructuras llevan además diafragmas o vigas transversales, que tienen por objeto proporcionar mayor rigidez a las vigas longitudinales, haciendo que la superestructura funcione como un todo. El número de diafragmas a usar también depende de la longitud de la superestructura.

Las normas adoptadas por la Sección de Estudio de Puentes son las proporcionadas por la Standard Specifications for Highway Bridges, de la Association of State Highway Officials (AASHTO), en la que se especifican las cargas que deben usarse para el diseño de puentes así como la magnitud de las mismas y el método de diseño a seguir, que es el de esfuerzos de trabajo.

#### 2.2.2. Estudios preliminares

Los estudios preliminares que se deben realizar para el diseño de un puente son el estudio de suelos, el estudio hidrológico y el levantamiento topográfico; cada uno de los cuales son explicados a continuación.

## 2.2.2.1.Estudio de suelos

La elección del tipo de subestructura y cimentación que se utilizará en el proyecto de un puente depende, en buena medida, de los resultados del estudio de suelos. Generalmente, se plantea el eje del puente y se realizan las exploraciones correspondiente para determina las características de los estratos de apoyo del puente. Estas exploraciones pueden realizarse de diferentes manteras, algunas de éstas son: perforaciones con barrenas, pozos a cielo abierto, penetrómetros (para penetración estática o dinámica). Para el estudio del suelo del puente, se realizaron perforaciones de pozos a cielo abierto, los ensayos de suelos fueron realizados en un laboratorio de suelos.

En el diseño de la subestructura se necesita realizar una serie de ensayos al suelo, para ello se extrajo una muestra del mismo.

Existen dos tipos de muestras, las alteradas e inalteradas, para el estudio de suelos de este proyecto, se extrajo una muestra de suelo inalterada.

Con dicha muestra se hizo un ensayo de compresión triaxial, con el que se determinó el valor soporte, el ángulo de fricción interna y la cohesión del suelo. Además se hizo otro ensayo con el que determinamos la densidad seca del suelo y la humedad del mismo en el proyecto. Los resultados de estos ensayos se encuentran detallados en el anexo A.

#### 2.2.2.2. Estudio hidrológico

El estudio hidrológico es necesario para determinar el tirante máximo del río durante el período de diseño, esto se hace con el objetivo de establecer la altura adecuada del puente.

El objetivo principal de un estudio hidrológico e hidráulico es la determinación del caudal máximo esperado para un periodo de retorno establecido y evaluar la capacidad de descarga de la sección topográfica en donde se construirá el puente.

Es conveniente hacer investigaciones sobre las crecidas máximas en el lugar y tomarlas en cuenta en la determinación óptima de la estructura. La determinación de las crecidas de diseño es un factor de mucha importancia para determinar la geometría de una estructura.

Existen varios métodos para determinar el tamaño de una estructura, entre los más conocidos están: el método racional y el método de sección pendiente.

El primero es un método hidrometeorológico con el cual se puede determinar crecidas por medio de análisis de frecuencia de lluvias intensas, relaciona la precipitación y la escorrentía de una manera directa, se determina la intensidad que produce la crecida máxima, así como la probabilidad de ocurrencia. Este método necesita de suficientes datos de precipitación, pero genera los resultados más confiables.

El método de sección pendiente, es un método empírico en el que se realizan mediciones directas de las marcas de crecientes máximas en estructuras cercanas, es muy utilizado en zonas donde se carece de información para realizar un cálculo más exacto.

Por la ubicación del puente en este proyecto, no es necesario hacer este estudio pues la altura del puente sobrepasa, en al menos 10m, la altura de las marcas que han dejado las crecientes máximas en ese lugar.

#### 2.2.2.3. Levantamiento topográfico

Un estudio topográfico realizado de forma adecuada permite la ubicación exitosa de un puente, para salvar un barranco o un río. Es indispensable hacer observaciones de la zona por diferentes medios: con fotografías aéreas, mapas de la zona y recorridos del terreno para inspección personal. Se deben definir los cruces posibles, los que deben ofrecer condiciones adecuadas para la cimentación de la estructura, si se trata de salvar el cause de un río, este no debe ser variante en el sitio del cruce.

El levantamiento topográfico es útil para definir aspectos de funcionamiento hidráulico del río, cuando se presentan las crecientes como: las zonas de inundación, la exposición de las márgenes a la erosión.

Para el levantamiento topográfico se debe trazar una poligonal cerrada, pasando por las dos márgenes. La poligonal sirve de apoyo para trazar las secciones transversales. En la planta general se debe tener la información de tres o cuatro cruces posibles, cada uno de ellos debe permitir establecer el costo de los accesos.

En la planta general de la zona, deben indicarse los accidentes y los detalles que tengan influencia en el puente (líneas eléctricas, tuberías de conducción de acueductos, torres metálicas, etc.).

Para el eje definitivo se debe realizar un levantamiento topográfico detallado en una franja de 50 a 100 metros de ancho. Se debe indicar, en el levantamiento topográfico, la sección transversal del rió en el eje del cruce y marcar el nivel del agua alcanzado en las crecientes máximas.

La sección transversal se debe dibujar a la misma escala horizontal y vertical e indicar la clase de terreno que aparece en la superficie. El eje definitivo se debe señalizar con marcas regularmente de concreto para realizar el replanteo cuando se efectué la construcción.

Del levantamiento realizado se obtuvieron los planos de localización, curvas de nivel, perfil de localización y secciones transversales; los cuales están incluidos entre los planos del presente trabajo.

## 2.2.3. Análisis estructural

En el diseño de una estructura simplemente apoyada intervienen 3 tipos de cargas: la carga muerta (CM), la carga viva (CV) y el impacto (I).

#### 2.2.3.1. Carga muerta

La carga muerta está constituida por el peso propio de la superestructura, en este caso el peso del concreto reforzado, el cual es de 150lb/pie $3 \approx$ 2400kg/m<sup>3</sup>. La resistencia del concreto se mide por medio de un cilindro de prueba a los 28 días de fraguado, el cual debe cumplir con las especificaciones de diseño.

Los aceros de refuerzo, tienen diferentes grados de resistencia, la Sección de Estudio de Puentes utiliza en sus diseños el de 33Kips/pulg<sup>2</sup> de punto de fluencia y 18Kips/pulg<sup>2</sup> de esfuerzo de trabajo, el cual debe ser corrugado y cumplir con las especificaciones de la ASTM (American Society for Testing and Materials).

## 2.2.3.2. Carga viva

La carga viva la constituye el peso del vehículo y el peso de peatones. Generalmente se utiliza la carga viva de un camión estándar HS20-44, que según la AASHTO, tiene las características mostradas en la figura 15. Sin embargo para el diseño de este proyecto se utilizó un H15-44 cuya sección transversal posee las mismas dimensiones estándar.

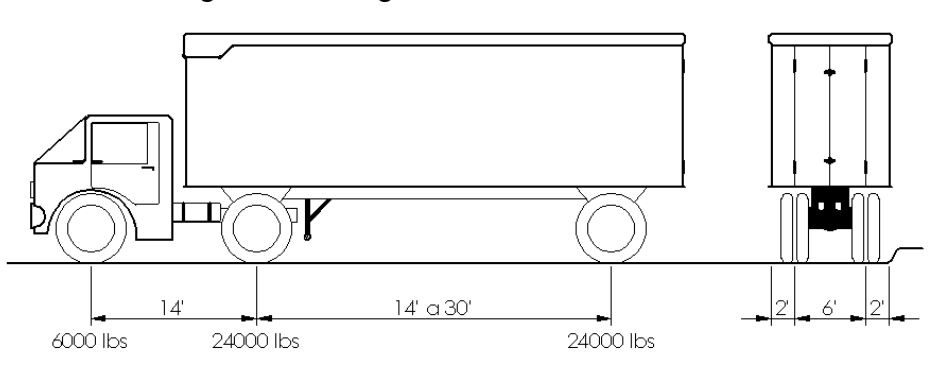

Figura 15. Carga de camión H15-S12-44

Otro tipo de cargas que la AASHTO especifica es la carga de pista, que es el equivalente a un tren de cargas. La carga de diseño debe ser aquella que produzca los mayores efectos en el miembro estructural que se está analizando. La carga de pista se muestra en la figura 16.

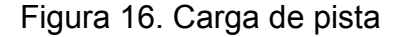

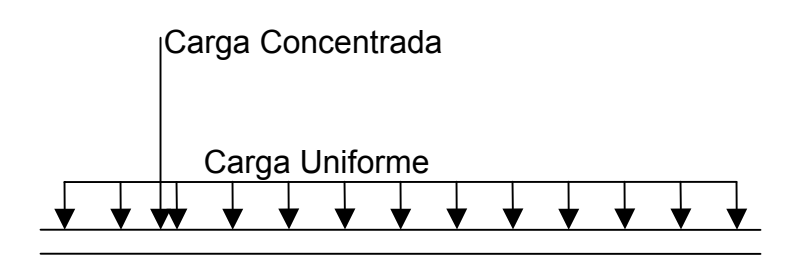

Los 2 tipos de cargas mencionadas anteriormente, se refieren a las cargas normales o estándar de diseño; sin embargo, para prevenir el paso de un camión más pesado debe tomarse en cuenta una **sobrecarga**.

La sobrecarga es el peso del camión estándar incrementado en un 100% ocupando una sola vía y sin el concurso de otras cargas. Los esfuerzos combinados de carga muerta, carga viva e impacto que resultan de aplicar la sobrecarga, no deben ser mayores del 150% de los esfuerzos permisibles. La sobrecarga deberá ser aplicada a todos los miembros estructurales afectados, exceptuando la losa.

## 2.2.3.3. Impacto

Los esfuerzos producidos por la carga viva deben incrementarse para absorber los efectos dinámicos, los vibratorios y el impacto propiamente.

El incremento producido debe ser calculado por la siguiente ecuación:

$$
I = \frac{50}{L + 125}
$$

Donde:

I = Impacto, el cual no debe ser mayor del 30% L = Longitud en pies

## 2.2.4.Diseño de superestructura

El diseño de la superestructura comprende el diseño de la losa entre vigas, la losa en voladizo, diafragmas, andén y barandal.

## 2.2.4.1.Diseño de losa

Para el diseño de la losa hay que considerar 2 casos: la losa que actúa como voladizo con las cargas del barandal y el andén; y la losa que actúa entre vigas.

Primero describimos el procedimiento para diseñar la losa entre vigas. Se hace un predimensionamiento del espesor de la losa para determinar el peso propio (W) de la misma en lb/pie<sup>2</sup>. Luego hallamos el momento (M<sub>cm</sub>), que según el ACI, viene dado por la siguiente ecuación:

$$
M_{\rm cm} = \frac{WL^2}{10}
$$

Donde **L** es la longitud en pies de la porción de la luz que está cargada para producir los esfuerzos máximos.

Para el cálculo de momento por carga viva existen 2 casos: el caso A, con el refuerzo principal perpendicular al tráfico y, el caso B, con el refuerzo principal paralelo al tráfico.

Para el caso A, el momento por carga viva está dado por la siguiente ecuación:

$$
M_{cv} = 0.8 * \frac{L+2}{32} * P
$$

El momento total del diseño será igual a la suma de los momentos por carga muerta, carga viva e impacto:

$$
M = M_{cm} + M_{cv} (1+I)
$$

Recordando que el impacto (I) no debe ser mayor del 30% (0.3) de la sección 2.2.3.3 de ésta tesis.

El área de refuerzo principal por pie de ancho está dada por la ecuación:

$$
A_s = \frac{M}{F_s \text{jd}}
$$

Donde:

M = Momento en pulgadas

 $F_s$  = Esfuerzo de tensión del acero de refuerzo

- j .= Relación entre la distancia del centroide de compresión al centroide de tensión
- d = Altura correspondiente a la distancia de la fibra extrema en compresión al centroide del refuerzo de tensión

Para la losa del voladizo el análisis es diferente al anterior pues además de la carga del camión, actúan otras cargas en el barandal y el mordiente. Según la AASHTO, si el andén es menor o igual a 2pies, no es necesario incluir carga viva de peatones.

El mordiente actúa bajo una carga horizontal de 500lb/pie, el barandal actúa bajo dos cargas: una horizontal de 300lb/pie y otra vertical de 100lb/pie. Debe considerarse también el peso propio de los postes y del barandal.

El valor del momento producido por la rueda del camión está dado por:

$$
M_{C} = \frac{PX}{E}
$$

Donde **X** es la distancia de la rueda al empotramiento y **E** está dado por:

 $E = 0.8X + 3.75$ 

En el caso del valor del coeficiente de impacto es igual al máximo, o sea 30%.

Habiendo obtenido estos datos el área de acero se calcula de la misma manera. Además del refuerzo principal de la losa, la AASHTO especifica que debe proveerse refuerzo en sentido perpendicular al principal en la cama inferior de la losa para una mejor distribución lateral de la carga viva concentrada, la cantidad de refuerzo necesario es un porcentaje del refuerzo principal:

$$
A_{s\perp}=\frac{200}{\sqrt{S}}\leq 67\%
$$

La AASHTO dice también que esta área de refuerzo se puede usar sólo en la mitad central de la luz y que puede ser reducida en los cuartos exteriores en un 50%. En la cama superior de la losa se usa refuerzo de temperatura colocado en sentido perpendicular al principal, que en casos parecidos la AASHTO especifica ⅛ de pulgada cuadrada por pie.

#### 2.2.4.2.Diseño de vigas

Además de la carga muerta uniforme de las vigas, hay que considerar el peso propio de los diafragmas interiores que actúa como una carga concentrada.

El análisis de la carga viva para las vigas comprende 3 tipos diferentes:

 $\approx$  Carga del camión

 $\approx$  Carga de pista

Sobre carga

Sin embargo en la AASHTO, se puede ver que para superestructuras simplemente apoyadas de luces iguales o menores de 82pies (25m), la carga que produce mayores efectos es la carga del camión y no la carga de pista, por este motivo para el análisis sólo se considera la carga del camión.

Para las vigas exteriores se debe calcular el coeficiente de distribución lateral considerando la losa como simplemente apoyada sobre las vigas.

#### 2.2.4.3.Diseño de diafragmas

Según la AASHTO cuando la luz de la superestructura es mayor de 40pies (≅12.2m) es necesario colocar diafragmas en el punto medio o en los tercios de la luz. Para determinar la altura de los diafragmas es necesario conocer la altura de las vigas, ya que en la práctica los diafragmas exteriores se hacen aproximadamente a media altura de viga y los interiores de  $\frac{3}{4}$  de la altura de la viga. En cualquier caso, la altura mínima de los diafragmas será de 50cm.

El ancho de los diafragmas será de 30cm para cualquier caso, pues se considera que dicho ancho es el mínimo recomendable por facilidad de construcción. El recubrimiento mínimo debe ser de 2pul.

El peso de los diafragmas interiores actúa como una carga concentrada sobre las vigas, el cual debe distribuirse entre el número de vigas, mientras que el peso de los diafragmas exteriores se asume que se transmite directamente sobre los apoyos de las vigas, no teniendo ninguna influencia sobre las vigas propiamente.

Una vez adoptada la geometría de los diafragmas, se determina el refuerzo, el cual será el porcentaje mínimo recomendado por el ACI que está dado por la ecuación:

$$
\rho = \frac{200}{f_y}
$$

En la parte superior, el mismo sentido que el refuerzo principal del diafragma, se colocan 2 varillas de igual diámetro que las usadas como refuerzo principal de la losa, las que además sirven para el armado de los estribos, los cuales deben ir a un máximo de ½d.

#### 2.2.4.4.Diseño de barandal

La sección de Estudio de Puentes ha estandarizado el barandal a usar en la superestructura. La separación centro a centro de los postes es variable con el objeto de poder ajustar la separación de los mismos a la longitud de la superestructura; ésta puede variar puede variar de un mínimo de 1.50m a un máximo de 2.4m.

## 2.2.4.5.Diseño de andén

El refuerzo estándar del andén varía según sea la separación entre postes del barandal, usando varillas [No.4@30cm,](mailto:No.4@30cm) cuando la separación es de 1.50m a 2.00 m y varillas No.4@24cm, cuando la separación es de 2.00m a 2.40m. Bajo cada poste se usan 3No.5. El andén y el barandal usan el mismo refuerzo no importando la separación entre postes.

## 2.2.5.Diseño de subestructura

#### 2.2.5.1.Diseño de viga de apoyo y cortina

La viga de apoyo o viga cabezal se apoya sobre las columnas, mientras las vigas principales se apoyan sobre la viga cabezal, por lo tanto la condición critica es el aplastamiento entre la zona de contacto entre la viga de apoyo y las vigas principales de la superestructura.

La cortina apoyada sobre la viga cabezal es poco rígida comparada con esta, por lo que es más factible que gire antes de producir torsión en la viga.

## 2.2.5.2.Diseño de estribos y aletones

Los estribos en los puentes sirven para transmitir las cargas procedentes de la superestructura y a la vez realiza la función de muro de contención que sostienen el relleno de suelo situado a la entrada del puente.

Los aletones están destinados a detener el relleno en la carretera en la entrada del puente para que este no se desborde sobre el río, se considera una longitud mínima de 1.50 m cuando se necesite un ala más larga adecuada a la topografía del terreno, se construye un ala adicional de muros de gaviones, concreto reforzado u otro tipo de estructura apropiada. (Ver sección 2.3.3.1 de este documento).

# **2.3. Diseño arquitectónico del parque ecoturístico Chi Perén**

# 2.3.1. Estudios preliminares

## 2.3.1.1.Estudio de suelos

En el diseño de la losa y los muros de la piscina se necesita realizar una serie de ensayos de suelos, para ello se extrae una muestra inalterada del mismo. Para el diseño es necesario hacer un ensayo de compresión triaxial con el cual se obtuvo el ángulo de fricción interna, la cohesión y el valor soporte del suelo, además se hizo un ensayo para determinar la densidad del mismo.

## 2.3.1.2.Aforo del nacimiento

Para conocer el tiempo de renovación del agua en la piscina es necesario aforar el nacimiento, para ello utilizamos un recipiente de volumen conocido (Vol. = 5 gal.), y utilizando un cronómetro, se mede varias veces el tiempo que tardaba en llenarse dicho recipiente. Para hallar el caudal se hace un promedio de los tiempos obtenidos, sabiendo que el caudal esta dado en litros por segundo, convertimos los galones a litros y luego se divide entre el promedio de los tiempos.

#### 2.3.1.3. Levantamiento topográfico

Para delimitar el área del parque ecoturístico, se hizo el levantamiento planimétrico y altimétrico de todo el perímetro del astillero municipal y de todas sus veredas, luego, ya en gabinete, se dibujó el correspondiente plano en el cual compensamos los errores de medición en campo para obtener las nuevas coordenadas.

## 2.3.2. Análisis estructural

Las fuerzas actuantes a considerar en una piscina para su cálculo estructural, son 2:

 $\epsilon$  Fuerzas debidas a la presión hidrostática del agua (internas al tanque)

 $\epsilon$  Fuerzas debidas a la presión del suelo (externas al tanque)

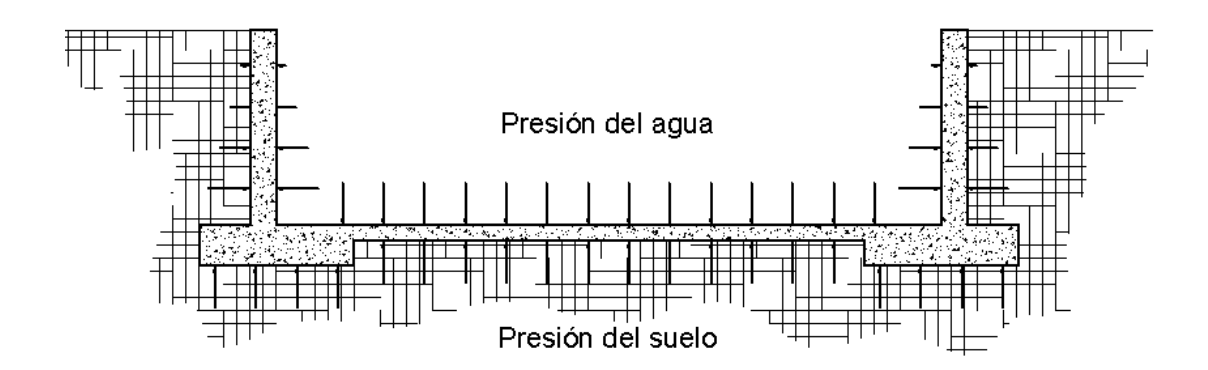

Figura 17. Fuerzas a considerar en el diseño estructural de una piscina.

Como se puede observar en la figura 17 estas fuerzas tienen direcciones opuestas lo que hace que se contrarrestan una con otra, sin embargo es necesario que cuando ésta se diseñe se haga suponiendo que sólo está actuando un tipo de fuerzas, diseñándose para las condiciones críticas:

 $\epsilon$  Piscina llena con suelos contraídos donde sólo actúa la presión hidrostática del agua.

 $\epsilon$  Piscina vacía en la cual sólo actúa la presión del suelo.

Los muros que resisten estas cargas, se diseñan para resistir ambas por separado o sea que se harán 2 diseños.

# 2.3.3.Diseño de piscinas

En una piscina el diseño estructural consta básicamente de 2 elementos:

- $\triangleright$  Muros laterales
- Losa de piso

## 2.3.3.1.Diseño de muros

Los muros de la piscina se diseñan como un muro de contención, el cual puede ser diseñado por gravedad o de concreto reforzado, dependiendo de las condiciones del suelo y fuerzas actuantes.

En este proyecto se diseñará de concreto reforzado. Se parte del predimensionamiento del muro, tomando como referencia el único dato conocido que es la altura del muro denominada h:

- $B = Base$  No menor de 0.4 h y no mayor a 0.9h
- $t_c$  = Espesor de la cortina No menor de  $\frac{11}{12}$  $\frac{\mathsf{h}}{\mathsf{h}^2}$  y no mayor a  $\frac{\mathsf{h}}{\mathsf{10}}$
- $P_z$  = Pie de la zapata No mayor de 0.08h y no mayor a 0.4h
- $t<sub>z</sub>$  = Espesor de la zapata No mayor de 0.25m y no mayor de 1.25m

Cada uno de estos valores se ven representados en la figura 18, estos valores iniciales deben cumplir con los factores de seguridad, por lo que pueden ser modificados después de la primera iteración, si no chequea con alguno de los parámetros.

Figura 18. Predimensionamiento de un muro

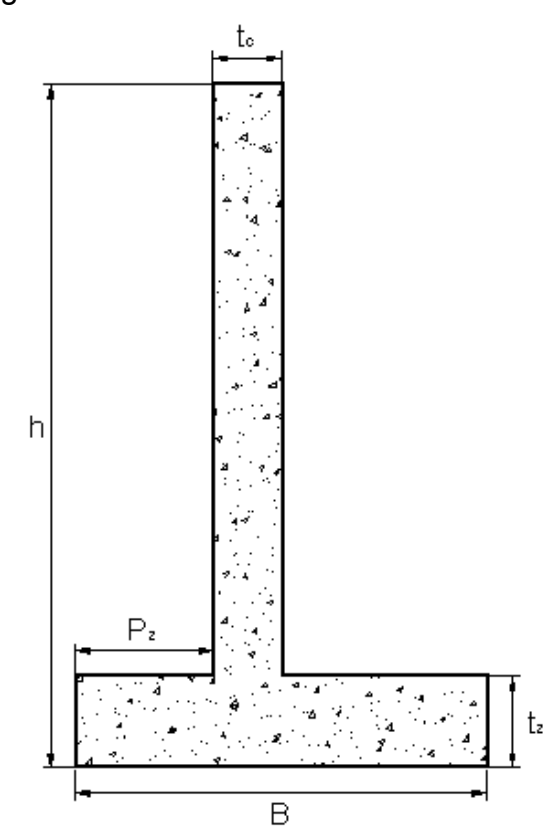

Cuando ya se tienen las dimensiones del muro se calculan las fuerzas que actúan sobre el mismo.

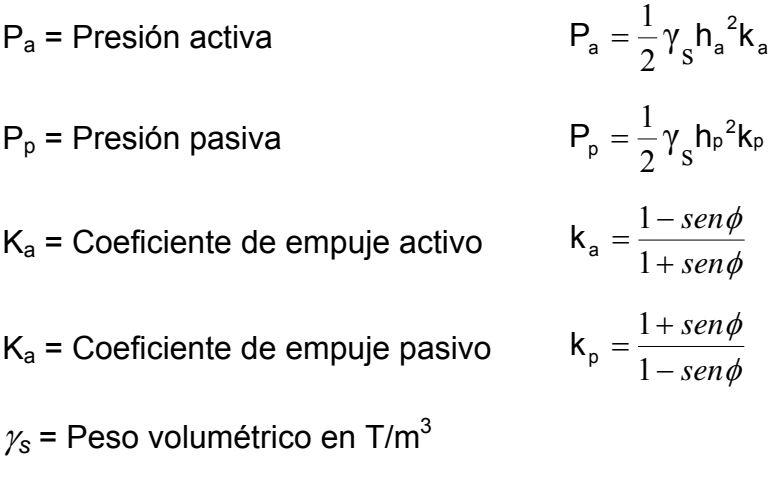

 $\phi$  = Ángulo de fricción interna dado por el ensayo triaxial

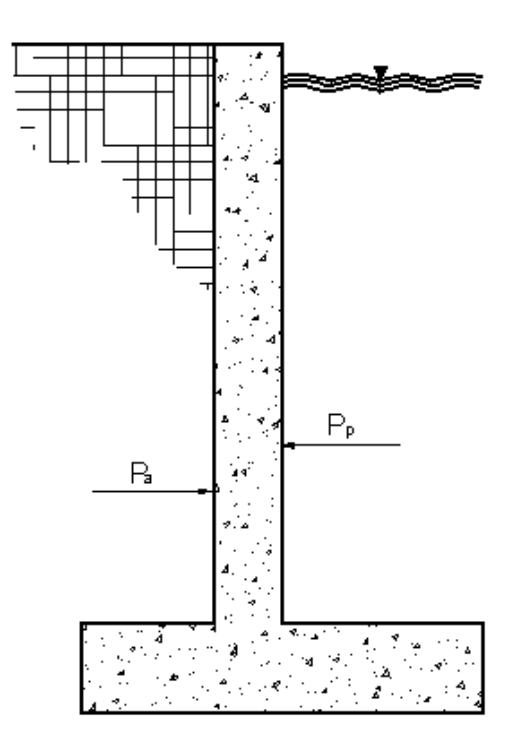

Figura 19. Presiones que actúan sobre el muro.

En la figura 19 se muestra las presiones que actúan sobre el muro, en este caso particular la presión pasiva es la presión del agua, sin embargo es preferible no considerarla en el cálculo, ya que cuando la piscina está vacía ésta no actúa sobre el muro y no contrarresta la presión activa (presión del suelo).

En la figura 20 se muestra un ejemplo de como separar el muro en figuras de áreas conocidas para calcular los momentos de las fuerzas que actúan sobre él, como se muestra en la tabla XIV. La cantidad de figuras y formas puede variar dependiendo la geometría del mismo, la cual depende mucho de la altura, ya que entre más alto es el muro, es necesario que sea más ancho en su base y más angosto entre menos profundidad, produciendo una figura trapezoidal en la sección transversal de la cortina.

Figura 20. Esquema para calcular momentos.

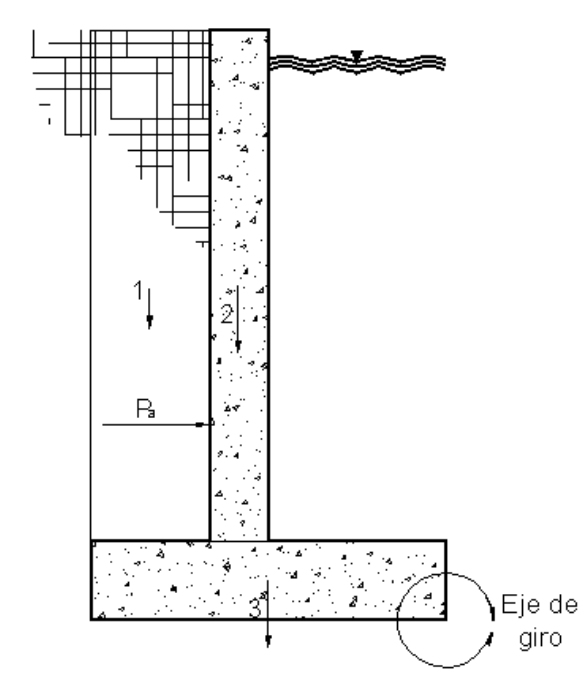

Tabla XIV. Tabla para facilitar el cálculo de momentos

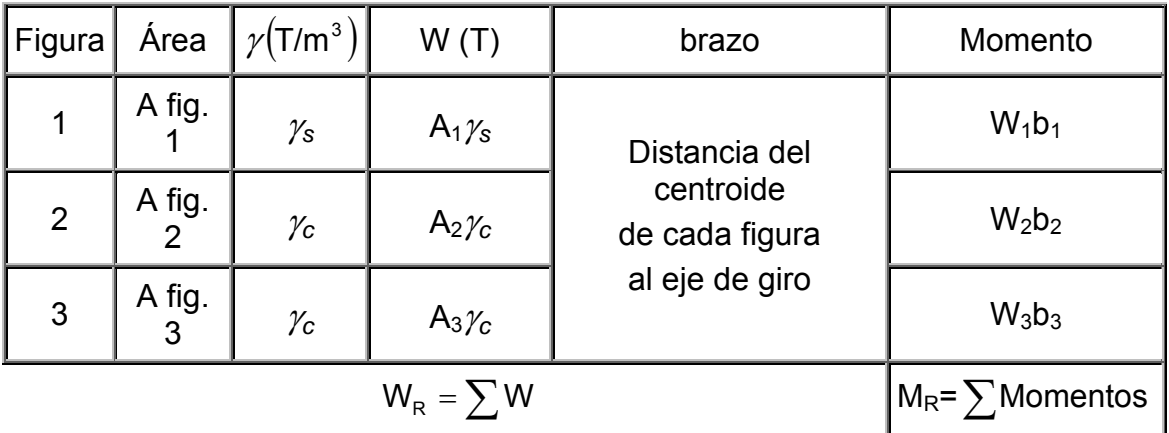

Luego de calcular los momentos de los pesos del suelo y muro, se calcula el momento que produce la presión activa con la siguiente ecuación:

$$
M_{v}=\frac{h}{3}P_{a}
$$

Se chequea la estabilidad del muro por volteo con la siguiente relación:

$$
F_{\text{SV}} = \frac{\sum M}{M_v} > 3
$$

Si este factor de seguridad no chequea, se deben cambiar las dimensiones del muro según convenga. Luego se verifica el deslizamiento con la siguiente relación:

$$
F_{SD} = \frac{\mu W_{R}}{P_{a}} > 1.5
$$
 Donde  $\mu = 0.8 \tan \phi$ 

Luego verificamos el muro por hundimiento utilizando las siguientes ecuaciones:

$$
a = \frac{M_{\text{R}} - M_{\text{V}}}{W_{\text{R}}}
$$
  
\n
$$
a = \frac{B}{2} - a
$$
  
\n
$$
a = \frac{B}{2} - a
$$
  
\n
$$
a = \frac{M_{\text{R}}}{B} \left( 1 \pm \frac{6e}{B} \right)
$$
  
\n
$$
a = \frac{M_{\text{R}}}{B} \left( 1 \pm \frac{6e}{B} \right)
$$
  
\n
$$
a = \frac{M_{\text{R}}}{B} \left( 1 \pm \frac{6e}{B} \right)
$$
  
\n
$$
a = \frac{M_{\text{R}}}{B} \left( 1 \pm \frac{6e}{B} \right)
$$
  
\n
$$
a = \frac{M_{\text{R}}}{B} \left( 1 \pm \frac{6e}{B} \right)
$$
  
\n
$$
a = \frac{M_{\text{R}}}{B} \left( 1 \pm \frac{6e}{B} \right)
$$
  
\n
$$
a = \frac{M_{\text{R}}}{B} \left( 1 \pm \frac{6e}{B} \right)
$$

Luego se diseña el refuerzo de la pantalla utilizando las siguientes ecuaciones:

$$
M_{U} = F_{CU}P_{a} \frac{h}{3}
$$
  
\n
$$
M_{U} = \text{Momento último}
$$
  
\n
$$
F_{CU} = \text{Factor de carga última}
$$
  
\n
$$
A_{S} = bM_{U} \frac{14.1}{f_{y}}
$$
  
\n
$$
A_{S} = \text{Área de acero mínima}
$$
  
\n
$$
f_{y} = \text{Resistencia del acero b} = \text{Franja unitaria (100cm)}
$$

Se chequea el corte en el pie, calculando el corte en el rostro con ayuda de triángulos semejantes, siguiendo el diagrama de la figura 21:

$$
\frac{q_{\text{max}} - q_{\text{min}}}{B} = \frac{q_{\text{en el rostro}} - q_{\text{min}}}{B - P_z}
$$

Figura 21. Cortantes del muro en el pie

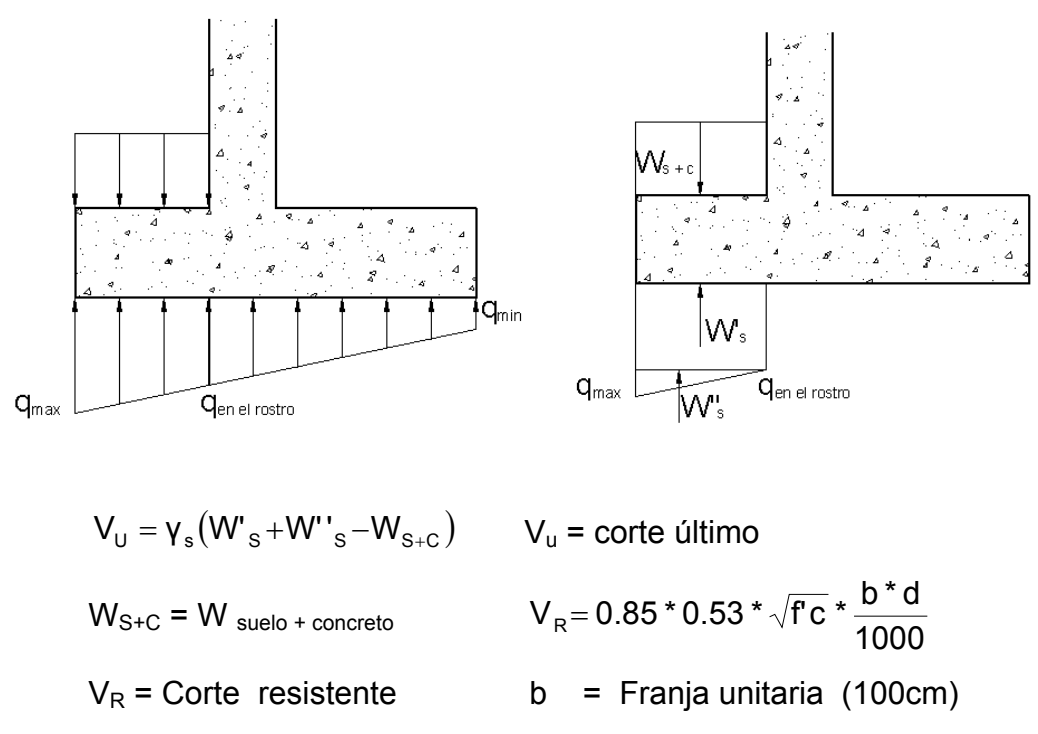

 $\mathbf{f}'\mathbf{c}$  = Resistencia del concreto  $\mathbf{d} = \mathbf{t}_{\mathbf{C}}$  – recubrimiento (cm)

El refuerzo del pie se calcula de la misma manera que el refuerzo en la pantalla. Si el muro fuera demasiado alto, se chequea el cortante a diferentes alturas (puede ser a cada 2 metros si fuera necesario) para evitar sobrediseñar el refuerzo en la parte más alta del muro, ya que esto elevaría el costo del proyecto.

#### 2.3.3.2.Diseño de losa

El predimensionamiento del espesor de la losa es igual al de una losa convencional, el cual debe ser entre 12cm y 15cm. El refuerzo necesario es sólo el de temperatura, el cuya relación de área es de 0.002, con varillas grado 28 o 35. En ningún caso el refuerzo debe ser colocado a espaciamiento mayor de 5 veces el espesor de la losa.

2.3.4.Diseño arquitectónico de las instalaciones del parque.

Ver en planos el diseño de parqueo (para carros y buses), trazo de caminamientos, muro perimetral del balneario, taquilla y vestidores (incluyendo duchas y sanitarios).

# **2.4. Evaluación de impacto ambiental**

En las etapas de su desarrollo y puesta en operación, es importante identificar los potenciales impactos ambientales del proyecto y adoptar las disposiciones necesarias para evitar y mitigar sus efectos negativos, hasta donde ello sea posible.

El más sofisticado diseño de un proyecto puede ser desestimado, si en el análisis de sus elementos justificativos, no se incorporan parejamente los componentes ambientales de su impacto en el medio natural y social.

Es bien sabido que aún con todos sus efectos positivos, cualquier proyecto puede generar también impactos negativos en las comunidades aledañas y en el ambiente natural.
Las personas pueden ser afectadas indirectamente por el proyecto, mediante la alteración de su modo de vida, la pérdida de los lazos comunitarios, el incremento del ruido, la contaminación.

Este tipo de proyectos tienden a generar desarrollo donde previamente no existía, hecho valorado negativamente en tanto ocasiona alteraciones en el ambiente que modifica el régimen de vida de las poblaciones indígenas. Alteraciones en el ambiente natural pueden incluir: erosión del suelo, cambios en las corrientes de agua y en el nivel freático, modificaciones en la vida animal y vegetal.

Para lograr un desarrollo sostenible durante el diseño de un proyecto, hay que conciliar sus innegables aportes positivos con su costo sobre el ambiente, como la medición del efecto sobre la salud por la contaminación del aire, por las emisiones tóxicas de los vehículos; tala controlada de árboles, etc., estableciendo los procedimientos a aplicar, para evitar mitigar y compensar estos efectos negativos, los que deben ser minimizados frente a los beneficios de la apertura o el mejoramiento de una determinado proyecto.

El término de evaluación ambiental se aplica al riguroso análisis de los impactos de las alternativas de desarrollo de un proyecto. La evaluación ambiental no es una actividad aislada a ejecutar en un momento del tiempo, debe verse antes bien como un proceso continuo que está integrado en el ciclo del proyecto durante la planificación, el diseño, la construcción, el mantenimiento y la operación de la carretera.

Un estudio más limitado o plan de acción para analizar determinados impactos se conoce como un plan de mitigación o plan de manejo ambiental.

59

Se identifica la magnitud potencial de los impactos y la profundidad de los estudios requeridos, mientras que el alcance considera el rango de impactos, el área afectada y la duración de los impactos, para establecer los límites o el rango de los factores ambientales a estudiar.

El Ministerio de Ambiente y Recursos Naturales – MARN – proporciona un listado taxativo de proyectos, obras, industrias o actividades; clasificando cada proyecto en categorías con el cual permite determinar si un proyecto es de alto impacto, de moderado a alto impacto, de moderado a bajo impacto o de bajo impacto. En la tabla XV mostramos únicamente la parte del listado taxativo que es de interés en este proyecto.

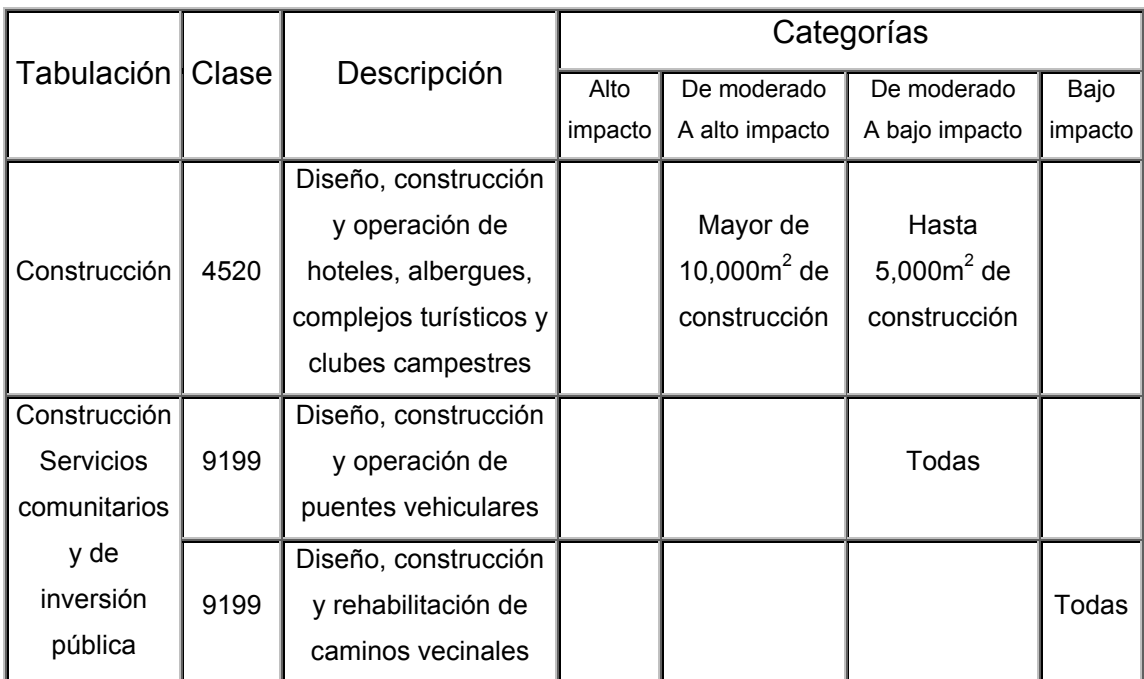

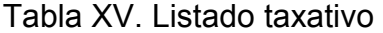

FUENTE: Listado taxativo proporcionado por el Ministerio de Ambiente y Recursos Naturales – MARN –

Con base en el listado taxativo se determina que este proyecto se clasifica como de moderado a bajo impacto, por lo que sólo es necesario hacer un diagnóstico de bajo impacto.

#### **2.5. Evaluación socio-económica**

Esta evaluación es necesaria para determinar si un proyecto es rentable. Para ello se realiza primero una encuesta que permita conocer los ingresos de las personas que harán uso del proyecto y determinar el precio que estarían dispuestos a pagar por el servicio. Teniendo un estimado de los gastos anuales, tomando en cuenta que estos irán en aumento al ritmo de la taza de inflación proporcionada por el Banco de Guatemala y habiendo hecho el presupuesto de la inversión inicial, se puede hallar el valor de la anualidad para amortizar dicha inversión, para ello se usan las siguientes ecuaciones:

$$
A = p \left[ \frac{i(1+i)^n}{(1+i)^n - 1} \right] \qquad F = P(1+i)^n
$$

 $P =$  Valor presente  $F =$  Valor futuro A = Anualidad *i* = Taza de inflación

Quedando un diagrama de flujo como el de la figura 22

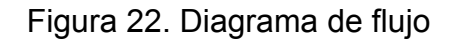

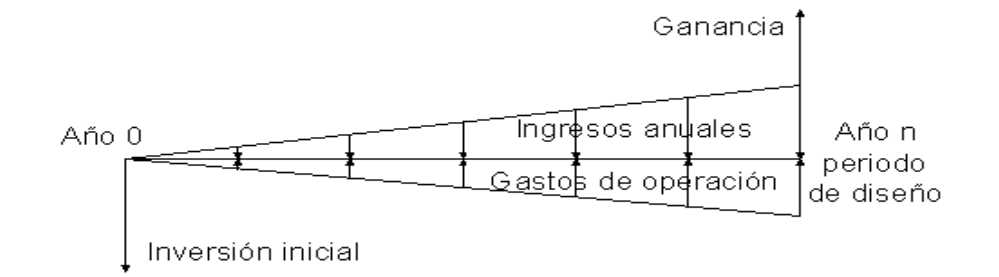

# **2.6. Planos constructivos**

En este proyecto se realizó la siguiente lista de planos mostrados en la tabla XVI.

Tabla XVI. Listado de planos

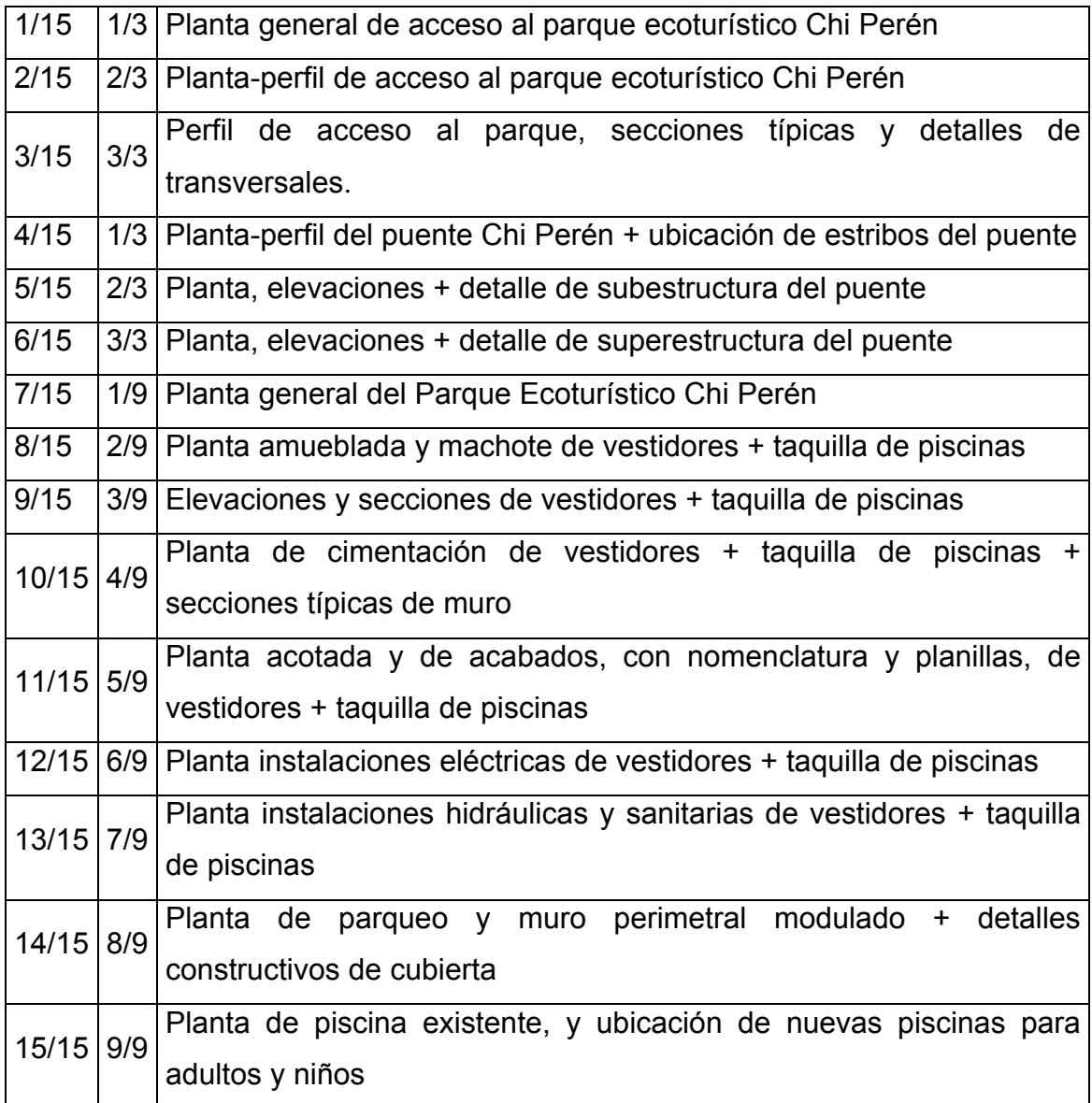

### **2.7. Presupuesto**

#### EMPEDRADO DE CARRETERA

#### **PRESUPUESTO POR PRECIOS UNITARIOS**

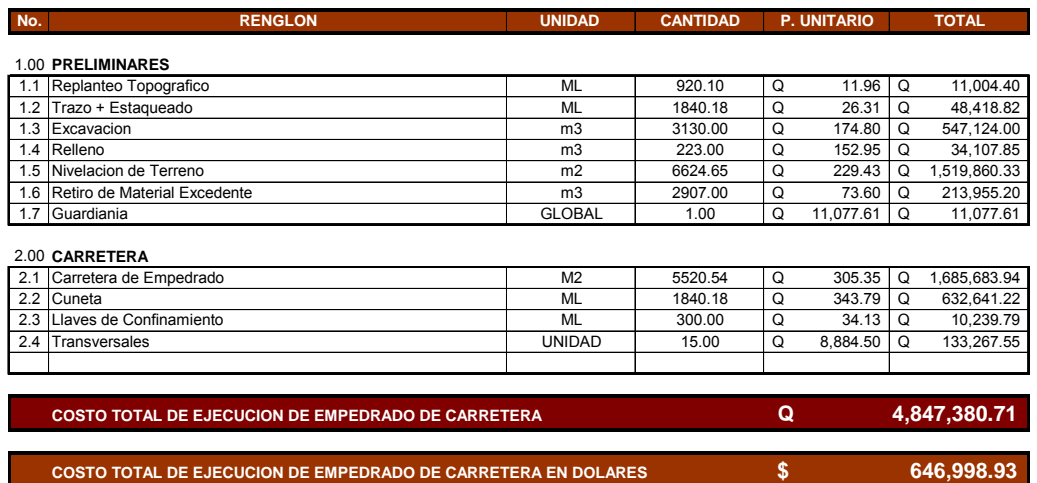

**COSTO TOTAL DE EJECUCION DE EMPEDRADO DE CARRETERA EN DOLARES**

### PUENTE VEHICULAR

#### **PRESUPUESTO POR PRECIOS UNITARIOS**

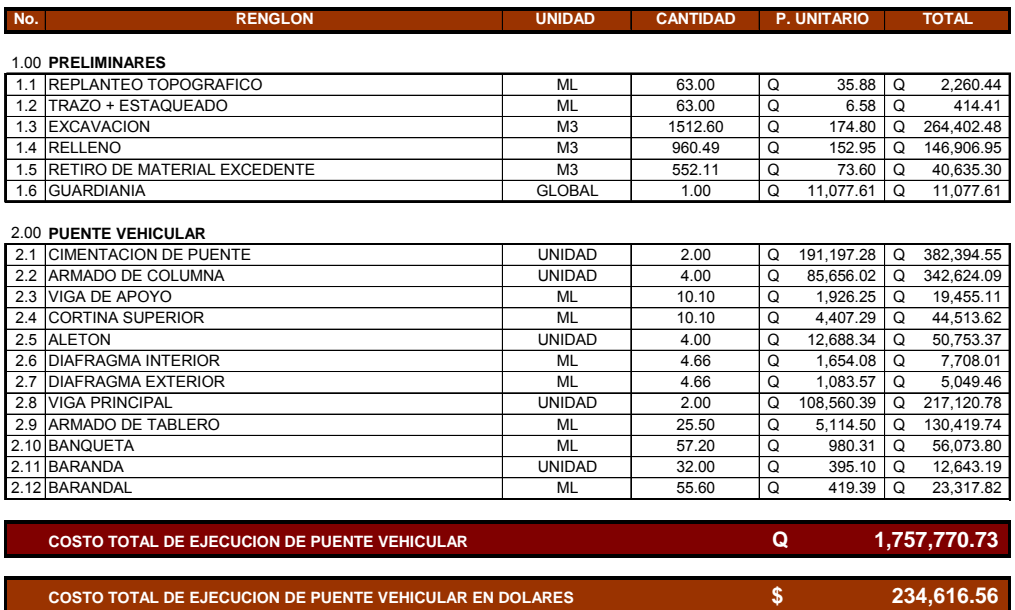

#### VESTIDORES Y TAQUILLA

#### **PRESUPUESTO POR PRECIOS UNITARIOS**

 $\hat{\mathbf{r}}$ 

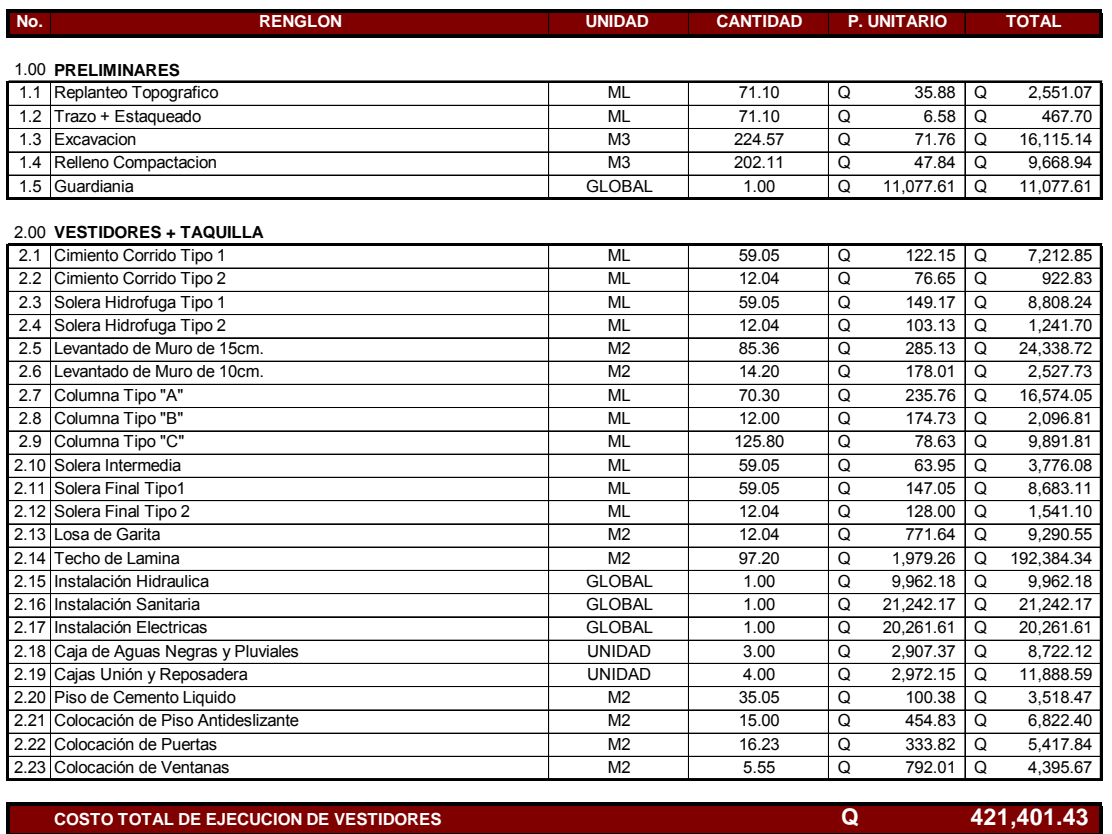

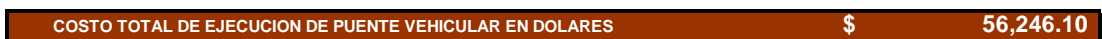

#### PISCINAS Y MURO PERIMETRAL

 $\hat{\mathbf{L}}$ 

 $\bar{\Gamma}$ 

#### **PRESUPUESTO POR PRECIOS UNITARIOS**

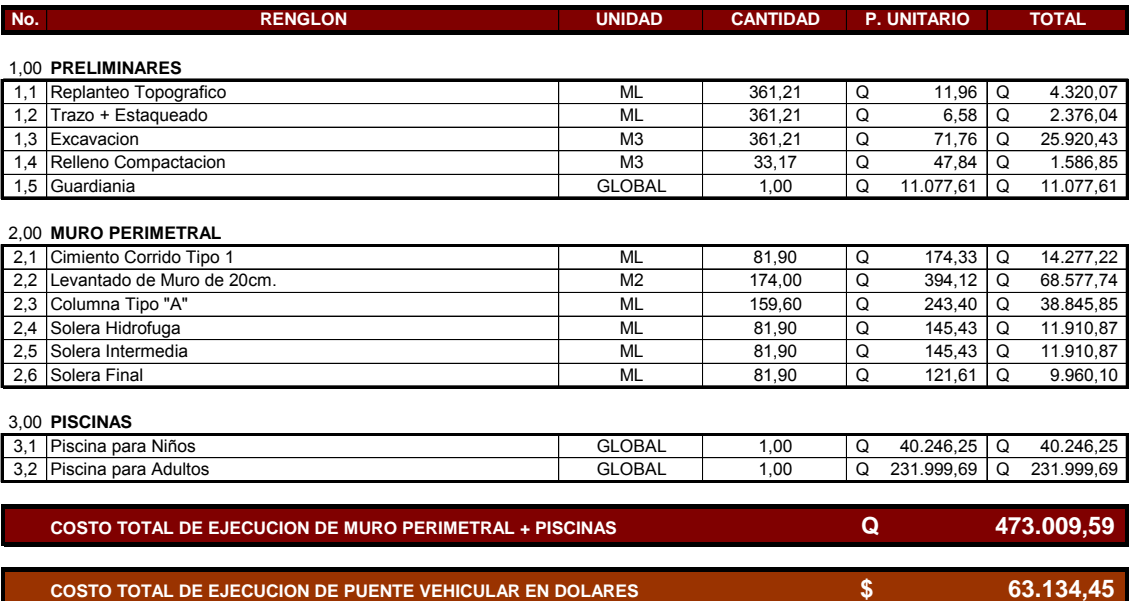

### RESUMEN DEL PROYECTO CHI PERÉN

#### **RESUMEN DE PROYECTO**

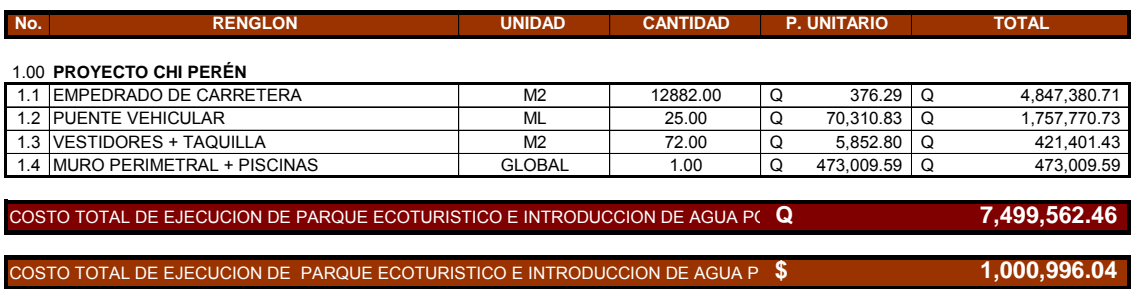

Nota: el tipo de cambio es de Q7.4921 por \$1, cotizado el 07 de julio de 2008, en el Banco de Guatemala.

### **2.8. Cronograma de ejecución**

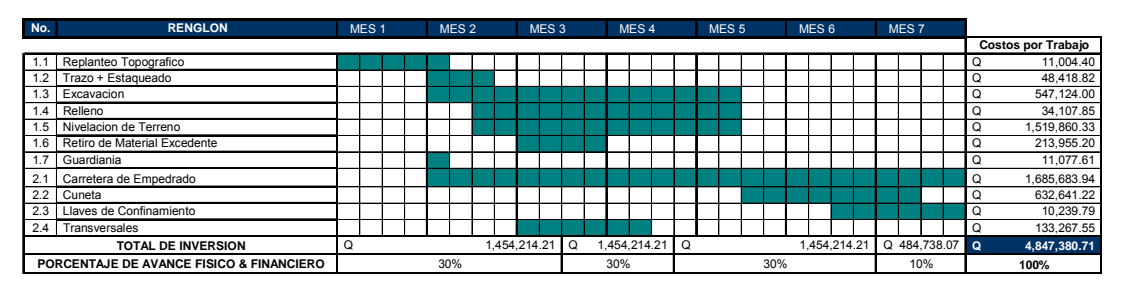

### EMPEDRADO DE CARRETERA

Tiempo de Ejecución 140 días hábiles por Construccion de Empedrado de Carretera

#### PUENTE VEHICULAR

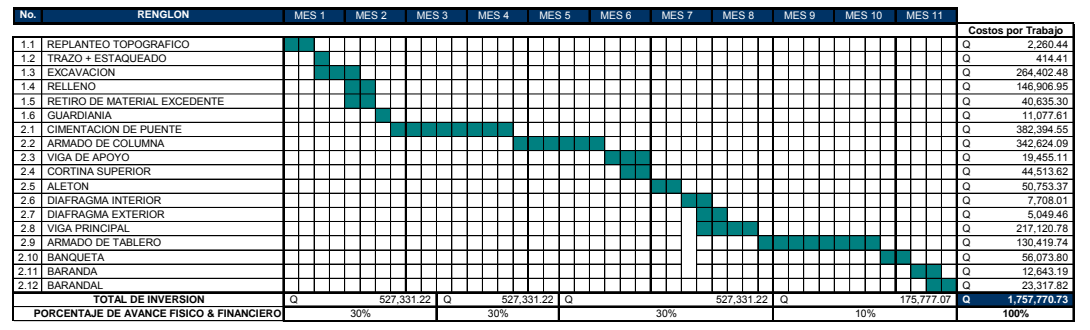

<sub>t</sub> de Ejecución 215 días hábiles por Construccion de Puente Vehicular

### EMPEDRADO DE CARRETERA

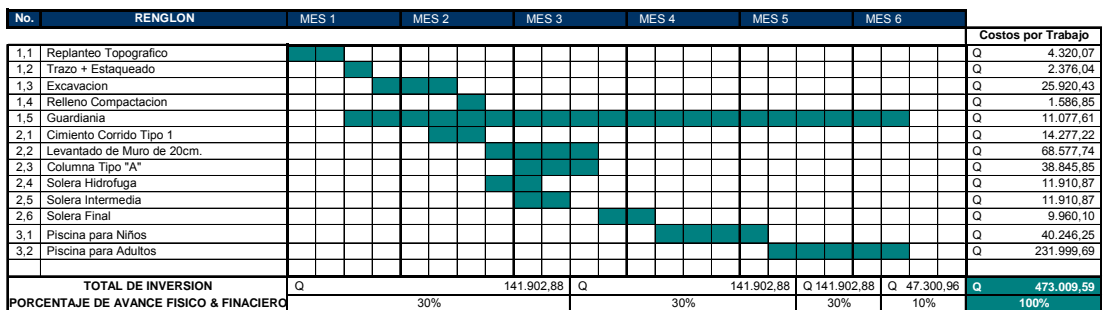

Tiempo de Ejecución 120 días hábiles por Muro Perimetral + Piscinas

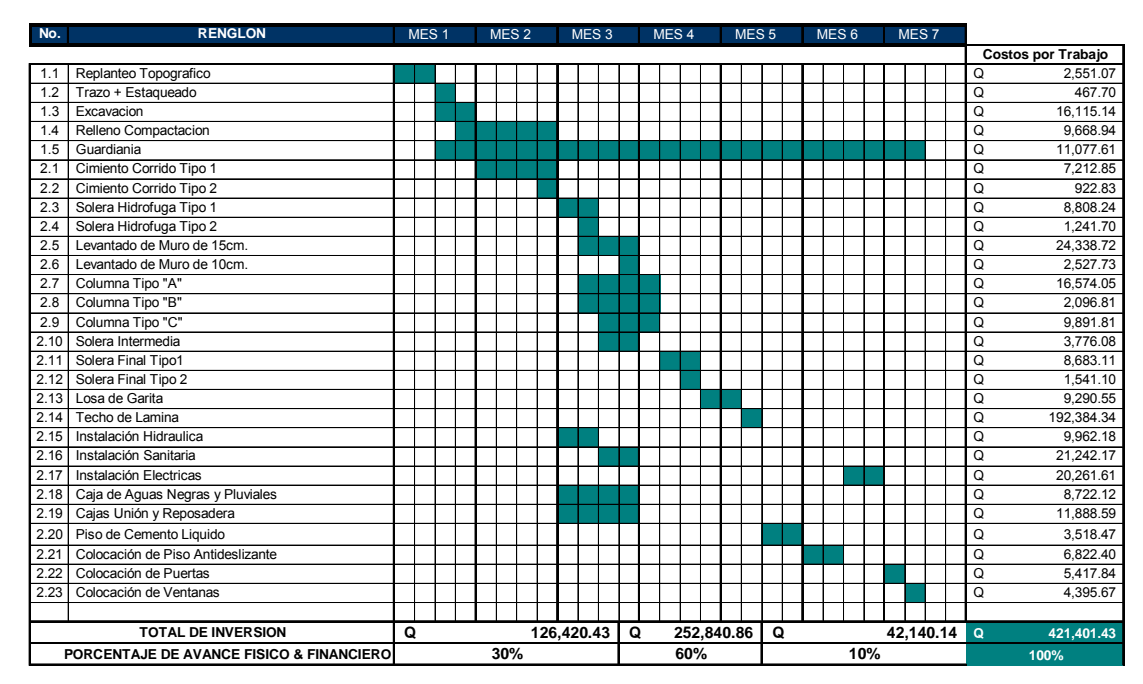

#### VESTIDOTES Y TAQUILLA

Tiempo de Ejecución 130 días hábiles por Construccion de Vestidores + Taquilla

### CRONOGRAMA EN CONJUNTO DEL PROYECTO CHI PERÉN

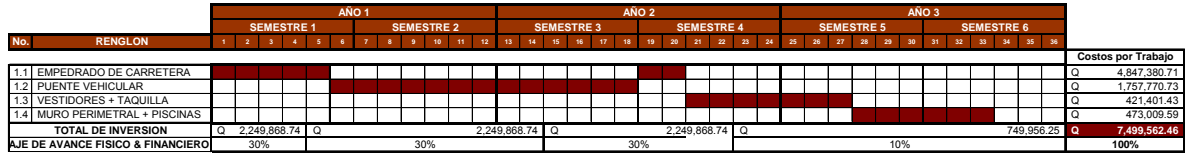

Tiempo de Ejecución 660 días hábiles por Construccion de Puente Vehicular

### **3. DISEÑODELAINTRODUCCIÓN DEAGUAPOTABLE**

EN la aldea Xenimaquín ya existe un sistema de abastecimiento de agua potable; sin embargo, hay un sector que carece de este servicio, para el cual se diseñó del presente proyecto.

#### **3.1. Estudios preliminares**

Para este tipo de proyectos lo más importante es aforar la fuente, pues de ello depende si se puede realizar el proyecto. Lo siguiente es hacer un estudio físico-químico y bacteriológico, el cual da un parámetro para decidir si el agua es apta para el consumo humano o si es necesario hacerle un tratamiento previo a su distribución. Por último, y no menos importante, debe realizarse el levantamiento topográfico, para determinar si el diseño será por gravedad o por bombeo; además, sirve para decidir el tipo de tuberías que se va a utilizar, si es necesario usar cajas rompepresión y la ubicación de válvulas de aire y de limpieza.

#### 3.1.1.Aforo del nacimiento

Es necesario aforar la fuente para conocer el caudal que se dispone para el proyecto, para ello se hizo un canal para encausar el agua del nacimiento y se utilizo un recipiente de volumen conocido (Vol. = 5 gal.), y utilizando un cronómetro, se medio varias veces el tiempo que tardaba en llenarse dicho recipiente.

Para hallar el caudal se hizo un promedio de los tiempos obtenidos, sabiendo que el caudal esta dado en litros por segundo, se convierten los galones a litros y luego se divide entre el promedio de los tiempos.

69

#### 3.1.2.Estudio físico-químico y bacteriológico

La fuente de abastecimiento para este proyecto está constituida por 5 nacimientos de los cuales se tomaron dos muestras las cuales se transportaron en condiciones de refrigeración, para la realización de los estudios físicoquímico y bacteriológico.

El estudio físico-químico consiste en determinar las características físicas y químicas del agua. Las características físicas y químicas que se estudian, son: olor, color, sabor, PH, dureza, cantidad de materia orgánica y mineral que contiene. Ver anexo B

El estudio bacteriológico se hace con el fin de establecer la probabilidad de contaminación del agua con organismos patógenos, los cuales pueden transmitir enfermedades al consumirlas tales como: salmonella, shigillas, eberthellas, amebas, etc.

Este estudio se apoya en métodos estadísticos, los cuales determinan el número más probable de bacterias presentes.

#### 3.1.3. Levantamiento topográfico

El levantamiento topográfico sirve para determinar si el sistema conviene hacerlo por gravedad o si es necesario hacerlos por bombeo, en otras palabras, sirve para verificar la diferencia de niveles de la fuente al tanque de distribución y de igual manera del tanque de distribución a las viviendas.

La topografía también sirve para determinar las presiones estáticas en los puntos críticos, lo cual permite tomar la decisión sobre qué tipo de tubería se requiere para un determinado tramo del proyecto, la ubicación de cajas rompepresión, pasos aéreos, válvulas de aire y de limpieza.

#### **3.2. Captación**

La obra de captación consiste en una estructura colocada directamente en la fuente a fin de captar el caudal y llevarlo por la línea de conducción. La captación debe cumplir las siguientes características:

- $\epsilon$  Debe construirse de un material que no altere la calidad del agua.
- $\epsilon$  Impedir el acceso a aguas superficiales, tierra, hojas e insectos.
- $\epsilon$  Impedir encharcamientos.
- $\approx$  Estar prevista de ventilación y rebalse.
- $\epsilon$  Tener una abertura de acceso para efectuar la limpieza, esta debe tener tapadera y candado.
- $\Box$  Disponer de una caja de sedimentación para los sólidos.
- $\epsilon$  La tubería de salida debe tener cedazo y rejilla en la parte interior.
- $\approx$  Válvula de compuerta para la salida
- $\epsilon$  Tener contracuneta para desviar el agua pluvial de la captación.

#### **3.3. Diseño de la línea de conducción**

Para determinar si el caudal de la fuente es suficiente para el período de diseño, se halla la población futura, se determina la dotación, el factor máximo diario y con esto se obtiene el caudal necesario para el proyecto (caudal de diseño), este debe ser menor que el proporcionado por la fuente, de lo contrario deben buscarse otras fuentes.

Para hallar la población futura utilizamos el método Geométrico, que corresponde a la siguiente ecuación:

$$
P_f = P_0 \left( 1 + \frac{r}{100} \right)^n
$$

Donde:

 $P_f$  = Población futura  $P_0$  = Población actual  $R$  = Taza de crecimiento poblacional en % n = Período de diseño en años

Para la dotación nos basamos a las normas de UNEPAR, que especifica las dotaciones para el área rural en función del tipo de servicio que se prestará, como se indica en la tabla XVII.

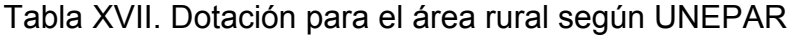

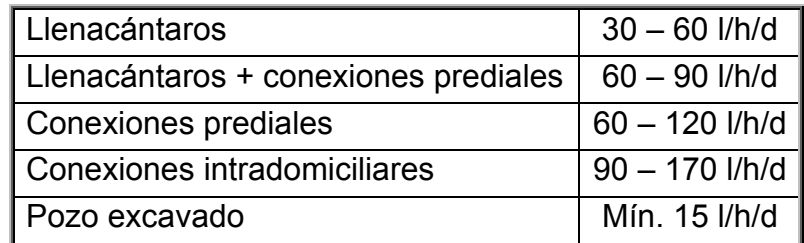

FUENTE: Normas de para el diseño de introducción de agua potable de INFOM-UNEPAR

Una vez hallada la población futura y determinada la dotación se procede al cálculo del caudal, mediante la siguiente ecuación:

$$
Q = \frac{P_f * Dotación}{86,400}
$$

Durante todo el año existen días donde hay un mayor consumo, para prever este máximo consumo, se multiplica el caudal hallado anteriormente por el Factor Máximo Diario (FMD), que según UNEPAR puede ir desde 1.2 a 1.5 para el área rural, con esto obtenemos el Caudal Máximo Diario (QMD).

Para hallar el diámetro de la tubería necesario para transportar el agua al tanque de captación, utilizamos la siguiente ecuación:

$$
\phi = 4.87 \sqrt{\frac{1743.811 * L * Q^{1.85}}{C^{1.85} * h_{f}}}
$$

La cual se obtiene de despejar  $\phi$  de la ecuación de Hazen-Williams:

$$
h_f = \frac{1743.811 * L * Q^{1.85}}{C^{1.85} * \phi^{4.87}}
$$

Donde:

 $h_f$  = Pérdida por fricción en m  $L =$  Longitud en m  $Q =$  Caudal de diseño en l/s  $\phi =$  Diámetro en pulgadas C = Coeficiente de capacidad hidráulica (para PVC, C=150)

El diámetro obtenido de la ecuación generalmente no corresponde al diámetro interno de las tuberías comerciales. En la figura 23 se ejemplifica la piezométrica estática y dinámica para una tubería con el diámetro calculado.

Figura 23 Piezométrica dinámica para  $\phi$  y hf dado.

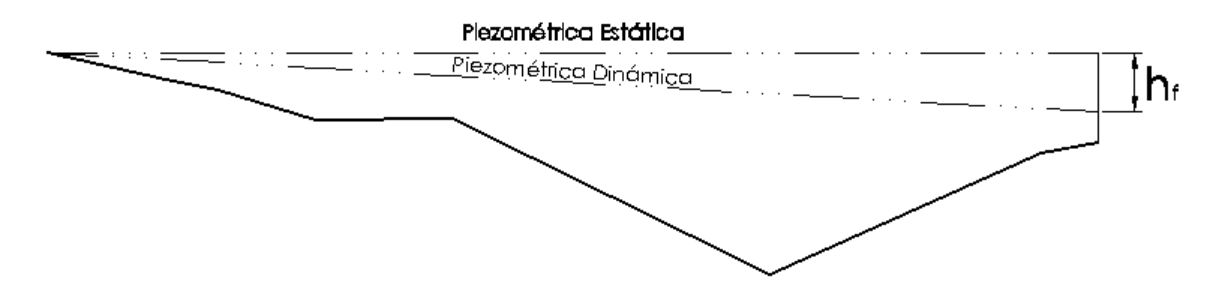

En este caso si se coloca una tubería de diámetro mayor al obtenido en la ecuación, tenemos la certeza de que la pérdida por fricción será menor (Figura 24a), pero el costo del proyecto aumenta.

Si se coloca una tubería de diámetro menor al calculado, las pérdidas por fricción serán mayores a la diferencia de altura dada (Figura 24b). Por lo que debe hacerse una combinación de diámetros para que el proyecto sea más económico y funcional (Figura 24c).

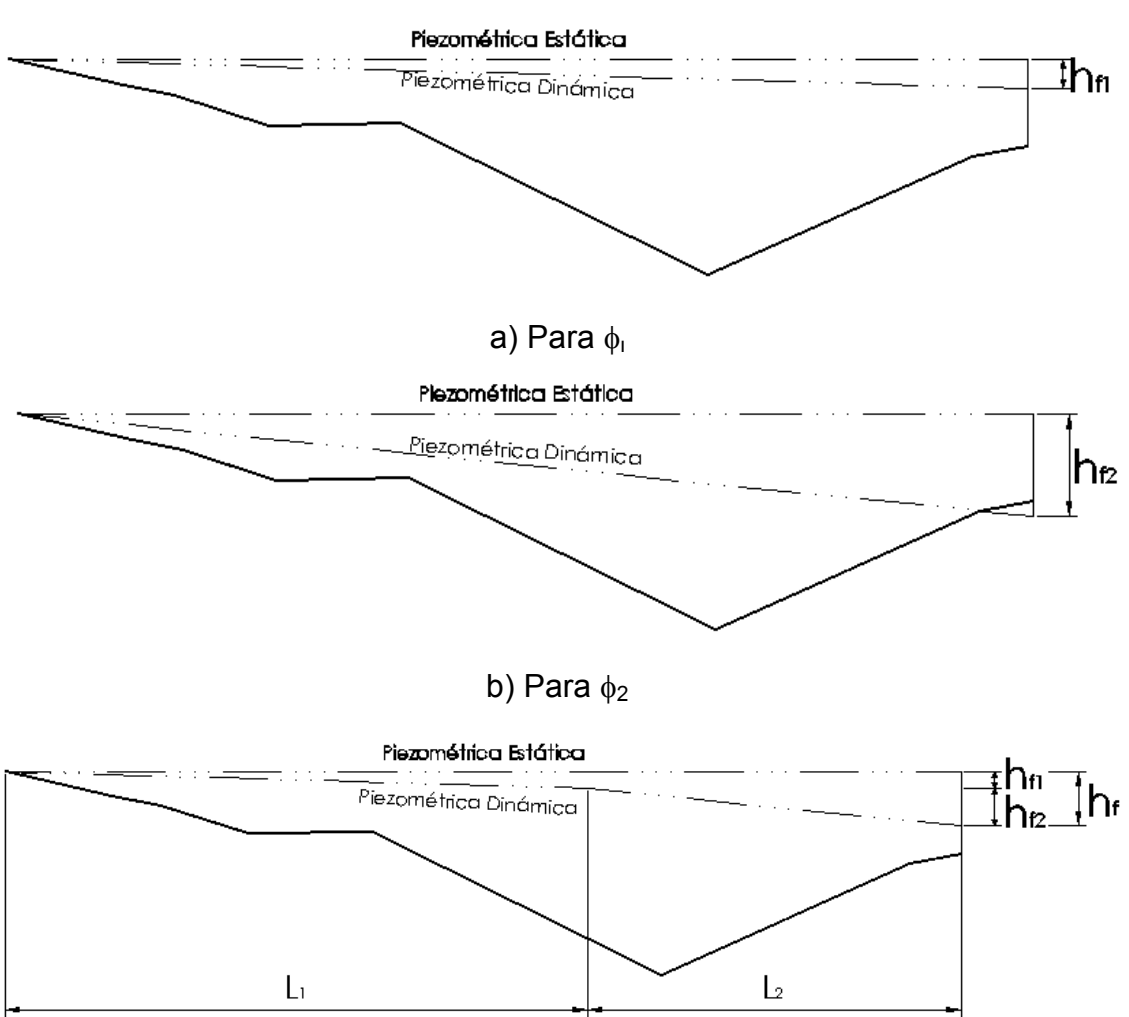

Figura 24. Piezométrica dinámica para  $φ_1$ , y  $φ_2$  y su combinación

c) Para  $φ_1$  y  $φ_2$  combinados

La combinación de los dos diámetros implica calcular en que longitud debe colocarse cada uno de ellos, mediante la siguiente ecuación:

$$
L_2 = \left(\frac{h_f - h_{f1}}{h_{f2} - h_{f1}}\right) * L \qquad y \qquad L_1 = L - L_2
$$

Donde:

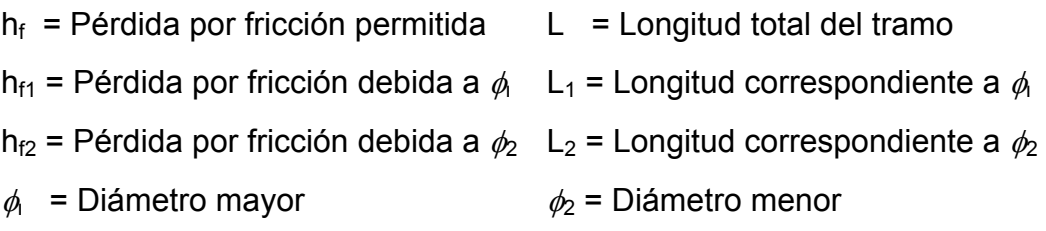

### **3.4. Diseño del tanque de distribución**

El volumen del tanque de distribución se diseña tomando en cuenta el tipo de sistema, si este es por gravedad el volumen puede ser del 25 al 40% del caudal medio y si es por bombeo, del 40 al 65%. Dado a que el caudal está el  $l/s$  y el volumen lo necesitamos en m<sup>3</sup>/d hacemos una simple conversión, entonces tenemos la siguiente ecuación:

$$
Vol = \% * Q * 0.864
$$

#### **3.5. Diseño de la red de distribución**

Para el diseño de la red de distribución se debe tomar en cuenta la densidad de viviendo, sectorización, ubicación del tanque de distribución y la topografía de la población.

Existen dos tipos de redes de distribución: las abiertas y las cerradas. Las abiertas tienen un diagrama de ramas como el de la figura 25a y las cerradas tienen un diagrama de malla como en la figura 25b.

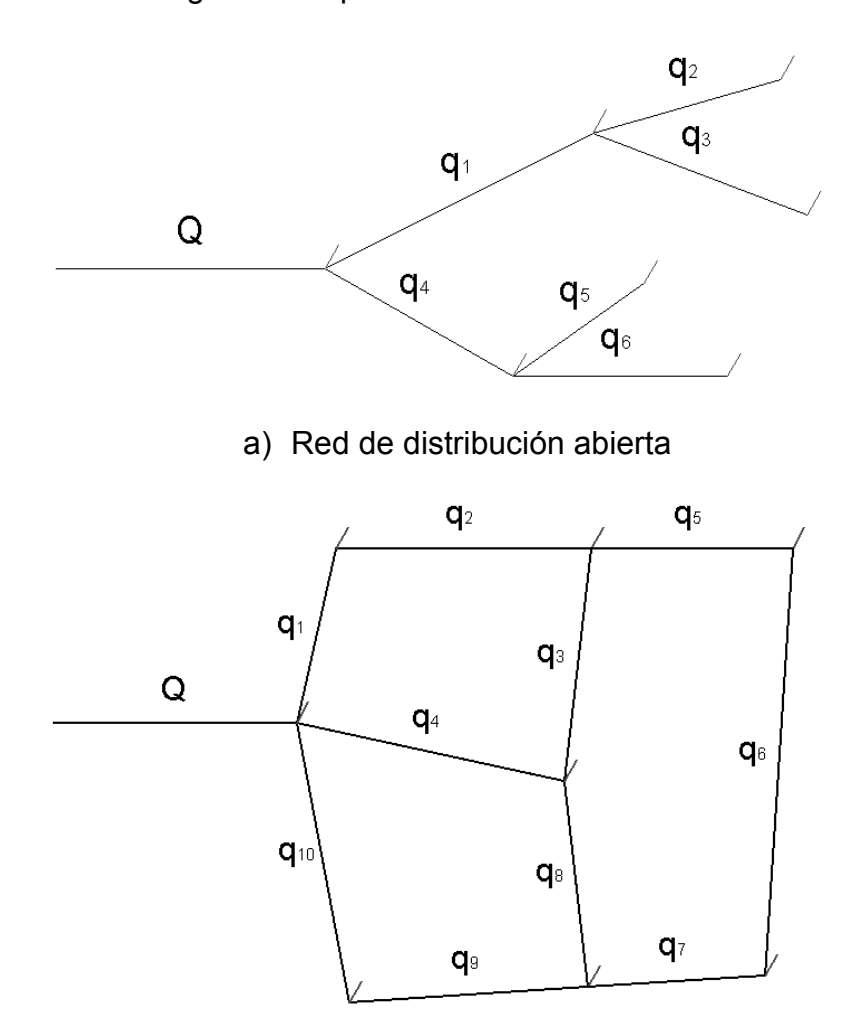

Figura 25. Tipos de red de distribución

b) Red de distribución cerrada

Por la topografía y distribución de las viviendas en este proyecto se opto por una red de distribución abierta.

Durante todo un día existen horas donde hay un mayor consumo, para prever este máximo consumo multiplicamos el caudal de diseño Q por el Factor Máximo Horario (FMH), que según UNEPAR puede ir desde 1.8 a 2 para el área rural, con esto obtenemos el Caudal Máximo Horario (QMH).

Para el diseño de una red de distribución abierta de debe calcular el Caudal instantáneo Q*i* con la siguiente ecuación.

$$
Q_i = K\sqrt{n-1}
$$

Donde n es el número de viviendas del tramo y el factor K depende del tipo de conexión:

 $\approx$  Conexiones prediales K = 0.15

 $\approx$  Llenacántaros 0.25

Se obtiene también el Q vivienda = Q distribución / número total de viviendas, el cual sirve para calcular el consumo en un tramo multiplicándolo por n. Se comparan los dos valores, el caudal instantáneo y el consumo en el tramo y se diseña con el mayor.

Se calcula el caudal que pasa por cada tubería tomando en cuenta el principio que el caudal que entra es el mismo que sale, es decir, la sumatoria de todos los caudales seleccionados para cada tramo (Qi o el consumo, el mayor de los dos en cada tramo). Luego de determinar el caudal que pasa por cada tubería, se selecciona el diámetro con la ecuación de Hazen-Williams.

La velocidad se calcula con la ecuación Q = VA donde A es el área de la tubería. La velocidad debe estar en el rango de 0.6 a 3 m/s y la presión de servicio, entre 10 y 40 metros columna de agua. También es importante la ubicación los nodos y válvulas para sectorizar el consumo, ya sea por mantenimiento o reparaciones de la red.

#### **3.6. Desinfección**

Se implementará un sistema de desinfección utilizando gas cloro mediante un dosificador Wallace & Tiernan S1OK. Se aplicará una dosificación de cloro en proporción de 2 ppm (partes por millón), es decir, 2.00 gramos de cloro por cada metro cúbico de agua (2 gr/m3). Cada libra de cloro tiene un peso de 453 gramos y su costo es de Q 5.00 por cada libra, lo que indica un costo de 1.10 centavos por gramo (Q 0.011/gr).

### **3.7. Programa de operación y mantenimiento**

La operación y mantenimiento del proyecto estará a cargo del fontanero municipal, en colaboración con los vecinos y bajo la dirección del personal de la oficina municipal de planificación de San Juan Comalapa.

#### **3.8. Propuesta de tarifa**

Aunque el proyecto no sea rentable para la municipalidad, ésta absorberá el costo del proyecto en materiales, mano de obra calificada, gastos de operación y mantenimiento. Mientras que la comunidad solamente aportará la mano de obra no calificada durante la ejecución y operación del proyecto.

Se realizo una encuesta que revela que la mayoría de la población está de acuerdo en pagar un máximo de Q20 por vivienda, solamente para cubrir los gastos que genera la compra de insumos, ya que la población es muy pobre y no puede pagar una tarifa muy alta.

#### **3.9. Estudio de impacto ambiental**

Al igual que el proyecto del parque ecoturístico se verifico en el listado taxativo proporcionado por el Ministerio de Ambiente y Recursos Naturales MARN y se determinó que solamente se necesita realizar un diagnóstico de bajo impacto.

### **3.10. Evaluación socio-económica**

En la aldea Xenimaquín, la minoría de la población es la que carecía de este servicio, coincidiendo con ser el sector más pobre de la aldea. Por la distancia entre la aldea Xenimaquín y la fuente (nacimiento de agua) en Payá, el costo del proyecto es elevado y debido a que la población necesitada no posee los recursos económicos, la construcción de este proyecto no generará utilidades.

# **3.11. Planos constructivos**

En este proyecto se realizó la siguiente lista de planos mostrados en la tabla XVIII

Tabla XVIII. Listado de planos

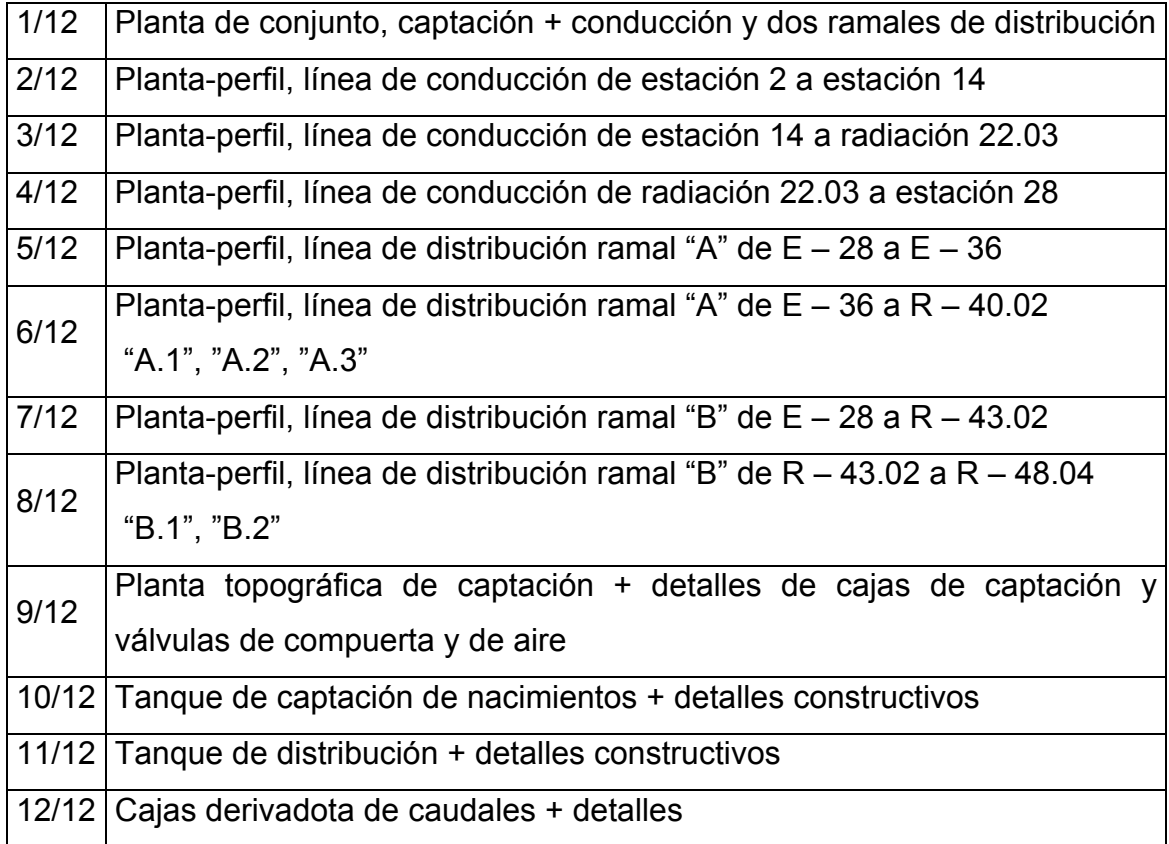

# **3.12. Presupuesto**

 $\mathbf{r}$ 

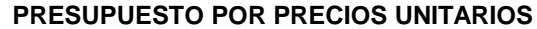

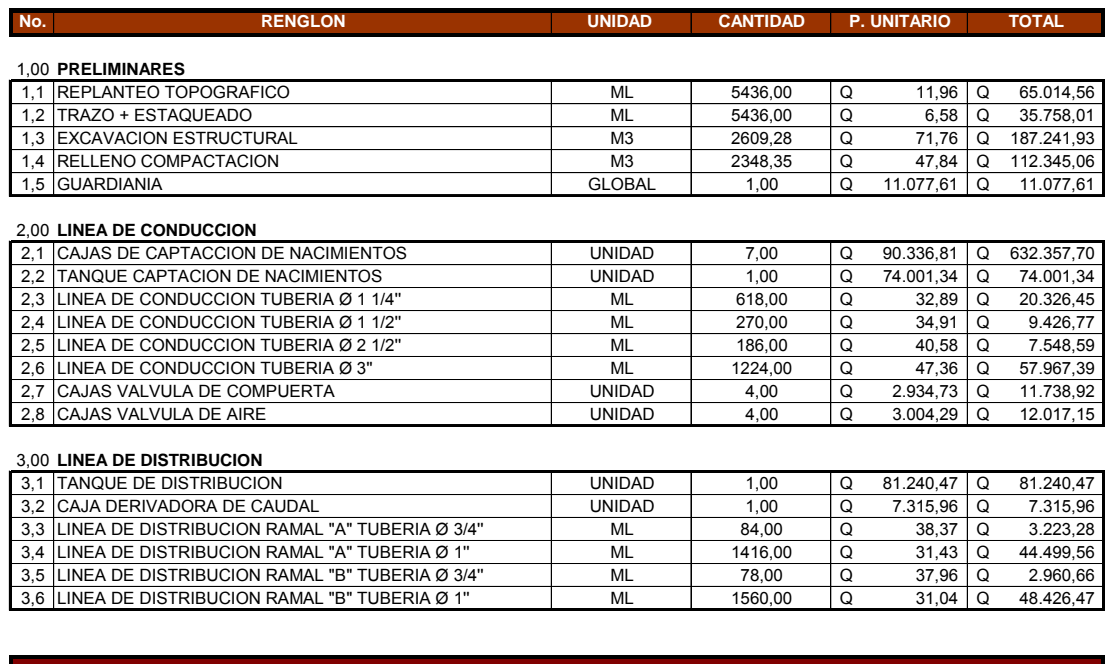

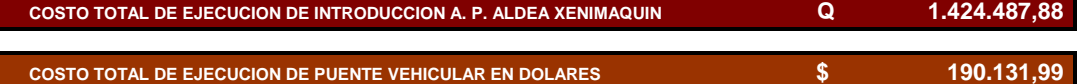

# **3.13. Cronograma de ejecución**

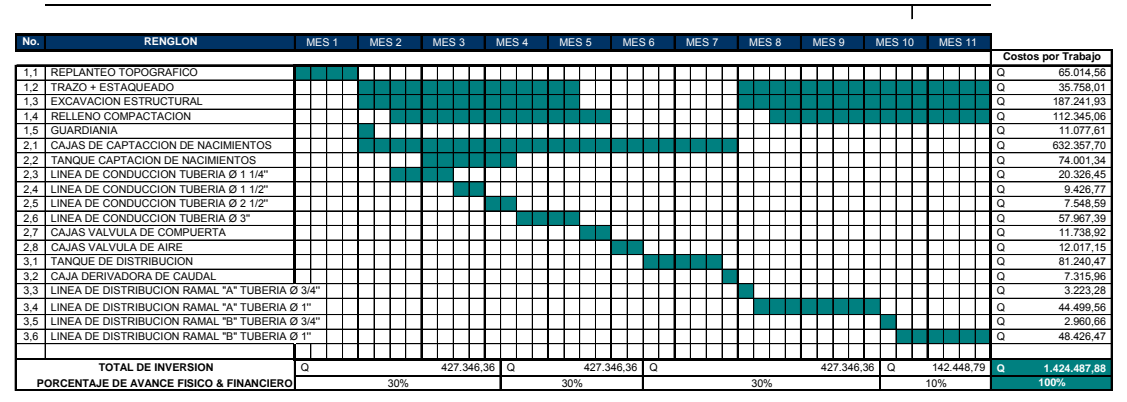

Tiempo de Ejecución 220 días hábiles por Introduccion de Agua Potable, Aldea Xenimaquin

### **CONCLUSIONES**

- 1. El parque ecoturístico Chi Perén, será un proyecto de alto impacto social y económico; ya que además de proporcionar recreación, generará una fuente de trabajo.
- 2. La carretera, por tratarse de un pavimento flexible, no será totalmente impermeable, reduciendo así los daños causados al suelo por la erosión. Además de que no se alterará considerablemente el ambiente, no produce ruido, pues la cantidad de vehículos que transitarán es menor a 500 vehículos por día.
- 3. Con base en los estudios de suelos, se determinó que para la construcción de la carretera se puede prescindir de una sub-base, por lo que solamente se debe estabilizar el suelo y utilizar una base de material selecto de 0.05m de espesor, para el empedrado.
- 4. La ubicación del tanque de distribución permitirá que los habitantes de la aldea Xenimaquín reciban el agua con suficiente presión, además de estar distribuida equitativamente, a través de una caja derivadora de caudales.

### **RECOMENDACIONES**

- 1. La piedra a utilizar en la construcción de la carretera, podrá ser extraída, en parte, del río Pixcayá.
- 2. Para la realización del proyecto del Parque Ecoturístico Chi Perén se recomienda solicitar ayuda financiera a entidades de ecología y turismo.
- 3. Se recomienda que la Municipalidad de San Juan Comalapa forme un comité administrativo del Parque Ecoturístico, el cual debe realizar actividades para conservar el buen estado de la carretera, el puente y el parque mismo.
- 4. Para que el parque genere utilidades, se deben organizar actividades con los establecimientos educativos, por ejemplo: entrada gratuita a los alumnos que colaboren con la limpieza y mantenimiento del parque.
- 5. Para el buen funcionamiento del proyecto de introducción de agua potable a la aldea Xenimaquín, se recomienda crear un comité de vecinos que vele por el mantenimiento y operación del proyecto.

# **BIBLIOGRAFÍA**

- 1. Informe del Ministerio de Agricultura y Ganadería –MAGA-
- 2. Información obtenida en encuestas elaborada por Municipalidad de San Juan Comalapa
- 3. Coordinación Técnica Administrativa -CTA- 04-04-19 de San Juan Comalapa
- 4. AASHTO, A Policy on Geometric Design of Highways and Streets, 1994. p. 21
- 5. AASHTO, A Policy on Geometric Design of Highways and Streets, 1994. p. 22
- 6. Highway Capacity Manual, Special Report 209, Transportation Research Board, Washington, D.C., 1994.
- 7. AASHTO, A Policy on Geometric Design of Rural Highways and Streets, 1994, p. 90
- 8. Manual Centroamericano De Normas Para El Diseño Geométrico De Las Carreteras Regionales, SIECA, Segunda Edición, 2004, P. 4-3.
- 9. A Policy on Geometric Design of Highways and Streets, 1994, pp 125
- 10. Manual Centroamericano De Normas Para El Diseño Geométrico De Las Carreteras Regionales, SIECA, Segunda Edición, 2004, P. 4-36.
- 11. Manual Centroamericano De Normas Para El Diseño Geométrico De Las Carreteras Regionales, SIECA, Segunda Edición, 2004, P. 4-63.
- 12. Folleto "Pavimentos de Piedra" Publicado por el Instituto de Fomento Municipal INFOM, Sección 4.5.
- 13. Manual Centroamericano De Normas Para El Diseño Geométrico De Las Carreteras Regionales, SIECA, Segunda Edición, 2004, P. 4-74.
- 14. es.wikipedia.org/wiki/Coeficiente\_de\_escurrimiento
- 15. Listado taxativo proporcionado por el Ministerio de Ambiente y Recursos Naturales – MARN –
- 16. Normas de para el diseño de introducción de agua potable de INFOM-UNEPAR

# **APÉNDICES**

A. DISEÑO DE CURVA HORIZONTAL

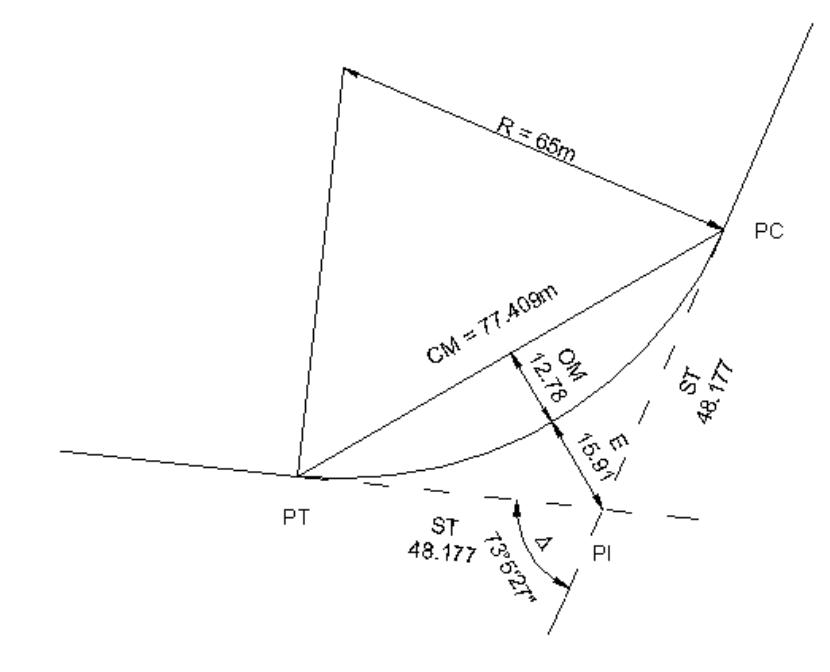

Grado de curva G = 1145.92 / R  $\Rightarrow$  G = 1145.92 / 65 = 17°37'44"

Longitud de curva

\n
$$
LC = \frac{20 * \Delta}{G} \implies LC = \frac{20 * 73°5'27''}{17°37'44''} = 82.407m
$$
\nSubtangente

\n
$$
ST = R * Tan\left(\frac{\Delta}{2}\right) \implies ST = 65 * Tan\left(\frac{73°5'27''}{2}\right) = 48.177m
$$
\nCuerda

\n
$$
\text{maxima}
$$
\n
$$
CM = 2 * R * Sen\left(\frac{\Delta}{2}\right) \implies CM = 2 * 65 * Sen\left(\frac{73°5'27''}{2}\right) = 77.409m
$$
\nExternal

\n
$$
E = R * \left(\frac{1}{\cos\left(\frac{\Delta}{2}\right)} - 1\right) \implies E = 65 * \left(\frac{1}{\cos\left(\frac{73°5'27''}{2}\right)} - 1\right) = 15.91m
$$
\nOrdenada media

\n
$$
OM = R * \left(1 - Cos\left(\frac{\Delta}{2}\right)\right) \implies OM = 65 * \left(1 - Cos\left(\frac{73°5'27''}{2}\right)\right) = 12.78m
$$

⎝

⎝

⎠

⎠

⎠

⎝

### B. DISEÑO DE CURVA VERTICAL

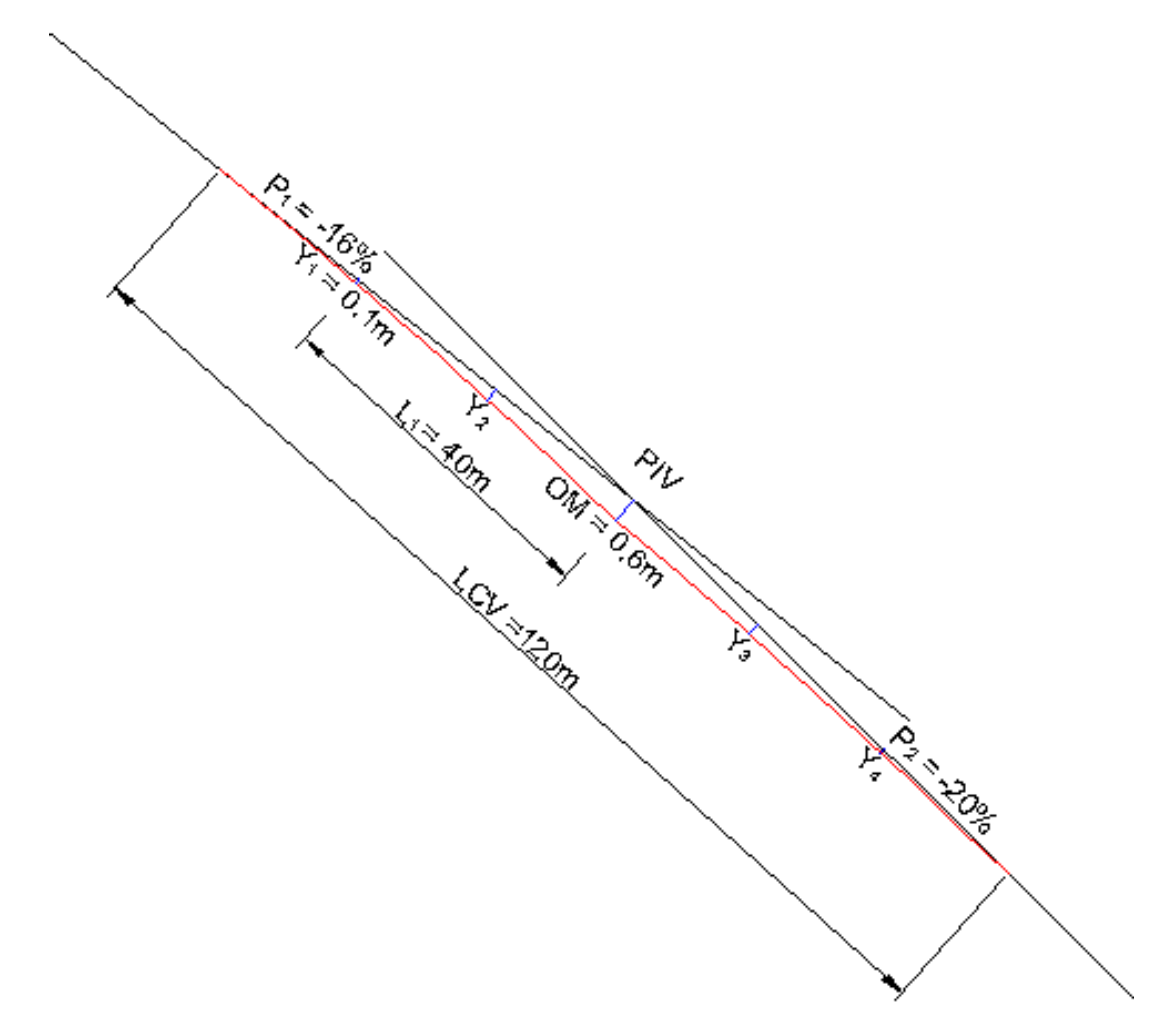

Diferencia de pendientes P2 - P1= (-20%) – (-16%) =- 4% Ordenada media 800  $OM = \frac{G * LCV}{800}$   $\Rightarrow$   $OM = \frac{-4\% * 120}{800}$   $= -0.6$  m Compensación de alturas  $Y = \frac{G * L^2}{200 * LCV}$ ∗  $=\frac{G*L^2}{22.2 \times 1.2L}$  $\Rightarrow$   $Y_1 = \frac{4440}{200} = -0.1$ m 200 \* 120  $Y_1 = \frac{-4 * 40^2}{200}$  $Y_1 = \frac{-4*40^2}{200*120} = -0.1$ m  $Y_2 = \frac{-4*20^2}{200*120} = -0.3$ m 200 \* 120  $Y_2 = \frac{-4 * 20^2}{200}$  $t_2 = \frac{-4 * 20^2}{200 * 120} = -0.3$ m

$$
Y_3 = \frac{-4 \times 20^2}{200 \times 120} = -0.3 \text{m}
$$
\n
$$
Y_4 = \frac{-4 \times 40^2}{200 \times 120} = -0.1 \text{m}
$$

#### C. MOVIMIENTO DE TIERRA

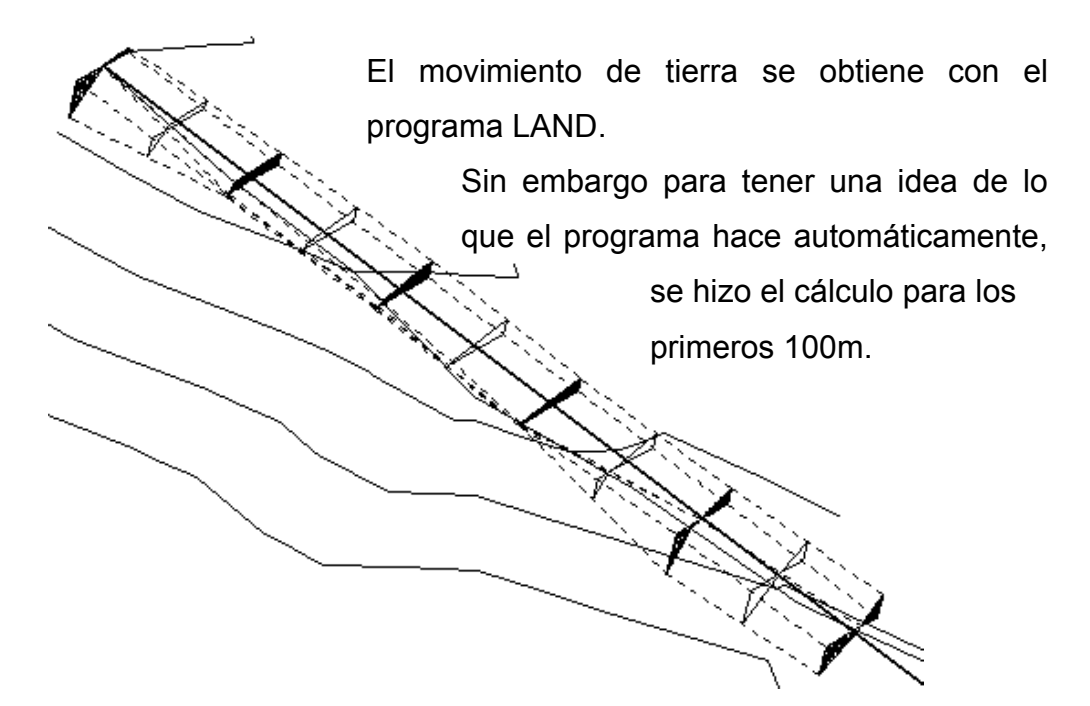

Se obtiene el área de corte y relleno de las secciones transversales obtenidas  $A_1$ ,  $A_2$  ...  $A_n$  (áreas sombreadas en la figura), y utilizando líneas auxiliares se obtienen las áreas de transición  $A_m$  (áreas no sombreadas).

El volumen se obtiene con la ecuación del prismoide  $V = \frac{\mathsf{L} ( \mathsf{A}_1 + 4\mathsf{A}_m + \mathsf{A}_2 )}{2 \times 2 \mathsf{A}_m}$ 6 \* 27  $V = \frac{\mathsf{L} \left( \mathsf{A}_1 + 4 \mathsf{A}_m + \mathsf{A}_2 \right)}{2 \times 2 \mathsf{L} \cdot \mathsf{A}_2}$  $\Rightarrow$   $V_{C1} = \frac{20 (0.7 + 4 * 2.8 + 5.7)}{6 * 27} = 2.2 m^3$  $V_{C1} = \frac{20 (0.7 + 4 * 2.8 + 5.7)}{6 * 27} = 2.2 m^3$   $V_{R1} = \frac{20 (5.9 + 4 * 1.6 + 0.0)}{6 * 27} = 1.5 m^3$  $V_{\text{R1}} = \frac{20 (5.9 + 4 \times 1.6 + 0.0)}{2.12} = 1.5 \text{m}^3$  $V_{C2} = \frac{20 (5.7 + 4 * 6.3 + 6.4)}{6 * 27} = 4.6$ m<sup>3</sup>  $V_{C2} = \frac{20 (5.7 + 4 * 6.3 + 6.4)}{6 * 27} = 4.6 m^3$   $V_{R2} = \frac{20 (0.0 + 4 * 0.0 + 0.0)}{6 * 27} = 0.0 m^3$  $V_{B2} = \frac{20 (0.0 + 4 * 0.0 + 0.0)}{0.0 + 0.0} = 0.0$  $C_3 = \frac{20 (6.4 + 4 * 6.1 + 4.8)}{6 * 27} = 4.4$ m<sup>3</sup>  $V_{C3} = \frac{20 (6.4 + 4 * 6.1 + 4.8)}{6 * 27} = 4.4 m^3$   $V_{R3} = \frac{20 (0.0 + 4 * 0.0 + 0.0)}{6 * 27} = 0.0 m^3$  $V_{\text{R3}} = \frac{20 (0.0 + 4 * 0.0 + 0.0)}{0.0 + 0.0} = 0.0$  $V_{C4} = \frac{20 (4.8 + 4 * 4.2 + 2.8)}{6 * 27} = 3.0$ m<sup>3</sup>  $V_{C4} = \frac{20 (4.8 + 4 * 4.2 + 2.8)}{6 * 27} = 3.0$ m<sup>3</sup><br> $V_{R4} = \frac{20 (0.0 + 4 * 1.5 + 4.8)}{6 * 27} = 1.3$ m<sup>3</sup>  $V_{\text{R4}} = \frac{20 (0.0 + 4 \times 1.5 + 4.8)}{0.025} = 1.3$  $V_{C5} = \frac{20 (2.8 + 4 * 2.7 + 2.4)}{6 * 27} = 1.9$ m<sup>3</sup>  $V_{Cs} = \frac{20 (2.8 + 4 * 2.7 + 2.4)}{6 * 27} = 1.9 m^3$   $V_{R5} = \frac{20 (4.8 + 4 * 6.4 + 6.6)}{6 * 27} = 4.6 m^3$  $V_{\text{RS}} = \frac{20 (4.8 + 4 * 6.4 + 6.6)}{0.187} =$  $V_c = 2.2 + 4.6 + 4.4 + 3.0 + 1.9 = 16.1$ m<sup>3</sup><br> $V_R = 1.5 + 0.0 + 0.0 + 1.3 + 4.6 = 7.4$ m<sup>3</sup>

# D. DISEÑO DEL PUENTE

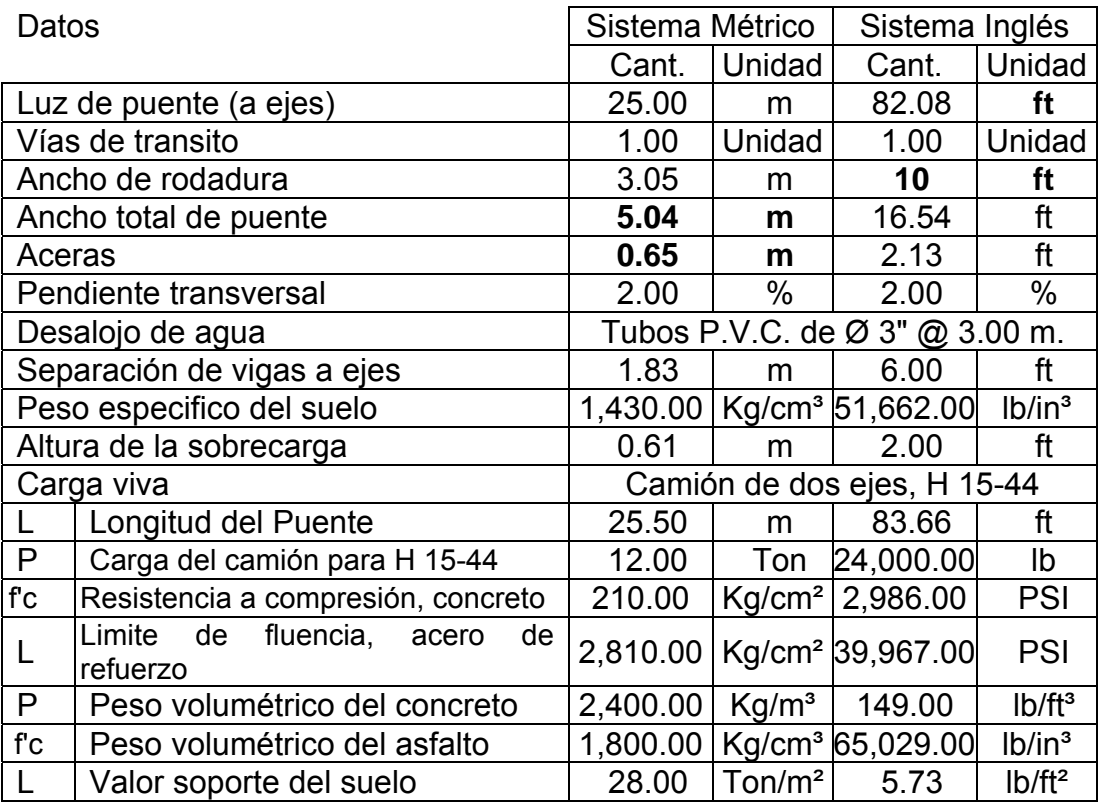

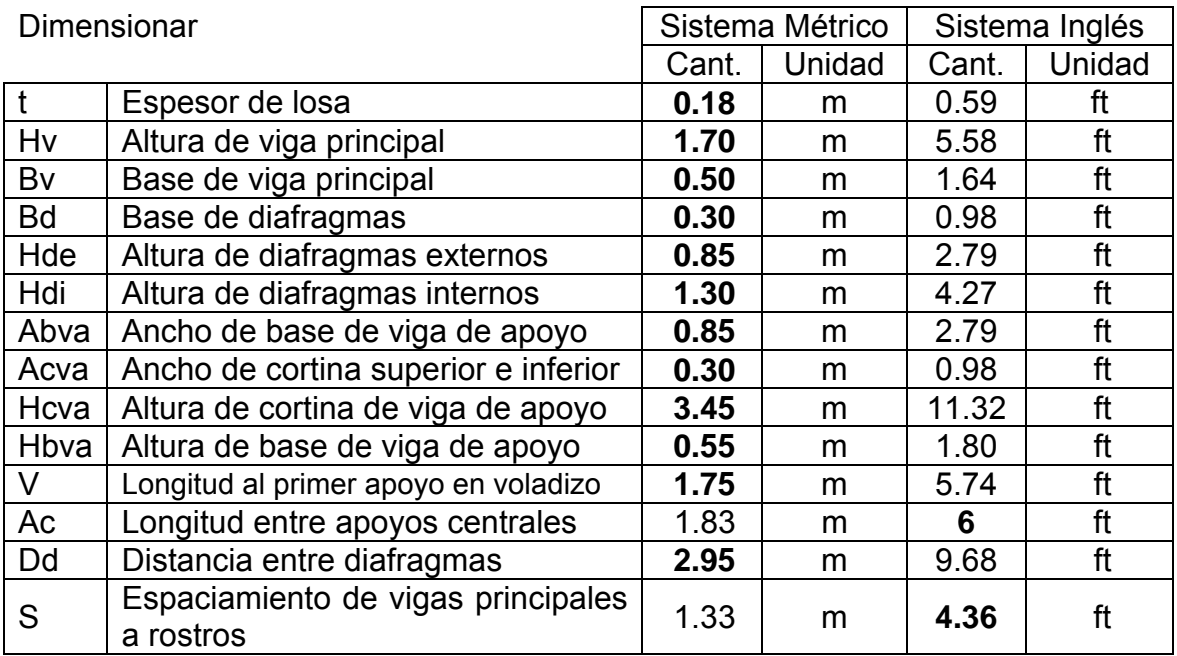

### **DISEÑO DE LOSA**

 $CU = 1.3 (CM + 5/3(CV + I))$ Según AASHTO 1.2.22

Donde CU = Carga última CM = Carga muerta  $CV = Carga$  viva  $I = Carga$  de impacto

Espesor se da por norma (AASHTO 9.7.1.1), pero será ≤ 8" ≈ 20 cm.

Espesor de Losa  $t = 0.18m \approx 0.59ft$ 

 $\mathsf{W_{losa}}$  = t \* Wc = 0.59ft \* 149lb/ft  $^3$  = 87.91lb/ft

Momentos según cargas para sección transversal

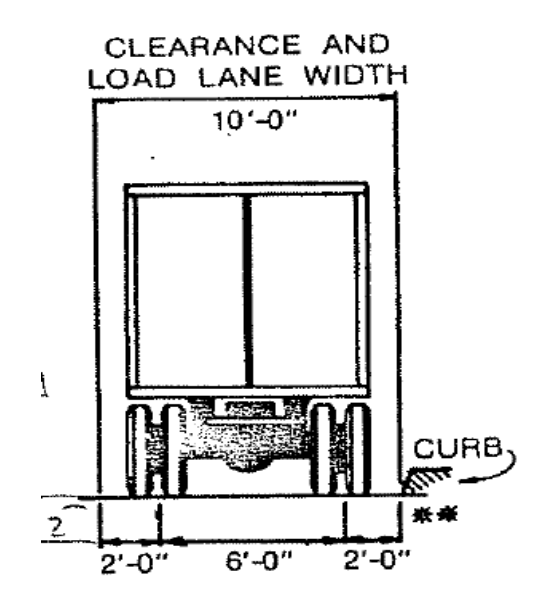

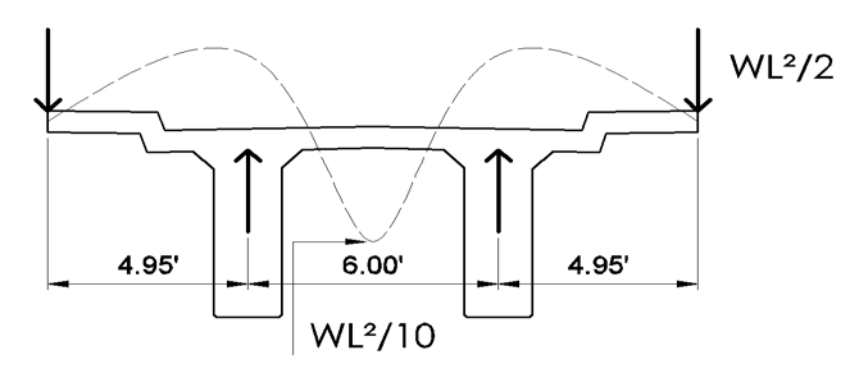

El momento de carga muerta se calcula para  $L = 4.95$ ft y para  $L = 6$ ft: usando las siguientes ecuaciones:

Voladizo  $Mcm = \frac{WL^2}{2} = \frac{87.91 \text{lb} / \text{ft}^2 \cdot (4.95 \text{ft})^2}{2} = 1077.01 \text{lb} \cdot \text{ft}$ 2 87.91lb/ft<sup>2</sup> \* (4.95ft 2 Mcm =  $\frac{WL^2}{2}$  =  $\frac{87.91 \text{ lb}}{10.2}$   $\frac{(4.95 \text{ ft})^2}{2}$  $=\frac{1}{2}=\frac{37.5 \text{ mJ/T}}{2}=\frac{37.5 \text{ mJ/T}}{2}=\frac{37.5 \text{ mJ/T}}{2}=\frac{37.5 \text{ mJ/T}}{2}=\frac{37.5 \text{ mJ/T}}{2}=\frac{37.5 \text{ mJ/T}}{2}=\frac{37.5 \text{ mJ/T}}{2}=\frac{37.5 \text{ mJ/T}}{2}=\frac{37.5 \text{ mJ/T}}{2}=\frac{37.5 \text{ mJ/T}}{2}=\frac{37.5 \text{ mJ/T}}{2}=\frac{37.5 \text{ mJ/T}}{2}=\frac{37.5 \text$ Entre vigas Mcm =  $\frac{WL^2}{10} = \frac{87.91 \text{ lb}}{10} = 316.48 \text{ lb} * \text{ ft}$ 10 87.91lb / ft $^{\rm 2}$  \* (6ft 10 Mcm =  $\frac{WL^2}{12} = \frac{87.9 \text{ lb/ft}^2 \cdot (6 \text{ ft})^2}{12}$  $=\frac{WE}{10}=\frac{67.6 \text{ mJ/R}}{10}$  =

Momento de carga viva en sentido transversal

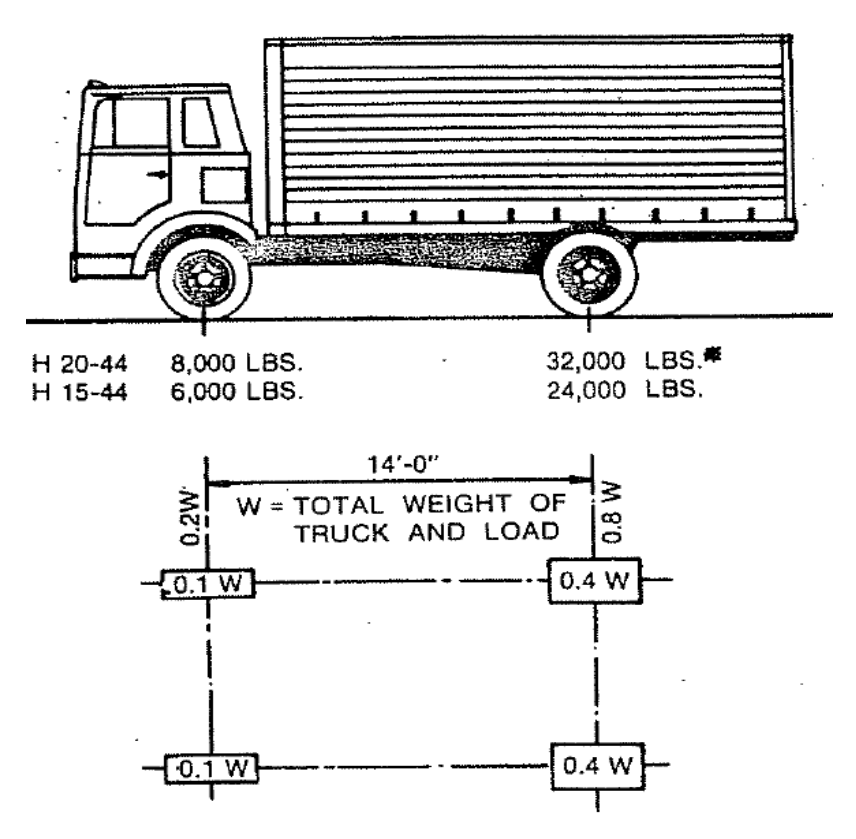
$$
Mcv = \frac{0.80*(S+2)*P}{32} = \frac{0.80*(4.36ft+2)*24000lb}{32} = 3816.00lb*ft
$$

Carga de impacto

$$
I = \frac{50}{L + 125} = \frac{50}{82.02 + 125} = 0.24 \Rightarrow 24\%
$$

Según AASHTO 3.8.2.1 (16 Edición) máximo permitido = 30 % > 24 %, se utiliza el calculado Momento Carga viva + impacto  $M_{\text{cv+1}} = M_{\text{cv}}(1+1) = 3816.00 \text{ lb} / \text{ft}6(1+0.24) = 4960.80 \text{ lb} / \text{ft}$ 

Momento último

 ${\sf MU}$  = 1.3(M $_{\sf cm}$  +  $\frac{5}{3}$ M $_{\sf CV+1}$  = 1.3(1077.01+  $\frac{5}{3}$ \* 4960.80 = 12148.51lb / ft

MU ≈ 1679.51Kg/m

El área de acero (As) refuerzo en sentido transversal (refuerzo principal) se calcula con el momento MU.

$$
A_{s} = \left(bd - \sqrt{(bd)^{2} - \frac{M_{u}b}{0.003825f'c}}\right) * \frac{0.85f'c}{f_{y}}
$$
  

$$
A_{s} = \left(100 * 12.5 - \sqrt{(100 * 12.5)^{2} - \frac{1679.59 * 100}{0.003825 * 281}}\right) * \frac{0.85 * 281}{2810} = 5.50 cm^{2}
$$

As mín. = Ø min \* b \* d = 0.005 x 100 x 12.5 = **6.25**cm² > **5.50cm²**  As máx. = Ø máx. \* b \* d = 0.019 x 100 x 12.5 = **23.75**cm² Como el área de acero es menor que el mínimo, se utiliza el mínimo Área de acero de varilla Ø 5/8" ⇒ **1.98**cm² ≈ 0.31Plg² 3.16 varillas en franja unitaria 0.32 separación en franja unitaria Utilizar Ø5/8" @ 0.32 M. para la cama inferior

La cama superior se refuerza por temperatura. As sup. = 0.002 x t x b = 0.002 x 18 x 100 = **3.60**cm² Área de acero de varilla Ø 3/8"  $\Rightarrow$  0.71cm<sup>2</sup>  $\approx$  0.11Plg<sup>2</sup> 5.07 varillas en franja unitaria 0.20 separación en franja unitaria Utilizar Ø3/8" @ 0.20 M. para la cama superior

Refuerzo longitudinal por norma, el área de acero longitudinal no debe ser mayor de 2/3 del acero transversal, o ser un 67%, se utiliza este último criterio en el chequeo.

As long =  $220/\sqrt{S}$  = **105.36** % > 67%, se utiliza el menor.

Se utiliza el 67% del área de acero total transversal = **6.10**cm²

Área de acero de varilla Ø 4/8"  $\Rightarrow$  **1.27**cm<sup>2</sup> ≈ 0.20 Plg<sup>2</sup>

4.80 varillas en franja unitaria

0.21 separación en franja unitaria

Utilizar Ø4/8" @ 0.21 M. para la cama superior e inferior

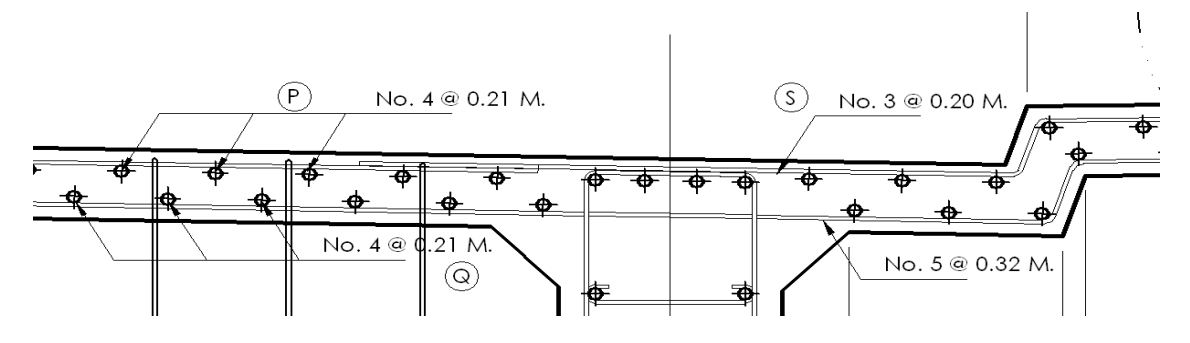

### **DISEÑO DE DIAFRAGMAS**

Diafragmas interiores

Según la AASHTO 1.7.4 (0), cuando la luz de la superestructura es > 40' (12.19 m.) es necesario colocar diafragmas en la parte de en medio o en los tercios de la luz. La base por norma siempre es de 30 cm, la altura se define como ¾ de la altura de la viga principal, se diseña con el área de acero inferior, superior e intermedio.

Área de acero inferior As inf. = 0.005 x t x b = 0.005 x 30 x 127 = **19.05**cm² Área de acero de varilla Ø 7/8" ⇒ **3.88**cm² ≈ 0.60Plg² 4.91 varillas en franja unitaria Utilizar 5 Varillas Ø7/8" para la As Inferior

Área de acero superior As sup = 1/4 As inf = **4.76**cm² Área de acero de varilla Ø 4/8" ⇒ **1.27**cm² ≈ 0.20Plg² 3.75 varillas en franja unitaria Utilizar 4 Varillas Ø4/8" para la As Inferior

Se utiliza As medio cuando la altura es igual o mayor de un metro y no debe ser mayor de 0.25Plg² (1.61cm²) de cada lado y por norma, el espaciamiento de los estribos debe se mayor o igual de 8 pulgadas, no menor de 20 cm. en este caso utilizamos 2 varillas ø 4/8" para el As medio.

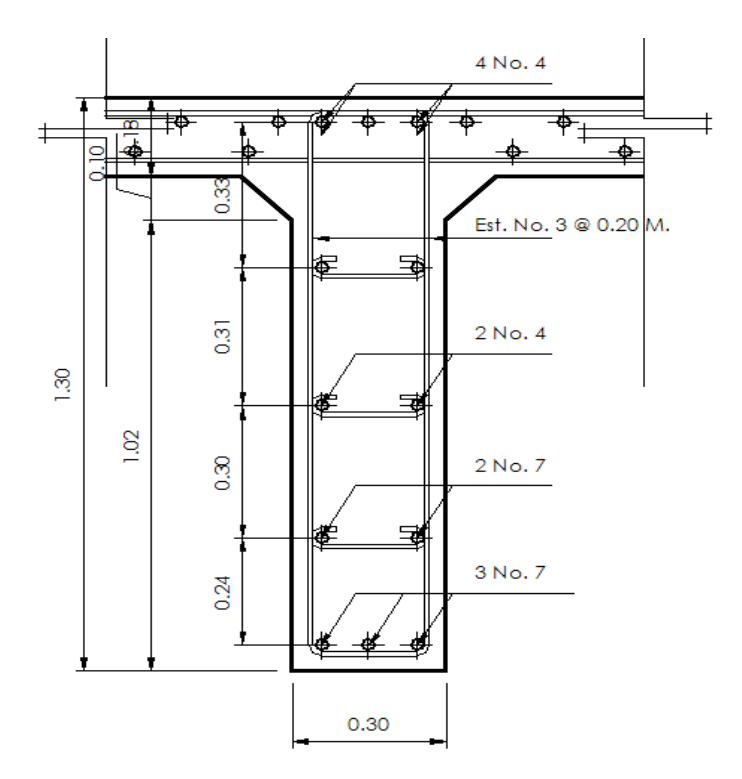

Diafragmas exteriores

La base por norma siempre es de 30 cm., la altura se define como ½ de la altura de la viga principal.

Área de acero inferior As inf. = 0.005 x t x b = 0.005 x 30 x 85 = **12.75**cm² Área de acero de varilla Ø 6/8" ⇒ **2.85**cm² ≈ 0.44Plg² 4.47 varillas en franja unitaria Utilizar 5 Varillas Ø6/8" para la As Inferior

Área de acero superior As sup = 1/4 As inf = **3.19**cm² Área de acero de varilla Ø 4/8" ⇒ **1.27**cm² ≈ 0.20Plg² 2.51 varillas en franja unitaria Utilizar 3 varillas Ø4/8" para la As Inferior

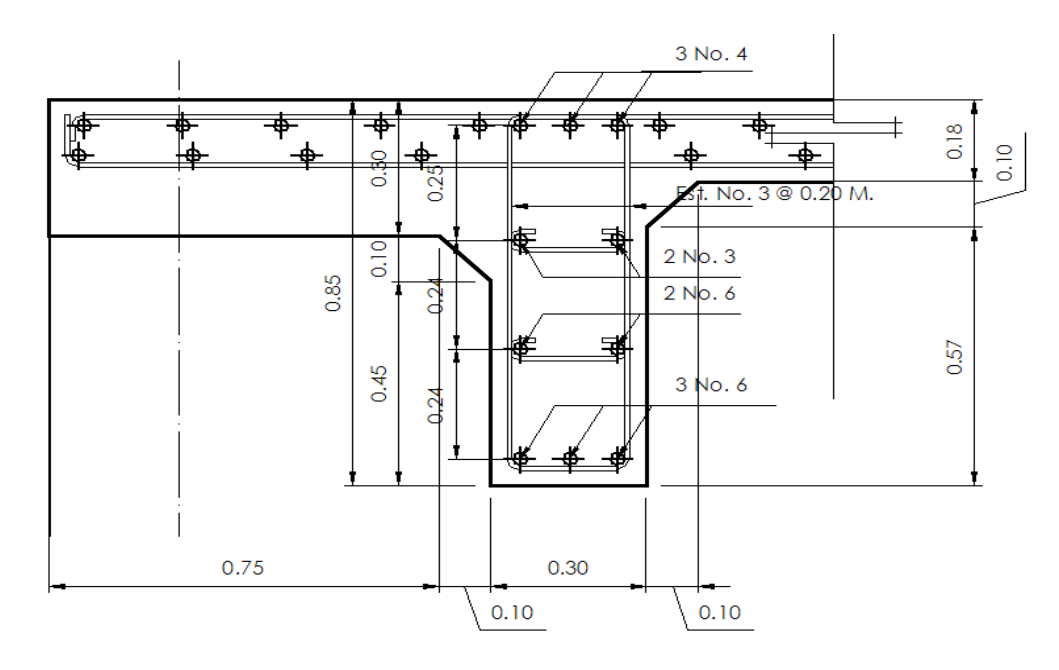

# **DISEÑO DE VIGAS PRINCIPALES**

Factor de distribución FD

Puente de 1 vía = S/6.5 si S< 6'

Puente de 2 vías = S/6 si S< 10'

 $6' \le 6'$  entonces el FD =  $6/6.5 = 0.92$  para vigas principales

 $H = L/16$  B = H/2

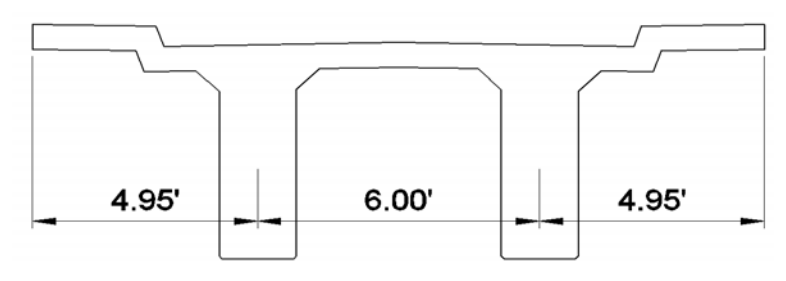

Diagrama de Cuerpo libre

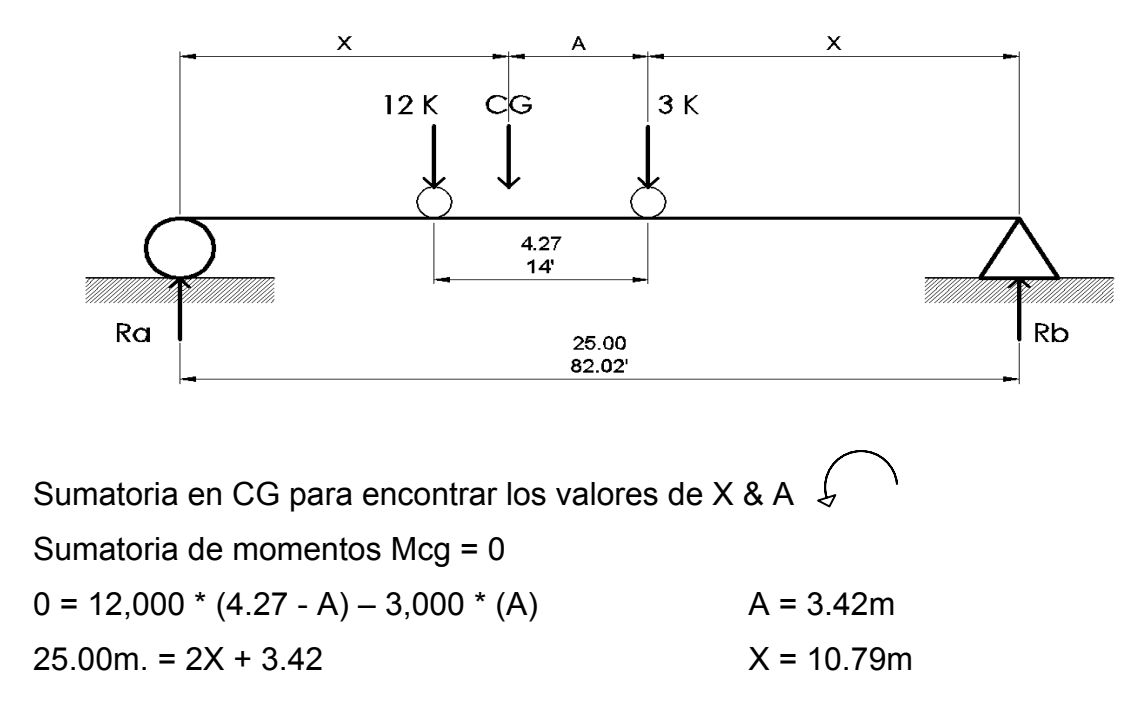

Diagrama de Cuerpo libre

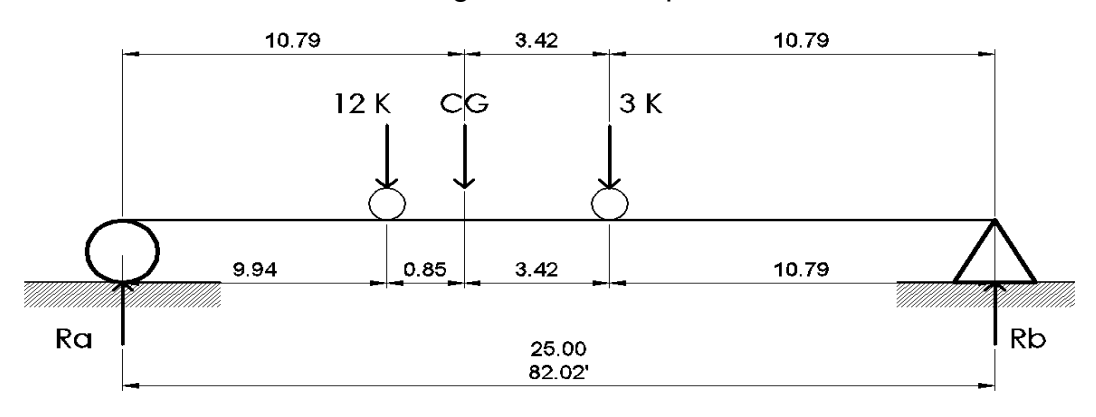

Impacto = 50/L+125 = 50/82.02+125 = 0.24 = 24% < 30% Si chequea L = longitud de puente en pies.  $I = 24.00\%$ 

$$
\int_{\mathcal{F}} + \nabla \cdot \mathcal{F} = \nabla \cdot \mathcal{F}
$$

Sumatoria de momentos MRb =  $0$  Sumatoria de fuerzas en  $y = 0$  $0 = 15,000 (14.21) - Ra (25)$  Ra + Rb = 15,000

 $Ra = 8,526$  Kg.  $Rb = 15,000 - 8,526 = 6474$  Kg.  $Rb = 6.47$  Ton.

Momento de Carga viva  $Mcg = Rb(14.21) - 3,000(3.42) = 81,735.50Kg*m$ 

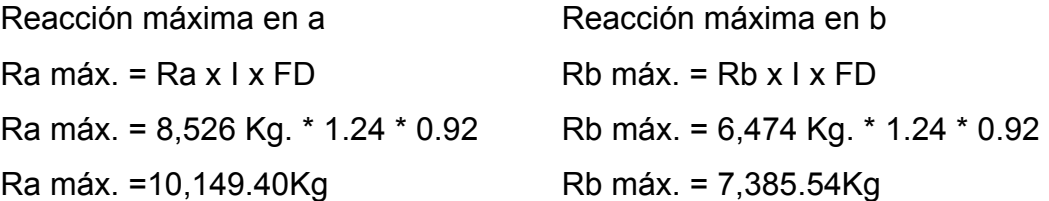

Momento máximo de carga viva Mcv máx. = Mcv  $x$  I  $x$  FD Mcv máx. = 81735.5 Kg. \* 1.24 \* 0.92 = 93,243.90Kg\*m

Momento de carga muerta

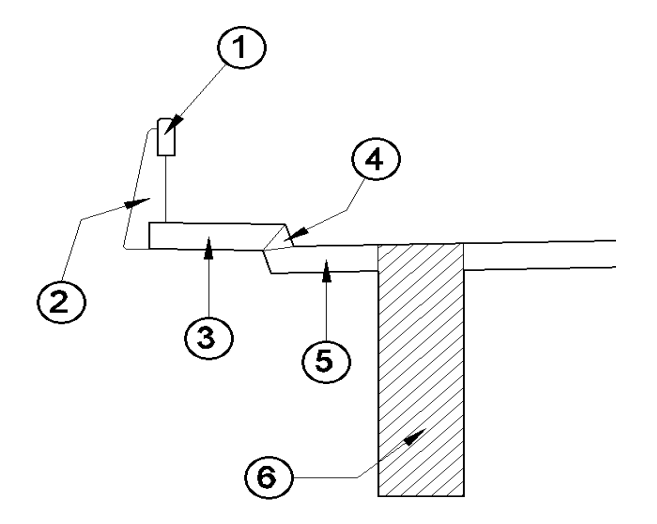

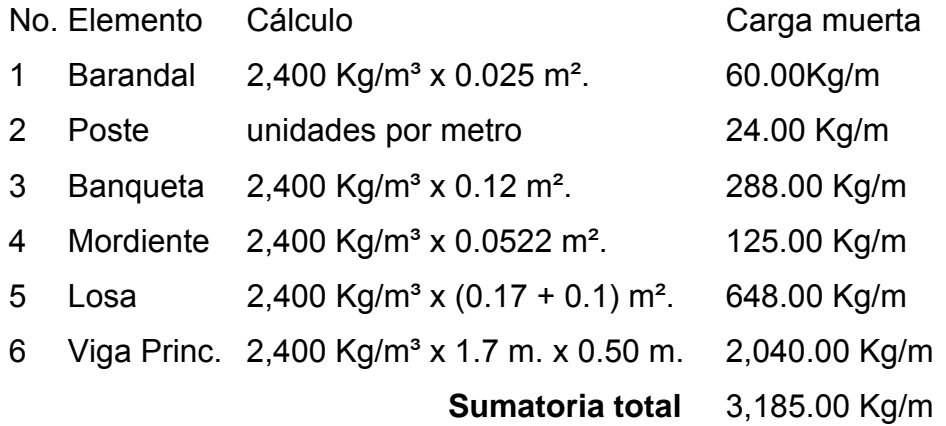

Los diafragmas se toman en cuenta como cargas puntuales Diafragmas Internos: 2,400 Kg/m<sup>3</sup> \* 1.30 m. \* 0.30 m. \* 1.83 m. = 1,711.76Kg Pdi Diafragmas Externos: 2,400 Kg/m<sup>3</sup> \* 0.85 m. \* 0.30 m. \* 1.83 m. = 1,119.23Kg Pde Sumatoria total 2,830.98kg

Diagrama de cuerpo libre

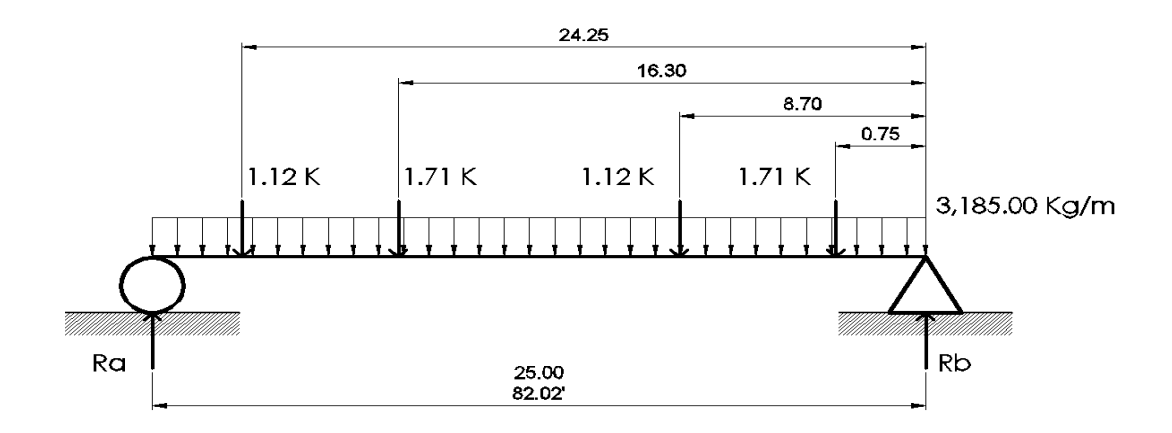

Sumatoria de momentos MRb = 0  $0 = 79,625.00$  (12.50) + 1,119.23 (0.75) + 1,711.76 (8.70) + 1,711.76 (16.30) + 1,119.23 (24.25) – Ra (25) Ra = 42,643.50 Kg.

Sumatoria de fuerzas en y = 0  $\uparrow$  + Ra + Rb = 79,625 + 2 (1,119.23 + 1,711.76)  $Rb = 85,287.00 - 42,643.50 = 42,643.50$  Kg.  $Rb = 42.64$  Ton.

Momento de carga muerta Mcg = WL²/8 + Pde\*Brazo + Pdi\*Brazo Mcg =  $(3,185)(12.5)^{2/8}$  + 1,119.31 (11.75) + 1,711.76 (3.80) = 81,863.60Kg\*m

Reacción máxima en a  $Ra$  máx = Ra x I x FD Ra máx = 42,643.50 Kg. \* 1.24 \* 0.92 = 48,647.70Kg

Reacción máxima en b  $Rb$  máx =  $Rb$  x | x  $FD$ Rb máx = 42,643.50 Kg. \* 1.24 \* 0.92 = 48,647.70Kg

Momento máximo de carga muerta Mcm máx = Mcv  $x$  |  $x$  FD Mcm máx = 81,863.60 Kg. \* 1.24 \* 0.92 = 93,390.00Kg\*m Diseño a flexión

 $MU = 1.3 (Mcm + 5/3(M<sub>CV+1</sub> + FD))$ MU = 1.3 (93,390.00 + 5/3(93,243.90)) = 323,435.00Kg/m

$$
A_{s} = \left(100 * 165 - \sqrt{(100 * 165)^{2} - \frac{323435 * 100}{0.003825 * 281}}\right) * \frac{0.85 * 281}{2810} = 82.34
$$
cm<sup>2</sup>

As mín =  $\varnothing$  mín \* b \* d = 0.005 x 100 x 165 = 41.25cm<sup>2</sup> < 82.34cm<sup>2</sup> As máx = Ø máx \* b \* d = 0.019 x 100 x 165 = 156.75 cm²

Como el área de acero es mayor que el mínimo, se utiliza el As requerido.

El refuerzo adicional por altura se utiliza As medio cuando la altura es igual o mayor de un metro y no debe ser mayor de 0.25 pulg² (1.61 cm²) de cada lado y por norma, el espaciamiento de los estribos debe se menor o igual de 8 pulgadas, no mayor de 20 cm. Por criterio, utilizamos el 50% del As en el área de tensión y el 33% del As en el área de compresión.

Área de acero inferior

As inf. = 82.34 cm² x 0.50 = **41.17**cm² Área de acero de varilla Ø 10/8" ó 1 1/4"  $\Rightarrow$  8.17cm<sup>2</sup>  $\approx$  1.27Plg<sup>2</sup> 5.04 varillas en cama inferior de viga principal Utilizar 6 Varillas Ø10/8" para la As Inferior

Área de acero superior As sup = 82.34 cm² x 0.33 = **27.17**cm² Área de acero de varilla Ø 1" ⇒ **5.07**cm² ≈ 0.79Plg² 5.36 varillas en cama superior de viga principal Utilizar 6 Varillas Ø8/8" para la As Superior

Área de acero intermedio As sup = 82.34 cm² x 0.17 = **14.00**cm² Área de acero de varilla Ø 7/8" ⇒ **3.88**cm² ≈ 0.60Plg² 3.61 varillas en cama superior de viga principal Utilizar 4 varillas Ø7/8" para la As intermedio

Diseño a Corte

Diseño para carga muerta Ra = Rb = 48,647.70 Kg. = Vcm = 48,647.70Kg

Diseño para carga viva

El cortante es crítico cuando la carga entra o sale del puente, el factor de distribución es de 0.92.

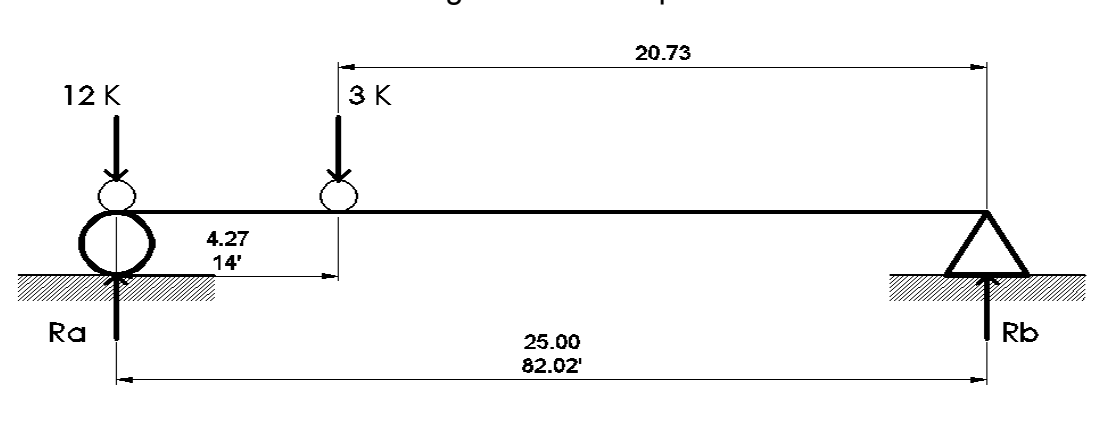

#### Diagrama de Cuerpo libre

Sumatoria de momentos MRb = 0 0 = 12,000 (25.00) + 3,000 (25.00 - 4.27) – Ra (25) Ra = 14,487.60 Kg. = Vcv Vmáx cv = 14,487.60 \* 1.24 \* 0.92 = 16527.5kg

Corte ultimo en Viga  $Vu = 1.3(Vcm + 5/3(Vcv + I))$ Vu =  $1.3(48,647.70$  Kg. +  $5/3(16,527.50))$  = 99,051.60Kg Corte crítico de concreto en viga Vcr =  $0.53\sqrt{f'c}$  \* db =  $0.53\sqrt{281}$  \* 50 \* 165 = 73296.45kg

Corte actuante en viga

 $\phi = 0.85 \Rightarrow \mathrm{Vs} = \frac{\mathrm{Vu} - \phi \mathrm{Vcr}}{\phi} = \frac{99051.60 - 0.85 \times 73296.45}{0.85} = 43234.84 \mathrm{kg}$ 

Área de acero de varilla Ø 5/8"  $\Rightarrow$  **1.98**cm<sup>2</sup>  $\approx$  0.31Plg<sup>2</sup> Área de ø 5/8" = 1.98 cm².  $S = (2 * Av * fy * d) / Vs = 42.47cm$ En los extremos 34 Est. Ø 5/8" @ 0.16 m En medio 38 Est. Ø 5/8" @ 0.33m

### **DISEÑO DE CORTINA SUPERIOR Y VIGA DE APOYO**

Cortina superior

Para la cortina superior se toman en cuenta las fuerzas de empuje del suelo, la sobre carga, fuerza longitudinal y la fuerza del sismo. Según la AASHTO 3.20, se considera una sobrecarga del suelo, equivalente líquido de 2ft (0.61cm) y una presión de 480 Kg/m<sup>3</sup>.

El empuje del suelo + la sobrecarga en la figura

E = Esob + Esuelo =  $(1.75 \times 292.80) + ((1.75 \times 2,502.50)/2) = 2,702.09 \text{Kg/m}$ 

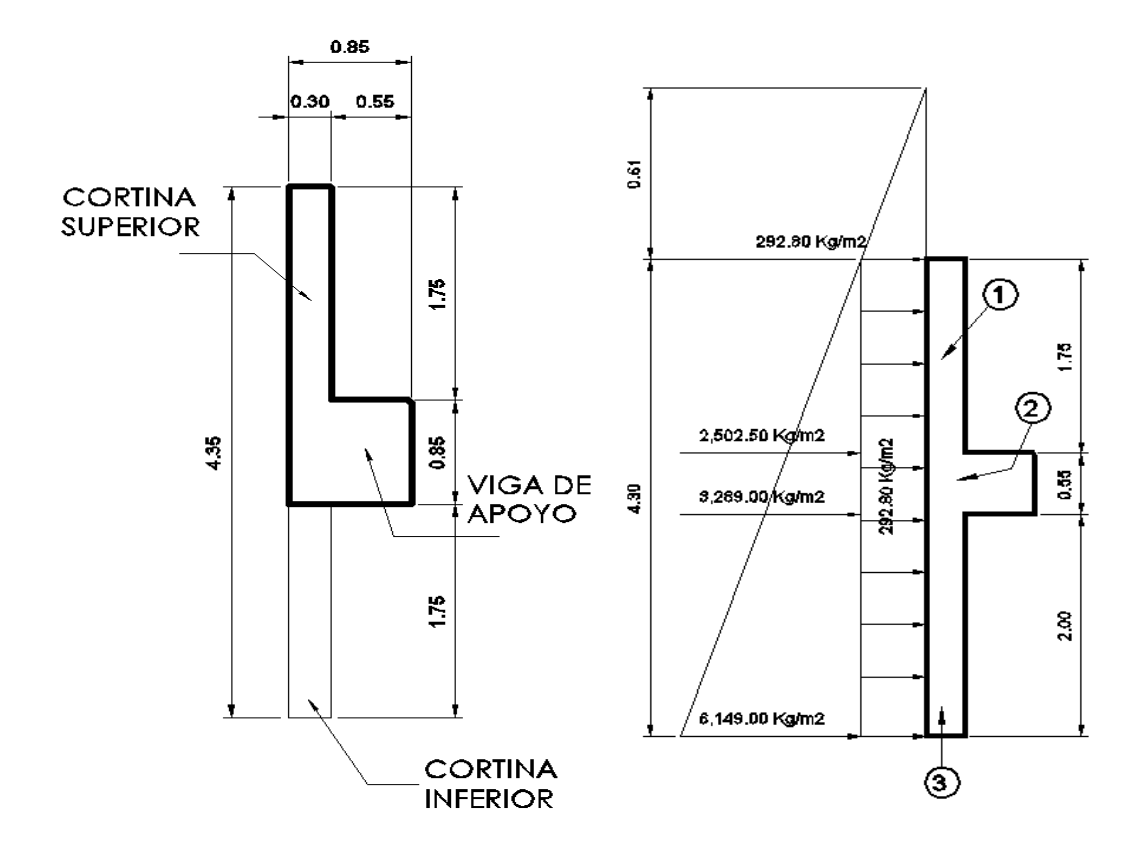

Carga viva para H 15 – 44  $T =$  traslape  $FL =$  fuerza longitudinal FL =  $0.05 \times P/2H = 0.05 \times 6,000 / 3.50 = 85.71$  Kg/m =  $85.71$ Kg/m.

Por estar influenciado por los dos ejes, se utiliza FL máx FL máx = 2FL = 2(85.71) Kg/m.= 171.43 Kg/m.

El brazo de FL máx es =  $2H + 6' = 3.50 + 1.83 = 5.33$  m =  $b = 5.33$ m

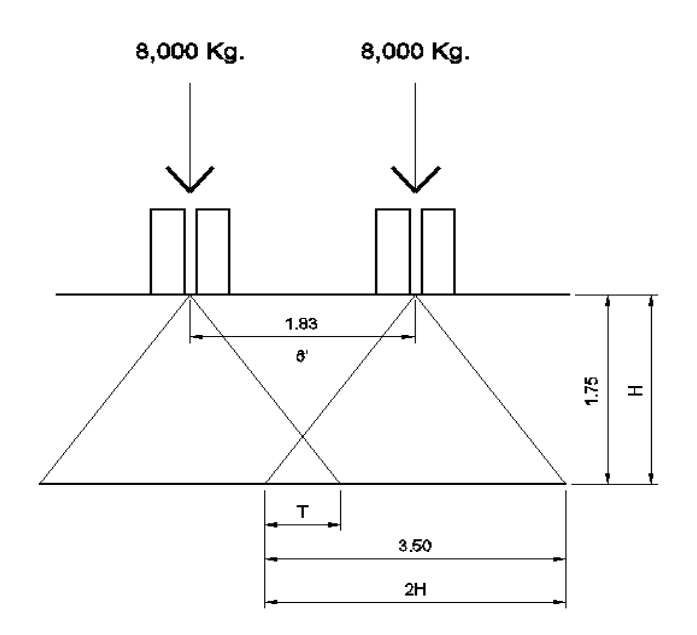

Fuerza sísmica en cortina superior

Coeficiente sísmico es del 12% según la AASHTO 3.21, se aplica al centro de la cortina, se utiliza peso propio de cortina en un metro de largo, W1=1,260 Kg.

EQ =  $0.12$  W =  $0.12$  (1,260) = 151.20 Kg = 51.20 Kg Brazo en centro de gravedad: b = 1.75/2 = 0.88m

Para el diseño sísmico se comparan las ecuaciones del grupo VII y III, según AASHTO 3.22.1 a.

1. GRUPO III = 1.3 (Esob + Es + FL) = Mu1

2. GRUPO VII = 1.3 (Esob + Es + S) = Mu2

Esob = Sobrecarga de 2' aplicada al centro de la cortina.

Es = Carga del suelo aplicada a 1/3 de la cortina.

LF = Fuerza longitudinal aplicada a toda la cortina.

S = Fuerza de sismo aplicada al centro de la cortina. (1 m. de longitud)

Mu1=1.3 (Esob + Es + FL) Mu1= (512.40 x (1.75/2)) + (2,502.50 x (1.75/3)) + (171.43 x 5.33) Mu1= 2,821.86kg\*m

 $Mu2=1.3$  (Esob + Es + S) Mu2= (512.40 x (1.75/2)) + (2,502.50 x (1.75/3)) + (151.20 x 0.88) Mu2= 2,040.44 kg\*m

Cálculo de refuerzo a flexión

$$
A_{s} = \left(100 * 170 - \sqrt{(100 * 170)^{2} - \frac{2821.86 * 100}{0.003825 * 210}}\right) * \frac{0.85 * 210}{2810} = 0.66 \text{cm}^{2}
$$

As mín =  $\varnothing$  mín \* b \* d = 0.005 x 100 x 170 = 25.50cm<sup>2</sup> > 0.66cm<sup>2</sup> As máx = Ø máx \* b \* d = 0.019 x 100 x 170 = **96.90** cm²

Como el área de acero es menor que el mínimo, se utiliza el mínimo Área de acero de varilla Ø 4/8" ⇒ **1.27**cm² ≈ 0.20Plg² Área de acero de varilla Ø 6/8" ⇒ **2.85**cm² ≈ 0.44Plg²

11.40 área por acero de varilla Ø 6/8" utilizar 14 varillas Ø4/8" para núcleo 17.78 área por acero de varilla Ø 4/8" utilizar 4 varillas Ø6/8" para extremos 29.18 si chequea

Refuerzo por corte

Vu = Mu / d•b = 2,821.86 Kg•m./ 30•170 = 0.55Kg/cm²

Corte critico de concreto en viga de apoyo Vcr =  $0.53\sqrt{f'c}$  \*  $\phi = 0.53\sqrt{210}$  \*  $0.85 = 6.53$ kg/cm<sup>2</sup> El concreto resiste el esfuerzo cortante de la cortina.

El espaciamiento máximo = Smáx = d/2 = 175/2 = 87.5/2 = 43.75

Se pueden utilizar estribos y/o eslabones de un diámetro propuesto por el ingeniero, en este caso se utilizan estribos Ø 4/8" @ 0.18 m.

Cálculo de refuerzo longitudinal

Diseñado únicamente por aplastamiento As mín =  $14.1 * b * h / Fy = (14.1 * 85 * 85) / 2810 = 36.25 \text{cm}^2$ Utilizar 4 Varillas Ø7/8" para esquinas Utilizar 8 Varillas Ø6/8" para núcleo

# **DISEÑO DE COLUMNAS**

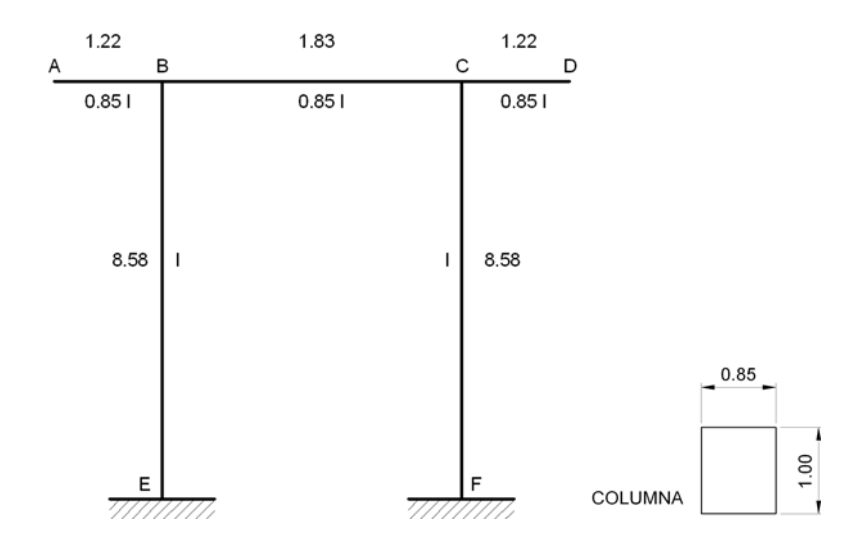

Diagrama de cuerpo libre del marco en sentido transversal.

Inercia del elemento

$$
I_{\text{CG}} = \frac{bh^3}{12} \implies I_{\text{Viga de apoyo}} = \frac{(0.85)^4}{12} = 0.044 \quad \text{y} \quad I_{\text{Columna}} = \frac{1 \times 0.85^3}{12} = 0.051
$$

Se utiliza como referencia la inercia de la columna y se deja la inercia de la viga de apoyo en función de la misma.

Rigidez

$$
K = \frac{4EI}{L} , 4E = cte , \qquad \text{Rigidez relative } K = \frac{1}{L}
$$

Se analiza el marco estáticamente indeterminado

Se utiliza un factor de distribución dado por

$$
F.D. = \frac{k_i}{\sum k_{ij}}
$$

El factor de distribución es igual a cero cuando el elemento se encuentra empotrado o en voladizo.

$$
K_{AB} = K_{CD} = O
$$
,  $K_{BC} = \frac{0.85}{1.83} = 0.46$ ,  $K_{BE} = K_{CF} = \frac{1.00}{8.58} = 0.12$ 

Calculo de los factores de distribución

$$
D_{AB} = D_{CD} = O \rightarrow Voladizo \ , \ D_{EB} = D_{FC} = O \rightarrow Empotramiento
$$

$$
D_{BC} = \frac{0.46}{0.46 + 0.12} = 0.79 = D_{CB}, \text{ en modo E}
$$

$$
D_{BE} = \frac{0.12}{0.46 + 0.12} = 0.21 = D_{CF}, \text{ en modo C}
$$

### Análisis del marco estáticamente indeterminado

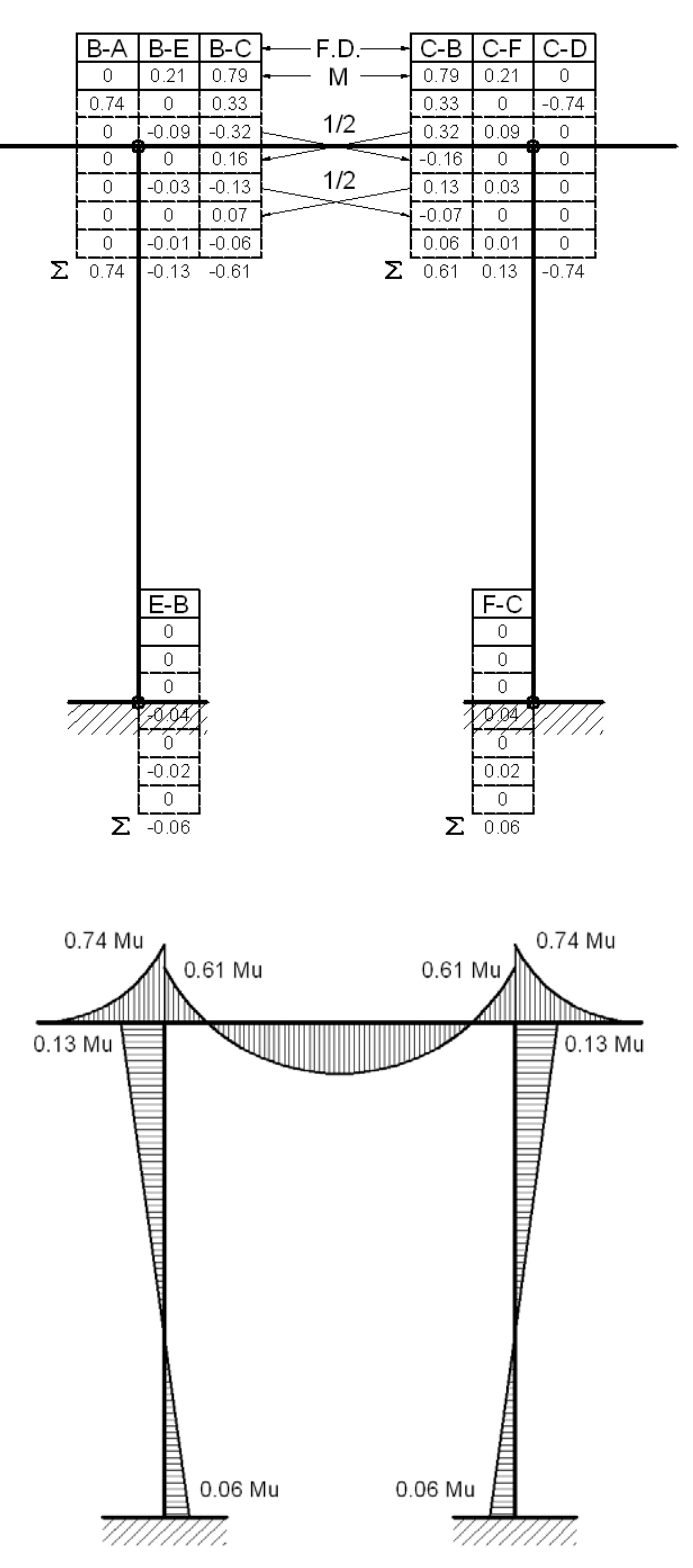

### Carga última

Para el predimensionamiento de las columnas principales se utiliza el criterio de igualar un lado a la base de la viga de apoyo, dando un lado de 0.85 m., dejando el otro de 1.00 m. por conveniencia y diseño.

Se utiliza la ecuación de carga máxima para determinar si la columna soporta la carga última transmitida por la súper-estructura

$$
P_{\text{nMAX}} = 0.80\emptyset \big[ 0.85f'c(A_{g} - A_{s}) + f_{y}A_{s} \big]
$$

$$
P_{\text{nMAX}} = 0.80 \times 0.85[0.85 \times 210(8500 - 166.61) + 2810 \times 166.61] = 1,329.87 \text{ Ton}
$$
  

$$
P_{\text{U}} = 99.05 \text{T}
$$

Como la carga que soporta es mayor que la necesaria, se diseña la columna con una cuantilla de acero igual a 0.02 ( $\rho$  = 0.02), este valor se encuentra entre 0.002 hasta 0.04.

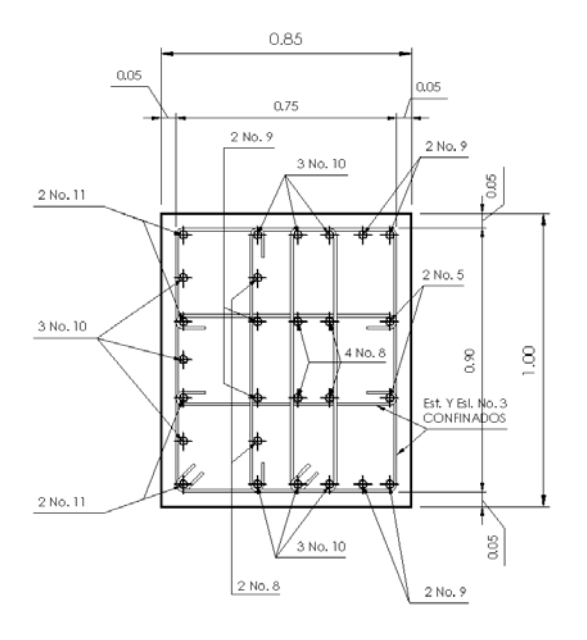

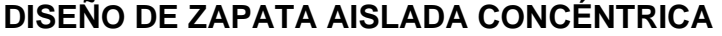

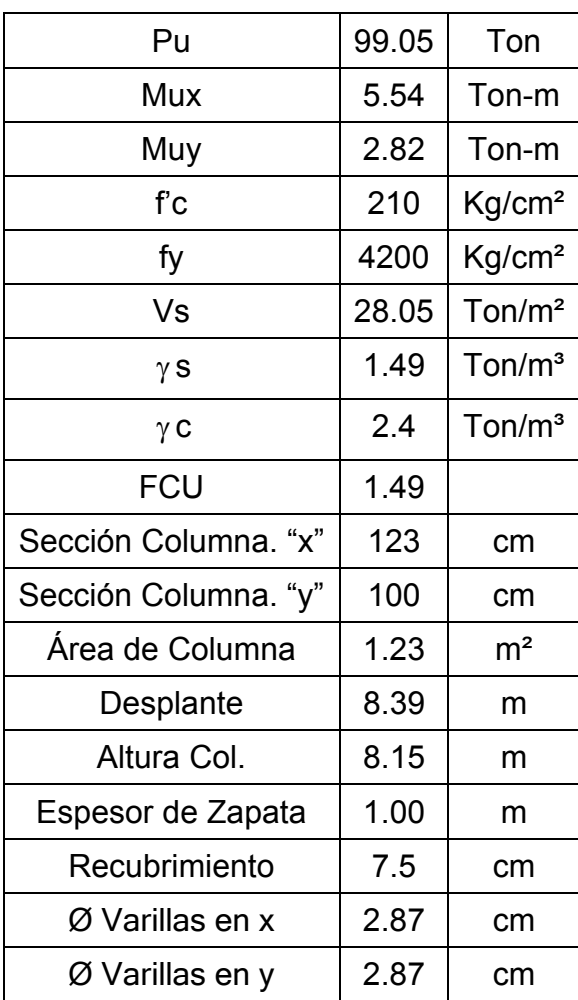

Cargas de trabajo

$$
Pt = \frac{Pu}{FCU} = \frac{99.05}{1.49} = 66.48T
$$

$$
Mtx = \frac{Mx}{FCU} = \frac{5.54}{1.49} = 3.72T * m
$$

$$
Mty = \frac{My}{FCU} = \frac{2.82}{1.49} = 1.89T * m
$$

Dimensionamiento

$$
A_{\text{ZAPATA}} = \frac{1.5(\text{Pt})}{\rho_{\text{SOP.SUELO}}} = \frac{1.5(66.48)}{28.05} \approx 4.00 \text{m}^2 = 2 \text{x} 2 \text{m}
$$

Se utiliza 3.80 x 5.53 m. para futuros chequeos,  $A_{ZAPATA} = 21.014 \text{m}^2$ .

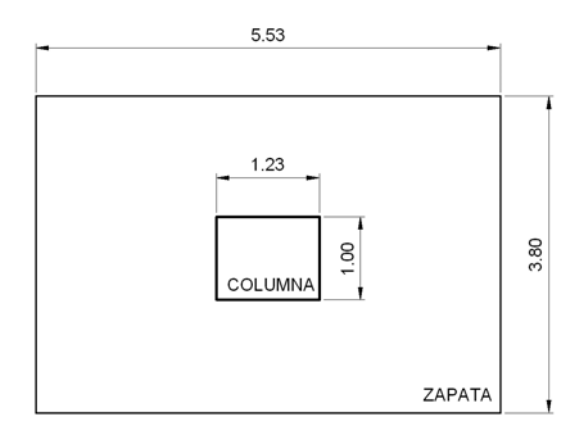

Chequeo de presión sobre el suelo (q)

$$
P = Pt + P_{\text{SUELO}} + P_{\text{COLUMNA}} + P_{\text{CIMENTACION}}
$$

 $P_{SUELO} = A_{ZAPATA} \times Desplante \times \gamma_{SUELO} P_{SUELO} = 21.014 \times 8.39 \times 1.43 = 252.07$  Ton

 $P_{\text{COLUMNA}} = \text{Section de columna} \times \text{Altura} \times \gamma_{\text{CONCRETO}}$  $P_{\text{COLUMNA}} = 0.23 \times 8.15 \times 2.4 = 24.06$ Ton

 $P_{\text{CIMENTACION}} = A_{\text{ZAPATA}} \times \text{Espesor asumido} \times \gamma_{\text{CONCRETO}}$  $P_{\text{CIMENTACION}} = 21.014 \times 1.00 \times 2.4 = 50.42$ Ton

 $P = 66.48 + 252.07 + 24.06 + 50.42 = 393.03$ Ton

$$
S = \frac{1}{6} (b * h^{2})
$$
  
\n
$$
S_{x} = \frac{1}{6} (3.80 * 5.53^{2}) = 19.37 \text{ y } S_{y} = \frac{1}{6} (5.53 * 3.80^{2}) = 13.31
$$
  
\n
$$
q_{\text{MAX}} = \frac{P}{A_{\text{ZAPATA}}} \pm \frac{Mx}{Sx} \pm \frac{My}{Sy} \qquad \qquad q_{\text{MAX}} = \frac{393.03}{21.014} \pm \frac{3.72}{19.37} \pm \frac{1.89}{13.31}
$$

$$
q_{\text{MAX}} = 19.04 \le 28.05 \checkmark
$$
 Chequea 
$$
q_{\text{MIN}} = 18.37 \ge 0 \checkmark
$$
 Chequea

Cargas de diseño

$$
q_{\text{DISE\tilde{N}O}}=q_{\text{MAX}}\times FCU=19.04\times1.49=28.37T/m^2
$$

Diseño de espesor de zapata (t)

$$
t = d + \emptyset / 2 + \text{Rec.}
$$
  
d = t - \emptyset / 2 - \text{Rec.} = 100 - 2.874 / 2 - 7.5 = 91.07cm.

Chequeo por corte simple

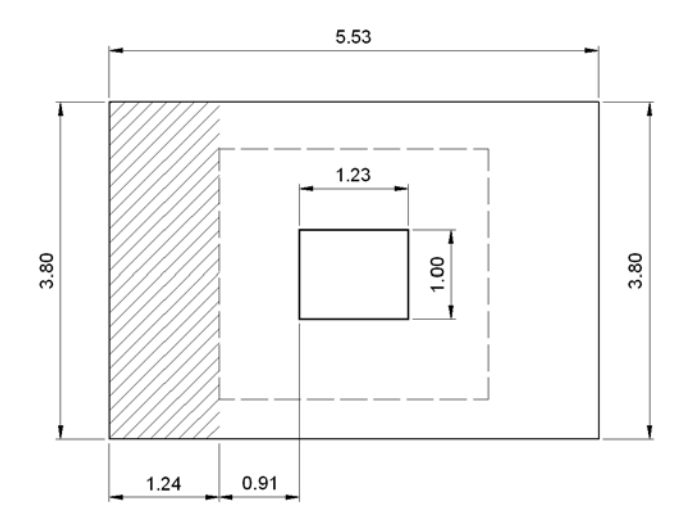

$$
V_{\text{ACTUANTE}} = \text{Area sombreada} \times q_{\text{DISEÑO}} = 1.24 \times 3.80 \times 28.37 = 133.68 \text{ Ton}
$$

$$
V_{\text{DISEÑO}} = 0.85 \times 0.53 \sqrt{f'c} \times d \times b = 0.85 \times 0.53 \sqrt{210} \times \left(\frac{553 \times 91.07}{1000}\right) = 328.32 \text{ Ton}
$$
  

$$
V_{\text{DISEÑO}} \ge V_{\text{ACTUANTE}} \checkmark \text{ Chequea}
$$
  

$$
328.32 \ge 133.68 \checkmark \text{ Chequea}
$$

Chequeo por corte punzonante

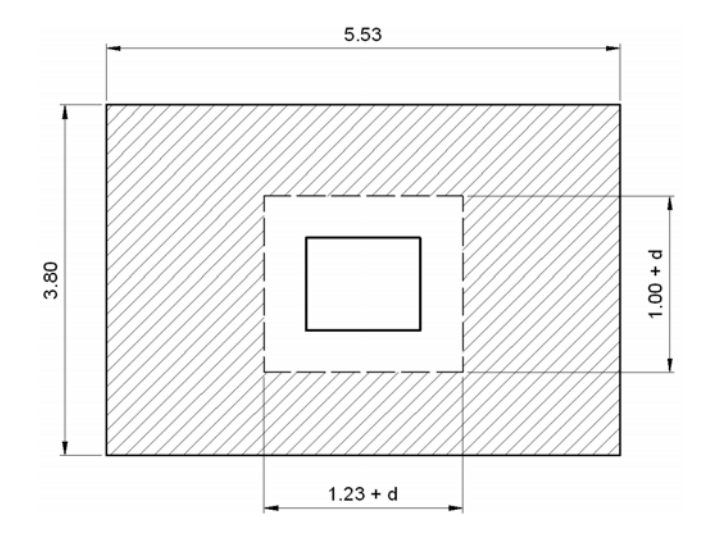

 $V_{\text{ACTUANTE}} = \text{Area sombreada} \times q_{\text{DISEÑO}}$ 

 $(21.01 - [(1.23 + 0.91) \times (1.00 + 0.91)]) \times 28.37 = 480.21$ Ton

 $\frac{[2(214+191)] \times 91}{1222}$  = 962.41Ton  $\mathsf{V}_{\mathsf{DISENo}} = {\pmb{\varnothing}}\times\mathsf{1.06}\sqrt{\mathsf{f'c}}\times\beta_0\times\mathsf{d} = 0.85\times\mathsf{1.06}\sqrt{210}\times\frac{[2(214+191)]\times91}{1000}=$  $V_{\text{DISEÑO}} \geq V_{\text{ACTUANTE}} \sim \text{Chequea}$ 962.41≥ 480.21 V Chequea

Diseño de refuerzo por flexión

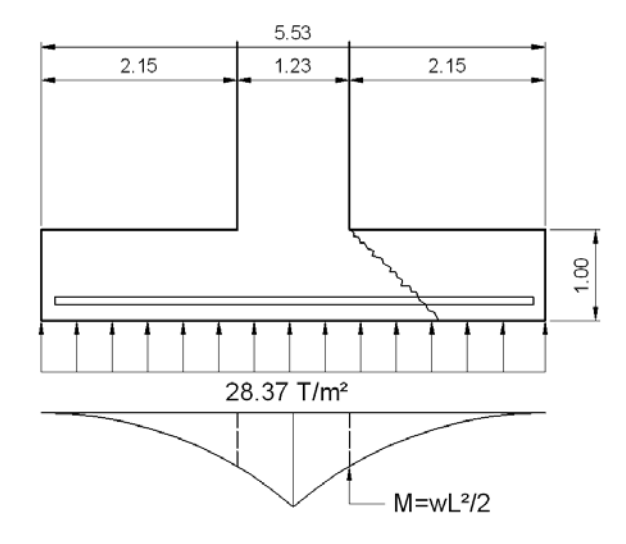

w = Dis tan cia  $\times$   $q_{\text{DISENO}} = 5.53 \times 28.37 = 156.39$ Ton / m

$$
M = \frac{wL^2}{2} = \frac{156.89(2.15)^2}{2} = 362.61T.m
$$

$$
A_{s} = \left(553 * 91 - \sqrt{\left(553 * 91\right)^{2} - \frac{362.61 * 553}{0.003825 * 281}}\right) * \frac{0.85 * 281}{2810} = 0.16
$$
cm<sup>2</sup>

Se utiliza el As mín As = 188.197cm<sup>2</sup>

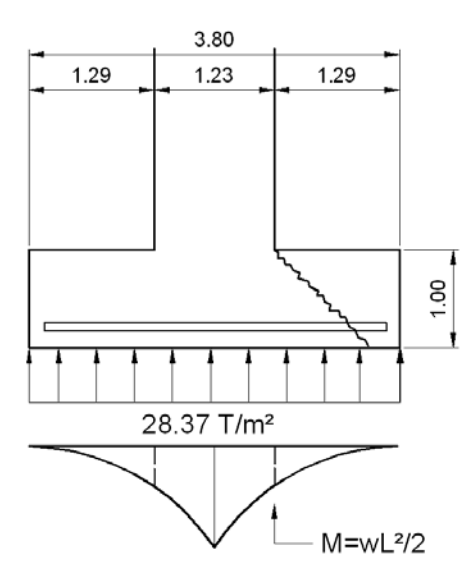

w = Dis tan cia × 
$$
q_{\text{DIS} \in \text{NO}} = 3.80 \times 28.37 = 107.81
$$
 Ton / m

$$
M = \frac{WL^{2}}{2} = \frac{107.81(1.29)^{2}}{2} = 89.70T.m
$$
  

$$
A_{s} = \left(380 * 91 - \sqrt{(380 * 91)^{2} - \frac{89.70 * 380}{0.003825 * 281}}\right) * \frac{0.85 * 281}{2810} = 0.05 cm^{2}
$$

Se utiliza el As mín As = 20cm<sup>2</sup>

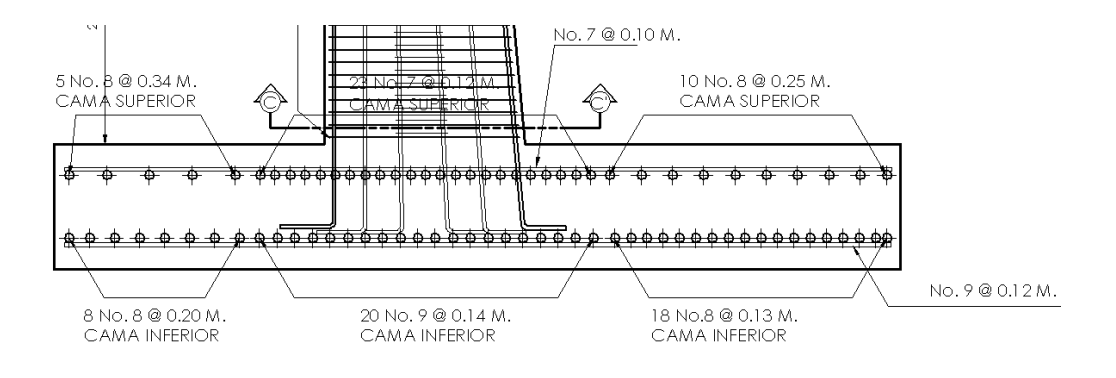

# E. DISEÑO DE PISCINA

Datos obtenidos del ensayo triaxial Peso volumétrico γ*s* = 1.43 T/m<sup>3</sup> Ángulo de fricción interna  $\phi$  = 18.8° valor soporte del suelo  $V_{S} = 28.05T/m^{2}$ 

Predimensionamiento

h = 2.5m H = 1.9m B = 1.8m  $t_c$  = 0.3m  $P_z$  = 0.4m  $t_z$  = 0.6m

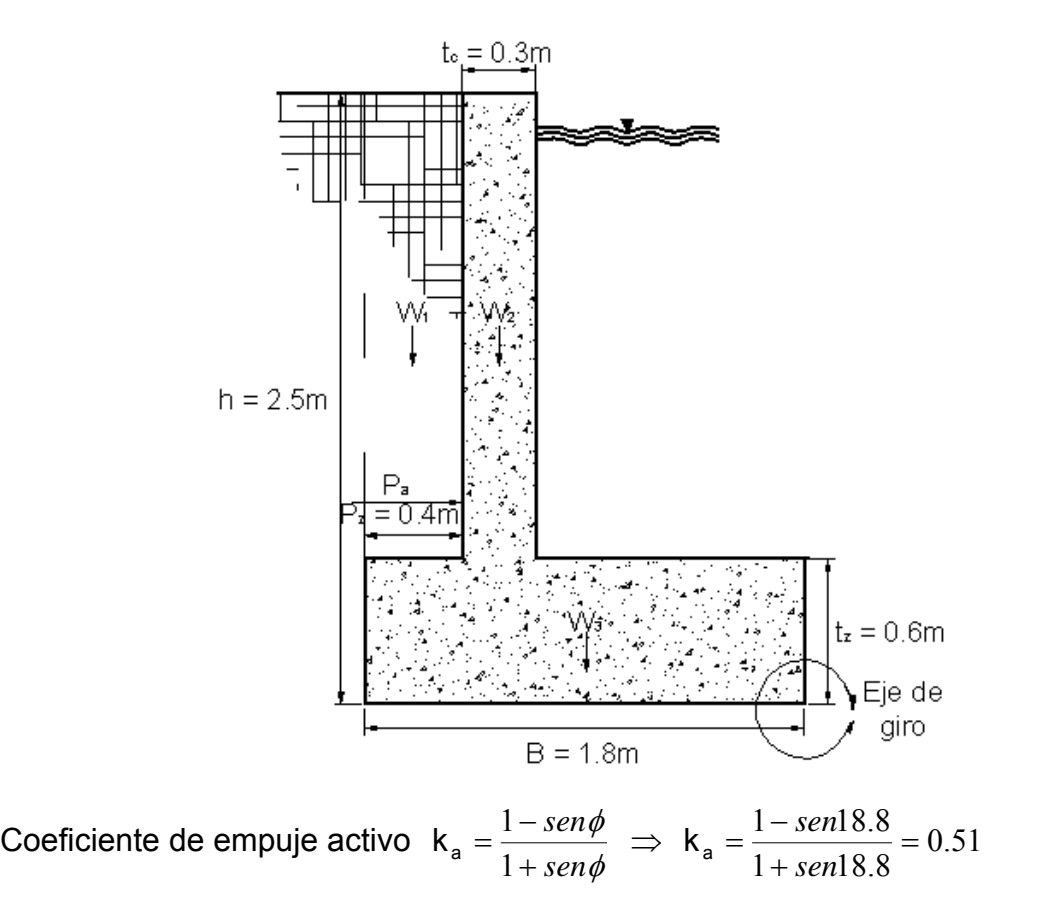

Presión activa  $P_a = \frac{1}{2} \gamma_g h_a^2 k_a$  $=\frac{1}{2}\gamma_0 h_a^2 k_a \Rightarrow P_a = \frac{1}{2} * 1.43 * 2.5^2 * 0.51 = 2.3$  T/m 2  $P_a = \frac{1}{2}$  \* 1.43 \* 2.5<sup>2</sup> \* 0.51 =

La presión pasiva sería la del agua, pero no se toma en cuenta por ser la del agua y la situación crítica seria cuando la piscina está vacía.

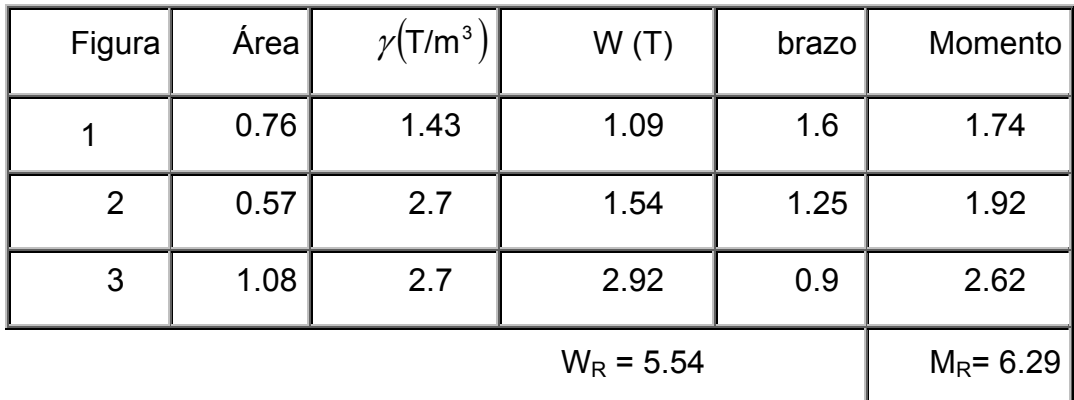

Cálculo de momentos

Momento que produce la presión activa M<sub>v</sub> =  $\frac{h}{3}P_a$   $\Rightarrow$  M<sub>v</sub> =  $\frac{2.5}{3}$ 2.3 = 1.9Tm  $M_v = \frac{2.5}{3}$  2.3 = 1.9Tm

Chequeo por volteo  $F_{\text{sv}} = \frac{\sum M}{\sum n} > 3$  $\mathsf{S} \mathsf{v}$  –  $\mathsf{M}_{\mathsf{v}}$ M  $F_{\text{sv}} = \frac{\sum_i m}{2} > 3 \implies F_{\text{sv}} = \frac{9.25}{1.2} = 3.3 > 3$  $F_{\text{SV}} = \frac{6.29}{1.9} = 3.3 >$ 

Chequeo por hundimiento

$$
a = \frac{M_{\rm R} - M_{\rm V}}{W_{\rm R}} \Rightarrow a = \frac{6.29 - 1.9}{5.54} = 0.8 \qquad 3 \text{ *0.8} = 2.4 > 1.8
$$

$$
e = \frac{B}{2} - a \implies e = \frac{1.8}{2} - 0.8 = 0.1 < \frac{1.8}{6} = 0.3
$$

$$
q = \frac{W_R}{B} \left( 1 \pm \frac{6e}{B} \right) \implies q = \frac{5.54}{1.8} \left( 1 \pm \frac{6*0.1}{1.8} \right) = \frac{q_{\text{max}} = 4.17/m^2}{q_{\text{min}} = 2.17/m^2} < V_S
$$

Momento último en la pantalla M<sub>u</sub> = F<sub>cu</sub>P<sub>a</sub> $\frac{h}{3}$   $\Rightarrow$  M<sub>u</sub> = 1.7 \* 2.3 $\frac{2.5}{3}$  = 3.26Tm

Momento último en el pie M F (W' L' W' ' L' ' W L') <sup>U</sup> = CU <sup>S</sup> + <sup>S</sup> − <sup>S</sup>+<sup>C</sup> ⇒ MU= 1.7(2.54\*0.42 /2+(4.1-2.54)\*0.4<sup>2</sup> /3-(1.43\*1.9\*0.4<sup>2</sup> /2+2.7\*0.6\*0.4<sup>2</sup> /2)) = 1.7(0.2032+0.0832-0.347) = -0.1 Tm

Momento último en el talón  $M_U = F_{CU}(W'_{S} L' + W''_{S} L'' - W_{S+C} L')$ ⇒ M<sub>U</sub>= 1.7(2.1\*1.1<sup>2</sup>/2+(2.87-2.1)\*1.1<sup>2</sup>/3-(2.7\*0.6\*1.1<sup>2</sup>/2)) =  $1.7(1.2705+0.3106-0.9801) = 0.601$  Tm

Área de acero mínima en la pantalla  $s_{min}$  –  $v_{i}v_{i}$   $\frac{1}{f_{y}}$  $A_{s_{\text{min}}} = bM_{\text{U}} \frac{14.1}{5}$ 

$$
\Rightarrow A_{\rm s} = 100 \times 3.26 \frac{14.1}{4200} = 1.1
$$

Área de acero requerido en la pantalla

$$
A_{s} = \left(bd - \sqrt{(bd)^{2} - \frac{M_{u}b}{0.003825fc}}\right) * \frac{0.85^{2}c}{f_{y}}
$$
  

$$
A_{s} = \left(100 * 25 - \sqrt{(100 * 25)^{2} - \frac{3260 * 100}{0.003825 * 281}}\right) * \frac{0.85 * 281}{4200} = 3.49 cm^{2}
$$

Como  $A_s$  >  $A_{smín}$  se usa  $A_s$ 

Área de acero por temperatura en pantalla  $A_{stem} = 0.002*30cm*100cm = 6 cm<sup>2</sup>$ 

Área de acero mínima en el pie A<sub>s</sub> = 100 \* 0.1 $\frac{14.1}{1000}$  = 0.03  $A<sub>s</sub> = 100 * 0.1 \frac{14.1}{4200} = 0.03 \text{ cm}^2$ 

Área de acero requerido en el pie

$$
A_{s} = \left(100 * 52 - \sqrt{(100 * 52)^{2} - \frac{100 * 100}{0.003825 * 281}}\right) * \frac{0.85 * 281}{4200} = 0.05 \text{cm}^{2}
$$

Como  $A_s$  >  $A_{smín}$  se usa  $A_s$ 

Área de acero mínima en el talón  $A_s = 100 * 0.6 \frac{14.1}{1000} = 0.2$  $A_s = 100 * 0.6 \frac{14.1}{4200} = 0.2$  cm<sup>2</sup>

Área de acero requerido en el talón

$$
A_{s} = \left(100 * 52 - \sqrt{(100 * 52)^{2} - \frac{601 * 100}{0.003825 * 281}}\right) * \frac{0.85 * 281}{4200} = 0.3 \text{cm}^{2}
$$

Como  $A_s$  >  $A_{smín}$  se usa  $A_s$ 

Área de acero por temperatura en pie y talón

Astem = 0.002\*60cm\*100cm = 12cm

Corte último en la pantalla  $V_{U} = \frac{1}{2} \gamma_{S} H^{2} k_{a}$  $=$  $\frac{1}{2}$  $\gamma$ <sub>S</sub>H<sup>2</sup> $k$ <sub>a</sub>  $\Rightarrow$   $V_U = \frac{1}{2}$ 1.43 \*1.9<sup>2</sup> \*0.51 = 1.3 T/m<sup>2</sup> Corte resistente en la pantalla  $V_R = 0.85 * 0.53 * \sqrt{281 * \frac{100}{100}} = 18.88$  $V_R$  = 0.85 \* 0.53 \*  $\sqrt{281}$  \*  $\frac{100 \times 25}{1000}$  = 18.88 T/m<sup>2</sup>

\n Corte en el pie al rostro
$$
\frac{q_{\text{max}} - q_{\text{min}}}{B} = \frac{q_{\text{en el rostro}} - q_{\text{min}}}{B - P_z}
$$
\n

\n\n
$$
q_{\text{en el rostro}} = \frac{(B - P_z)(q_{\text{max}} - q_{\text{min}})}{B} + q_{\text{min}} = \frac{(1.8 - 0.4)(4.1 - 2.1)}{1.8} + 2.1 = 3.65 \, \text{T/m}^2
$$
\n

\n\n Corte en el talón al rostro $q_{\text{en el rostro}} = \frac{(1.8 - 0.7)(4.1 - 2.1)}{1.8} + 2.1 = 3.32 \, \text{T/m}^2$ \n

Corte último en el pie  $V_{\text{U}} = F_{\text{U}} (W_s + W_s - W_{\text{S} + \text{C}})$ 

$$
\Rightarrow V_U = 1.7(3.65^*0.4 + (4.1 - 2.54)^*0.4/2 - (1.43^*1.9^*0.4 + 2.7^*0.6^*0.4)) = 1.7(1.016 + 0.312 - 1.7348) = -0.69
$$
 T/m<sup>2</sup>

Corte último en el talón ( ) <sup>U</sup> CU <sup>S</sup> <sup>S</sup> WS <sup>C</sup> V F W' W' ' = + − <sup>+</sup> ⇒ VU= 1.7(2.1\*1.1+(2.87-2.1)\*1.1/2-(2.7\*0.6\*1.1)) = 1.7(2.31+0.4235-1.782) = 1.62 T/m<sup>2</sup>

Corte resistente en pie y talón V $_{\textrm{\tiny{R}}}$ = 0.85 \* 0.53 \*  $\sqrt{\mathsf{f}\,\mathsf{c}}$  \*  $\frac{\mathsf{b}\;^{\star}\,\mathsf{d}}{1000}$ 

$$
V_R = 0.85 * 0.53 * \sqrt{821} * \frac{100 * 52}{1000} = 39.27
$$
 T/m<sup>2</sup>

En la losa se utilizará el máximo de 15cm en la piscina para adultos y el mínimo de 12cm en la piscina para niños. El refuerzo necesario es sólo el de temperatura de 3cm<sup>2</sup> y 2.4cm<sup>2</sup> para cada piscina respectivamente.

### F. RESULTADOS DE LA ENCUESTA

- $\approx$  El 69% de la población conoce la actual piscina Chi Perén.
- $\approx$  El 94% visitaría el Parque Ecológico
- $\approx$  Al 67% le gustaría que el nombre del parque sea Chi Perén.
- Al 90% le gustaría que cuente con *parqueo*.
- Al 91% le gustaría que cuente con *churrasqueras*.
- Al 98% le gustaría que cuente con *servicio sanitario* (*baños*).
- $\approx$  Al 97% está de acuerdo que se le dé mantenimiento constantemente.
- El 69% estaría dispuesto a pagar Q5. $^{\circ}$ °, el 31%, Q10. $^{\circ}$  y el 9%, Q15. $^{\circ}$
- $\epsilon$  El 26% visitaría el Parque semanalmente, el 20% mensualmente, el 9 % a cada 2 meses, el 5% a cada 6 meses, el 8% cada año y el 30% en ocasiones especiales (el 2% no contestó).

# G. FLUJO DE CAJA, PARQUE ECOTURÍSTICO CHI PERÉN

#### Flujo de caja para el Parque Ecoturístico Chi Perén

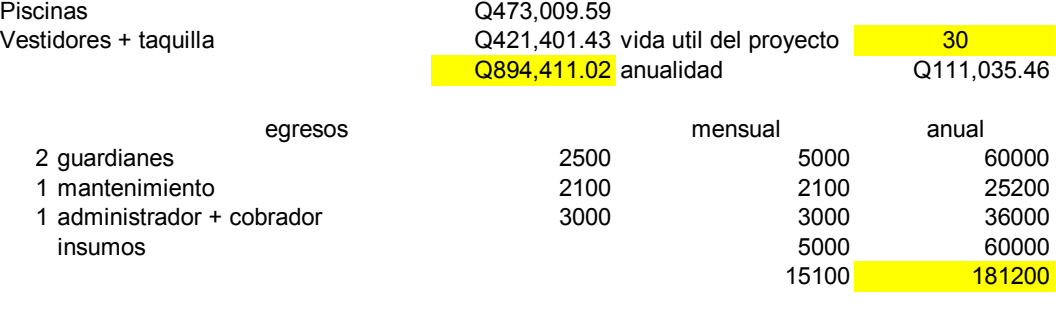

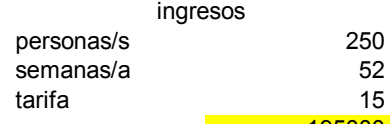

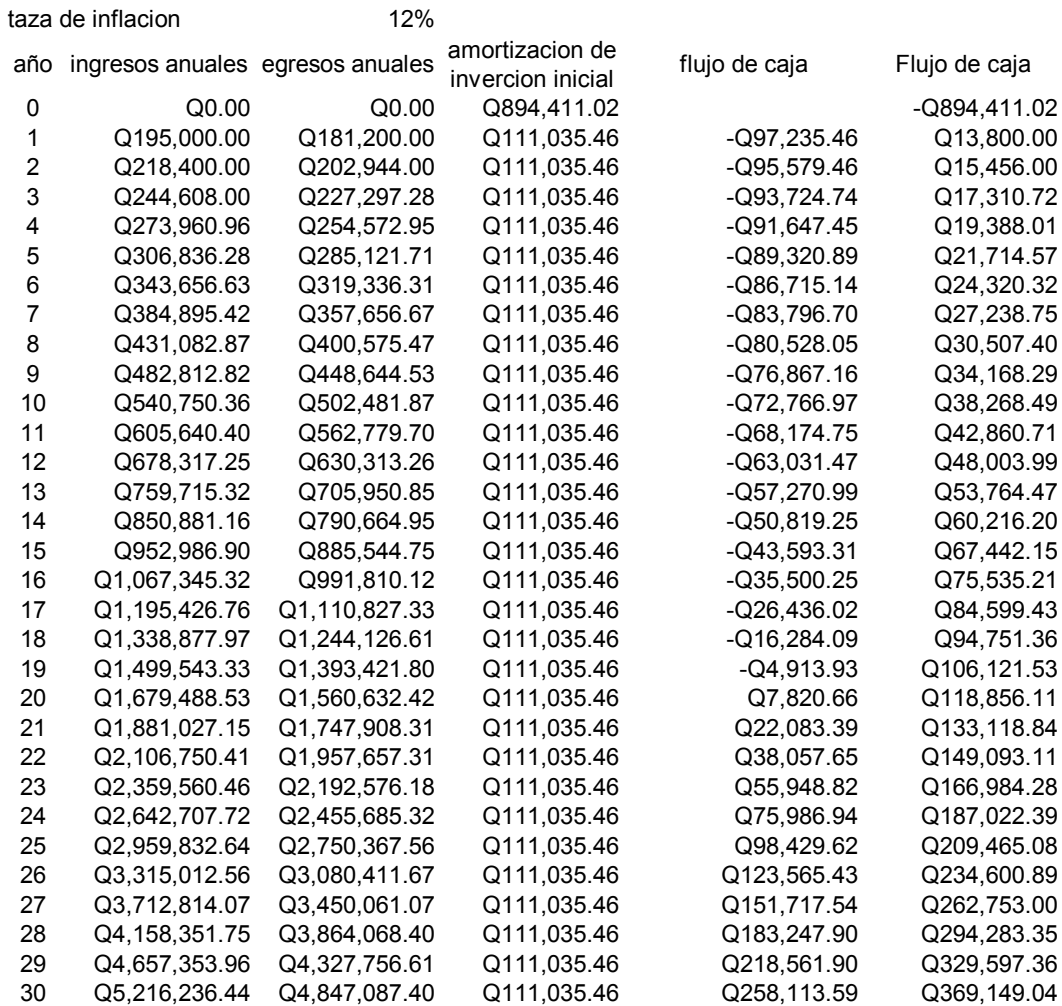

# H. DISEÑO DE CONDUCCIÓN

P población futura n  $f = 10(177)$  $P_{f} = P_{0} \left( 1 + \frac{r}{4.28} \right)$ ⎠  $\left(1+\frac{r}{4.22}\right)$ ⎝  $= P_0 \left(1 + \frac{r}{100}\right)^n \Rightarrow P_f = 105 \left(1 + \frac{3}{100}\right)^{30} = 255$ hab  $P_f = 105 \left(1 + \frac{3}{100}\right)^{30} =$ ⎝  $= 105^{6}$  1 +

Dotación para conexiones prediales 120l/h/d

Caudal 86,400  $Q = \frac{P_f * \text{Dotaction}}{2(1.25 \text{ m})} \Rightarrow Q = \frac{255 * 120}{25 \text{ m}^2} = 0.35$ 86,400  $Q = \frac{255 * 120}{335} = 0.35$  l/s

Caudal Máximo Diario QMD = FMD<sup>\*</sup>Q  $\Rightarrow$  QMD = 1.5<sup>\*</sup> 0.35 = 0.53l/s Sin embargo se diseño con 0.82l/s que es el caudal de distribución.

Diámetro de la tubería para el primer tramo  $\phi = 4.87$ f 1.85 1.85  $\mathsf{C}^{\scriptscriptstyle 1.85}$  \* h 1743.811\*L\*Q ∗  $\phi = 4.87 \frac{1743.811 \times L \times 10^{10} \text{K}}{8.1 \cdot 10^{10} \text{K}}$ 

$$
\Rightarrow \quad \phi = {}^{4.87}\sqrt{\frac{1743.811*1456.97*0.82^{1.85}}{150^{1.85}*0.82}} = 2.97"
$$

Perdida para  $\phi_1$  y  $\phi_2$  con la ecuación de Hazen-Williams  $h_f = \frac{1743.87 \times 10^{87}}{C^{1.85} \times 4^{4.87}}$ 1.85  $f = \overline{C}$  $h_f = \frac{1743.811 * L * Q}{R_{f}^{1.05} + 1.07}$ ∗φ  $=\frac{1743.811*L*}{21.85}$ 

$$
\Rightarrow h_{\text{f1}} = \frac{1743.811 * 1456.97 * 0.82^{1.85}}{150^{1.85} * 3.23^{4.87}} = 0.55 \text{m}
$$

$$
h_{f2} = \frac{1743.811 * 1456.97 * 0.82^{1.85}}{150^{1.85} * 2.655^{4.87}} = 1.43m
$$

Longitud que debe colocarse para cada diámetro  $L_2 = \frac{1 + \frac{1 + \epsilon}{1 + \epsilon}}{2}$  \*L  $h_{f2} - h$  $L_2 = \frac{h_f - h}{h}$  $_{\rm f2}$   $^{-1}$   $_{\rm f1}$  $f_2 = \frac{f_1 f_1}{h_1}$  \* ⎠ ⎞  $\overline{\phantom{a}}$ ⎝  $\sqrt{}$  $=\left(\frac{h_f-h_{f1}}{h_{f2}-h_{f1}}\right)*L$  y L<sub>1</sub>=L-L<sub>2</sub>

$$
\Rightarrow L_2 = \left(\frac{0.82 - 0.55}{1.43 - 0.55}\right) * 1456.97 = 1006.08 \text{ m} \approx 168 \text{tubos}
$$
  
L<sub>1</sub> = 1456.97 - 1006.08 = 450.89 \text{ m} \approx 75 \text{tubos}

# I. DISEÑO DISTRIBUCIÓN

Volumen del tanque de distribución Vol = % ∗Q∗0.864  $\Rightarrow$  Vol = 35%\*8.2\*0.864 = 24.8m $^3\approx$  3.8m x 3.9m x 1.75m

Caudal Máximo Horario QMH = FMH\*Q  $\Rightarrow$  QMH = 2\* 0.35 = 0.7l/s

Caudal instantáneo para un tramo que a futuro tendrá 4 viviendas  $Q_i = K \sqrt{n-1}$  $\implies$  Q<sub>i</sub> = 0.15 $\sqrt{4-1}$  = 0.26l/s

 $Q$  vivienda =  $Q$  distribución / número de viviendas futuras = 0.82/31= 0.0265 l/s/vivienda Consumo = Q  $_{\text{vivienda}}$  \* n = 0.0265 \* 4 = 0.11l/s

Se calcula el caudal que pasa por cada tubería, tomando en cuenta el principio que el caudal que entra es el mismo que sale; es decir, la sumatoria de todos los caudales seleccionados para cada tramo (Q*i* o el consumo, el mayor de los dos en cada tramo). Luego de determinar el caudal que pasa por cada tubería, se selecciona el diámetro con la ecuación de Hazen-Williams. Por último se verifica la velocidad y la presión.

# J. FLUJO DE CAJA, INTRODUCCIÓN DE AGUA POTABLE

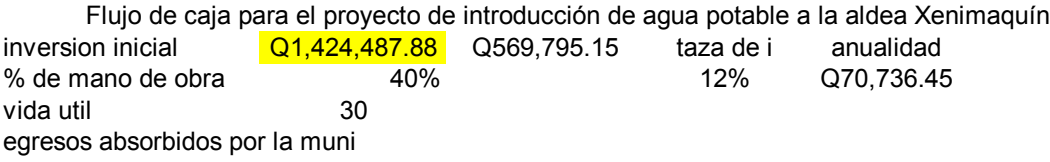

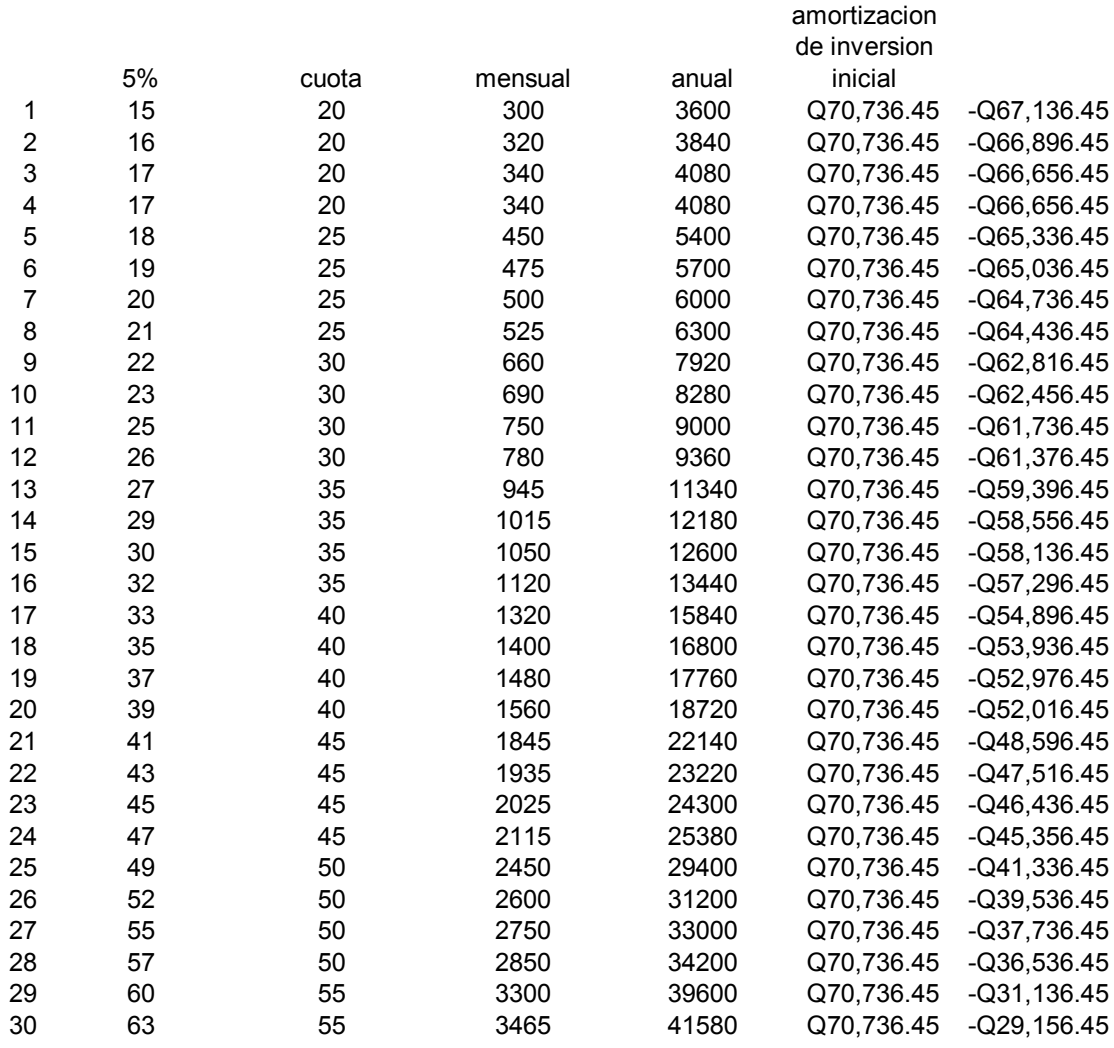

# K. ESTUDIO DE IMPACTO AMBIENTAL

### **I. INFORMACION LEGAL**

- I.1. Anotar el nombre completo de la actividad sometida al proceso de evaluación.
- I.2. Completar los espacios solicitados, tomando como referencia la Patente de Comercio de Sociedad, Patente de Comercio de Empresa, la Escritura de Constitución de Sociedad, y el NIT, extendido por la SAT.
- I.3. Proveer la información, para poder contactarle
- I.4. Proveer la dirección que está legalmente registrada. Las coordenadas UTM, solicitadas, se obtienen de la utilización de un aparato geoposicionador, las coordenadas geográficas, pueden ser tomadas utilizando un mapa a escala.

P[3](#page-178-0) (14º43'42.72" N, 90º54'13.59" O) [X4](#page-178-1) (14º46'51.62" N, 90º55'30.00" O)

- I.5. Dirección clara, completa y exacta, registrada legalmente, para poder recibir las notificaciones.
- I.6. Completar únicamente si se tuvo el apoyo de un consultor, o profesional, en el llenado de la información del presente formato.

 $\overline{a}$ 

<span id="page-178-0"></span><sup>&</sup>lt;sup>3</sup> Todo lo referente al Parque ecoturístico Chi Perén

<span id="page-178-1"></span><sup>4</sup> Todo lo referente a la Introducción de Agua Potable a la Aldea Xenimaquín

### **II. INFORMACION GENERAL**

- II.1. En este apartado es donde se debe describir la naturaleza de la actividad sometida a análisis, indicando lo que se hace en la actualidad, o a qué se dedica y como lo hace, especificando los incisos indicados en la Etapa de Operación.
- Actividades o procesos
- P: Limpieza de cunetas y cabezales de descarga (transversales). Mantenimiento y limpieza de la sub-estructura y super-estructura del puente.

Mantenimiento y limpieza de las piscinas (existente, adultos y niños). Mantenimiento y limpieza de los vestidores para evitar el deterioro de las instalaciones.

X: Limpieza de captación y cajas.

Conducción de agua.

Bombeo de agua.

Almacenamiento de agua.

Lavado de tanques de almacenamiento.

Desinfección de agua.

Regulación de caudales.

Reparación de fugas.

Mantenimiento y limpieza a válvulas de compuerta.

Mantenimiento y limpieza a tubería expuesta (P.V.C.).

Mantenimiento y limpieza a cajas para válvula.
- $\epsilon$  Materia prima e insumos
- P: La materia prima a utilizar es agua que nace en la piscina existente. Los insumos son: energía eléctrica, cloro para las piscinas, herramientas de limpieza de piscinas y vestidores y El producto final es el parque Eco turístico.
- X: La materia prima a utilizar es agua de los nacimientos.

Los insumos son: energía eléctrica, combustibles y cloro. El producto final es agua potable.

- Maquinaria
- P: Retroexcavadora, cargador frontal, motoniveladora (patrol), camiones de volteo, vibrocompactadora de rodillo.
- X: No se utilizara.
- $\epsilon$  Productos y subproductos (bienes o servicios)
- P: Atractivo turístico del municipio.
- X: Servicio de agua entubada para la población de la aldea Xenimaquín.
- $\approx$  Horario de trabajo
- P: Diurno para taquillero + administrador y un guardián (8 hrs/jornada), Nocturno para un guardián (15 hrs/jornada).
- X: No se utilizara.
- $\triangleright$  Otros de relevancia
- II.2. La etapa de cierre o abandono, se refiere a un futuro, en caso fueran proyectos con vida útil limitada o de corta duración, se debe indicar qué y como se hará para disminuir los impactos al ambiente.
- $\epsilon$  Acciones a tomar en caso de cierre
- P: El proyecto es de vida útil de larga duración.
- X: El proyecto es de vida útil de larga duración.
- II.3. Indicar el área que abarca la construcción total de las instalaciones de la actividad, y el área total que abarca el terreno, donde se desarrolla la actividad.
- a) Área total de terreno en m<sup>2</sup>:
- P (45,960.61 m<sup>2</sup>), X (60,300.00 m<sup>2</sup>)
- b) Área de ocupación del proyecto en m<sup>2</sup>:

P (13,852.12.00 m<sup>2</sup>), X (60,300.00 m<sup>2</sup>)

II.4. Las colindancias deben indicarse identificando las actividades más próximas, en dirección Norte, Sur, Este y Oeste.

NORTE

SUR

**ESTE** 

**OESTE** 

II.5. la dirección de hacia donde sopla comúnmente el viento

P: De norte a sur.

X: De noroeste a sureste.

II.6. Se conoce en el área algún tipo de riesgo, como por ejemplo cuando llueve, existen inundaciones. Ha habido deslizamientos, o bien si la actividad en sí, posee algunas características que puedan constituirse en riesgo, ej.: tanques de almacenamiento de combustible, que pudieran causar explosión o incendio, otros.

- II.7. Indicar cuantas personas laboran en la empresa, y en que horarios.
- II.8. Uso y consumo de agua, combustibles, lubricantes, refrigerantes, otros; debe identificarse lo que será utilizado, así como indicar quien es el proveedor de los servicios o productos, las cantidades que se utilizan, en donde y para qué se utilizan, algunas observaciones específicas del producto o material, que tengan relevancia, así como la forma de almacenamiento interno dentro de la empresa, si cuenta o no con medidas de seguridad específicas.

## **III. IMPACTO AL AIRE**

Impactos que la actividad pueda ocasionar al aire y atmósfera

- III.1. Gases y partículas, resultantes de las actividades normales de operación, ya sea provenientes de la combustión, levantamiento de polvo, partículas sueltas por actividades como molino o trituración de algún material, etc., que por su actividad permite la liberación al ambiente y cambian visual o perceptiblemente el aire.
- III.2. Indicar qué se hará para evitar que estas operaciones afecten la calidad del aire, internamente en la empresa, como en las vecindades. Así mismo indicar si se contempla proporcionar de equipo de protección personal a los trabajadores y de qué tipo.
- III.3. Ruido y vibraciones, ¿son factores que se generan como parte de las operaciones normales?, ¿dónde se generan (motores, aparatos de corte, vehículos de la empresa, etc.)?, y qué se hace o se hará para evitar su generación y las molestias a trabajadores y vecinos.

III.4. Olores, hay generación por actividades de la empresa, tales como cocción de alimentos, putrefacción de materia orgánica, mala disposición de basura o de drenajes, materiales, etc.; si es perceptible, qué se hace o qué se hará para evitar las molestias a trabajadores y vecindario.

## **IV. EFECTOS DE LA ACTIVIDAD EN EL AGUA.**

- IV.1. En el numeral 2.8, se solicita información sobre abastecimiento del agua, por lo que en este punto es necesario conocer la información sobre las aguas residuales, que son producidas como resultado de la operación de la actividad, de acuerdo con la descripción indicada en el formato, y ampliar la información con respecto a la cantidad generada, y/o algunas particularidades de la misma.
- IV.2. Es necesario además, indicar el número de sanitarios que posee la empresa, para servicio de sus trabajadores
- IV.3. Se debe describir, en este apartado, si se efectúa algún tipo de tratamiento a las aguas residuales, o si se propone efectuar tratamiento. Se debe describir el tipo de tratamiento e indicar que cantidades serán tratadas, detallando los aspectos técnicos respectivos del tratamiento
- IV.4. Es necesario conocer el destino de las aguas tratadas, e indicar si éstas se conectan a colector municipal, se conducen hacia algún río o quebrada cercano, indicando, de preferencia, sus nombres.
- IV.5. Agua de lluvia. Indicar como se colecta y hacia donde se conduce.

134

## **V. EFECTOS DE LA ACTIVIDAD SOBRE EL SUELO (con énfasis en el impacto de los desechos sólidos sobre el suelo)**

- V.1. Con base a las cantidades dadas, ubicar la generación de desechos de la empresa en uno de los incisos. Si la generación de desechos no es igual a la indicada en los incisos a),b),c),d), entonces puede colocar la cantidad que se genera en el inciso e).
- V.2. En este punto se debe especificar el tipo de desecho que se genera, si son desechos resultantes del proceso industrial, desechos de tipo hospitalario, desechos o basura común, etc., y en que consisten.
- V.3. Especificar si se genera algún tipo de desecho con características de peligrosidad, para ello el desecho debe tener una o más de las características señaladas en este apartado.
- V.4. Si se da algún tratamiento a los desechos sólidos, ya sea a los comunes o peligrosos, especificar en que consiste (ej. separación, trituración, etc.)
- V.5. Es necesario indicar el tipo de transporte que se utiliza, para trasladar los desechos al lugar donde se llevará a cabo el tratamiento. Así mismo, indicar el nombre de la empresa que realiza esta labor.
- V.6. La empresa realiza algún tipo de medida para reducir la cantidad de desechos generados, o bien puede incorporar algún método o estrategia, para reducir, reusar o reciclar, los desechos, en lugar de que estos vayan a botadero, se debe indicar cómo se hace o se hará.
- V.7. La disposición final de los desechos significa, el último lugar, done éstos fueron colocados, se debe especificar si se realizó un pretratamiento, tratamiento, o bien que si éstos fueron directamente a algún botadero municipal.
- V.8. Si, además de los desechos sólidos, existen otro tipo de descargas hacia el suelo, por ejemplo: aguas residuales, derrames de combustible, grasas, etc., se debe indicar el porqué de dicha práctica.
- V.9. establecer si existe otro tipo de impacto sobre el suelo, por ejemplo: erosión inducida por las actividades de la empresa, cambios al relieve natural, entre otros.

## VI. **DEMANDA Y CONSUMO DE ENERGÍA.**

- VI.1. Establecer una cantidad promedio del consumo de energía, basándose en la información de los recibos de pago del servicio de electricidad.
- VI.2. Indicar quién es el proveedor del servicio de energía.
- VI.3. Es necesario se indique si la empresa hace uso de: transformadores, condensadores, capacitores o inyectores eléctricos.
- VI.4. Si existe algún proyecto o plan para reducir el consumo de energía, se debe plantear cuál es.

## **VII. POSIBILIDAD DE AFECTAR LA BIODIVERSIDAD (ANIMALES, PLANTAS, BOSQUES, ETC.)**

- VII.1. Indicar si en el área donde se desarrolla la actividad, existen bosques, áreas protegidas, animales salvajes o en peligro de extinción, etc.
- VII.2. Si para el desarrollo de las operaciones normales, es necesario realizar cortes de árboles, indicar el porqué de dicha actividad.
- VII.3. Si considera que las actividades propias de la empresa, pueden afectar de alguna manera la biodiversidad, indicar el porqué de esa consideración.

### **VIII. TRANSPORTE**

VIII.1. Especificar la información correspondiente a la flotilla de vehículos propiedad de la empresa, así como el sitio para parqueo y los horarios mayormente utilizados, sobre todo por el transporte pesado (si hubiere)

### **IX. EFECTOS SOCIALES, CULTURALES Y PAISAJISTICOS**

- IX.1. Con base en la diversidad de etnias de nuestro país, indicar si existe alguna predominante en el área, donde se desarrolla la actividad.
- IX.2. Indicar si se conoce de la existencia de algún monumento arqueológico, natural o cultural, que sea de importancia para los habitantes del área.
- IX.3. ¿Ha recibido quejas de sus vecinos por el desarrollo de sus actividades? ¿Cuando y porqué?
- IX.4. ¿Qué indicaron los vecinos, que les molesta?
- IX.5. ¿Qué se hizo, en su momento, o se hace actualmente, o bien se plantea hacer?
- IX.6. Se adapta su actividad con el resto del paisaje del área, o bien es distinto al resto de actividades que se desarrollan y representa un cambio en el paisaje.

### **X. EFECTOS Y RIESGOS DERIVADOS DE LA ACTIVIDAD**

- X.1. Si la actividad representa algún tipo de riesgo para la población circundante, explicar que actividad o actividades pueden ser de riesgo (ejemplo: explosión, incendio, etc.)
- X.2. De igual manera identificar a qué riesgos están expuestos los trabajadores.
- X.3. Indicar si se provee de equipo de protección personal a los trabajadores, si no, indicar por qué.
- X.4. Si se provee de equipo de protección personal, indicar, en qué consiste (mascarillas, guantes, gabachas, botas, lentes de seguridad, etc.)
- X.5. Si existe algún plan para evitar molestias o riesgos para los trabajadores y vecinos.

138

## **ANEXOS**

## A. RESULTADOS DE LOS ENSAYOS DE SUELOS

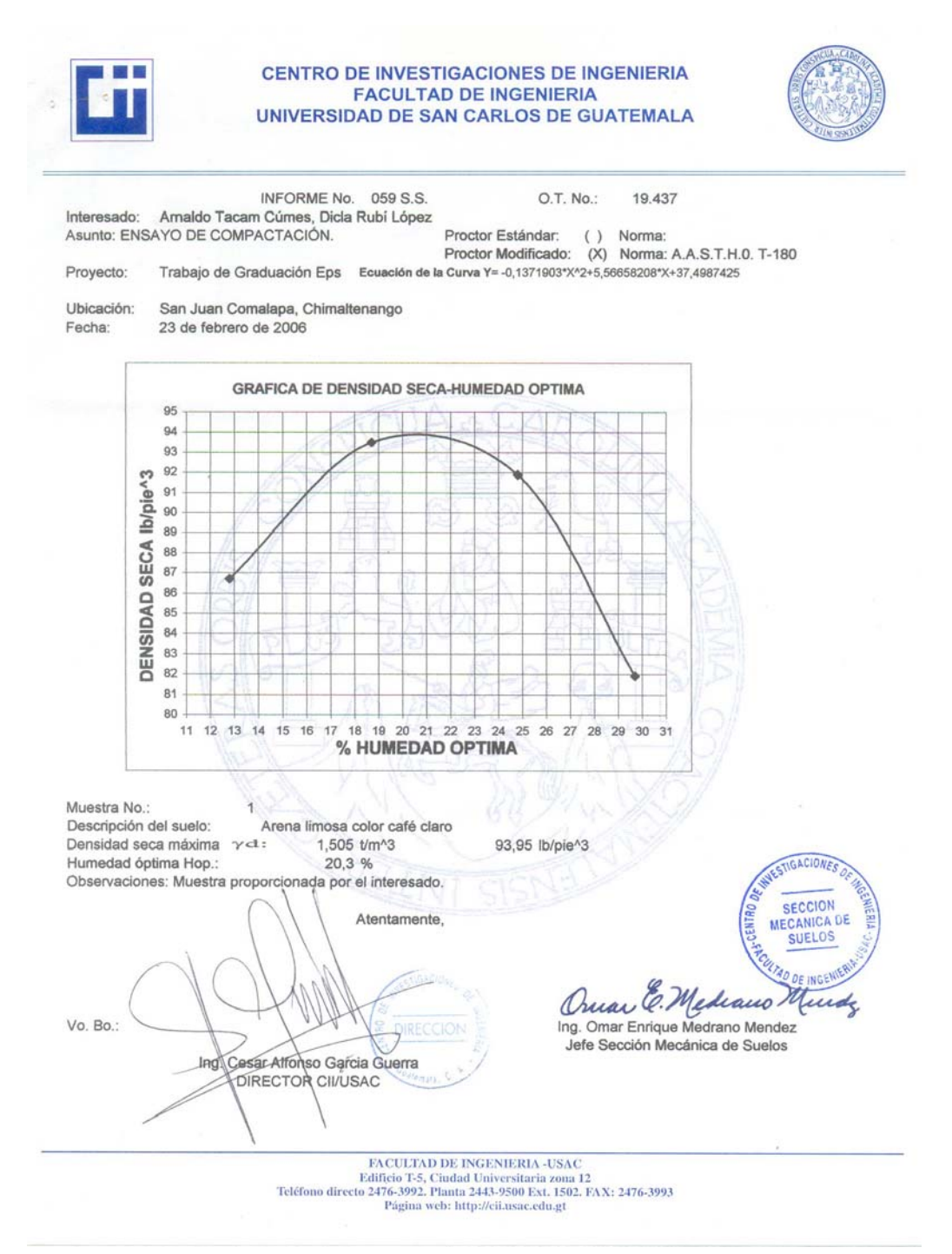

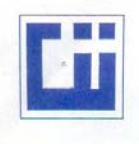

O.T. No.:

19.437

Norma: A.A.S.H.T.O. T-193

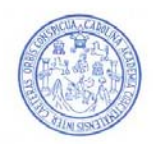

**INFORME No.:** 060 S.S. Interesado: Arnaldo Tacam Cúmes, Dicla Rubí López Asunto: Ensayo de Razón Soporte California (C.B.R.) Proyecto: Trabajo de Graduación Eps

Ubicación: San Juan Comalapa, Chimaltenango Descripción del suelo: Arena limosa color café claro Muestra No.:  $\mathbf{f}$ Fecha: 23 de febrero de 2006

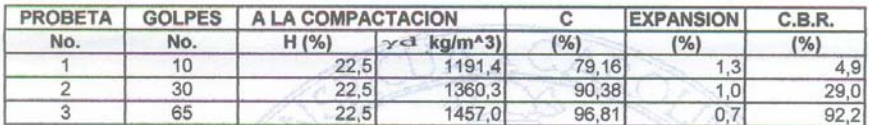

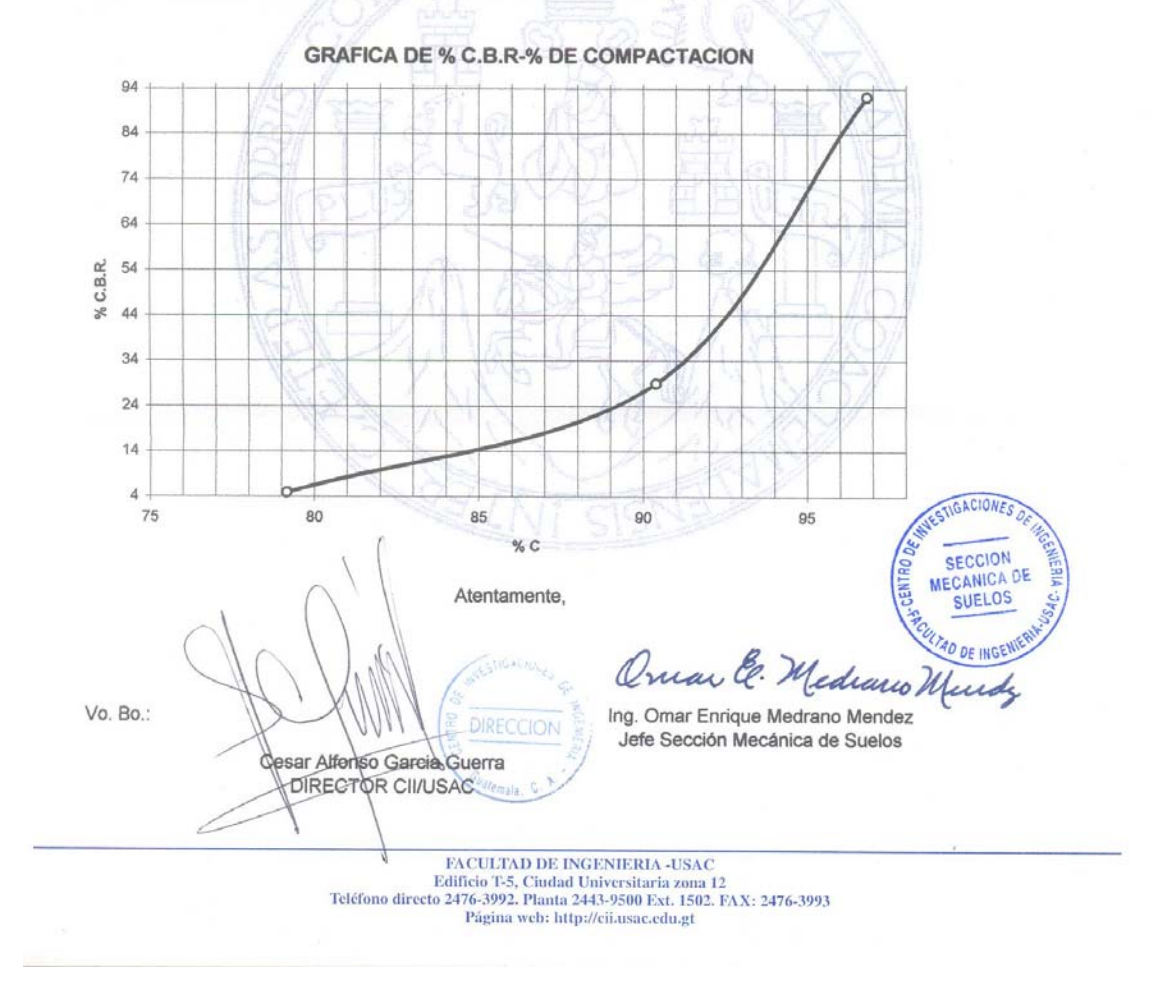

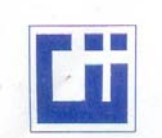

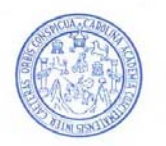

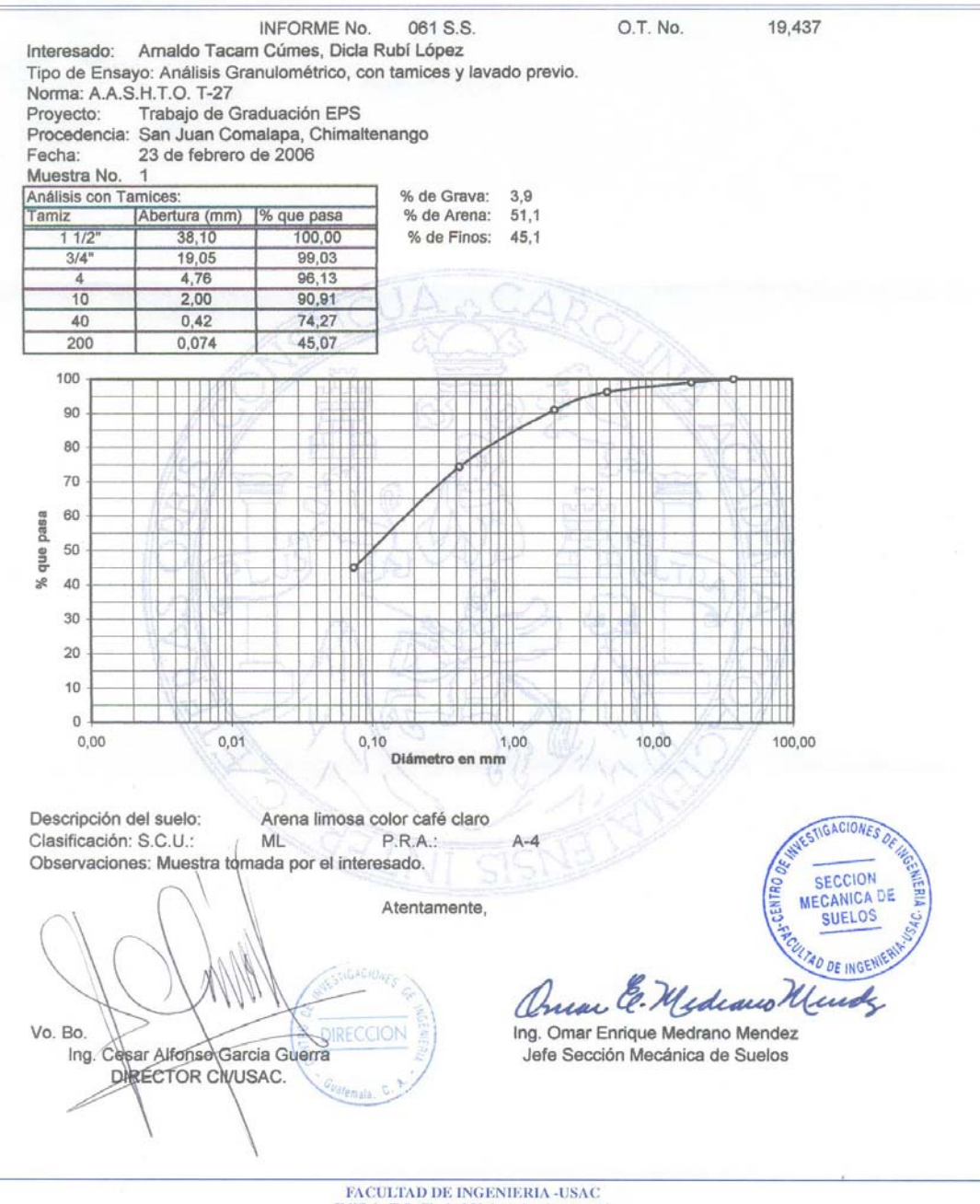

 ${\bf FACULTAD\ DE\ INGENIERIA\mbox{-}USAC}$ Edificio T-5, Ciudad Universitaria zona 12 Teléfono directo 2476-3992. Planta 2443-9500 Ext. 1502, FAX: 2476-3993 Página web: http://cii.usac.edu.gt

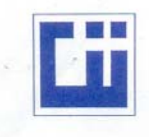

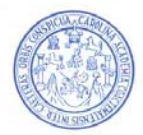

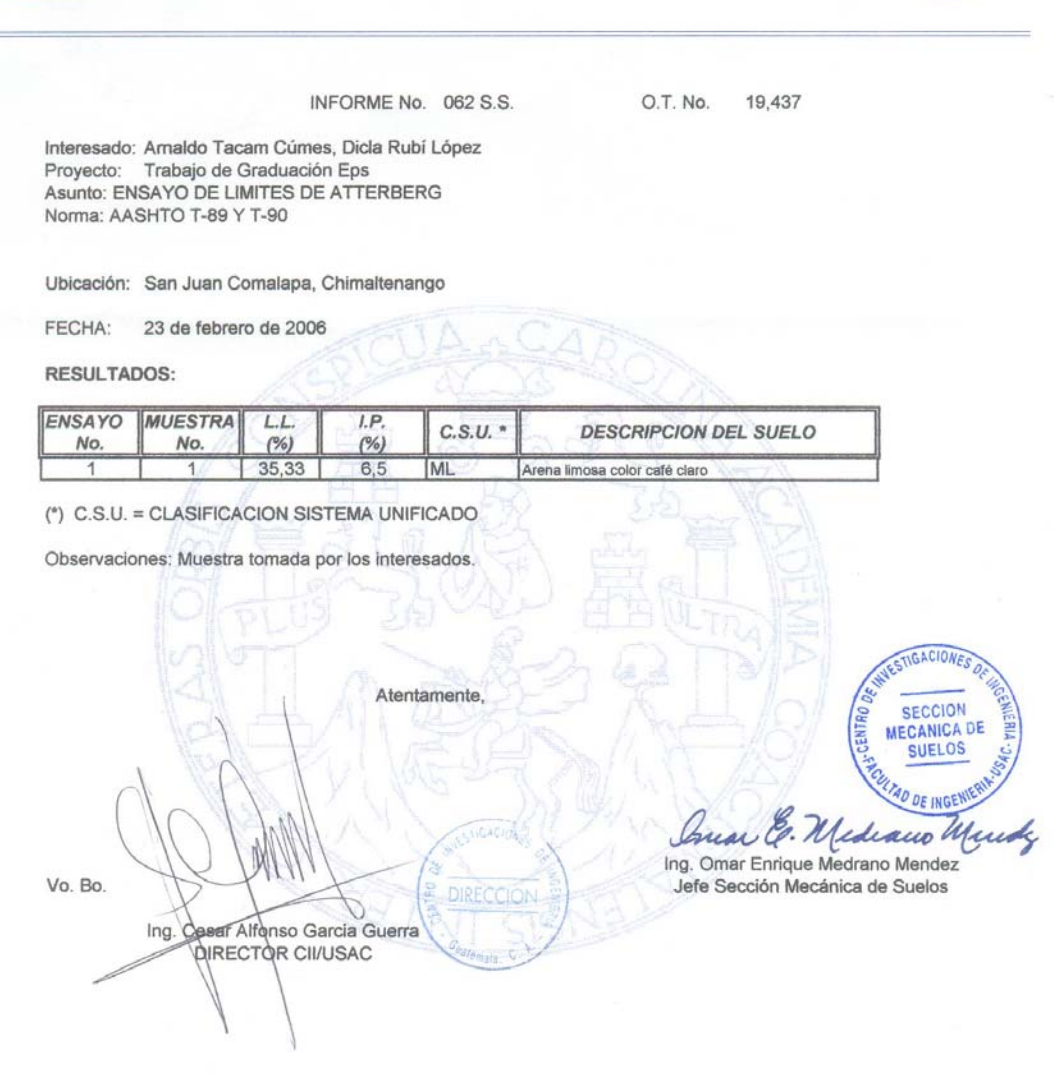

 ${\small \textbf{FACULTAD DE INGENIERIA-USAC}} \\ \textbf{Editorio T-5, Cudad University} \\ \textbf{Teléfono directo 2476-3992, Planta 2443-9500 Ext. 1502, FAX: 2476-3993\\ \textbf{Página web: http://cil.usac.edu.get}\\ \textbf{Página web: http://cil.usac.edu.get}\\ \textbf{Página web: http://cil.usac.edu.get}\\ \textbf{Página web: http://cili.usac.edu.get}\\ \textbf{Página web: http://cili.usac.edu.get}\\ \textbf{Página web: http://cili.usac.edu.get}\\ \textbf{Página web: http://cili.usac.edu$ 

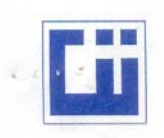

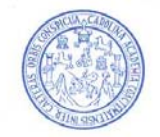

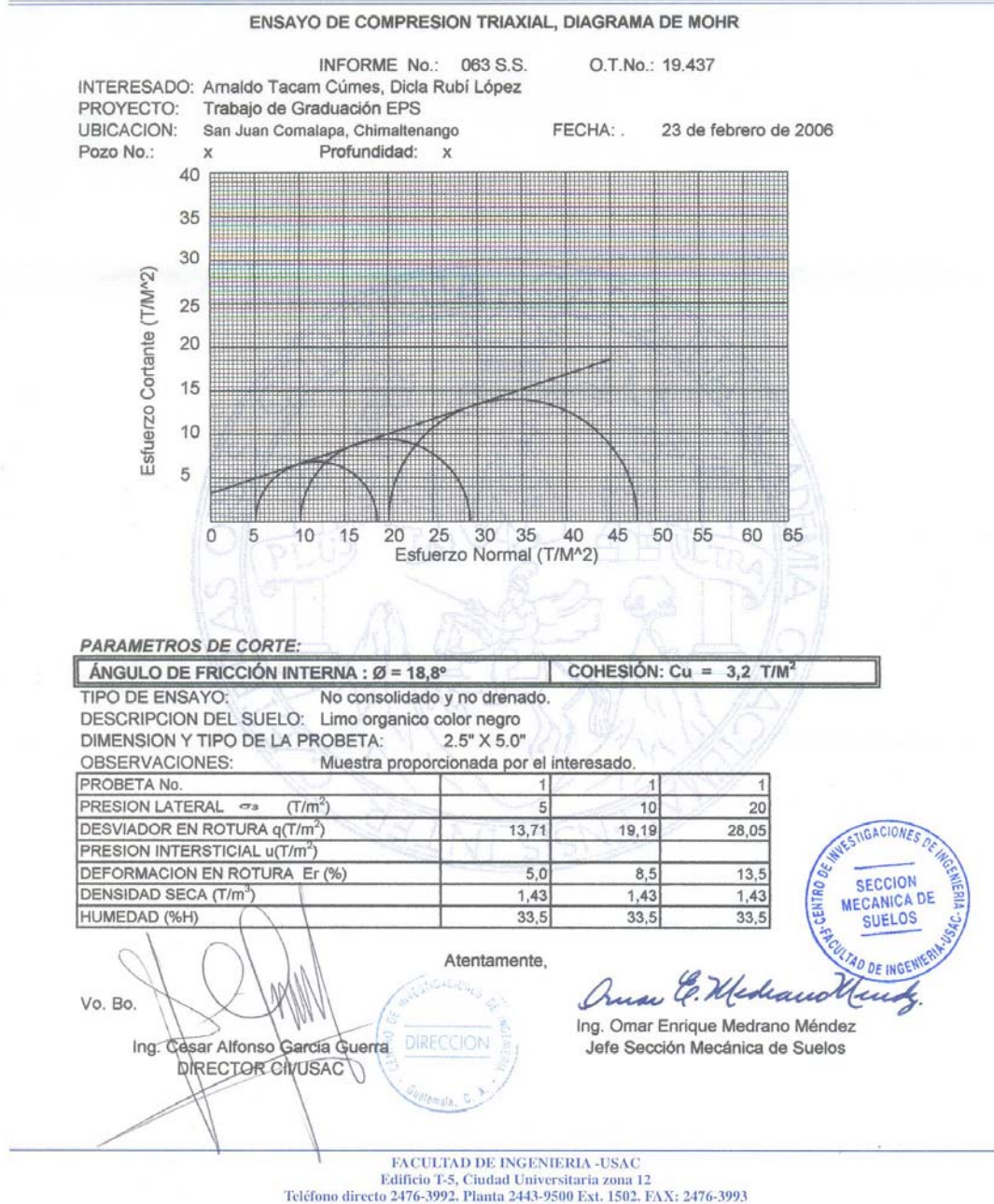

Página web: http://cii.usac.edu.gt

# B. ESTUDIO FÍSICO-QUÍMICO Y BACTEREOLÓGICO

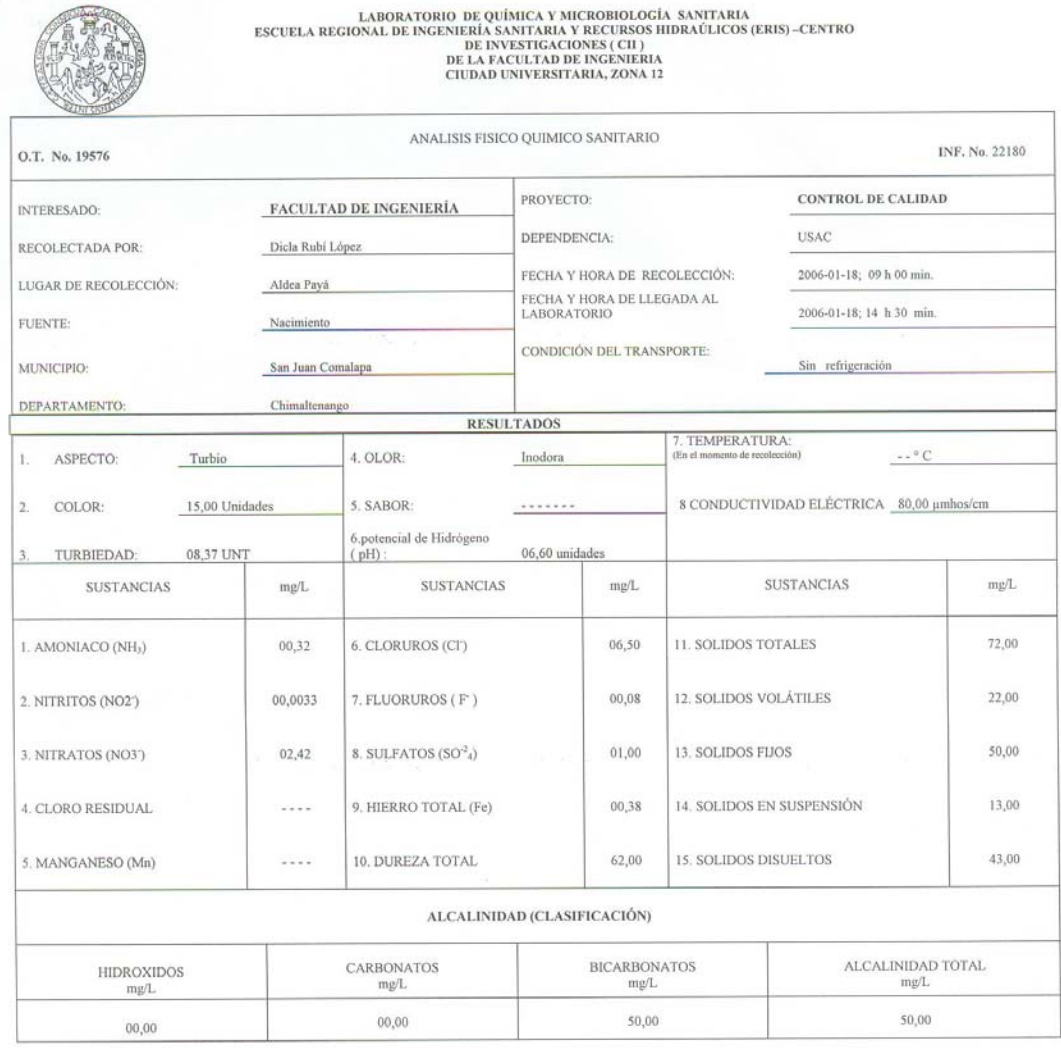

OTRAS DETERMINACIONES

**Charles** 

OBSERVACIONES: Desde el punto de vista de la calidad física aspecto TURBIA (rechazable). Desde el punto de vista de la calidad química el agua cumple con la norma.<br>Según normas internacionales de la Organización Mundial de

TECNICA "STANDARE METHODS FOR THE EXAMINATION OF WATER AND WASTEWATER" DE LA AP.H.A. - A.W.W.A.- W.E.F. 20<sup>78</sup> EDITION 2 080, NORMA COGUANOR NGO 4 010 ( SISTEMA INTERNATION OF WATER AND WASTEWATER" DE LA AP.H.A. - A.W.W.A  $ODEI$ 

Guatemala, 2006-01-27 DIRECCION Vo.Bo. Ing. Colar Alfonso Garcia Guerra O  $\mathbf{c}$ 

.s<br>.o M Sanitaria lefe Técnico Laboratorio

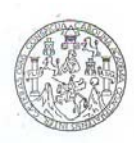

LABORATORIO DE QUÍMICA Y MICROBIOLOGÍA SANITARIA<br>ESCUELA REGIONAL DE INGENIERÍA SANITARIA Y RECURSOS<br>HIDRAÚLICOS (ERIS) – CENTRO DE INVESTIGACIONES (CII)<br>DE LA FACULTAD DE INGENIERÍA<br>CIUDAD UNIVERSITARIA, ZONA 12

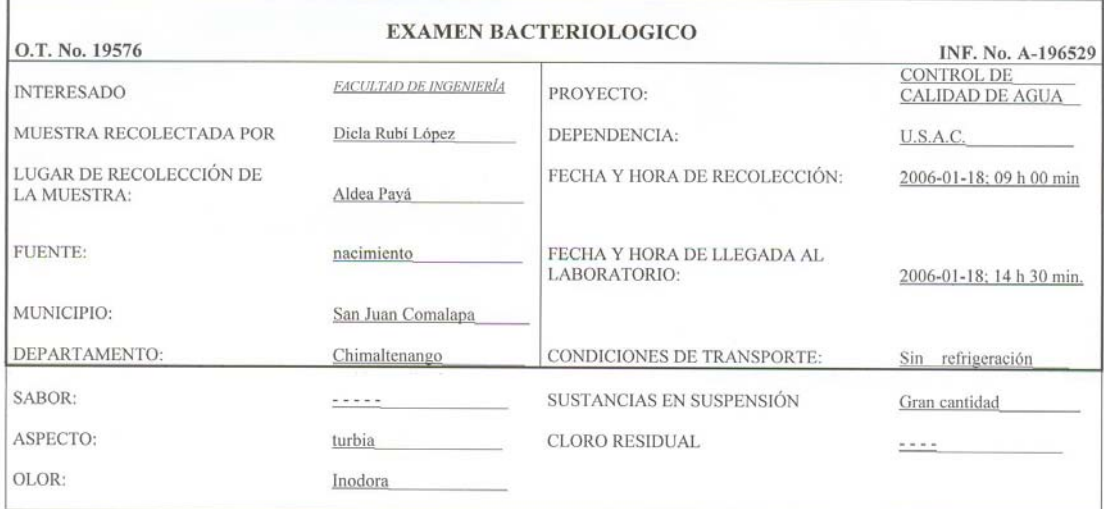

#### **INVESTIGACION DE COLIFORMES (GRUPO COLI-AEROGENES)**

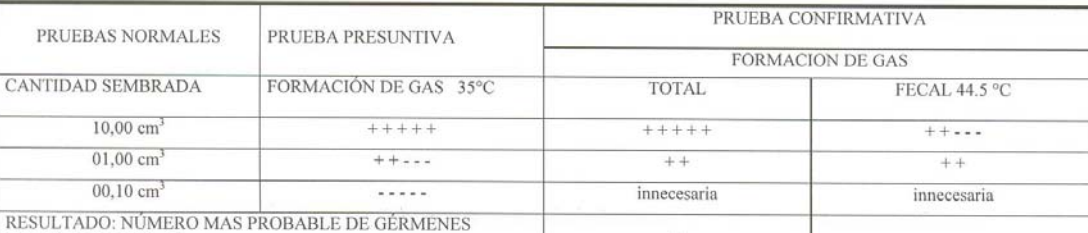

COLIFORMES/100cm3

TÉCNICA "STANDARD METHODS FOR THE EXAMINATION OF WATER AND WASTEWATER" DE LA A.P.H.A. – W.E.F.  $20^{\mathrm{TH}}$ NORMA COGUANOR NGO 4 010. SISTEMA INTERNACIONAL DE UNIDADES (SI), GUATEMALA.

50

**CONCLUSION** Desde el punto de vista del examen bacteriológico, se enmarca en la clasificación II Calidad bacteriológica que precisa la aplicación de los métodos habituales de tratamiento (coagulación, sedimentación, filt

Guatemala, 2006-01-27 Vo.Bo. Ing. Cévar Alfonso García Guerra

Î.

DEING REAL SAC εþ ittaria écnico Laboratorio lefe

9

**PLANOS** 

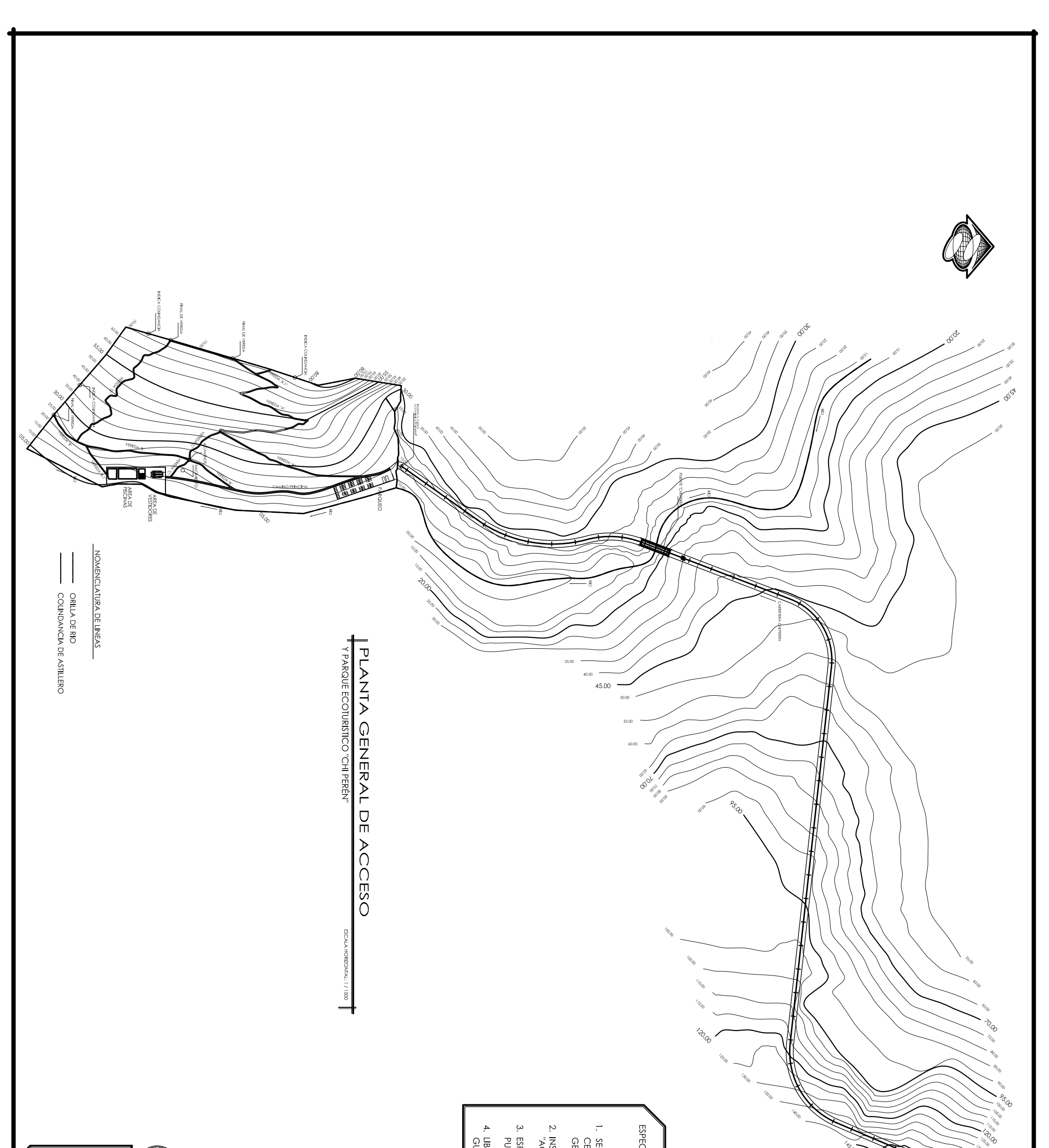

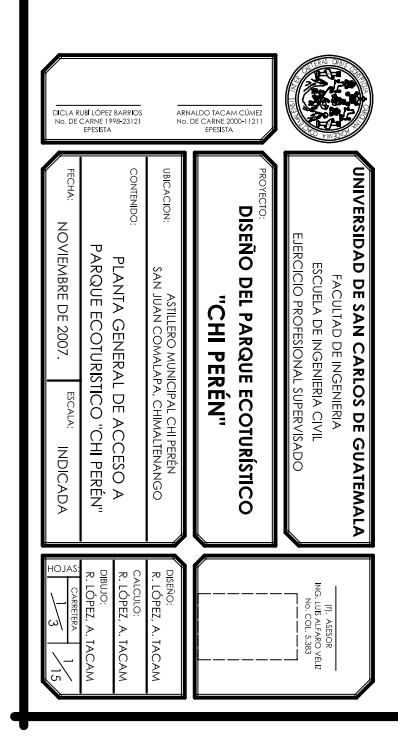

ESPECIFICACIONES TECNICAS DE DISEÑO

**AN** 

Contractor Casabase

- 1. SECRETARIA DE INTEGRACION ECONÓMICA<br>CENTROAMERICA, SIECA " NORMAS PARA EL DISEÑO<br>GEOMÉTRICO DE LAS CARRETERAS REGIONALES".
- 2. INSTITUTO AMÉRICANO DEL CONCRETO<br>"ACI 318-95".
- 3. ESPECIFICACIONES AASHTO PARA EL DISEÑO DE<br>PUENTES POR EL MÉTODO "LRFD".
- 4. LIBRO AZUL DE LA DIRECCION GENERAL DE CAMINOS<br>GUATEMALA.

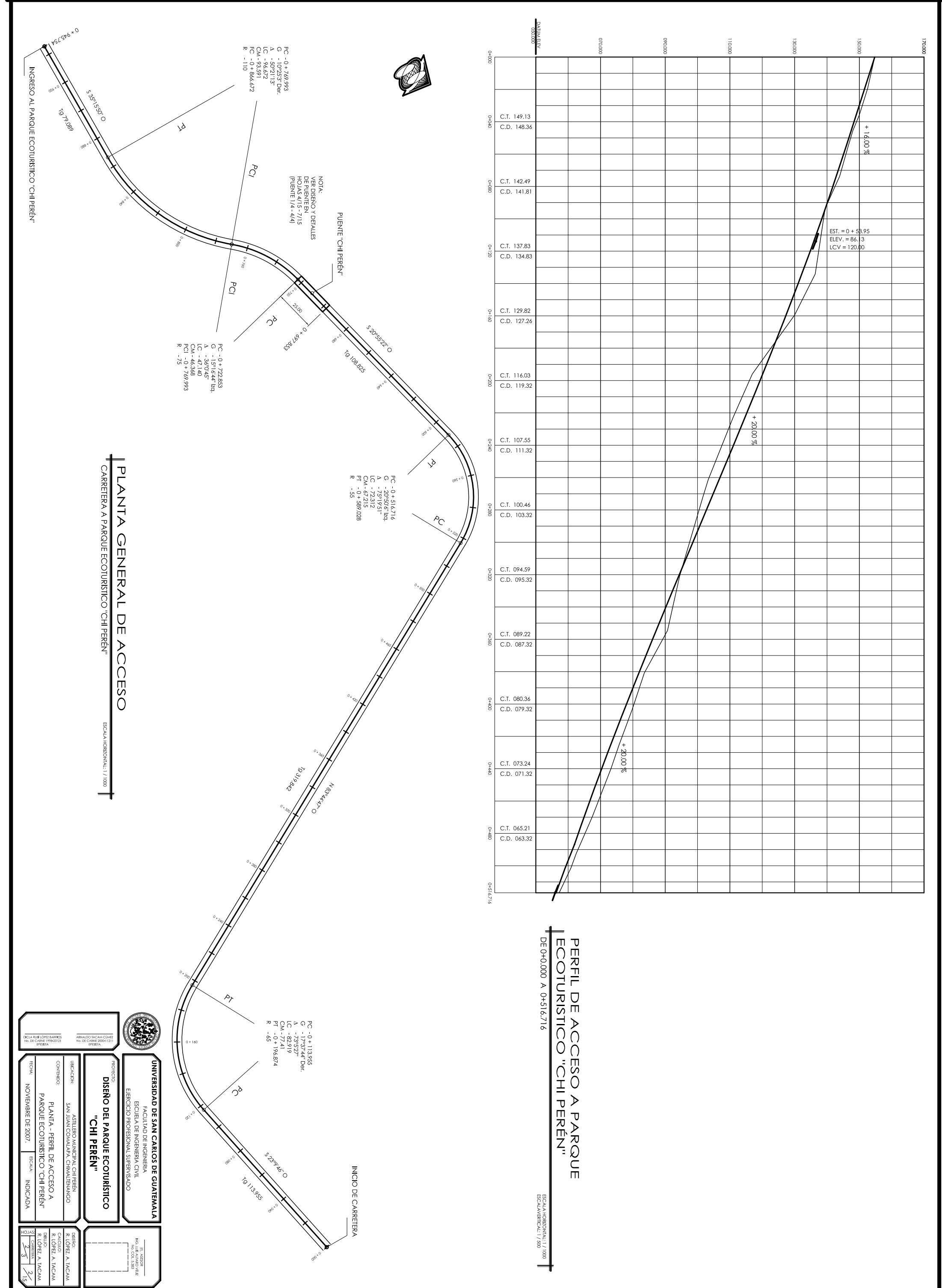

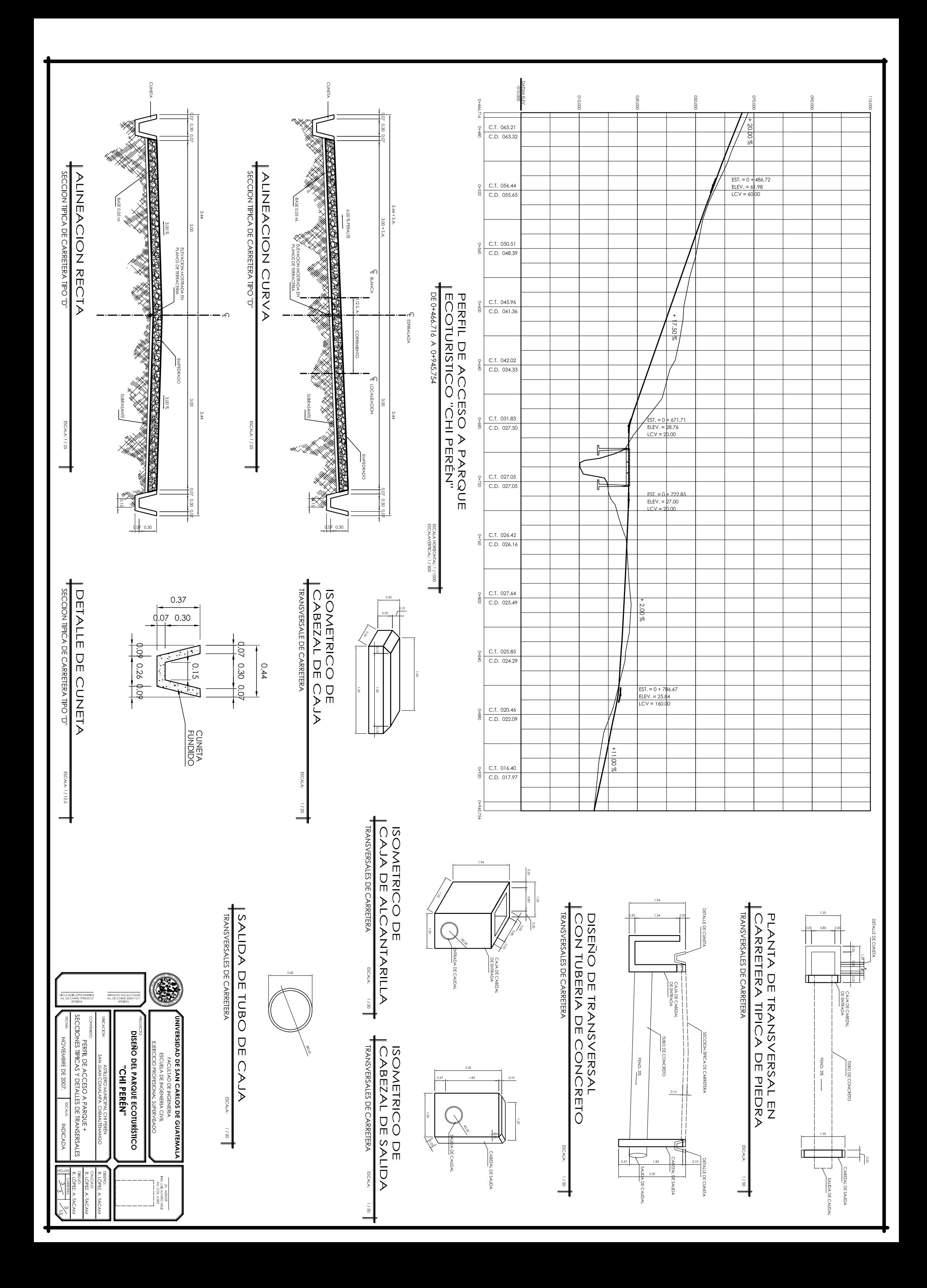

PUENTE "CHI PEREZ"

**PLANTA -**

PERFIL

 $\sum_{\Pi}$ 

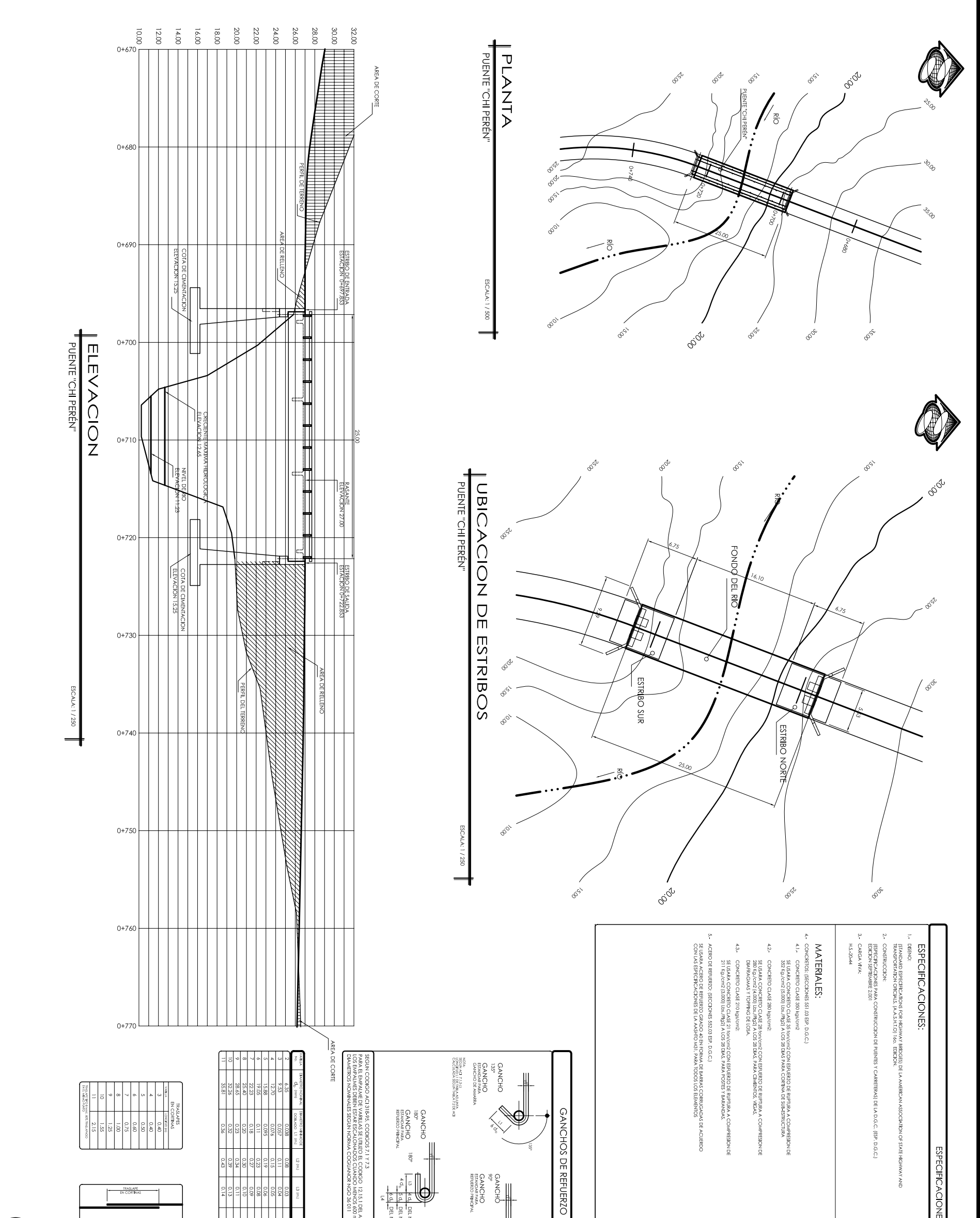

i 12.15.1 DEL ACI<br>0 MENOS 600 mm. 12.15.4.1 DEL ACI<br>NGO 36 011

 $\begin{picture}(180,170) \put(0,0){\line(1,0){155}} \put(10,0){\line(1,0){155}} \put(10,0){\line(1,0){155}} \put(10,0){\line(1,0){155}} \put(10,0){\line(1,0){155}} \put(10,0){\line(1,0){155}} \put(10,0){\line(1,0){155}} \put(10,0){\line(1,0){155}} \put(10,0){\line(1,0){155}} \put(10,0){\line(1,0){155}} \put(10,0){\line(1,0){155$ 

.. 2 AL No. 6<br>.. 7 AL No. 9<br>.. 10 AL No. 11

 $\begin{tabular}{c|c} \multicolumn{4}{c}{\textbf{C}}\xspace & \multicolumn{4}{c}{\textbf{C}}\xspace & \multicolumn{4}{c}{\textbf{C}}\xspace & \multicolumn{4}{c}{\textbf{C}}\xspace & \multicolumn{4}{c}{\textbf{C}}\xspace & \multicolumn{4}{c}{\textbf{C}}\xspace & \multicolumn{4}{c}{\textbf{C}}\xspace & \multicolumn{4}{c}{\textbf{C}}\xspace & \multicolumn{4}{c}{\textbf{C}}\xspace & \multicolumn{4}{c}{\textbf{C}}\xspace & \multicolumn{4}{c}{\textbf{C}}\xspace & \$ 

 $\begin{array}{l} 0.0755\, \mathrm{m} \\ 0.0255\, \mathrm{m} \\ 0.025\, \mathrm{m} \\ 0.025\, \mathrm{m} \\ 0.025\, \mathrm{m} \end{array}$ 

 $\equiv$  $\sim$  12  $12 d<sub>b</sub>$ 

CARGAS DE DISER

H.S.: 20-44<br>2400 KG/M3<br>17840 KG/M3<br>1800 KG/M3<br>1581/m2<br>281/m2<br>281/m2

ESPECIFICACIONES:<br>- CONCRETO<br>- ACERO DE REF.

Fc 280 KG/cm2<br>N 4200 KG/cm2<br>N 4200 KG/cm2

Association of State Highway and Tre<br>- CONSTRUCCION: Especificaciones p<br>- CARGA VIVA: H.S. 20-44(A.A.S.H.T.O.)

cation for Highway Bridges de la American<br>roy and Transportation.<br>a. S.H.T.O.1<br>A. S.H.T.O.1

de la D.G.C

**ESPECIFICACIONES** 

![](_page_200_Picture_141.jpeg)

![](_page_200_Picture_142.jpeg)

CACIONES GENERALES

![](_page_201_Figure_0.jpeg)

![](_page_202_Figure_0.jpeg)

![](_page_203_Figure_0.jpeg)

![](_page_203_Picture_87.jpeg)

![](_page_203_Picture_88.jpeg)

![](_page_204_Figure_0.jpeg)

![](_page_204_Figure_1.jpeg)

![](_page_204_Picture_74.jpeg)

![](_page_205_Figure_0.jpeg)

![](_page_206_Figure_0.jpeg)

![](_page_207_Figure_0.jpeg)

 $\frac{1}{2}$ 

VENTANA TIPO<br>SILLAR<br>DINTEL

 $\|\mathbf{v}\|$ o $\|\circ\|$ 

**PISO ANTIDESLIZANTE** 

TORTA DE CONCRETO

BLOCK VISTO, CISADO EN DOS

NOTA: En areas de duchas iran alisados<br>las paredes .

 $\overline{z}$ 

PUERTA TIPO

SIMBOLOGIA DE ACABADOS

![](_page_207_Picture_210.jpeg)

 $\begin{tabular}{|c|c|} \hline \rule{0pt}{3ex} \rule{0pt}{3ex} \rule{0pt}{3$ ANILA<br>A **MATERIAL PLANILLA** DF VEN  $\begin{array}{c} \hline \hline 18 \\ \hline 11 \\ \hline 118 \\ \hline \end{array}$ UNDADES **TANAS**  $\begin{bmatrix}\nDINTE1 \\
2.15\n\end{bmatrix}$  $\frac{1}{25}$  $\frac{1}{12}$  $\begin{array}{c} \begin{array}{c} \times \\ \times \end{array} \\ \begin{array}{c} \end{array} \\ \begin{array}{c} \end{array} \end{array}$ **DINTEL** 

DE PUERTAS

![](_page_208_Figure_0.jpeg)

![](_page_208_Picture_156.jpeg)

![](_page_208_Picture_157.jpeg)

![](_page_208_Picture_158.jpeg)

 $\overline{6}$ . LOS TOMACORRIENTES SE COLOCARAM A<br>LA TURIERA DE TOMACORRIENTES SERA DE POLIDUCTO<br>DE ø 1/2 -<br>TODO ALAMBRE SERA No. 12 THW. AWG.<br>TODO ALAMBRE SERA No. 12 THW. AWG. CALENTADOR ELECTRICO INSTANTANEO **NOTA:** 

(B ARNALDO TACAM<br>No. DE CARNE 201<br>EPESISTA CICLA RUBÍ LÓPEZ BARRIOS<br>No. DE CARNE 1998-23121<br>EPESISTA **UNIVERSIDAD DE SAN CARLOS DE GUATEMALA**<br>Faculta de Insgeniera civil<br>Escuela de Insgeniera civil<br>Esecicio profesional sufervisado<br>Esecicio profesional sufervisado <sup>como</sup><br>Per Maria De Instalaciones Electricas<br>De Vestidores + Taquilla de Piscinas<br>Parque <u>Ecoturistico</u> "Chi Peren"<br>Parque Ecoturistico "Chi Peren" DISEÑO DEL PARQUE ECOTURÍSTICO<br>DISEÑO DEL PARQUE ECOTURÍSTICO NOVIEMBRE DE 2007. **INDICADA** DISEÑO:<br>R. LÓFEZ, A. TACAM<br>R. LÓFEZ, A. TACAM<br>R. LÓFET, A. TACAM<br>R. LÓFET, A. TACAM  $\frac{5}{2}$ [1] . ASESOR<br>ING. LUB ALFARO VÊLIZ<br>ING. LUB ALFARO VÊLIZ

![](_page_209_Figure_0.jpeg)

![](_page_209_Picture_1.jpeg)

![](_page_209_Picture_201.jpeg)

NOTA: Todo el circuito cerrado sera de PVC Ø 1/2" y la<br>acometitida a los artefactos sera de PVC Ø 1/2"

![](_page_209_Picture_202.jpeg)

![](_page_209_Figure_7.jpeg)

![](_page_209_Figure_8.jpeg)

CHORRO h=0.40 RETRETE  $h=0.20$ LAVAMANOS h=0.6  $PLA h=1.00$ 

![](_page_210_Figure_0.jpeg)

![](_page_211_Figure_0.jpeg)

![](_page_212_Figure_0.jpeg)

![](_page_212_Picture_39.jpeg)

![](_page_213_Figure_0.jpeg)

![](_page_214_Figure_0.jpeg)

![](_page_214_Picture_85.jpeg)

 $\begin{array}{l} 6.72,01\\ 0.11\!=\!958.27 \end{array}$  $\overline{\mathcal{A}}$ 

![](_page_215_Figure_0.jpeg)
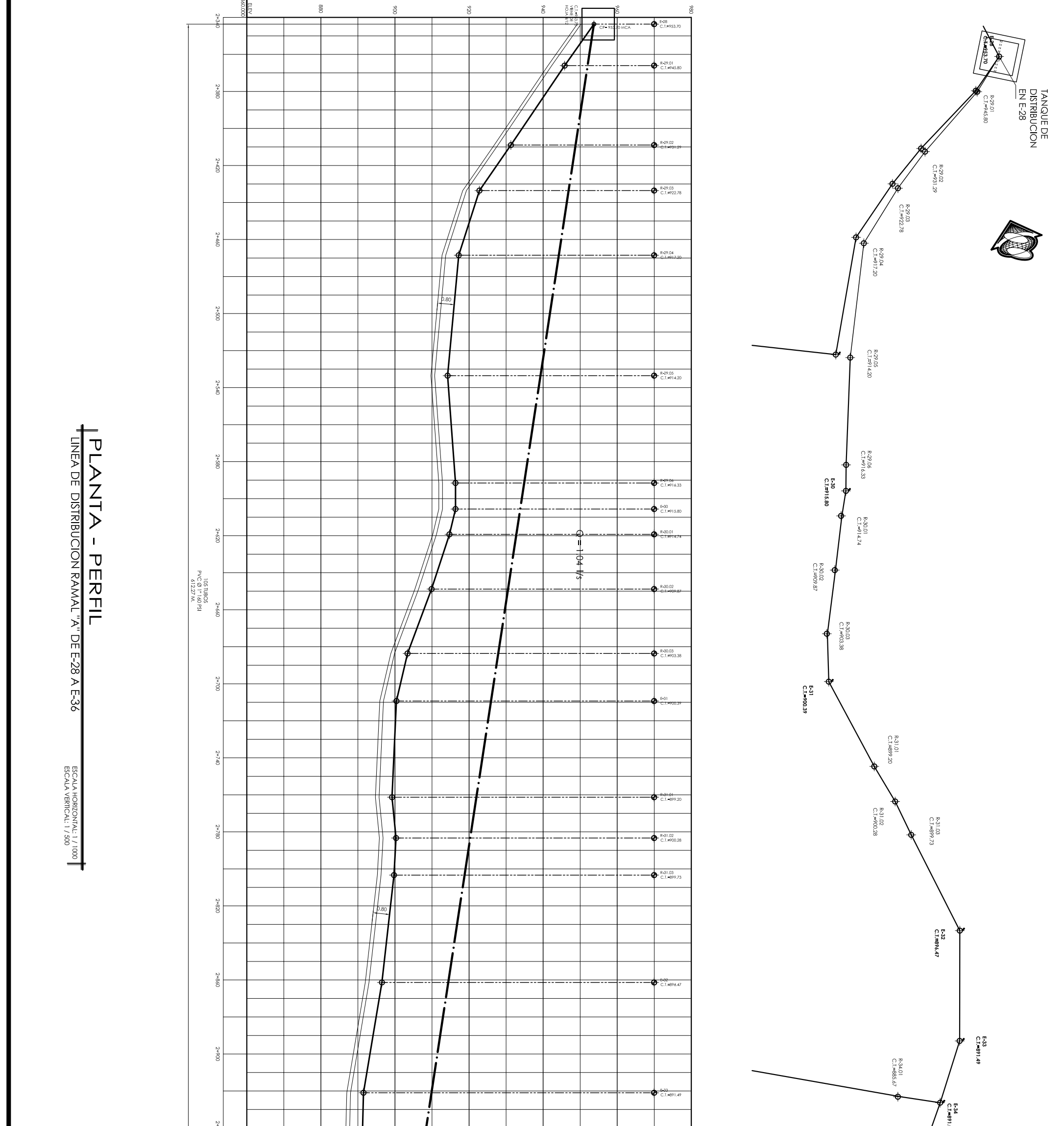

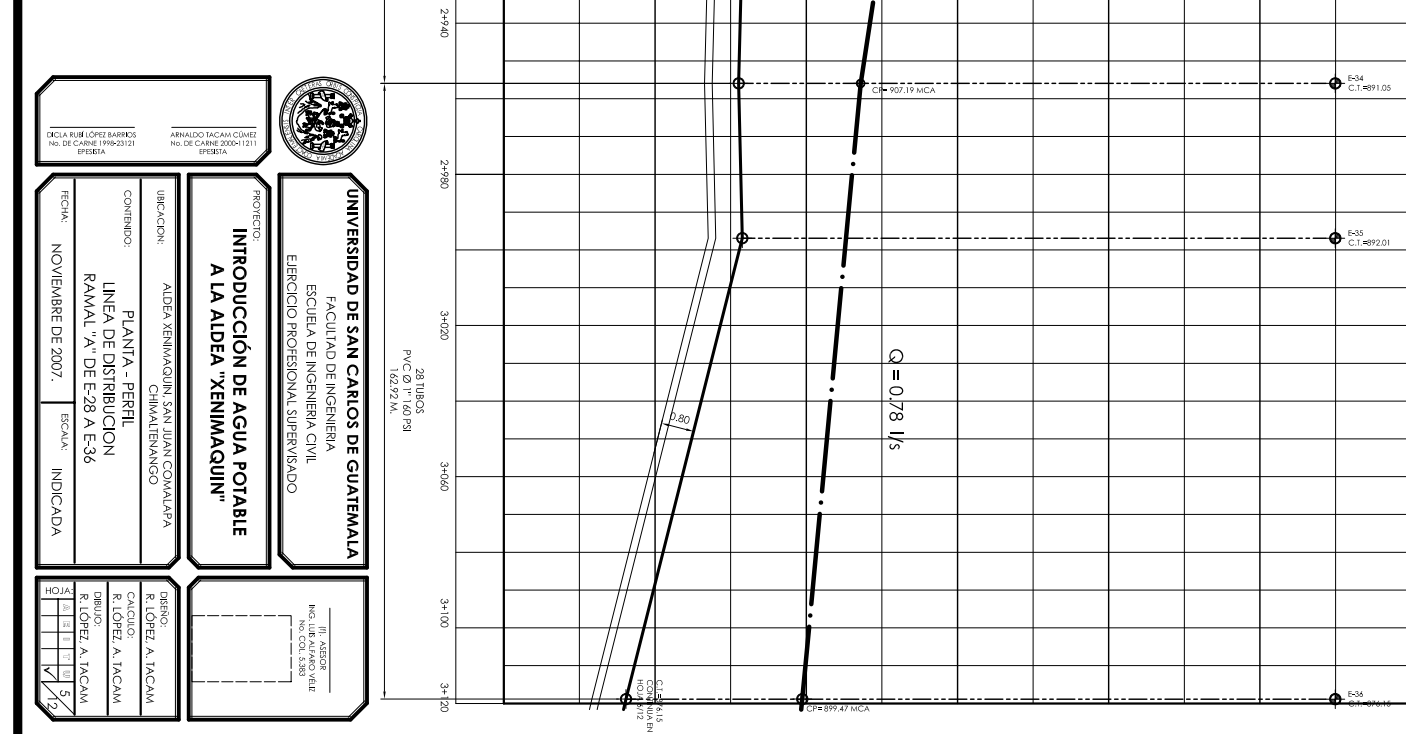

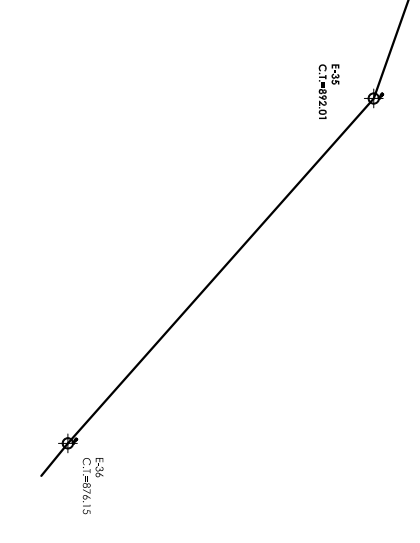

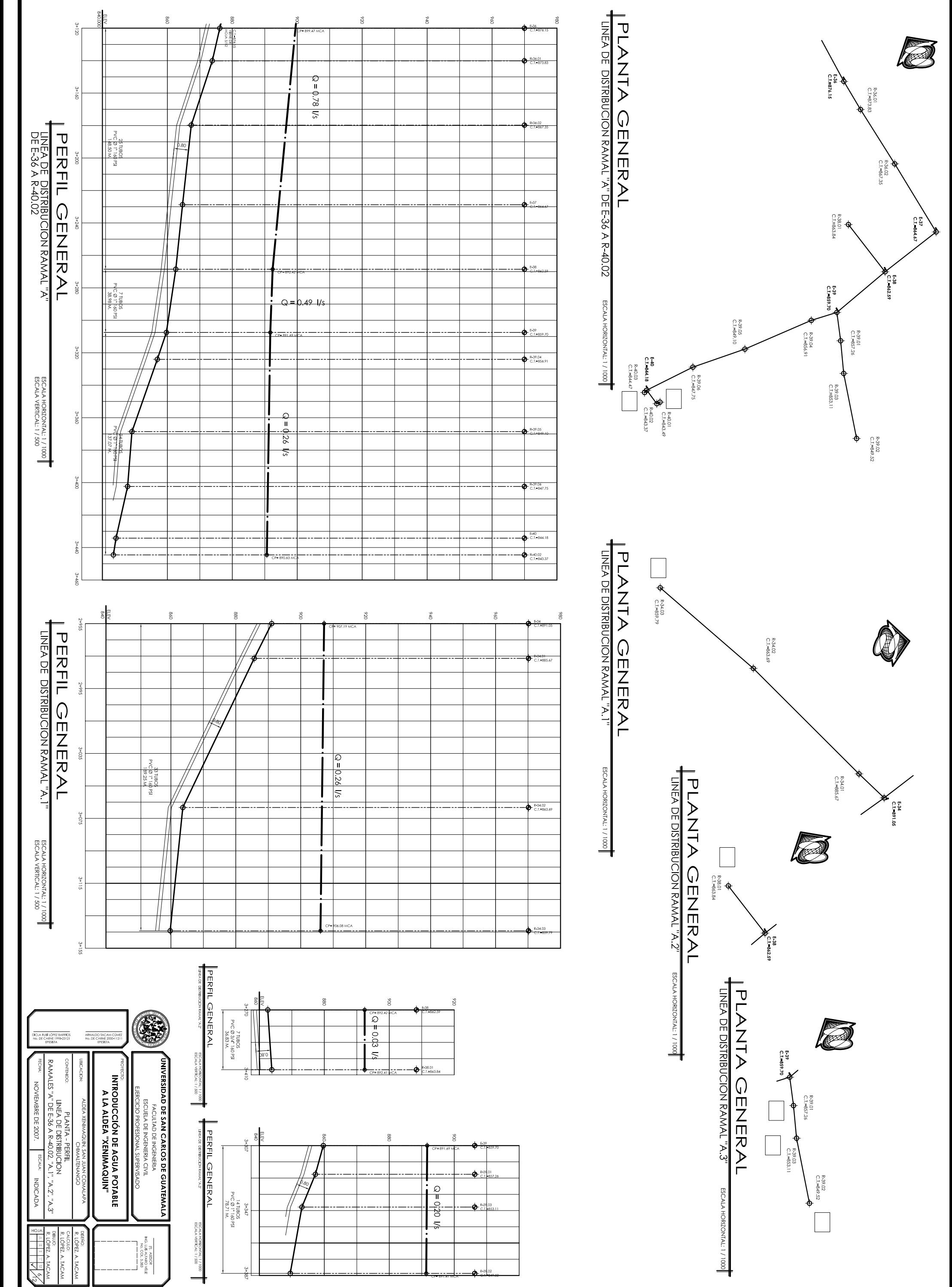

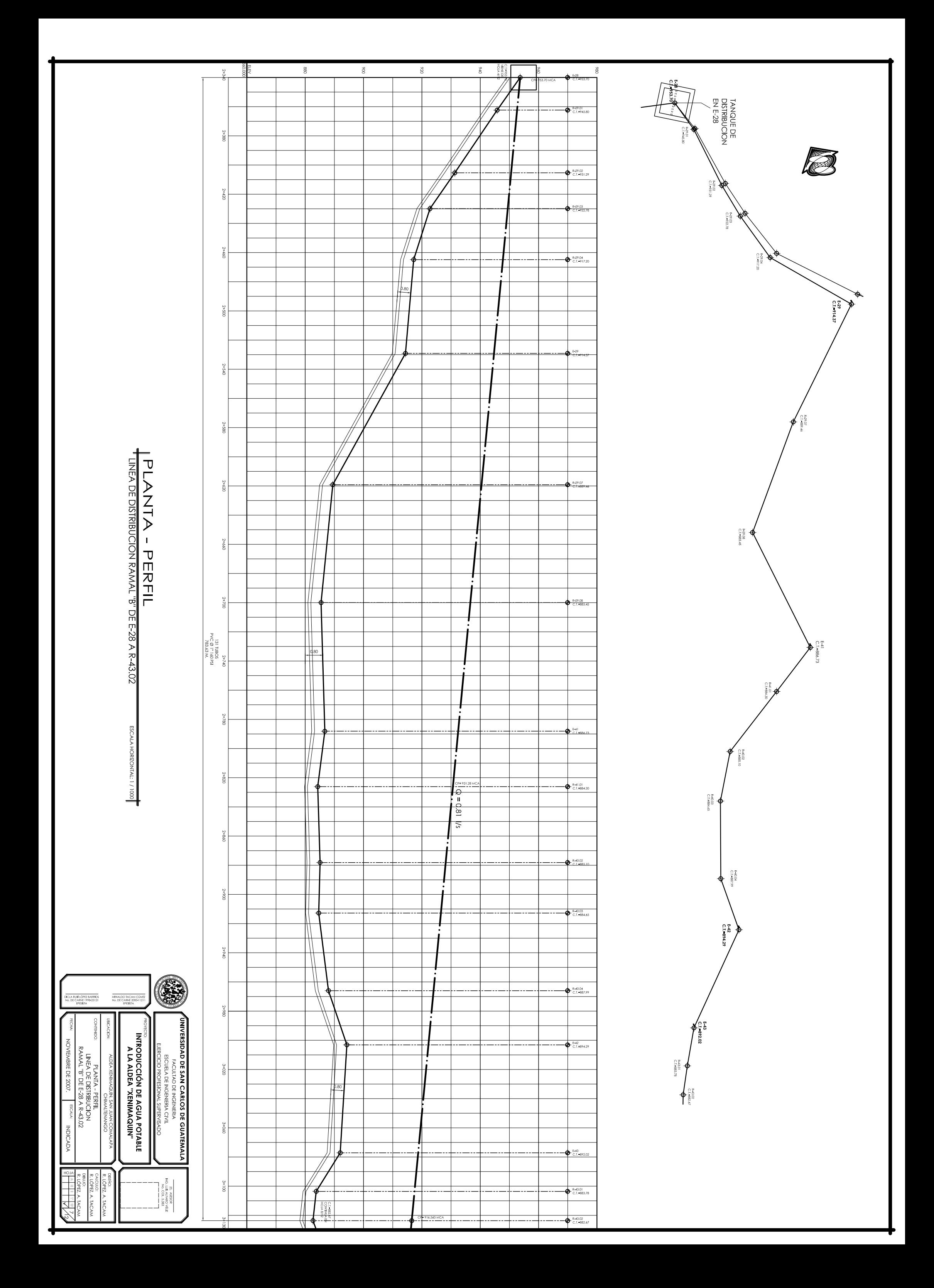

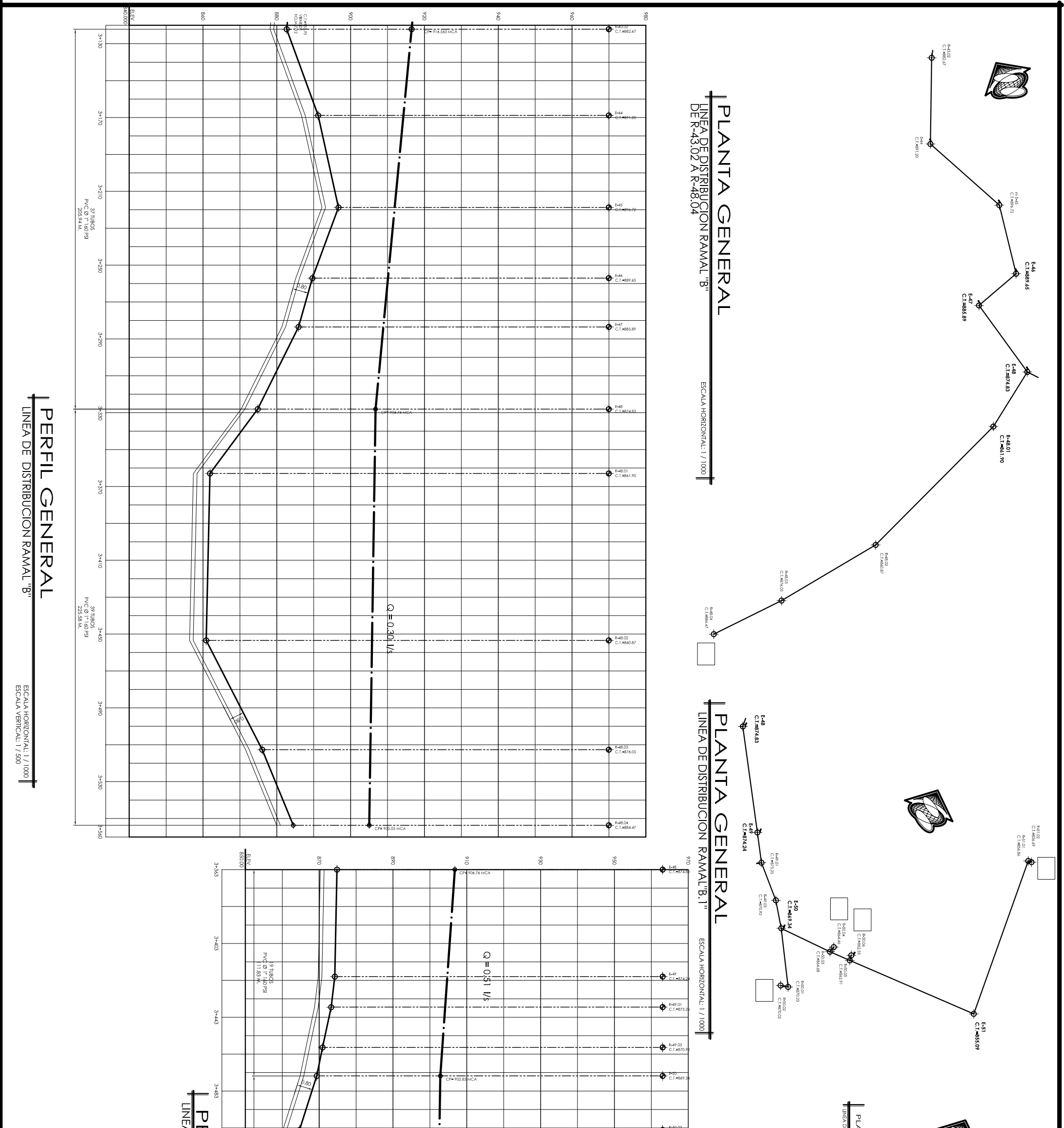

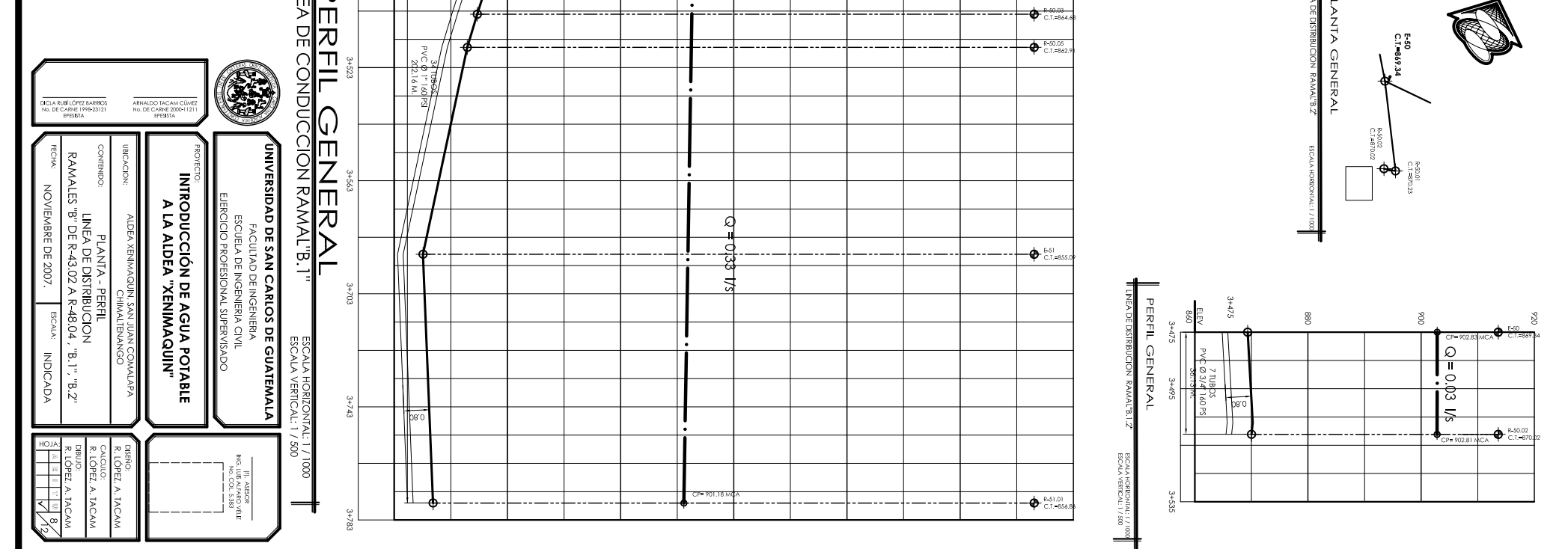

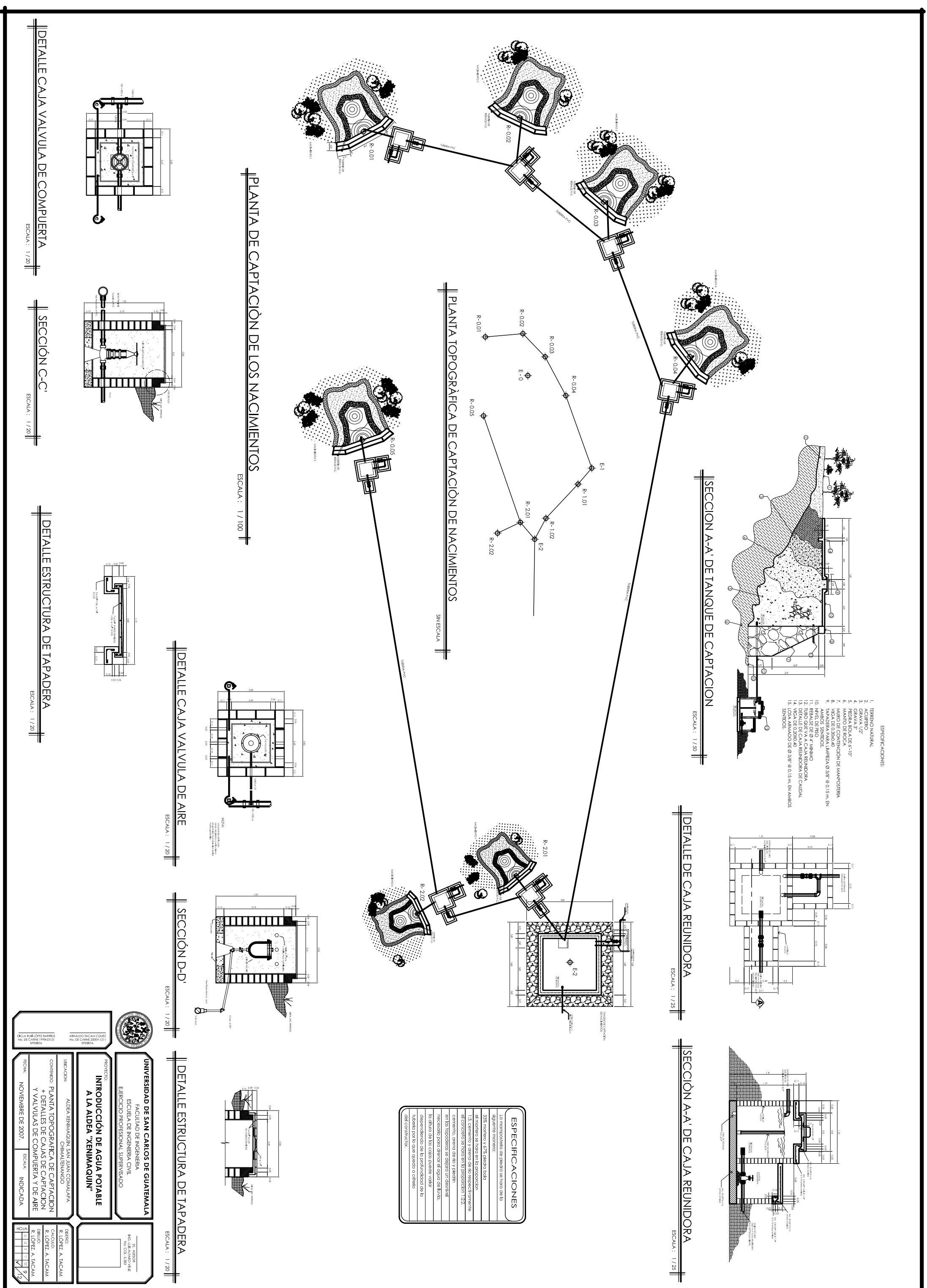

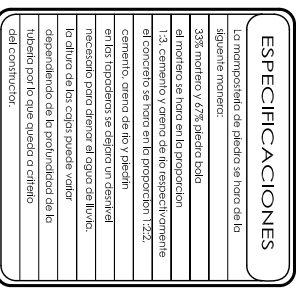

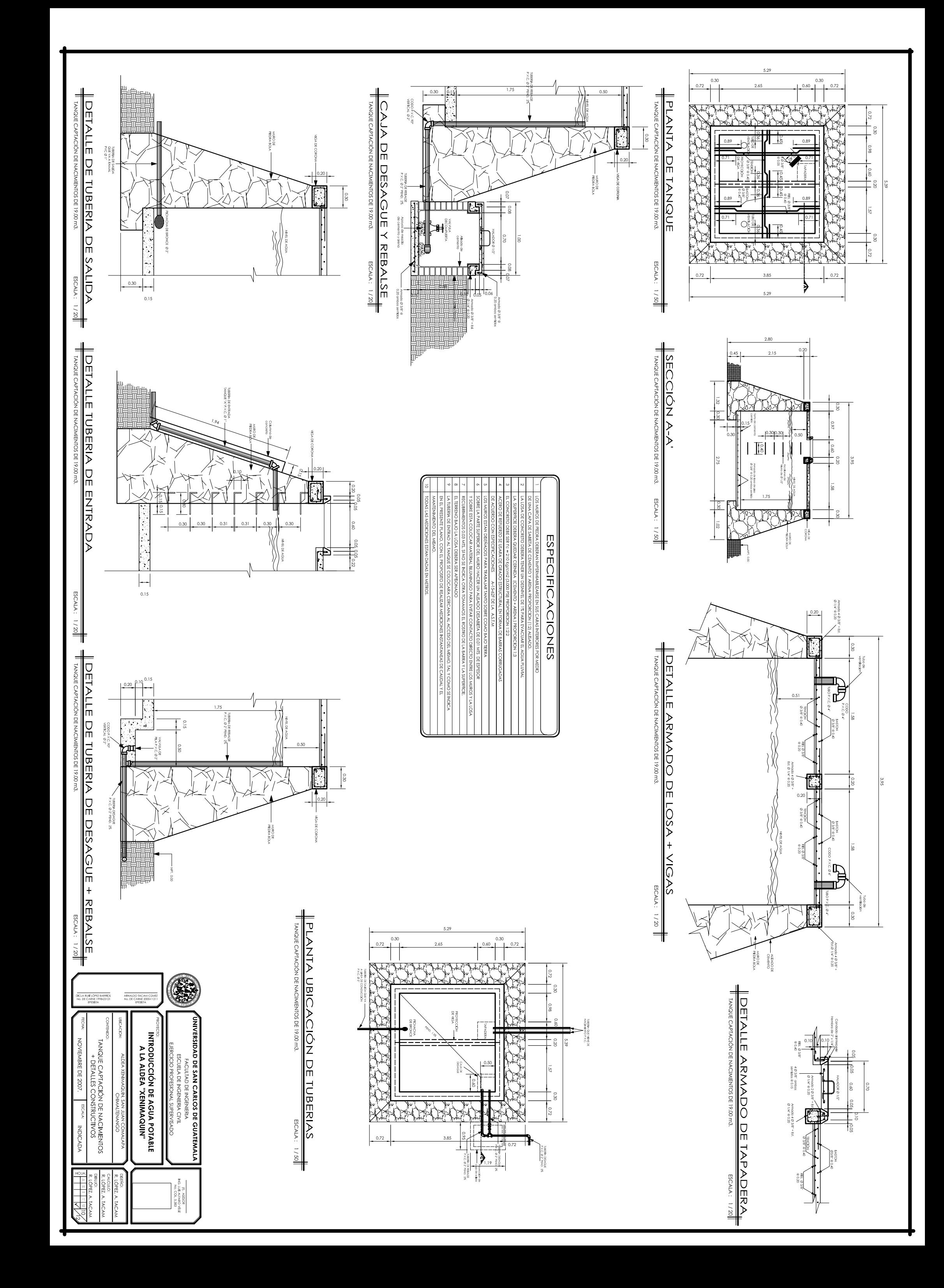

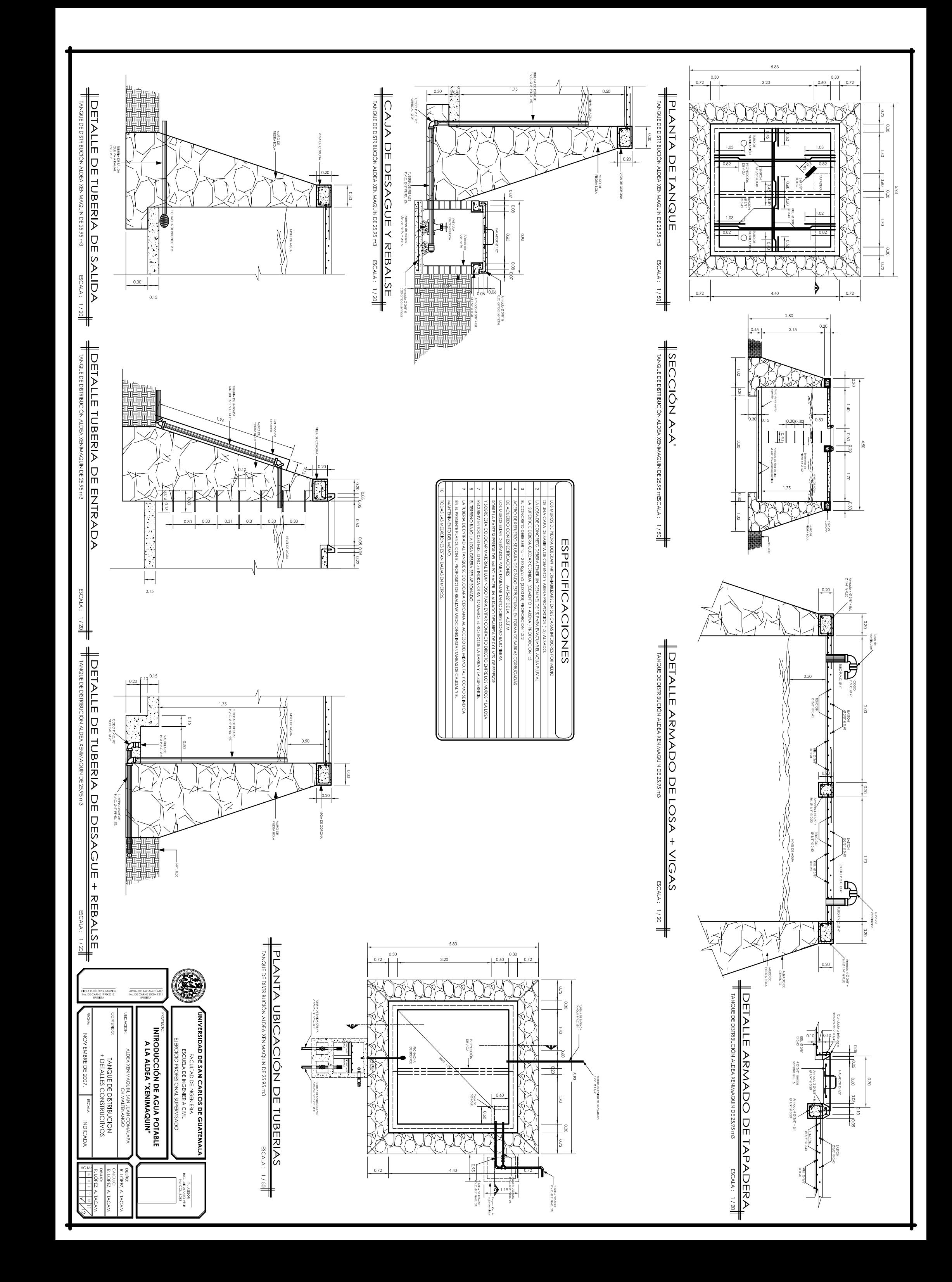

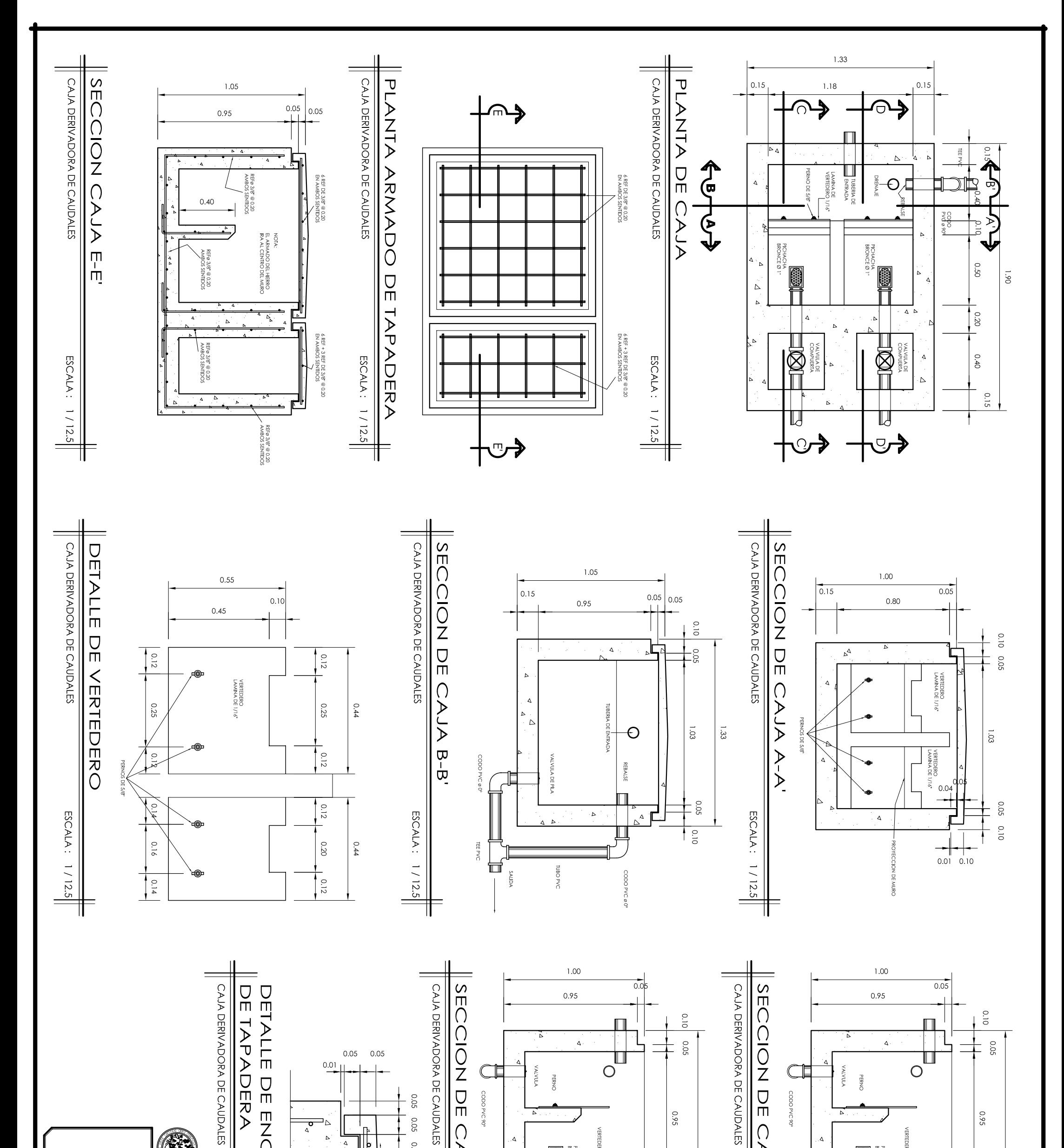

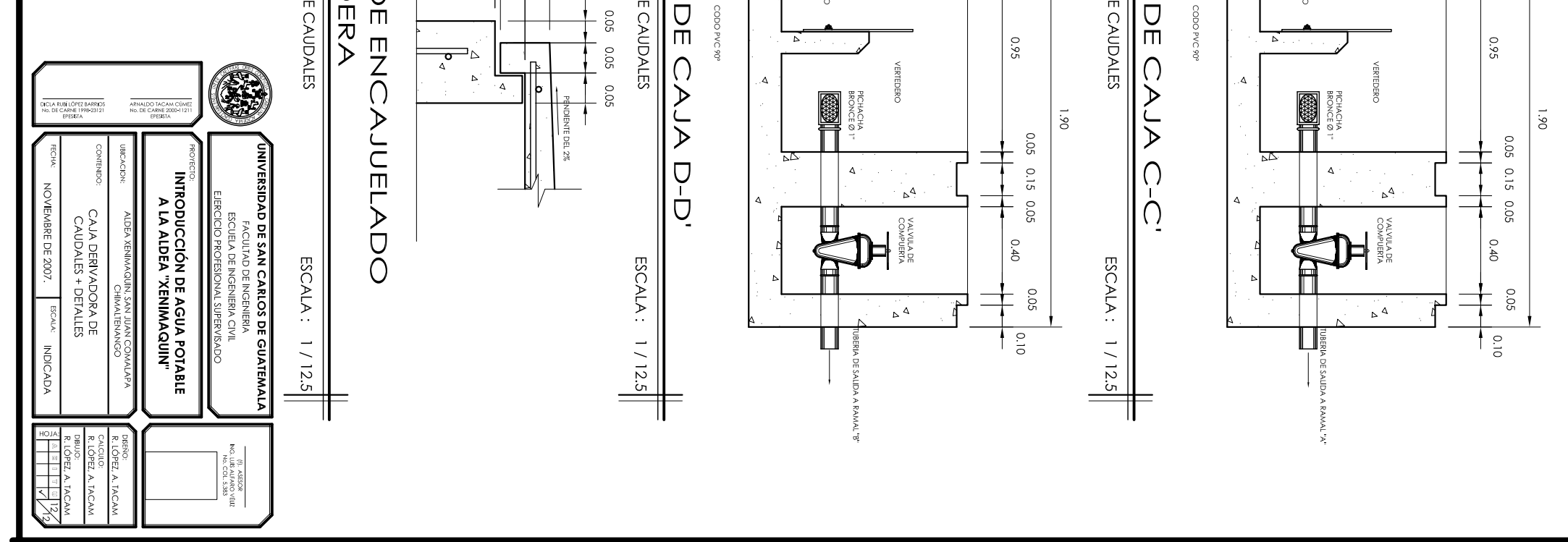